# **RESERVE BANK INFORMATION AND TRANSFER SYSTEM**

# **RITS/SWIFT Interface User Guide**

**January 2025**

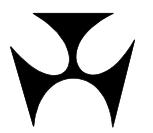

### **Table of Contents**

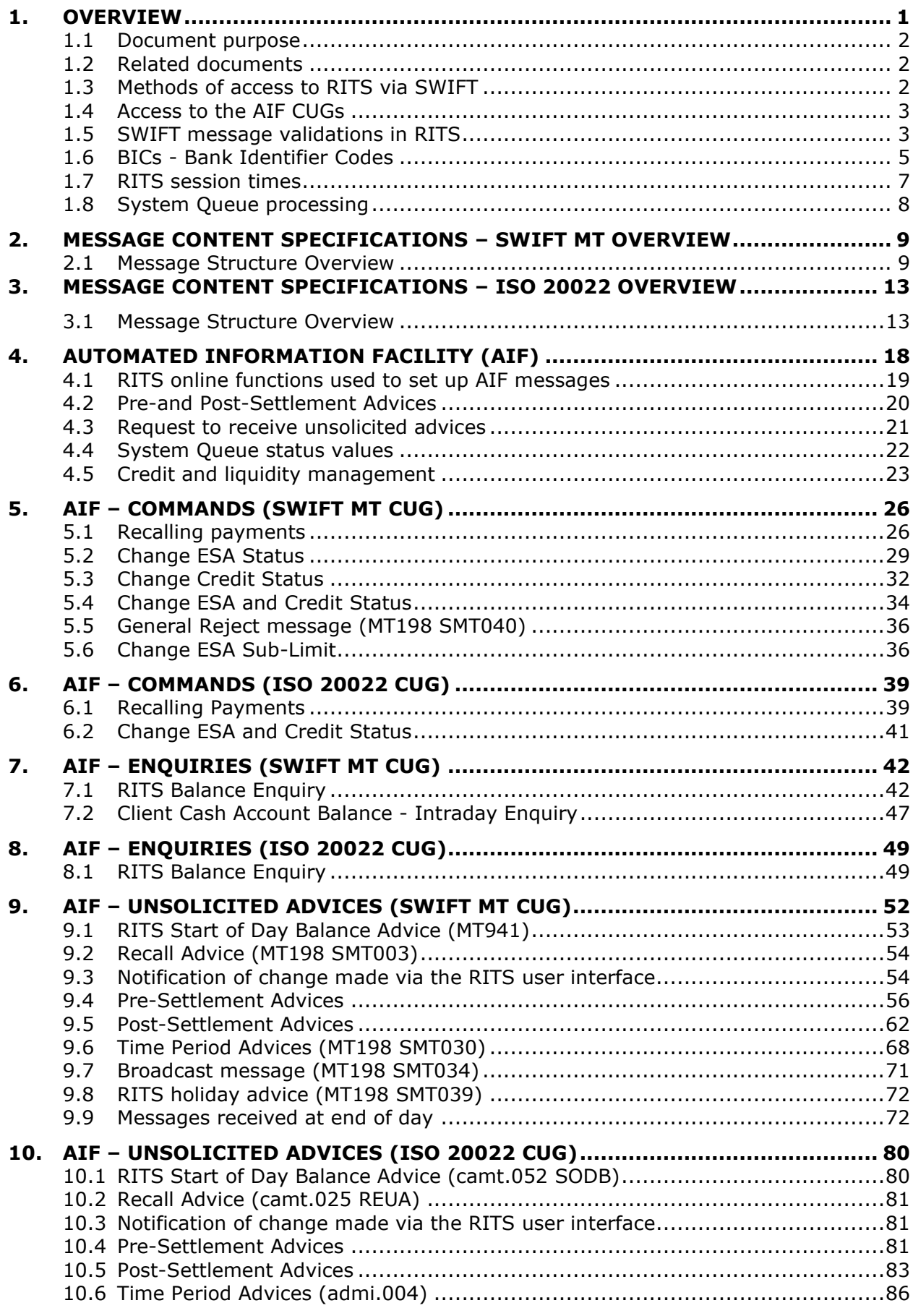

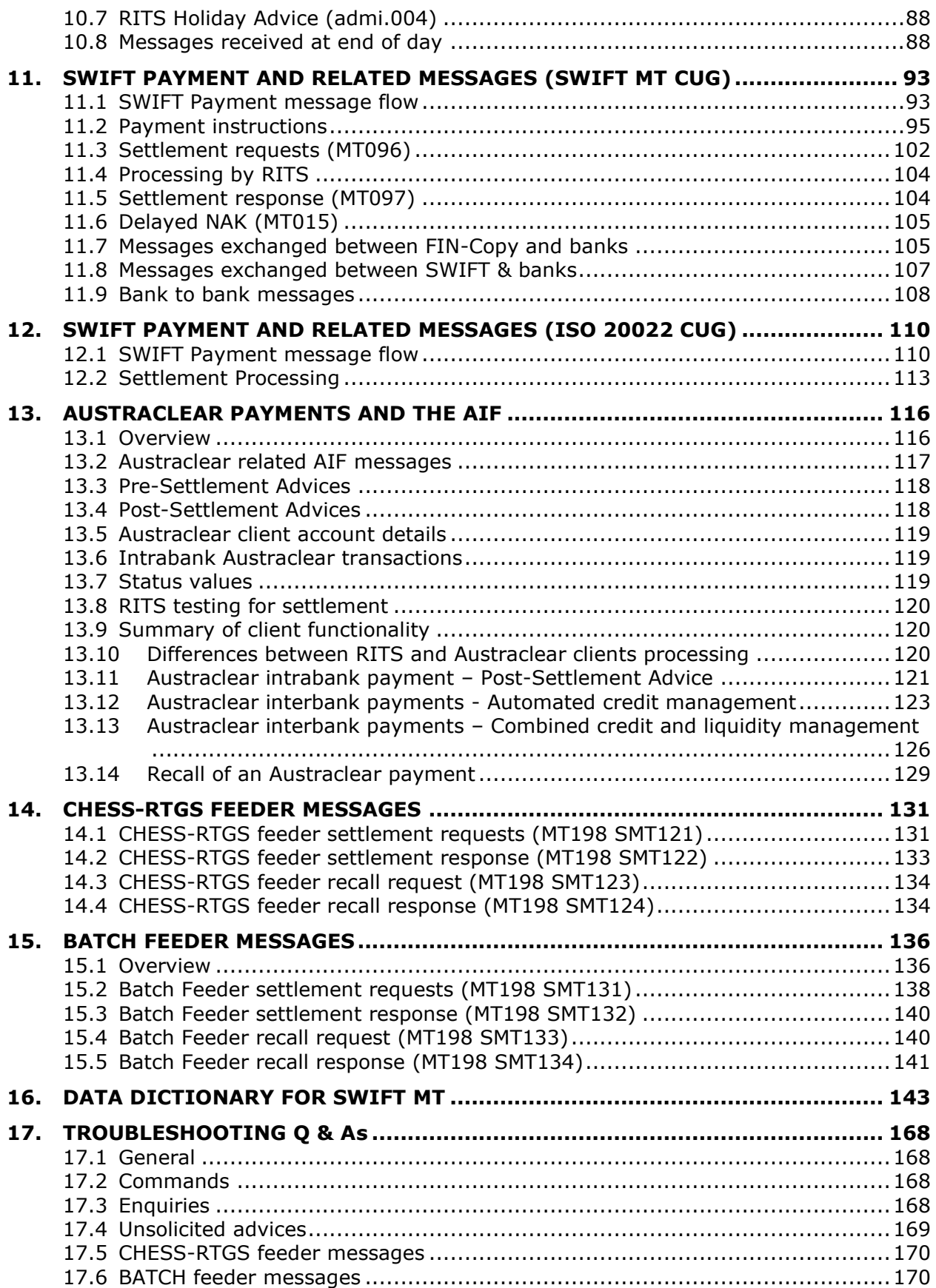

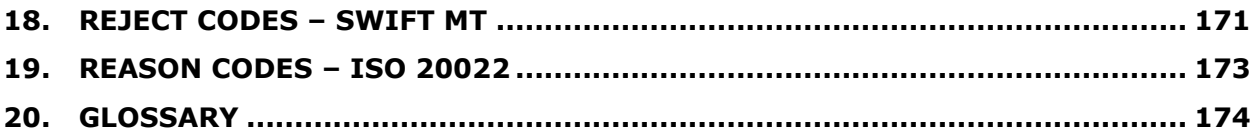

## **DOCUMENT CHANGE HISTORY**

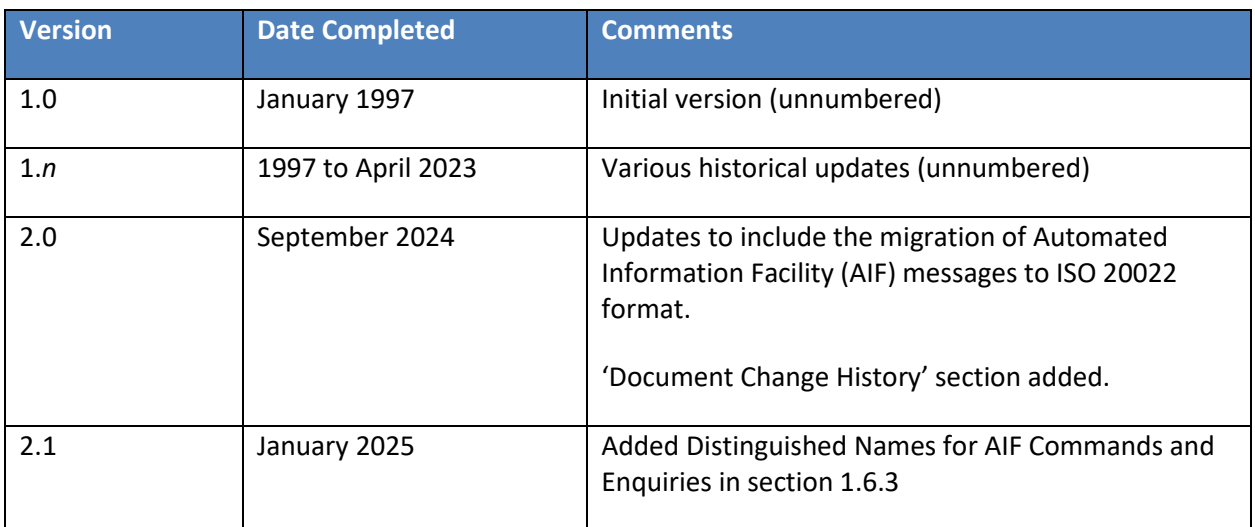

### **1. OVERVIEW**

This RITS/SWIFT Interface User Guide describes the features of the RITS interface with the SWIFT system.

The interface permits RITS Members to enter transactions into RITS for real-time gross settlement (RTGS), to exchange information with RITS in the form of commands and enquiries and unsolicited advices and to enter batches of transactions.

There are six components to the RITS/SWIFT interface:

- **SWIFT Payments** (MT103, MT103STP, MT202, MT202COV, pacs.008, pacs.009, pacs.009COV and pacs.004) are cleared between participants of the High Value Clearing System (HVCS) with associated settlement obligations sent to RITS for RTGS settlement. The SWIFT Payments Delivery System (SWIFT PDS) contains two closed user groups (CUGs) of HVCS participants that are administered by AusPayNet (formerly APCA). The SWIFT PDS uses the SWIFT FIN-Copy service in Y mode for SWIFT MT payments (the MT CUG), and the SWIFTNet Copy service over InterAct in Y mode for ISO 20022 payments (the ISO 20022 CUG), with settlement occurring in RITS as an integral part of the payment messaging process.
- **Automated Information Facility** (known as the **AIF**) is an enquiry and reporting service used by ESA Holders to perform ESA credit and liquidity management, and to receive ESA statements and other RITS data. It is a service provided over SWIFTNet and available to Swift users. The AIF permits members to send commands (e.g. to change the status of a transaction) and enquiries (e.g. ESA balance) to RITS, as well as to receive unsolicited advices from RITS (e.g post-settlement advices). There are two AIF CUGs of ESA Holders administered by the RBA: the SWIFT's FIN service is used for SWIFT MT messages (the AIF MT CUG), and SWIFT's InterAct service is used for ISO 20022 messages (the AIF ISO 20022 CUG).
- **Batch Feeder to RITS** permits authorised Batch Administrators to send batches of Settlement-only Batch transactions to RITS (using the SWIFT FIN service) for settlement.
- **CHESS-RTGS Feeder to RITS** permits the ASX to send transactions for RTGS settlement using the SWIFT FIN service. This service is not currently in use.
- **Low Value Settlement Service (LVSS) via the SWIFT FileAct service** allows Members to send File Settlement Instructions (FSIs) to RITS to extinguish underlying low-value clearing obligations.
- **New Payments Platform (NPP) Feeder to the Fast Settlement Service (FSS)** permits the NPP Basic Infrastructure (BI) to send Settlement Requests for settlement across FSS Balances held in Exchange Settlement Accounts (ESAs). The Settlement Requests are sent to the FSS via the SWIFT payments gateway software running on the RBA's FSS infrastructure. Note that FSS transactions are covered separately in the *Information Paper: FSS Message Specifications*, which is available in the RITS Information Facility.

RITS Members wishing to use any of the above services should contact the RITS Help Desk for more information.

### **1.1 Document purpose**

The purpose of this document is to provide:

- detailed information regarding the processing of SWIFT PDS Payments, batch transactions and CHESS-RTGS Feeder transactions by RITS (LVSS transactions are covered seperately in the LVSS User Guide);
- detailed information regarding the various messages available in the Automated Information Facility (AIF);
- instructions on how to receive messages in the Automated Information Facility (AIF);
- examples of ways that these messages can be used to enhance RITS Member's operations through automating transaction management;
- detailed specifications for message content;
- examples of the most commonly used advices; and
- answers to the most commonly asked questions.

### **1.2 Related documents**

Information regarding settlement of RITS transactions (including batches) and LVSS documentation are available online on the RITS Information Facility.

Information regarding SWIFT PDS message flows, rules and content are contained within the relevant AusPayNet procedures. Refer to AusPayNet's HVCS Procedures for details regarding SWIFT Payment contents and procedures.

Information regarding Austraclear functions referred to in this guide can be obtained from Austraclear.

### **1.3 Methods of access to RITS via SWIFT**

There are five services that can be used to access RITS via SWIFT: FileAct; FIN; FIN-Copy; SWIFTNet over InterAct and SWIFTNet Copy over InterAct. Please refer to [www.swift.com](http://www.swift.com/) to obtain information specific to these SWIFT services.

### **FileAct**

RITS utilises SWIFT FileAct to facilitate LVCS file transfers and for members to input LVSS transactions, and to deliver the daily End-of-day FSS Settled Transactions Report.

### **FIN**

RITS utilises SWIFT FIN for transmission of RITS Automated Information Facility (AIF) MT messages (see Section 4).

### **FIN-Copy**

RITS uses the SWIFT FIN-Copy service in 'Y' mode for the SWIFT MT CUG of the SWIFT PDS.

### **SWIFTNet over InterAct**

RITS uses the SWIFTNet service over InterAct for transmission of AIF ISO 20022 messages.

### **SWIFTNet Copy over InterAct**

RITS uses the SWIFTNet Copy service over InterAct for the ISO 20022 CUG of the SWIFT PDS.

### **1.4 Access to the AIF CUGs**

As AIF messages are exchanged over SWIFTNet, a RITS Member wishing to join an AIF CUG must [submit an application to SWIFT](https://www.swift.com/myswift/ordering/order-products-services/market-infrastructure) (Test and Production). Applications are approved by the RITS Help Desk, and processing by SWIFT takes up to three weeks.

### **1.5 SWIFT message validations in RITS**

All SWIFT messages exchanged with RITS are subject to standard SWIFT validations and must also meet RITS requirements, and for SWIFT PDS messages, AusPayNet High Value Clearing System rules, some of which are validated by SWIFT in the closed user group rules. As a guide, the key validations are listed below. Where a message fails a RITS validation, a response will be returned containing the appropriate reject code.

- Only valid Message Types will be accepted.
- The BIC must be valid, and for SWIFT PDS, CHESS-RTGS and AIF messages, the RITS Member's BICs must be registered with SWIFT as SWIFTNet connected.
- Transactions must pass SWIFT security and authentication.
- Payments must be in Australian dollars (AUD).
- Where MT198 commands and enquiry messages are used, the Sub-Message Type (SMT) must be valid for the request being made.
- The format of each message must be correct including mandatory fields and any conditional field rules, and each field must match the format and content set out in this guide.
- Messages indicating the System Queue status values (set in the banking priority tag) must be either blank, "A", "D" or "P" or "null".
- The value date for Production SWIFT Payments must be either today's date, or a date no more than 5 business days in the future for warehoused payments (for warehoused payments refer also to AusPayNet High Value Clearing System Regulations).<sup>1</sup>
- A SWIFT Payment amount must be less than or equal to the maximum allowable amount which is currently \$9,999,999,999.99.

 $<sup>1</sup>$  In the Pre-Production environment, SWIFT Payments should only be sent to RITS with a value date no more than 4 calendar days</sup> in the future, otherwise the sender may receive a SWIFTNet Non-Delivery Notification.

- The Transaction Reference Number (TRN) of a SWIFT MT message or Instruction ID/Return ID/Message Identification/Identification of an ISO 20022 message must be unique for a period of 15 calendar days. See the next section for details.
- SWIFT Payments sent using the ISO 20022 standard must use the same BIC in the sender/from/instructing agent (debtor) fields and in the receiver/to/instructed agent (creditor) fields.
- Where the fields are present, AIF ISO 20022 messages must use the same BIC across the From/Assigner/Account Owner fields and the same BIC across the To/Assignee fields.

### **1.5.1 Unique Message Identifier**

Each message sent between banks and RITS must be assigned a unique message identifier as follows:

- for SWIFT MT messages, the TRN contained in tag 20;
- for SWIFT PDS ISO 20022 messages, the Instruction ID  $\langle$ <InstrId>) or Return ID (<RtrId>) field; and
- for AIF ISO 20022 messages, the Business Message Identifier (< BizMsgIdr>), Message Identification (<MsgId>) or Identification (<Id>) field.

The unique message identifier assigned by banks to SWIFT Payments, AIF commands and enquiries, Settlement-only Batches, CHESS-RTGS messages and LVSS FSIs may be any combination of alphanumeric characters, provided that they conform to SWIFT standards for field 20 or the format listed in AusPayNet's and RBA's Message Usage Guidelines (MUGs) for ISO 20022 messages, are unique for the participant within a 15 day period, and do not start with the character strings "RITS", "ACLR" or "ASXC". These transactions retain the unique message identifier assigned by the Sending Bank (Originator for LVSS FSIs) as their external transaction ID (Ext TRN) within RITS.

Messages emanating from RITS (SWIFT Payment Settlement Responses, AIF MT command and enquiry responses and unsolicited advices, Batch Feeder Settlement Responses (for Settlement-only Batches) and CHESS-RTGS Feeder Settlement Responses) will contain a TRN beginning with:

- "S" for SWIFT Payment Settlement Responses
- "C" for AIF MT command responses
- "E" for AIF MT enquiry responses
- "U" for AIF MT unsolicited advices
- "ASX" for CHESS-RTGS Feeder Settlement Responses
- "L" for LVSS advices and responses.

Similarly, AIF ISO 20022 messages sent from RITS will have the 20<sup>th</sup> character of the Business Message Identifier (< BizMsgIdr>) being:

- "C" for AIF ISO 20022 command responses
- "E" for AIF ISO 20022 enquiry responses

• "U" for AIF ISO 20022 unsolicited advices.

RITS assigns transaction IDs beginning with:

- "RITS" for RITS transactions;
- "ACLR" for Austraclear transactions;
- "ASXC" for CHESS-RTGS Feeder transactions.

A unique four-letter code is assigned to each Batch Stream in RITS (e.g. ASXB for CHESS, MCAU for Mastercard, ESSB for eftpos, PEXA for the PEXA Batch and ASXF for the ASX Financial Settlements Batch).

A sender must assign a new unique message identifier to any command, enquiry, SWIFT Payment, CHESS-RTGS Feeder message or LVSS FSI that is **re-sent** as the result of the previous message being rejected by RITS.

A RITS Member sending from multiple BICs must ensure that the uniqueness of the message identifier is applied across all BICs used by the RITS Member.

These rules ensure that within RITS, the message identifier is always unique irrespective of the source system and message type.

### **1.5.2 Client IDs**

In AIF messages, clients within RITS are identified by a RITS Cash Account Number stored within RITS. Each client Cash Account has an Account Number which consists of the client's bank's BSB and the Client's account number at the bank. This is known as the Client ID.

The Client ID is sent in many of the AIF messages, so that a bank can credit/debit a client's account within its internal systems.

### **1.5.3 Value date**

Value date must be either today's date, or a date no more than 5 business days in the future for warehoused payments in Production. Due to a SWIFTNet timeout restriction, the value date can be no more than 4 calendar days in the future for warehoused payments sent to the Pre-Production environment.

### **1.5.4 Status values**

Cash Account, Credit and ESA Status must have values of either "A", "D" or "P" or "null". If any of these status are left blank then RITS will default to the value "A". Note: statuses are not supplied in SWIFT PDS messages in ISO 20022 format.

### **1.5.5 Minimum/maximum amounts**

Maximum amount is \$9,999,999,999.99. Minimum amount is \$0.00. \$0.00 is accepted by the system as a valid transaction.

### **1.6 BICs - Bank Identifier Codes**

### **1.6.1 Bank IDs and BICs**

### **SWIFT Payments and AIF commands and enquiries**

A bank is identified in RITS by a four character RITS Member mnemonic.

For SWIFT Payments and AIF commands and enquiries the first four characters of the SWIFT BIC is used as the Bank ID in all AIF messages. This identifier may not be the same as the RITS Member mnemonic.

The following table provides examples of the BIC, RITS Branch Mnemonic (associated with one or many cash accounts), SWIFT Bank ID and RITS Bank ID.

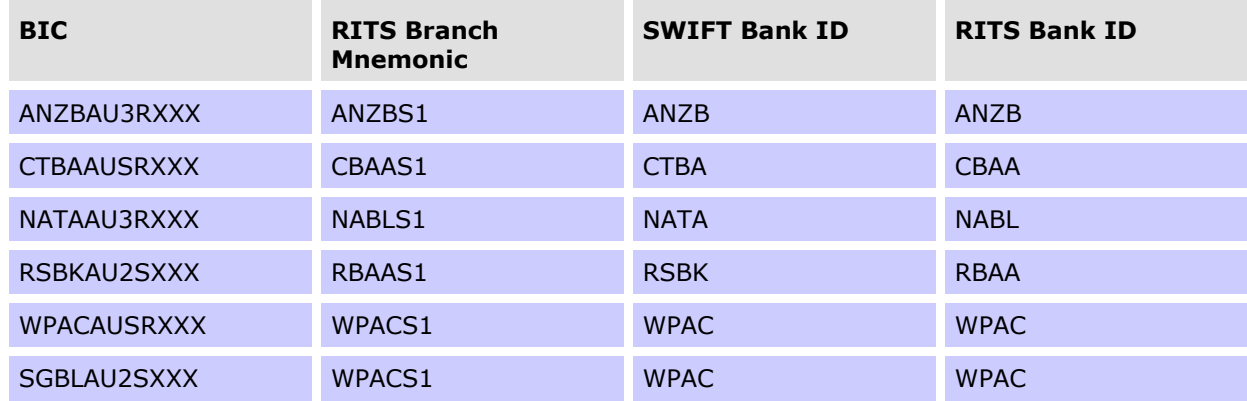

The SWIFT Bank ID is used in a number of AIF messages to identify the "other" bank involved in a transaction. This is always the same as the first four characters of the bank's BIC. Where a bank does not have a BIC, it will be the first four characters of its RITS member mnemonic.

Banks wishing to receive MT or ISO 20022 unsolicited advices must specify, within RITS, the BIC (i.e. the 11 character BIC) or Distinguished Name (DN) respectively that is to receive each advice. This is set up via the RITS user interface function **Unsolicited Advices** or **MX Unsolicited Advices**.

### **CHESS-RTGS Feeder**

RITS translates the BICs of the paying and receiving participants into Bank IDs, which are used to identify banks in all unsolicited advices. All responses are returned to the CHESS system at the ASX.

### **Batch Feeder**

Banks are identified in all unsolicited advices by Bank IDs based on the SWIFT BIC if available. If not available, then RITS 4 character Member mnemonic is used.

### **1.6.2 RITS BICs**

There are four BICs for the RITS Central SWIFT Interface (CSI):

- RSBKAUYXxxx and RSBKAUYYxxx and RSBKAUYZxxx for the sending and receipt of all SWIFT PDS payment messages between RITS and FIN-Copy (via the SWIFT MT CUG). The test and training BICs are RSBKAUY0xxx and ZYABAUY0xxx and ZYAGAUY0xxx. The use of 3 BICs allows for load sharing.
- RSBKAUSRxxx for the sending and receipt of commands and enquiries and unsolicited advices in the AIF, Batch Feeder transactions and CHESS-RTGS Feeder transactions over the SWIFT FIN service. The test and training BIC is RSBKAUS0xxx. This BIC is addressed by banks sending AIF MT commands and enquiries and by CHESS-RTGS and Batch Administrators.

### **1.6.3 RITS DNs**

To address ISO 20022 messages, a SWIFT DN is used. The ISO 20022 CUGs of the SWIFT PDS and AIF use the below DNs to address messages to the CSI and RITS respectively.

- SWIFT PDS (Production): ou=prodhvcs,o=rsbkauyy,o=swift
- AIF Pre-Production service (rba.aif!p): ou=preaif,o=rsbkausr,o=swift
- AIF Production service (rba.aif): ou=prodaif,o=rsbkausr,o=swift

Test and training BICs cannot be used in the SWIFTNet service over InterAct.

### **1.7 RITS session times**

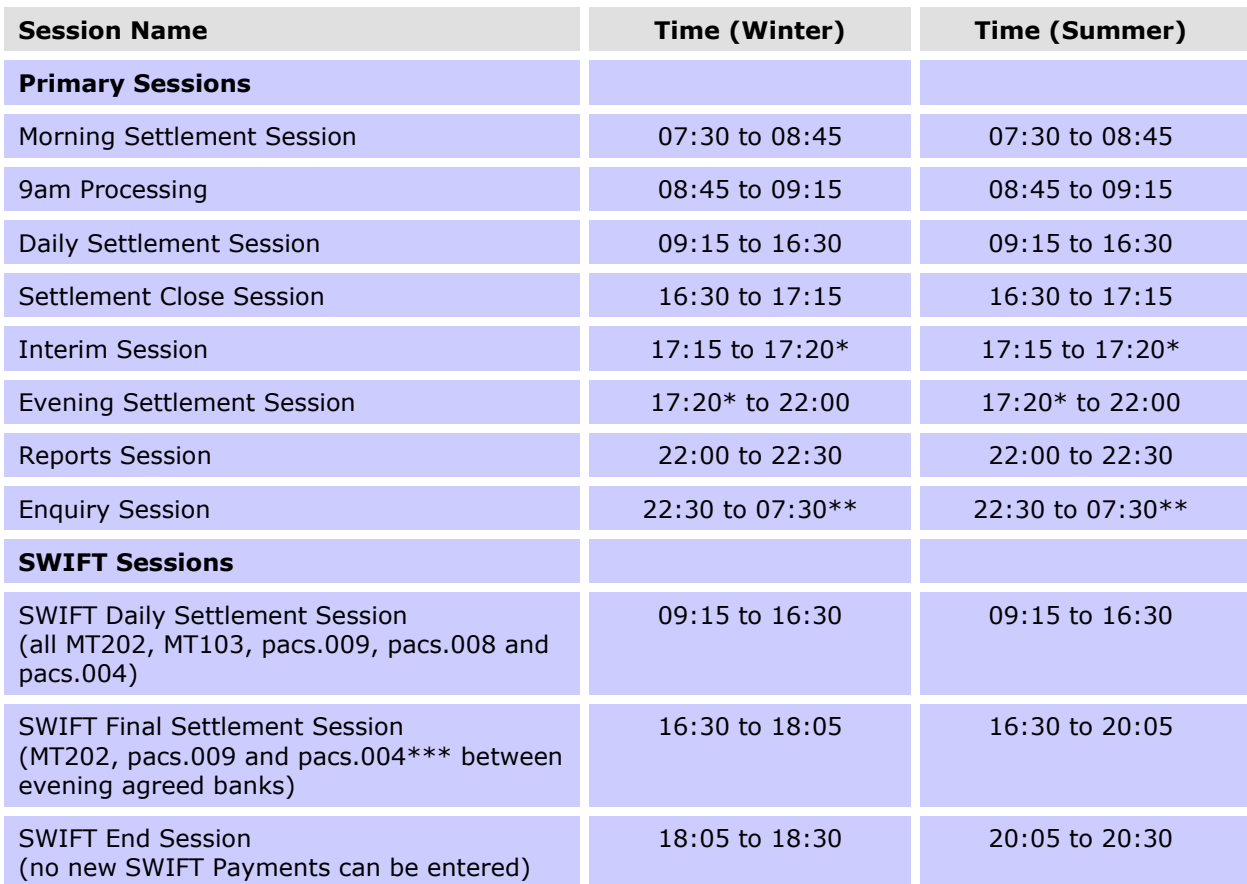

- \* Approximate time the Evening Settlement Session will commence as soon as the interim cashlist job suite, which is run during the Interim Session, is complete.
- \*\* This time is the following RITS business day.
- \*\*\* Only pacs.004 SWIFT PDS messages returning either a pacs.009 or MT202 are able to be settled in this session.

### **1.8 System Queue processing**

All RITS Cash transactions, SWIFT PDS payments, Austraclear, Batch Feeder, CHESS-RTGS, LVSS transactions and RITS Allocation Transactions that enter RITS are sent to the System Queue for testing and settlement.

When the Cash Account, Credit and ESA Statuses are *Active* or *Priority*, the system tests if sufficient funds are available in the Paying Member's RITS Cash Account and the Paying Bank's ESA. Successful transactions are settled irrevocably. If a transaction fails a test it remains on the System Queue and is retested later.

Refer to the *Overview of Functionality* (available on the RITS Information Facility) for a description of System Queue processing including features like auto-offset.

### **2. MESSAGE CONTENT SPECIFICATIONS – SWIFT MT OVERVIEW**

This chapter reviews the general structure of SWIFT messages used in the SWIFT MT CUG of the SWIFT PDS. Details of the specification of individual SWIFT messages are contained in Chapter 11 of this document – SWIFT Payment and Related Messages (SWIFT MT CUG). The general structure of the ISO 20022 messages used in the ISO 20022 CUG of the SWIFT PDS are outlined in Chapter 3. The SWIFT FileAct service allows for transfer of files and does not follow these message content specifications. Also note that FSS transactions are covered separately in the *Information Paper: FSS Message Specifications*, which is available in the RITS Information Facility.

### **Notation**

Standard SWIFT notation has been used throughout this document to describe the size and content of fields. Also, the following symbols and abbreviations are used:

- **79** Start of repeating group.<br> **RK** End of repeating group.
- End of repeating group.
- M Mandatory field.
- O Optional or conditional field.
- MT Message Type
- SMT The Sub-Message Type uniquely identifies proprietary messages, e.g. SMT037.

Where the "Tag" column has been split, this indicates that a field or fields is contained within another field. In the example below, field 21 is contained within field 77E.

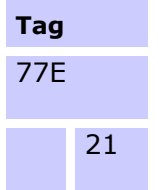

### **2.1 Message Structure Overview**

Message headers and trailers are standard across all SWIFT message types, including the messages used in the SWIFT PDS. The following table describes the structure of a SWIFT MT message.

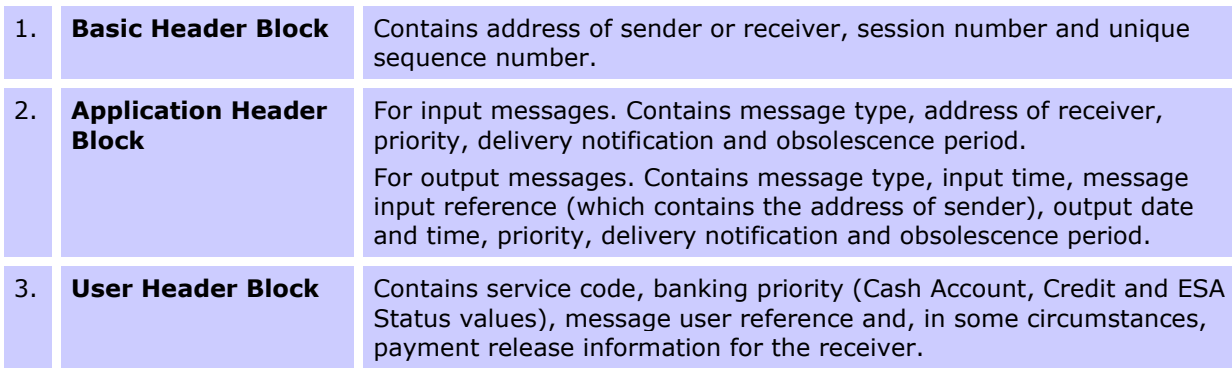

### **Message Content Specifications – SWIFT MT Overview**

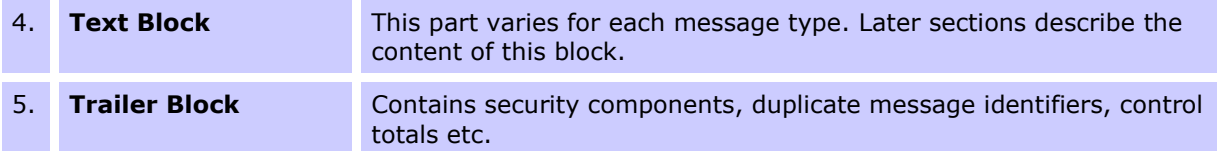

### **2.1.1 Basic Header Block**

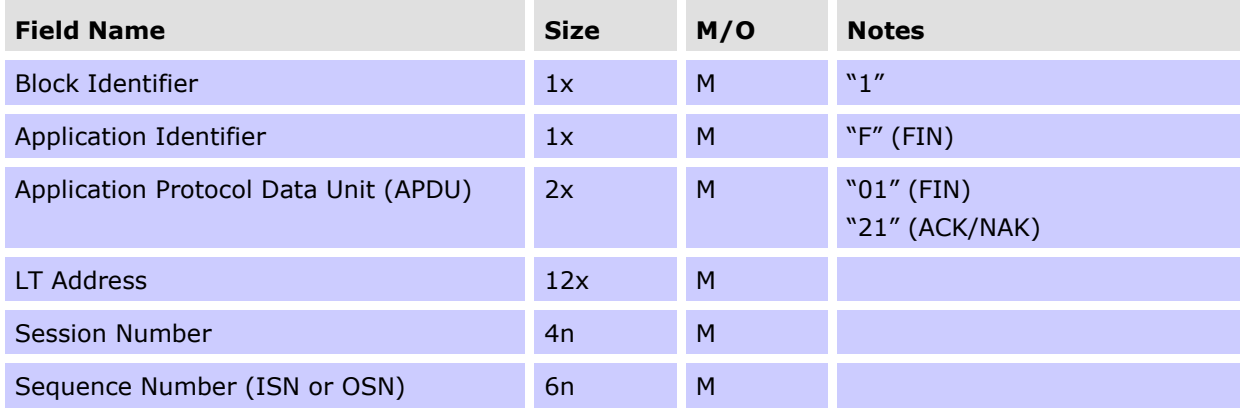

### **2.1.2 Application Header Block - Input**

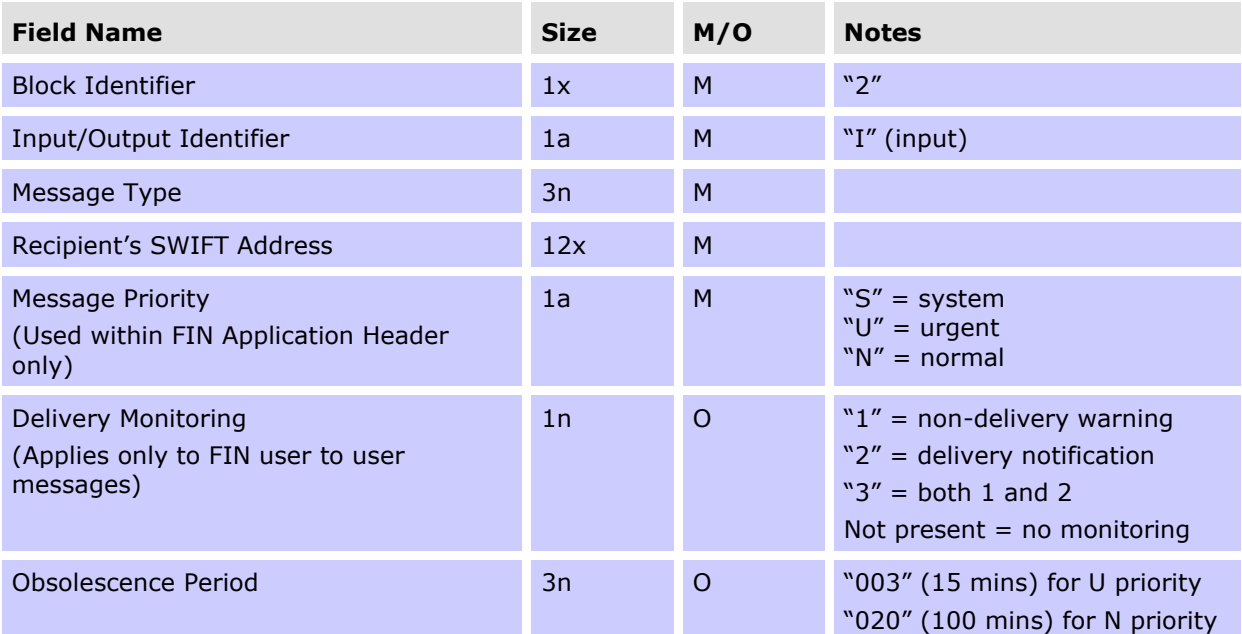

N.B. In FIN user-to-user messages, the only permitted combinations of Message Priority and Delivery Monitoring are "U1", "U3", "N" and "N2".

### **Message Content Specifications – SWIFT MT Overview**

### **2.1.3 Application Header Block - Output**

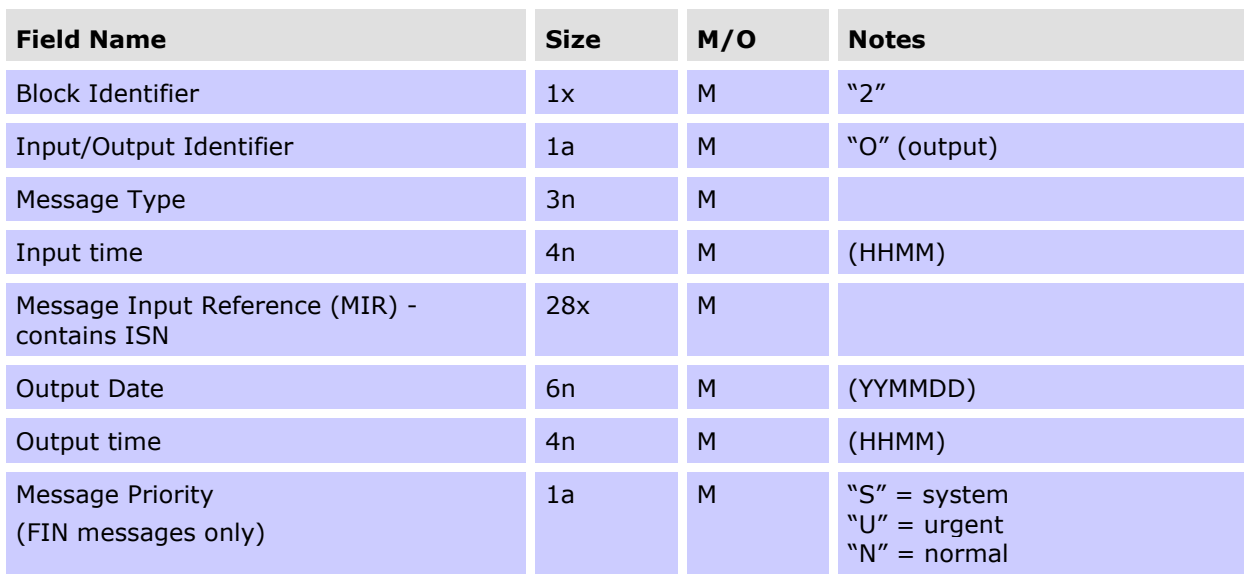

### **2.1.4 User Header Block**

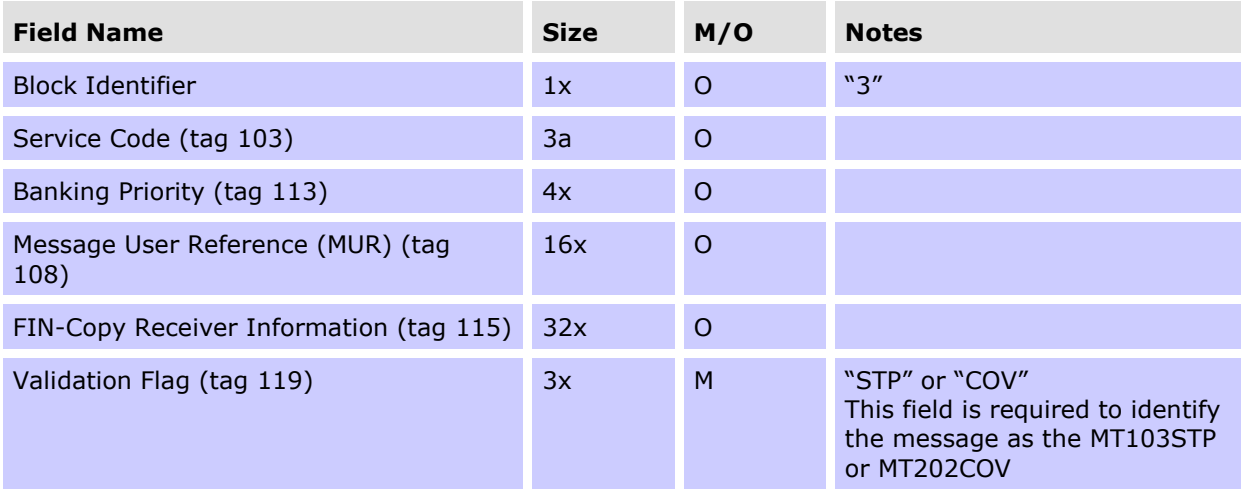

### **2.1.5 Text Block**

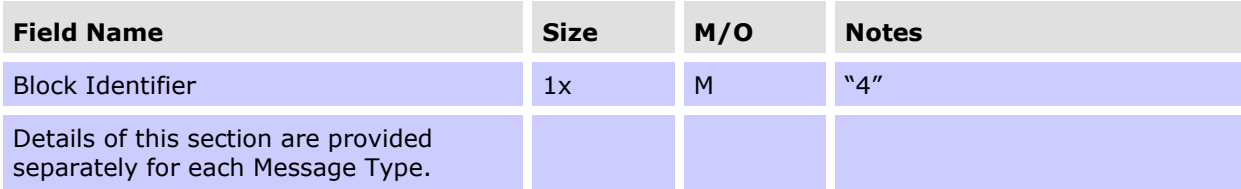

### **Message Content Specifications – SWIFT MT Overview**

### **2.1.6 Trailer Block**

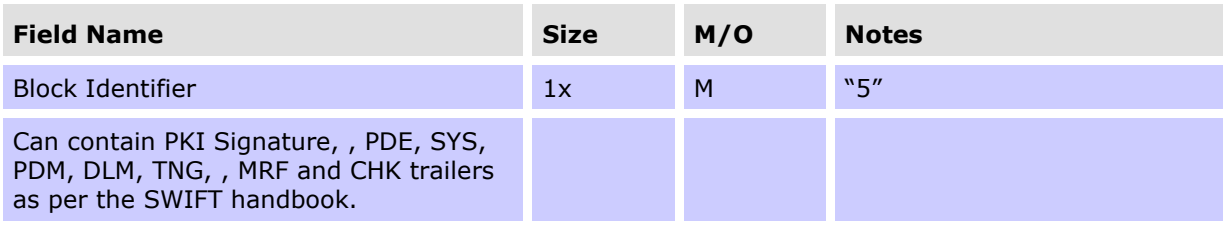

### **3. MESSAGE CONTENT SPECIFICATIONS – ISO 20022 OVERVIEW**

This chapter reviews the general structure of messages used in the ISO 20022 CUG of the SWIFT PDS and AIF. Details of the specification of individual ISO 20022 messages and the associated message flows are contained in Chapters 6, 8, 10 and 12 of this document.

### **Notation**

Standard SWIFT notation has been used throughout this document to describe the size and content of fields. Also, the following symbols and abbreviations are used:

- M Mandatory field.
- O Optional or conditional field.

[\*..\*] Number of instances a field can be used. Minimum instances are indicated by the first number, maximum instances are indicated by the second.

The ISO 20022 structure is split into 'Levels', lower level numbers contain higher level numbers below (i.e. Level '1' contains all tags with higher numbers). If an Optional element is not included, all elements it contains must also not be present.

### **3.1 Message Structure Overview**

ISO 20022 messages use the following basic structure.

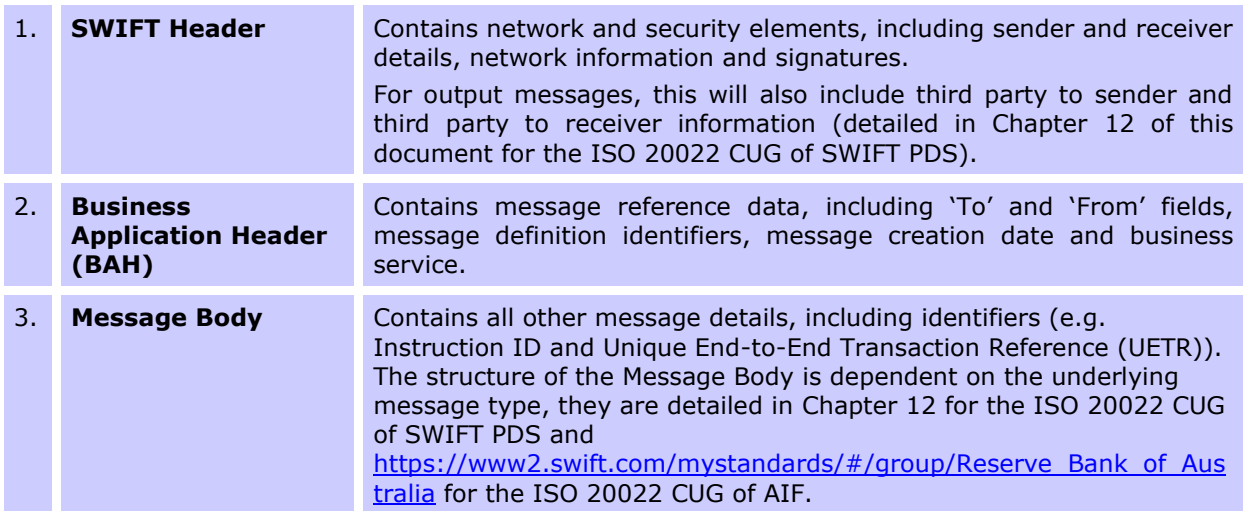

### **3.1.1 SWIFT Header**

The full details of the SWIFT Header are found in the current version of SWIFT's system message schemas in the SWIFT Knowledge Centre on swift.com.

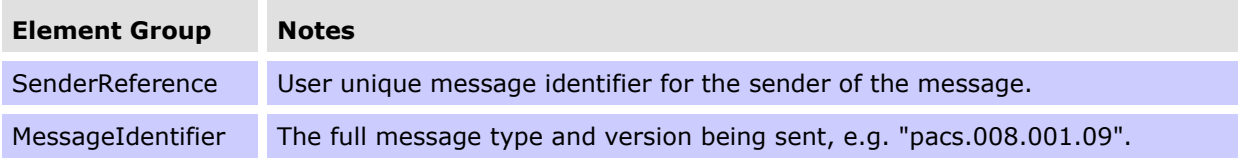

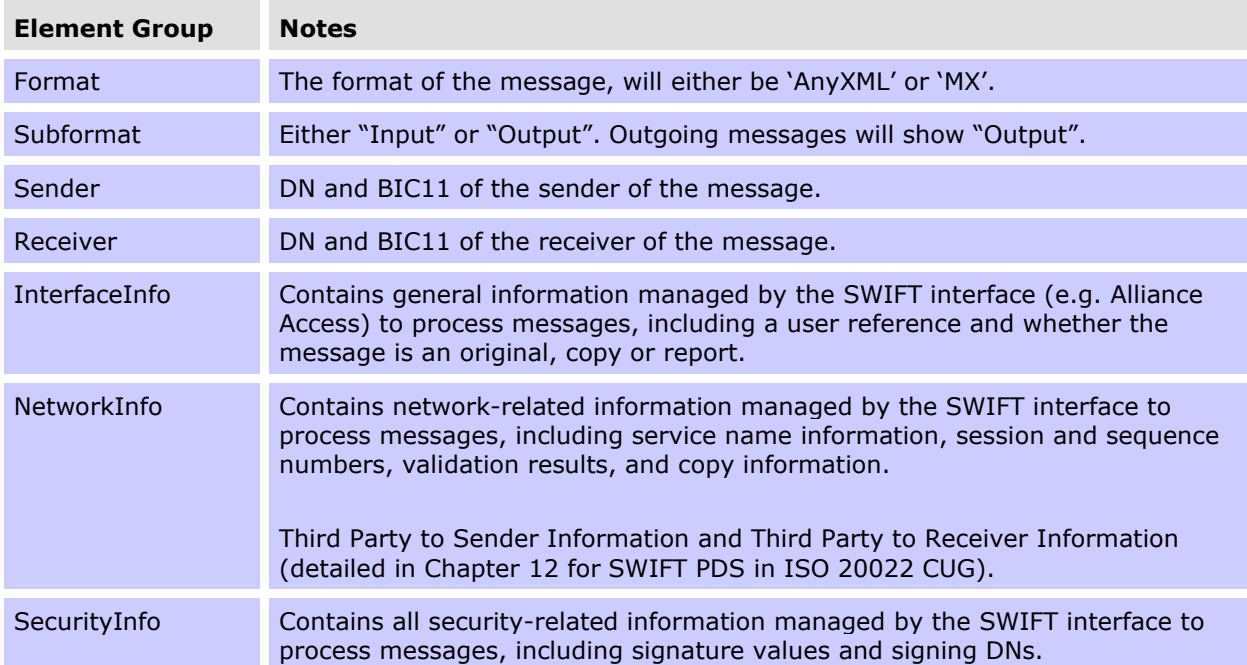

### **3.1.2 Business Application Header (BAH)**

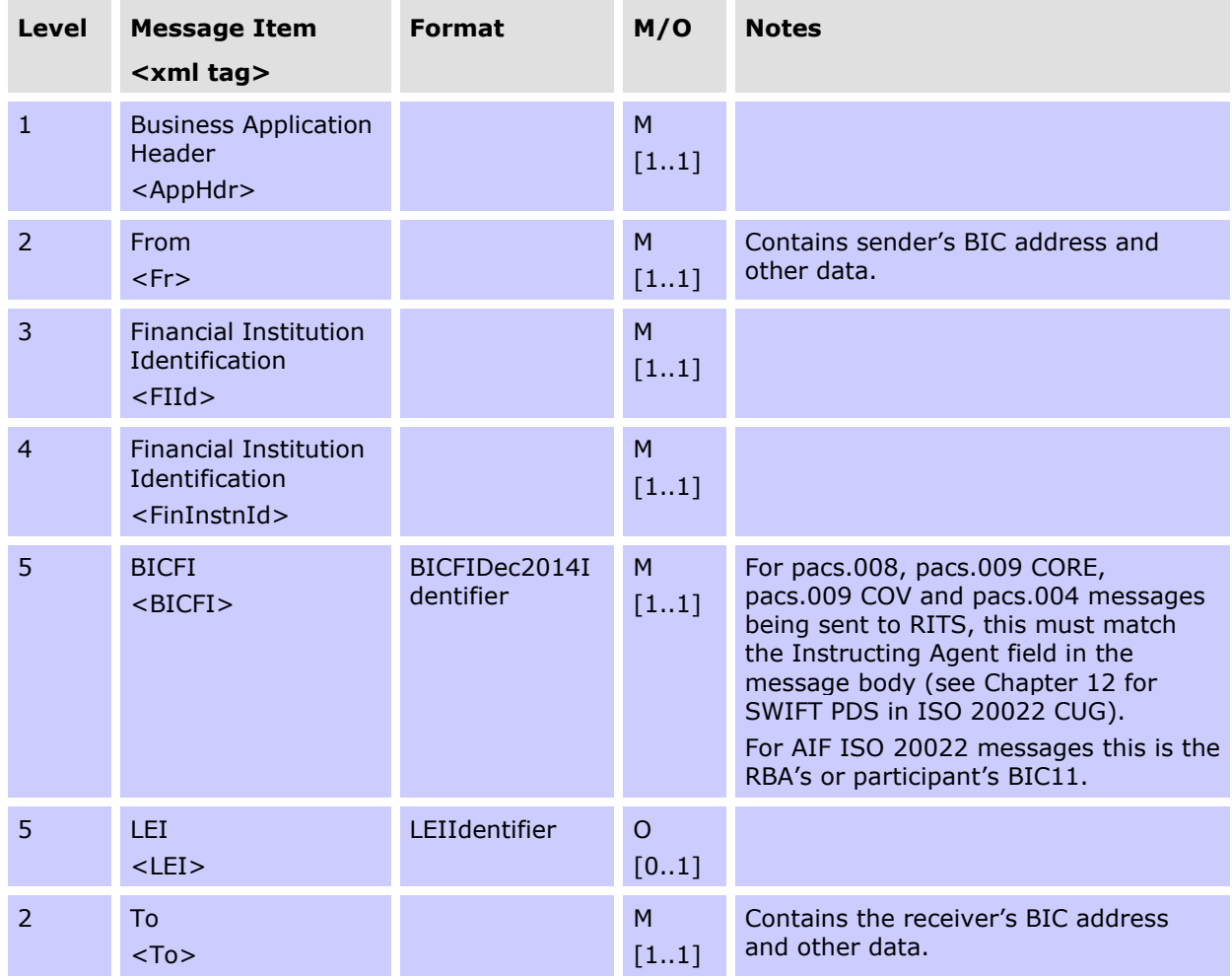

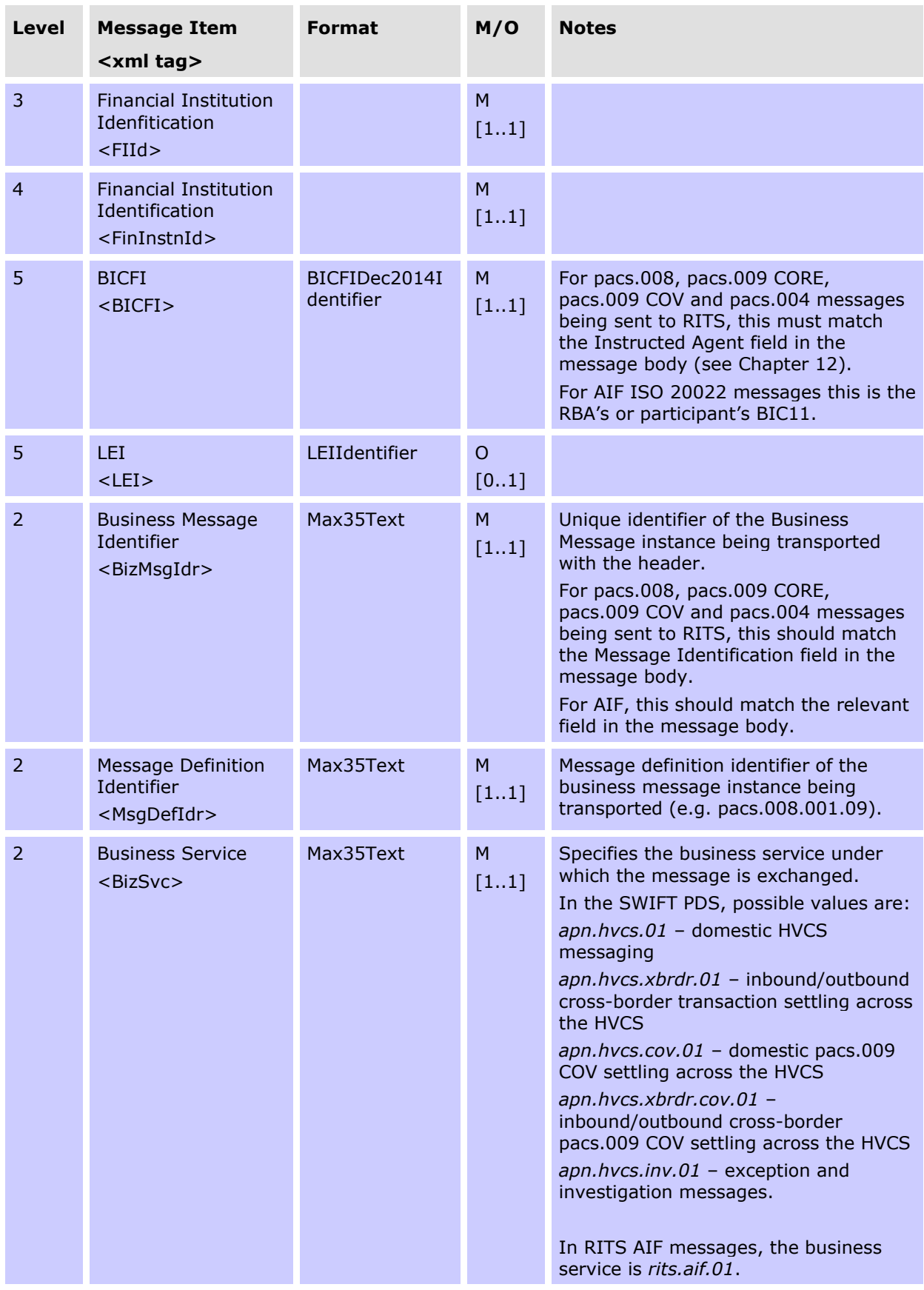

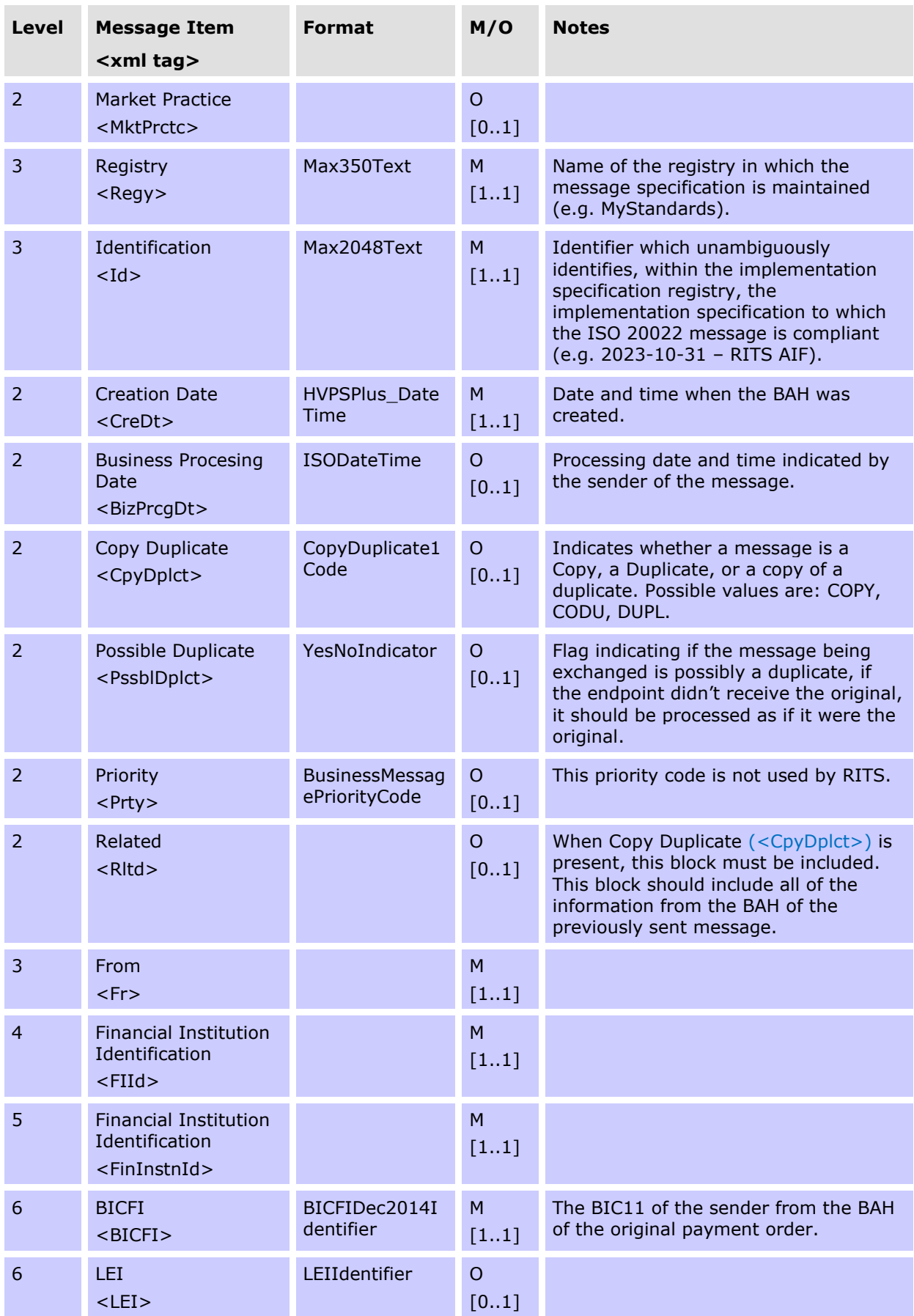

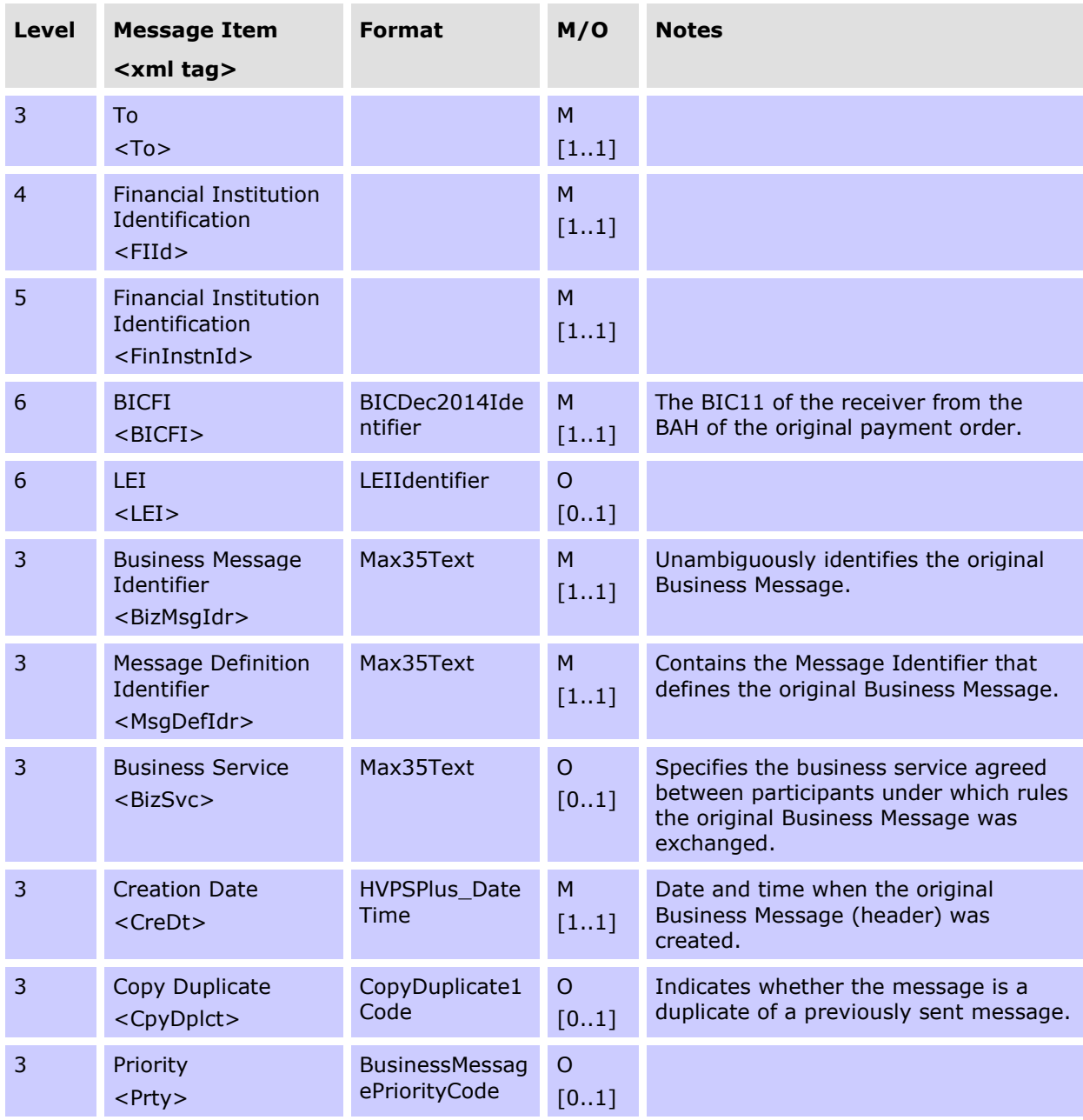

### **4. AUTOMATED INFORMATION FACILITY (AIF)**

The RITS AIF is an enquiry and reporting service used by ESA holders to perform ESA, credit and liquidity management and to receive ESA statements and other RITS data. It is a service offered to a CUG of RITS Members. AIF messages are transmitted over SWIFTNet, via membership of the AIF MT CUG or the AIF ISO 20022 CUG.

To accord with industry migration to the ISO 20022 message standard, the Reserve Bank is migrating its AIF messages from SWIFT MT format to the ISO 20022 (MX) format. RITS will accept both formats from November 2024 until the expected end of the domestic MT/MX coexistence period in November 2026. After the end of the co-existence period, only ISO 20022 AIF messages will be accepted. There are two AIF CUGs: the AIF MT CUG, which uses the SWIFT FIN Service, and the AIF ISO 20022 CUG, which uses the SWIFTNet service over InterAct. Please refer to the [Information Paper](https://www.rba.gov.au/rits/info/AIFISO.htm) and RITS Advice 06/2023 for further information on the AIF migration.

The AIF messages are a subset of manual facilities available via the RITS User Interface and include:

- Commands
- Enquiries; and
- Unsolicited Advices.

Members can send commands (e.g. to change the ESA status of a transaction) and/or enquiries (e.g current ESA balance) to RITS. Members elect to receive RITS unsolicited advices in the RITS UI. These are triggered by a system (e.g. session change, end-of-day statement) or business event (post settlement advice, recall notification etc).

This chapter outlines the way that banks can use AIF messages to manage their RTGS payments in RITS. It describes how AIF messages are selected by banks and provides some message flow examples involving a bank's credit and liquidity management systems. Chapters 4 to 10 provide information on AIF commands, enquiries and unsolicited advices.

For AIF ISO 20022 Messages, a new four letter RITS message description code has been introduced, along with use of the ISO 20022 message type, to distinguish the RITS message subtype. These codes will be used for reference and for selection in the RITS UI. For example:

- Camt.054 POCE Post Settlement Advice Credit Interbank
- Camt.054 PODE Post Settlement Advice Debit Interbank
- Camt.053 STEA ESA Statement End of Day Advice
- Camt.053 STES ESA Statement End of Day Summary Advice

See the *Overview of Functionality*, available in the RITS Information Facility, for more information on the functionality that RITS offers.

### **4.1 RITS online functions used to set up AIF messages**

The following RITS user interface functions are typically used by a bank to set up its AIF messaging:

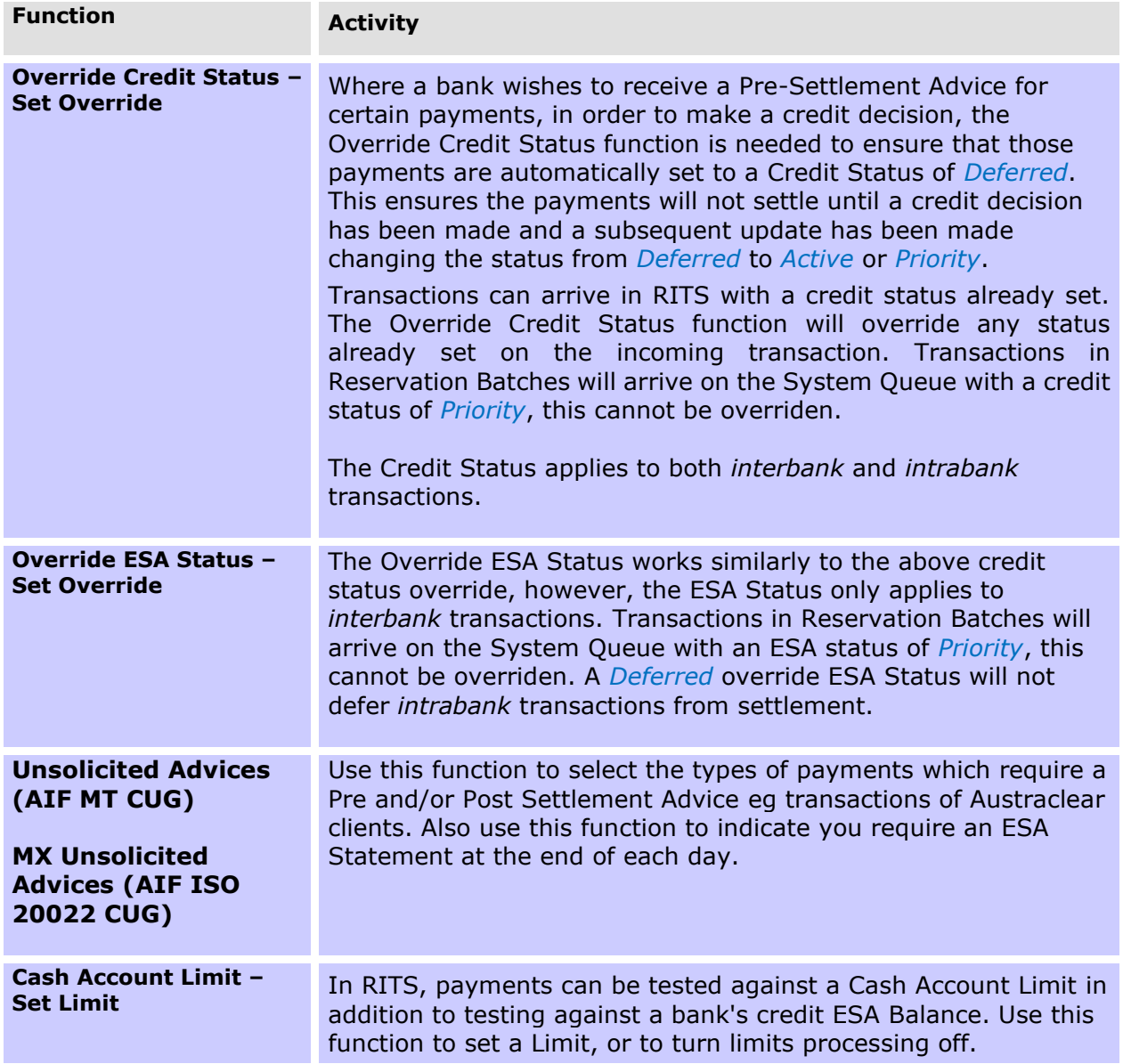

### **Typical example**

- An override Credit and/or ESA Status is set to ensure that selected transactions arrive on the System Queue with a status of *Deferred.*
- Pre-Settlement Advices are selected so that a credit and/or liquidity decision may be made in the bank's own systems.
- Turn Cash Account Limit processing off (i.e. no limit), meaning that credit worthiness is assessed by management of the Credit Status.
- Post-Settlement Advices are set to be notified of the settlement of a RITS Allocation Transaction leg of an FSS Top-up or FSS Withdrawal.

### **4.2 Pre-and Post-Settlement Advices**

RITS generates advices prior to settlement and after settlement, if requested in **Unsolicited Advices** or **MX Unsolicited Advices**.

After AIF message migration to ISO 20022 is complete, the following MT format Pre-Settlement advices will be retired:

- Pre-settlement Advice (ESA Level) SMT029 (interbank transactions only)
- Pre-settlement Advice (Pending Credit) SMT041

The following table shows the availability of Pre- and Post-Settlement Advices (MT or ISO20022 MX) for the different transaction sources.

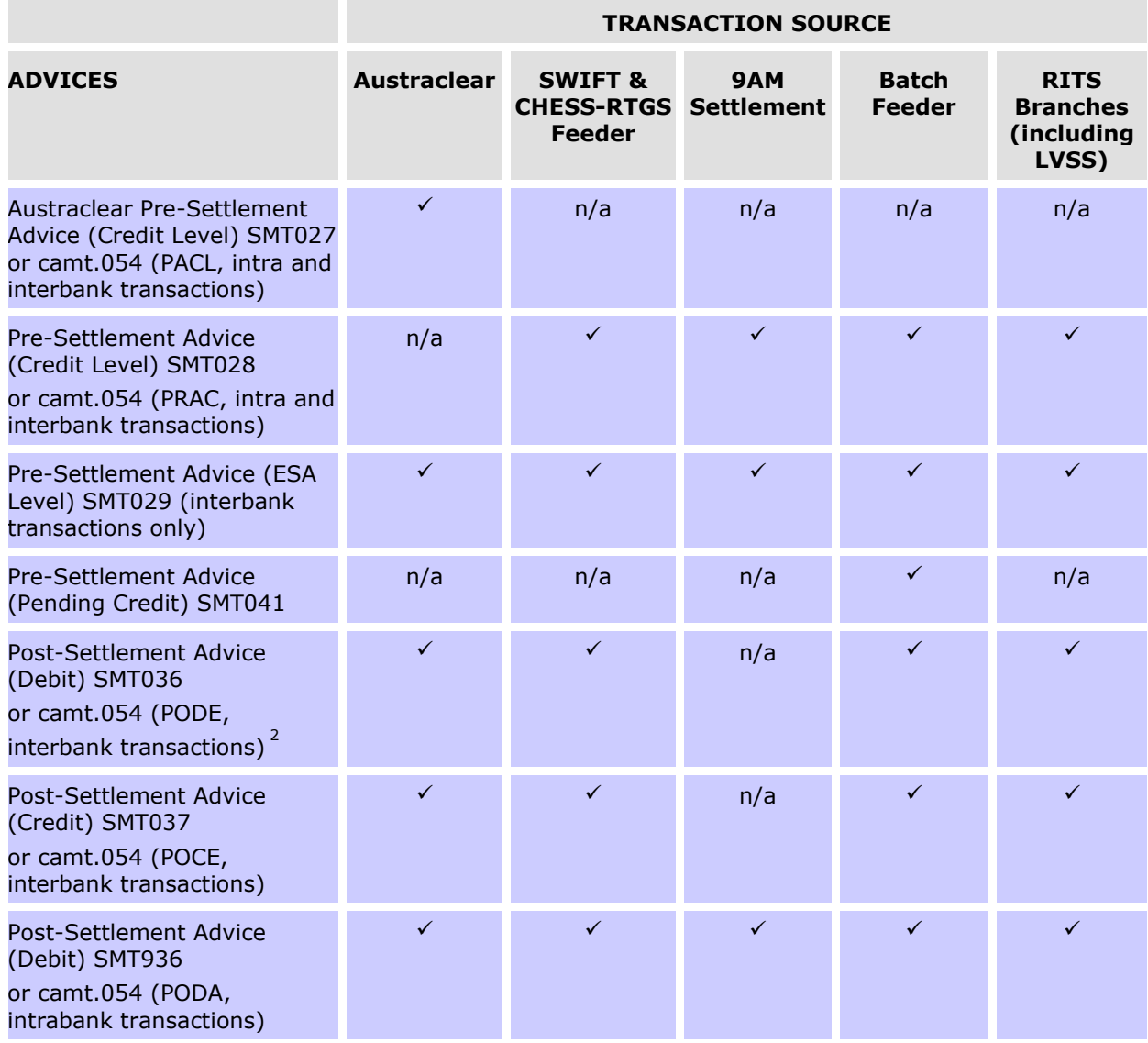

<sup>&</sup>lt;sup>2</sup> Note that a post-settlement advice will not be sent for the RITS Leg of an Allocation Transfer if the selected advices are MT198 SMT036 or MT198 SMT037 (i.e. the interbank versions).

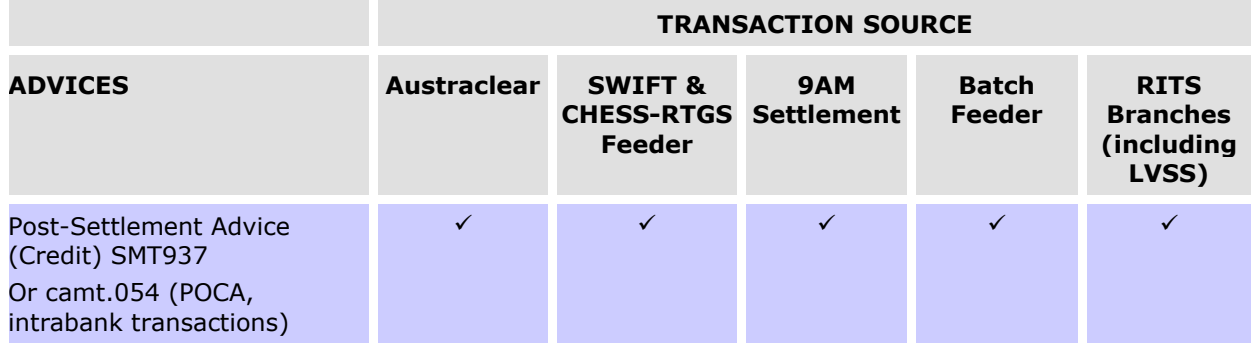

Pre-Settlement Advices are sent to the Paying Bank only (except for the Batch Feeder Pre-Settlement Advice (Pending Credit SMT041) which is sent to the receiving bank). Post-Settlement Advices are sent to both Paying (debit) and Receiving (credit) Banks.

ESA Holders with:

- credit management or liquidity management systems would select Pre-Settlement (Credit Level) Advices;
- combined credit/liquidity management systems would select Pre-Settlement (Credit Level) Advices;

Messages may be selected for transactions of individual RITS branches or transaction sources – see the next section. The Austraclear System provides a similar facility for selection of Pre-Settlement Advices by client (Austraclear branch).

### **4.3 Request to receive unsolicited advices**

The RITS user interface function **Unsolicited Advices** or **MX Unsolicited Advices** is used to nominate the unsolicited advices you wish to receive. Once requested, these advices are generated automatically upon:

- a payment arriving on the System Queue (Pre-Settlement Advices); or
- settlement of transactions (Post-Settlement Advice); or
- after an event, e.g. change ESA or Credit Status, change session time or start of day and end of day (unsolicited advices).

Alterations and additions to the **Unsolicited Advices** or **MX Unsolicited Advices** function are not effected immediately. The function is refreshed at approximately 30 minute intervals.

The only unsolicited advice that is not required to be requested in this function is the SWIFT broadcast message (SMT034).

Unsolicited advices can be nominated to be received for:

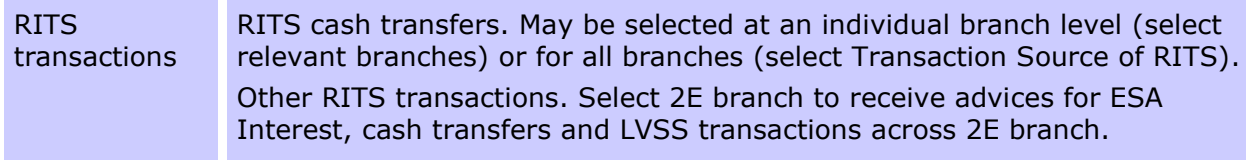

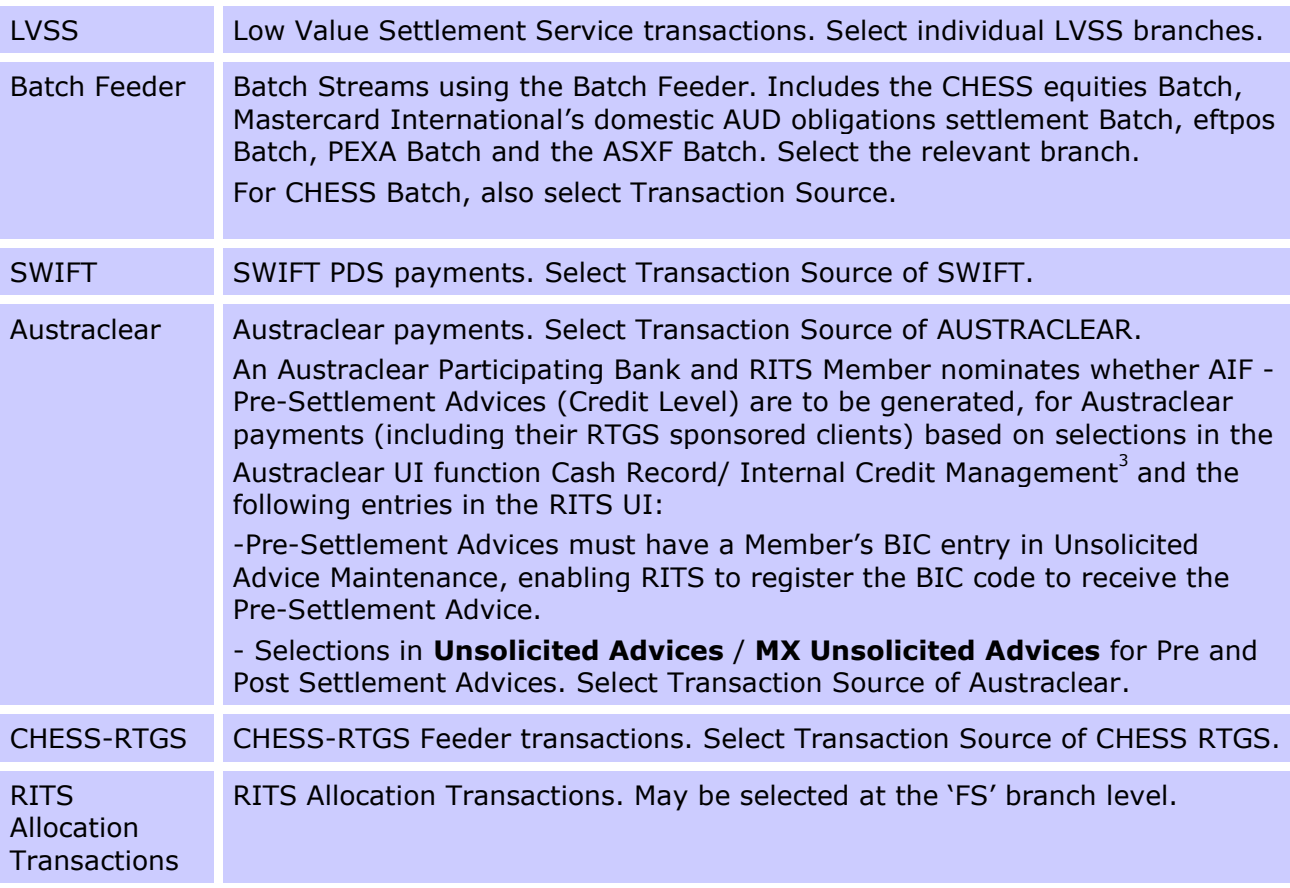

Detailed instructions on how to select to receive unsolicited advices (including pre- and postsettlement advices) are contained in the **Member Administration User Guide**, which is availble on the RITS Information Facility.

### **4.4 System Queue status values**

Within RITS each transaction has three status values which determine eligibility for settlement:

- A Cash Account Status set by the Paying Member. This operates in conjunction with:
	- a Cash Account Limit set by the Paying Member and
	- a Cash Account Sub-Limit set by the paying ESA holder. However, where a Paying Bank sets "No Limit" for its client in Cash Account Limit – Set Limit, the Cash Account Sub-Limit has no meaning;
- A Credit Status set by the Paying Member; and
- An ESA Status set by the Paying Member. This operates in conjunction with an ESA Sub-Limit.

<sup>3</sup> See the **ASX Austraclear System User Guide** 

If either the Cash Account Status, Credit Status or ESA Status is *Deferred*, the transaction will not be tested for settlement and will remain on the System Queue.

The combination of Credit Status and ESA Status allows Paying Banks to approve transactions separately in their credit control and ESA management areas, by resetting each status to *Active* or *Priority* when appropriate.

### **4.5 Credit and liquidity management**

Banks can automate Credit and/or Liquidity Management in their Proprietry Payment Systems. In an automated arrangement, a Paying Bank sets a *Deferred* ESA and/or Credit override on the relevant feeder (e.g. RITS, Austraclear). As a result transactions from that feeder arrive on the System Queue with one or more *Deferred* statuses. RITS then sends a Pre-Settlement Advice to the Paying Bank for that transaction. The Paying Bank, when ready, changes the *Deferred* statuses of the transaction to either *Active* or *Priority* making the transaction eligible for settlement testing. Following the settlement of the transaction Post-Settlement Advices are sent to the Paying and/or Receiving Bank if requested. Additional scenarios of automated credit management and combined credit and liquidity management are provided in Chapters 5, 6, 9 and 10.

Transactions in Reservation Batches and RITS Allocation Transactions will arrive on the System Queue with a ESA and Credit status of *Priority*. These cannot be overridden. The following examples of credit and liquidity management do not apply to transactions in Reservation Batches or RITS Allocation Transactions.

### **4.5.1 Combined credit & liquidity management – RITS transaction**

The following diagram shows the message flows for banks requiring combined credit and liquidity management of interbank RITS Payments.

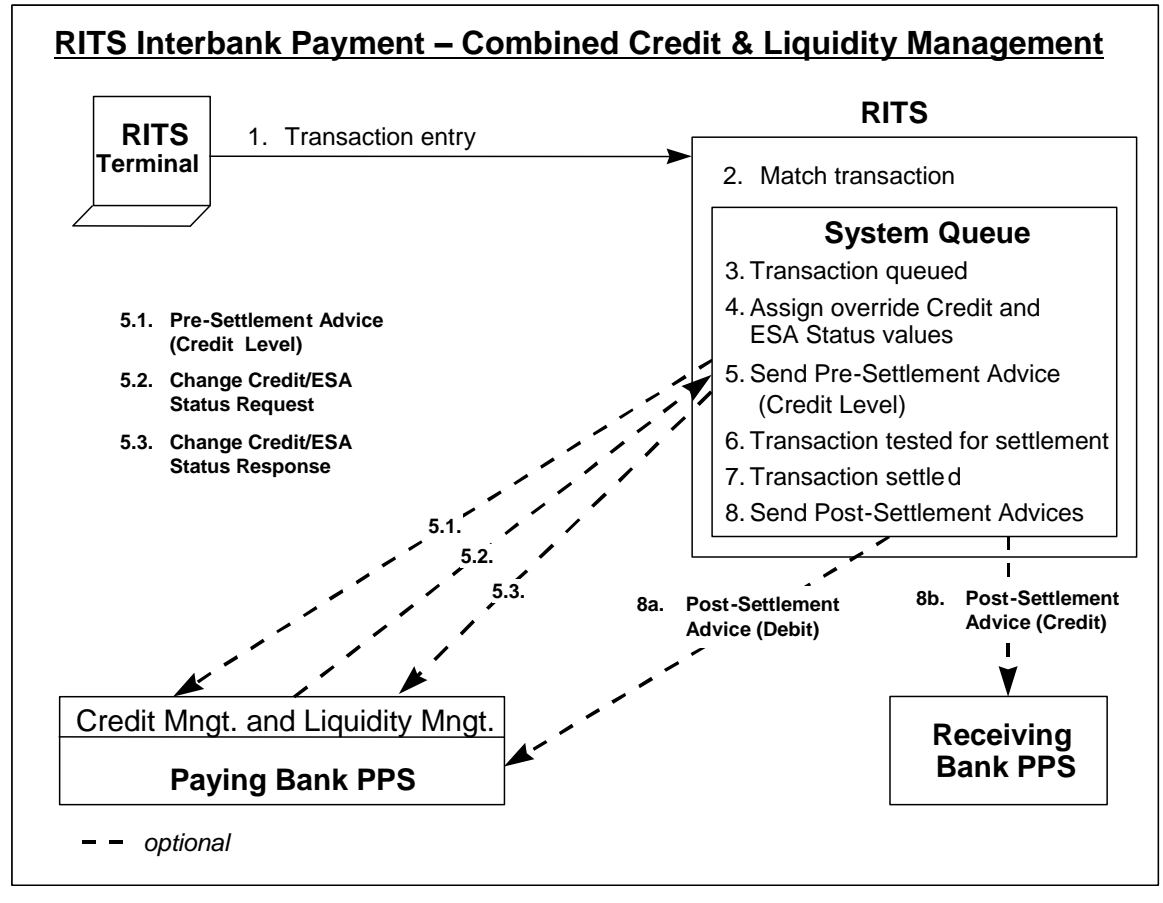

### **1: Transaction Entry - via the RITS user interface**

Both parties to a transaction enter the details. The Paying party sets the Cash Account Status for the transaction. For the purposes of this example, it is assumed to be *Active*.

### **2: Match transaction**

The transaction entries are matched by RITS.

### **3: Transaction on System Queue**

The transaction is placed on the System Queue.

### **4: Assign default Credit and ESA Status values**

RITS checks for override Credit and ESA Status values set by the Paying Bank, and, if applicable, applies them.

In this example, the override Credit Status is set to *Deferred* and the override ESA Status is set to *Deferred*.

### **5.1: Pre-Settlement advice (Credit Level) - RITS to Paying Bank MT198 SMT028 or camt.054 PRAC**

The Paying Bank has chosen to be notified of the transaction for credit and liquidity management purposes at the same time, and a Pre-Settlement Advice (Credit Level) message is forwarded to the Paying Bank's PPS (proprietry payments system).

### **5.2: Change Credit and ESA Status Request - Paying Bank to RITS MT198 SMT031 or camt.007 ECSQ**

The Paying Bank then sends a Change Credit Status Request message (to *Active* or *Priority*) for that particular payment. In the same message, it may also indicate a new ESA Status of *Active* or *Priority*, as is the case in this example.

The participating bank may also use the RITS user interface to change the Credit Status and/or ESA Status. If requested, an Unsolicited Change Credit Status Advice MT198 SMT009 or camt.025 CCSA) or an Unsolicited Change ESA Status Advice (MT198 SMT006 or camt.025 CESA) is used to advise of changes made at the RITS user interface.

### **5.3: Change Credit and ESA Status Response - RITS to Paying Bank MT198 SMT032 or camt.025 ECSS**

RITS acts on the message to change the Credit and/or ESA Status of the transaction.

A Change Status Response is sent to indicate a successful change.

In the event that either status has not been able to be updated, a reject code is sent in the Response.

### **6: Transaction tested for settlement**

Once the Credit and ESA Status are updated to either *Active* or *Priority*, RITS tests the transaction against the Cash Account Sub-Limit and Limit (if set) and the ESA Sub-Limit (if set) and ESA Limit.

### **7: Settlement**

The transaction is settled across Cash Accounts and ESAs within RITS.

### **8a: Post-Settlement Advice (Debit Interbank) - RITS to Paying Bank MT198 SMT036 or camt.054 PODE**

If the Paying Bank has chosen to be notified upon settlement for debit transactions, a Post-Settlement Advice message is forwarded to the Paying Bank's PPS.

### **8b: Post-Settlement Advice (Credit Interbank) - RITS to Receiving Bank MT198 SMT037 or camt.054 POCE**

If the Receiving Bank has chosen to be notified upon settlement of credit transactions, a Post-Settlement Advice message is forwarded to the Receiving Bank's PPS.

### **5. AIF – COMMANDS (SWIFT MT CUG)**

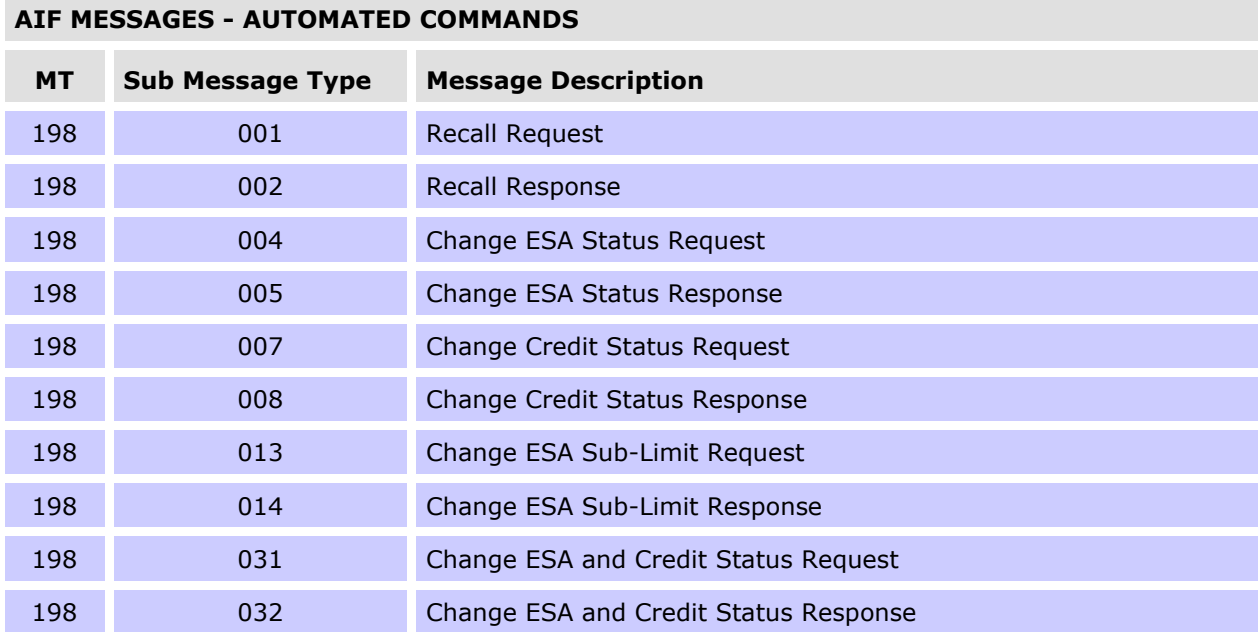

The following table lists the commands available in the facility.

### **5.1 Recalling payments**

Payments may be recalled from RITS before they settle. Recalls must be made from the source of the payment. That is:

- SWIFT Payments must be recalled using a SWIFT message.
- RITS cash transfers must be recalled from the RITS user interface.
- The RITS Allocation Transaction leg of an FSS Top-up must be recalled from the RITS user interface.
- Austraclear Feeder System payments must be recalled from an Austraclear terminal.
- CHESS-RTGS Feeder Settlement Advice must be recalled by the ASX.
- LVSS transactions must be recalled using a File Recall Instruction (FRI).
- Settlement-only Batches may be recalled by either a SWIFT message or from the RITS user interface.
- Reservation Batches must be recalled using a Reservation Recall Request.

### **5.1.1 Recall request for a SWIFT Payment (MT198 SMT001)**

SWIFT Payments (warehoused in RITS or on the System Queue) may be only recalled by the bank originating the payment. The next diagram shows the message flows of a Recalled SWIFT Payment.

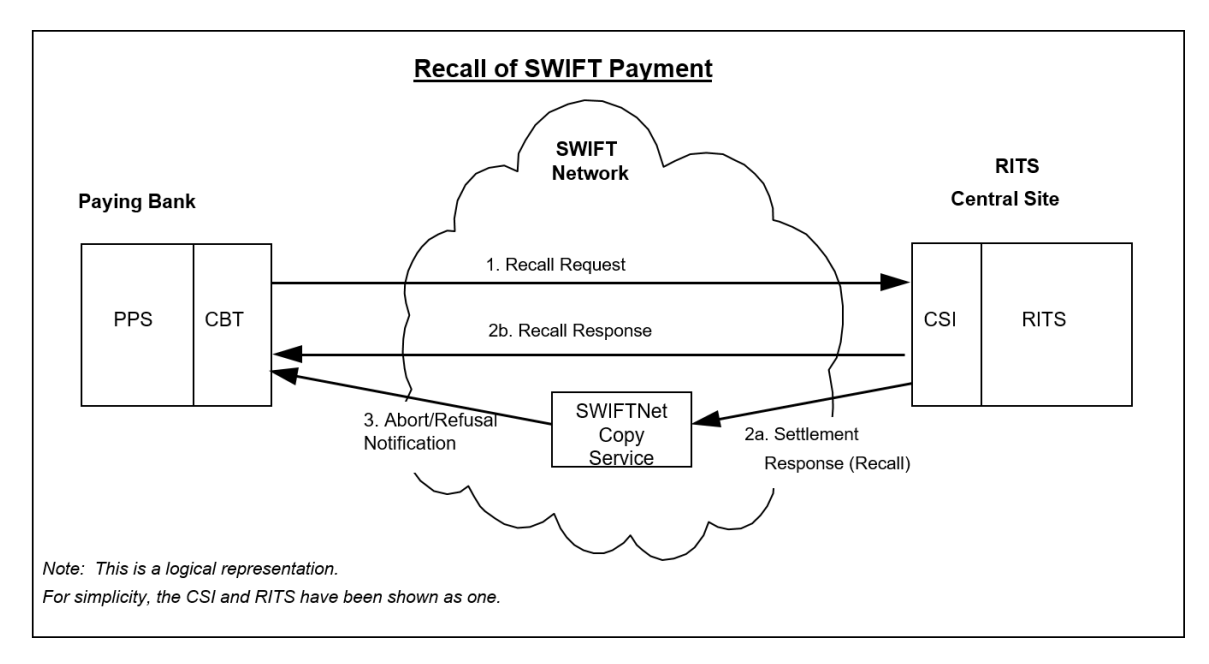

Recalls are placed at the "top" of the System Queue within RITS, so that they are processed as soon as possible. Prior to the testing for settlement of every transaction, the system checks for the existence of any recall commands and processes them.

The Recall Request (SMT001) must be sent with a unique TRN (field 20). The TRN/Instruction ID/Return ID of the SWIFT Payment being recalled must be included in the Related Reference field 21.

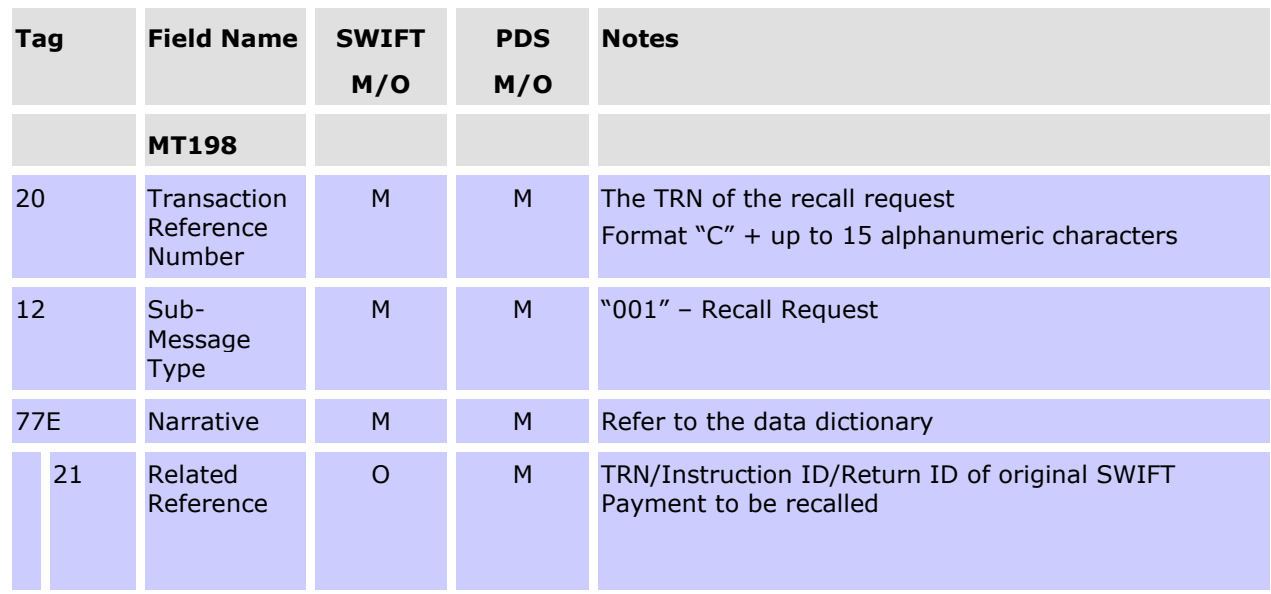

### **Message content - MT198 SMT001**

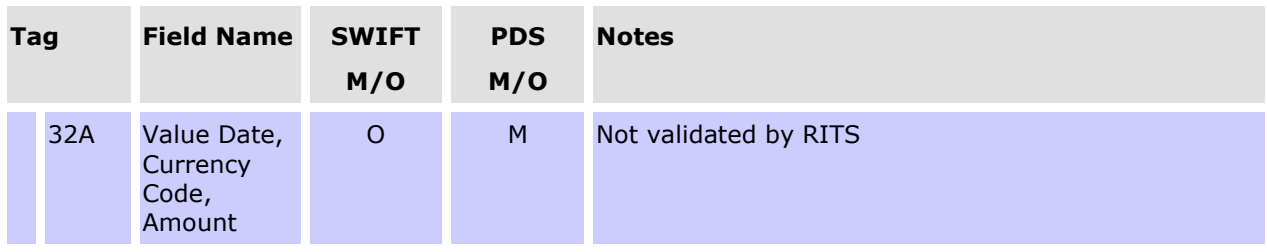

### **5.1.2 Recall Response (MT198 SMT002)**

After RITS removes the SWIFT Payment from the System Queue or warehouse, a Recall Response is sent to the Paying Bank indicating that the recall was successful.

Recall Requests that fail to find the SWIFT Payment that is to be recalled are held by RITS for 40 minutes awaiting the possible receipt of the SWIFT Payment. If no payment arrives within that time RITS returns a Recall Response (SMT002) with the reason for the failure in field 432.

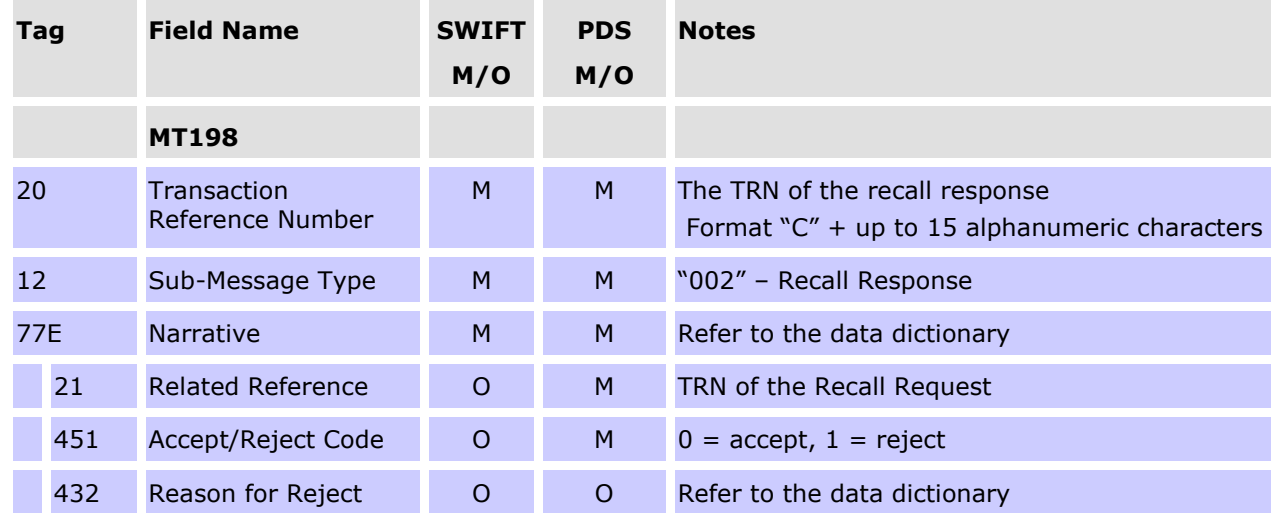

#### **Message content - MT198 SMT002**

### **CONDITIONAL FIELD RULES**

- If field 451 (Accept/Reject Code) contains "1" (i.e. reject), field 432 (Reason for Reject) must be present.
- Where the Recall Request has been successful, one of the following two scenarios occurs, depending on whether the original SWIFT Payment was sent in SWIFT MT (scenario 1) or ISO 20022 (scenario 2):

1. RITS also forwards a Settlement Response (MT097) to FIN-Copy, indicating that the payment has been recalled. FIN-Copy then forwards an Abort Notification (MT019) to the Paying Bank.

2. RITS forwards a Settlement Response (xsys.001) with a 'Refused' authorisation status and 'CUST' reason code to the SWIFTNet Copy service, indicating that the payment has been recalled. SWIFTNet Copy service then forwards a Refusal Notification (xsys.003) to the sender to indicate that the transaction has not settled (i.e. has been recalled).

### **5.2 Change ESA Status**

### **5.2.1 Change ESA Status Request (MT198 SMT004)4**

A Paying Bank may change the ESA Status of its payments on the System Queue (arising from RITS, SWIFT, Austraclear, Batch Feeder or CHESS-RTGS or LVSS) via this SWIFT message or via the RITS user interface. The ESA Status applies only to interbank transactions.

It is not possible to change the ESA Status of an LVSS transaction when it is locked for settlement testing in a Multilateral Run. The change status request will fail with the reject code 62 (Unable to process update - LVSS Multilateral Settlement testing in progress).

It is not possible to change the ESA Status of a transaction in a Reservation Batch via an AIF message or the RITS user interface.

It is not possible to change the ESA Status for RITS Allocation Transactions residing on the System Queue. Any AIF command received to change the ESA Status of a RITS Allocation Transaction will be responded to with existing Reject Code 73, 'Unauthorised Command or Enquiry'.

The RITS user interface functions to change an ESA Status are:

- **ESA Status Queue Management;**
- **ESA Status Queue Management - LVSS;** and
- **ESA Status – Bulk Status Change**.

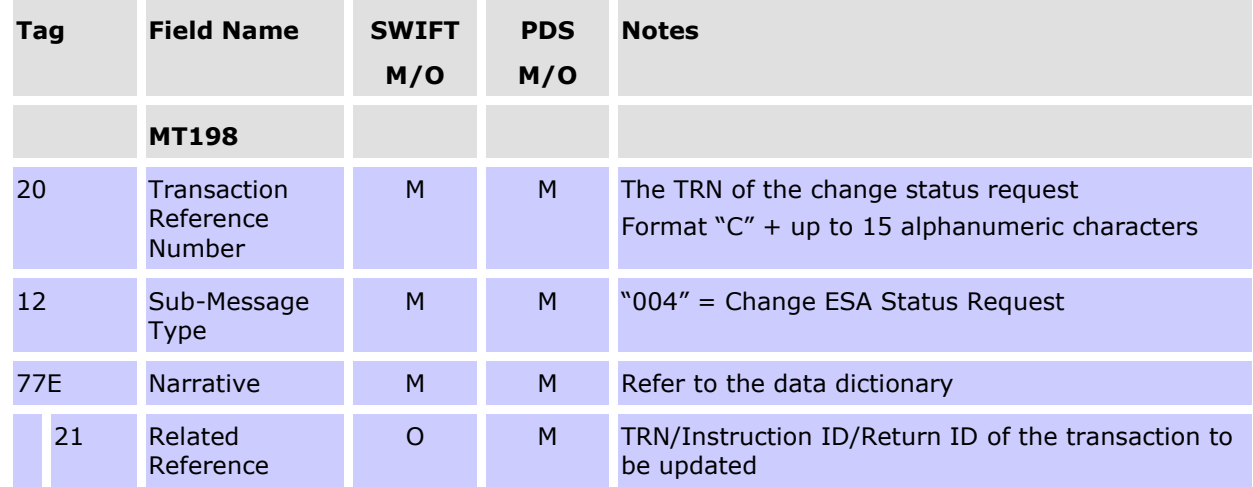

### **Message content - MT198 SMT004**

<sup>4</sup> After migration of AIF messsages to ISO20022 is complete, the MT198 SMT004 will be retired. The Paying Bank can use the Change ESA Status and Credit Status Request camt.007 ECSQ to change the ESA Status of their payments on the System Queue.

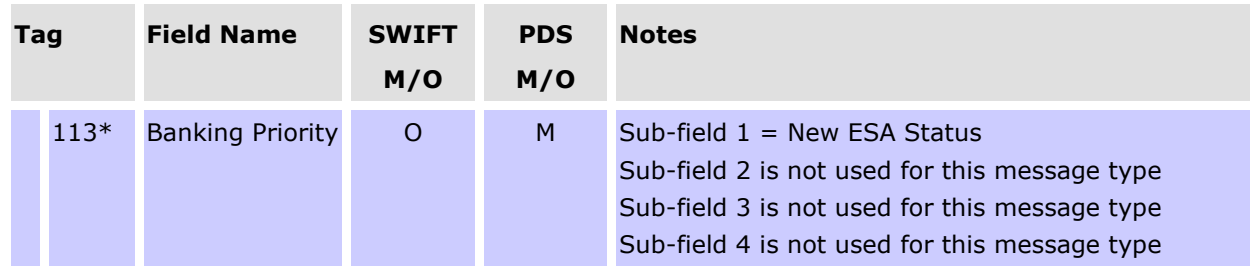

\*RITS specifications require sub-fields 2, 3 and 4 in field 113 in this request to be blank.

### **5.2.2 Change ESA Status Response (MT198 SMT005)<sup>5</sup>**

RITS returns a Change ESA Status Response to indicate a successful or unsuccessful change. An unsuccessful change (for example, due to the payment having been already settled or the ESA Status had already changed to that status) is indicated by a reject code.

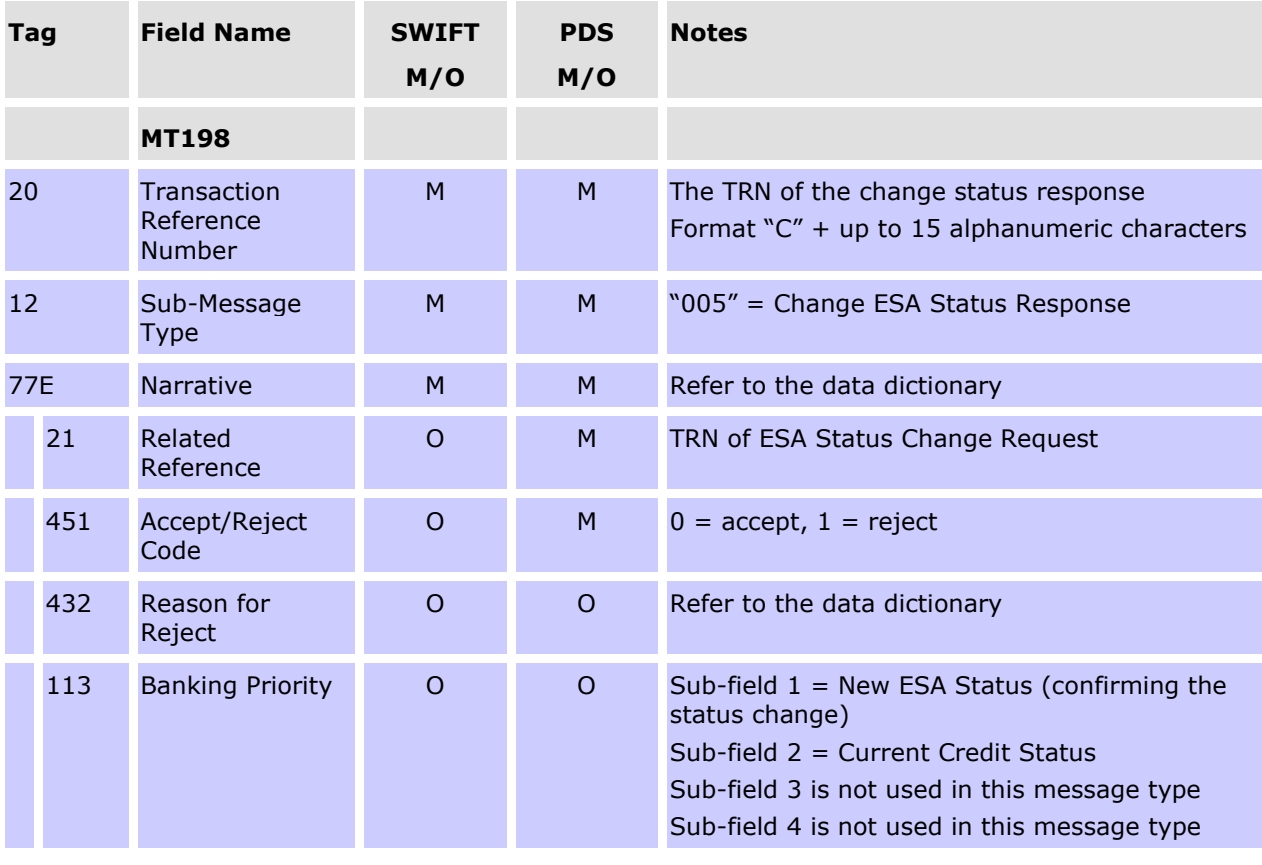

### **Message content - MT198 SMT005**

### **CONDITIONAL FIELD RULES**

- If field 451 (Accept/Reject Code) contains "1" (i.e. reject), field 432 (Reason for Reject) must be present and field 113 is not present.
- If field 451 (Accept/Reject Code) contains "0" (i.e. accept), field 113 (Banking Priority) must be present, and will confirm the details of the change.

<sup>5</sup> After the migration of AIF messages to ISO 20022 format is complete, the MT198 SMT005 will be retired. The response sent from RITS will be the Change ESA and Credit Status Response camt.025 ECSS message.
# **5.3 Change Credit Status**

## **5.3.1 Change Credit Status Request (MT198 SMT007)<sup>6</sup>**

A Paying Bank may change the Credit Status of its payments on the System Queue (arising from RITS, SWIFT, Austraclear, Settlement-only Batch or CHESS-RTGS or LVSS) via this SWIFT message or via the RITS user interface.The Credit Status applies to both intrabank and interbank transactions.

It is not possible to change the Credit Status of an LVSS transaction when it is locked for settlement testing in a Multilateral Run. The change status request will fail with the reject code 62 (Unable to process update - LVSS Multilateral Settlement testing in progress).

It is not possible to change the Credit Status of a transaction in a Reservation Batch via an AIF message or the RITS user interface.

It is not possible to change the Credit Status for RITS Allocation Transactions residing on the System Queue. Any AIF command received to change the Credit Status of a RITS Allocation Transaction will be responded to with existing Reject Code 73, 'Unauthorised Command or Enquiry'.

The RITS user interface functions to change a Credit Status are:

• **Credit Status Queue Management**; and

#### • **Credit Status – Bulk Status Change.**

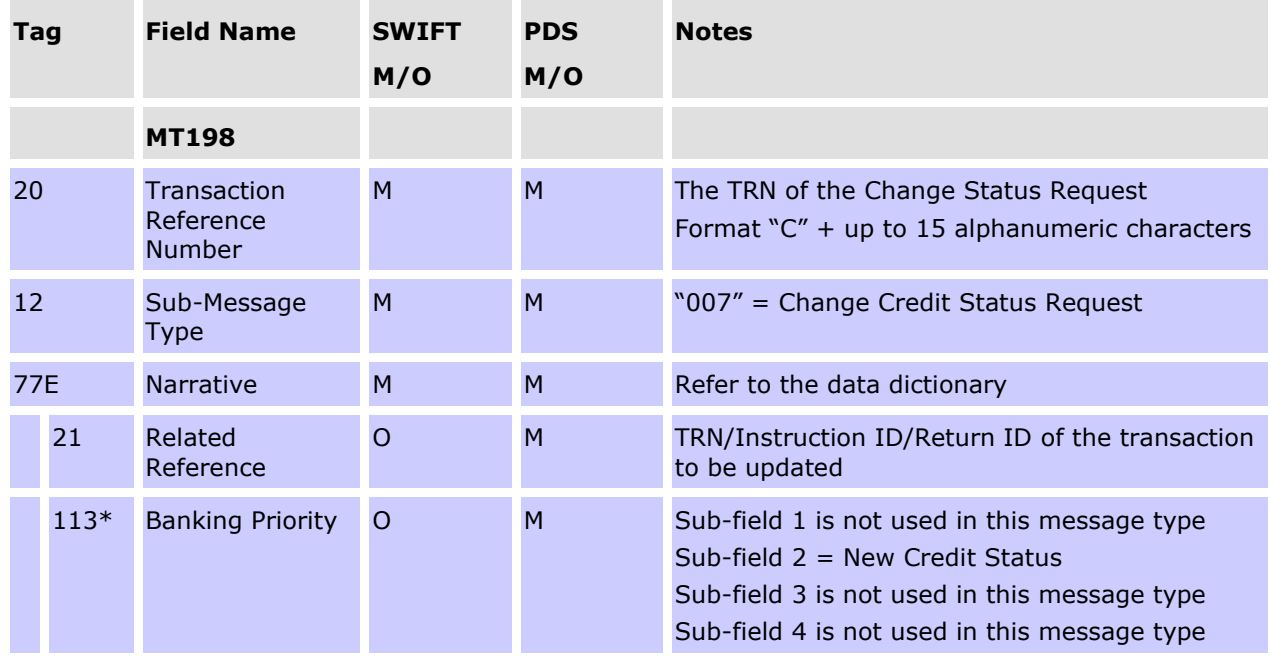

#### **Message content - MT198 SMT007**

<sup>6</sup> After the migration of AIF messages to ISO 20022 format is complete, the MT198 SMT007 will be retired. The Paying Bank can use the Change ESA Status and Credit Status Request camt.007 ECSQ to change the Credit Status of their payments on the System Queue.

\* RITS specifications require sub-fields 1, 3 and 4 in field 113 in thes MT198 SMT007 to be blank.

## **5.3.2 Response Change Credit Status (MT198 SMT008)<sup>7</sup>**

RITS returns a Change Credit Status Response to indicate a successful or unsuccessful change. An unsuccessful change (for example, due to the payment having been already settled or the Credit Status already changed to that status) is indicated by a reject code.

#### **Message content - MT198 SMT008**

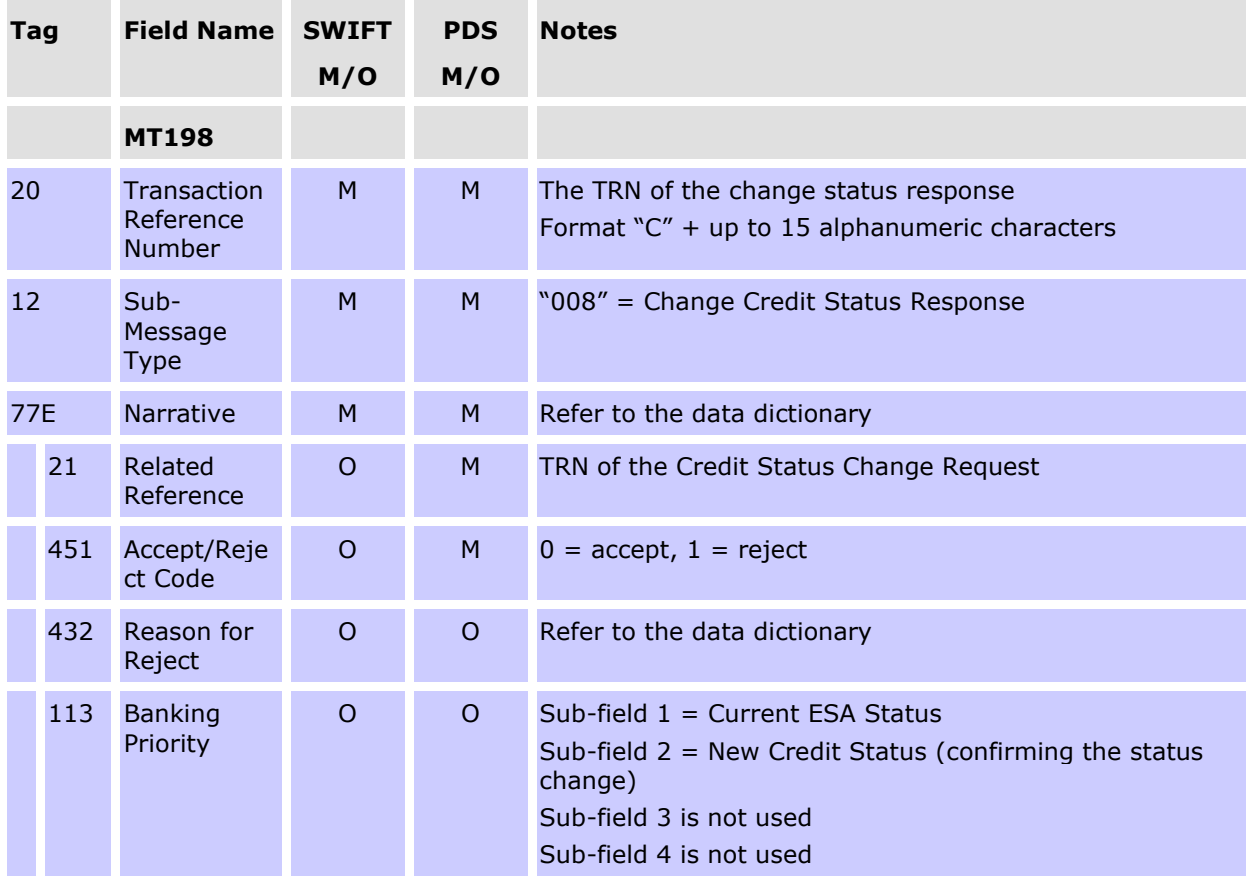

## **CONDITIONAL FIELD RULES**

- If field 451 (Accept/Reject Code) contains "1" (i.e. reject), field 432 (Reason for Reject) must be present and field 113 is not present.
- If field 451 (Accept/Reject Code) contains "0" (i.e. accept), field 113 (Banking Priority) must be present, and will confirm the details of the change.

<sup>&</sup>lt;sup>7</sup> After the migration of AIF messages to ISO 20022 format is complete, the MT198 SMT008 will be retired. The response sent from RITS will be the Change ESA and Credit Status Response camt.025 ECSS message.

# **5.4 Change ESA and Credit Status**

## **5.4.1 Change ESA and Credit Status Request (MT198 031)**

The Paying Bank may send a Change Credit and ESA Status request message for a payment on the System Queue in a single message. This message is also valid for intrabank transactions where only the Credit Status is used and the ESA Status is ignored.

It is not possible to change the ESA or Credit Status of an LVSS transaction when it is locked for settlement testing in a Multilateral Run. The change status request will fail with the reject code 62 (Unable to process update - LVSS Multilateral Settlement testing in progress).

It is not possible to change the ESA or Credit Status of a transaction in a Reservation Batch via an AIF message or the RITS user interface.

It is not possible to change the ESA Status and Credit Status for RITS Allocation Transactions residing on the System Queue. Any AIF command received to change the ESA Status and Credit Status of a RITS Allocation Transaction will be responded to with existing Reject Code 73, 'Unauthorised Command or Enquiry'.

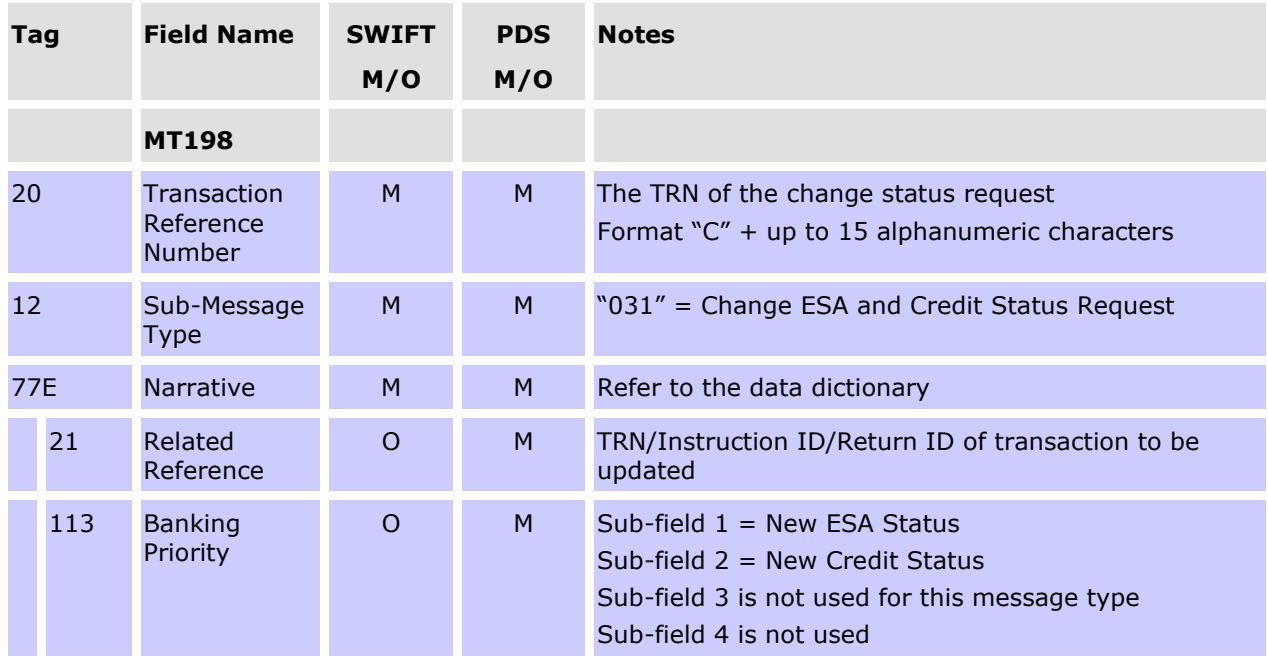

#### **Message content - MT198 SMT031**

#### **CONDITIONAL FIELD RULES**

• If field 12 (Sub-Message Type) contains "031" (i.e. change Credit and ESA Status) and is being applied to an interbank transaction, if one status value is invalid, the whole message is rejected, i.e. the valid status value is not applied to the payment.

#### **5.4.2 Change ESA and Credit Status Response (MT198 SMT032)**

RITS returns a Change ESA and Credit Status Response to indicate a successful or unsuccessful change. An unsuccessful change (due to the payment having been already settled or the ESA or the Credit Status already changed to that status) is indicated by a reject code.

#### **Message content - MT198 SMT032**

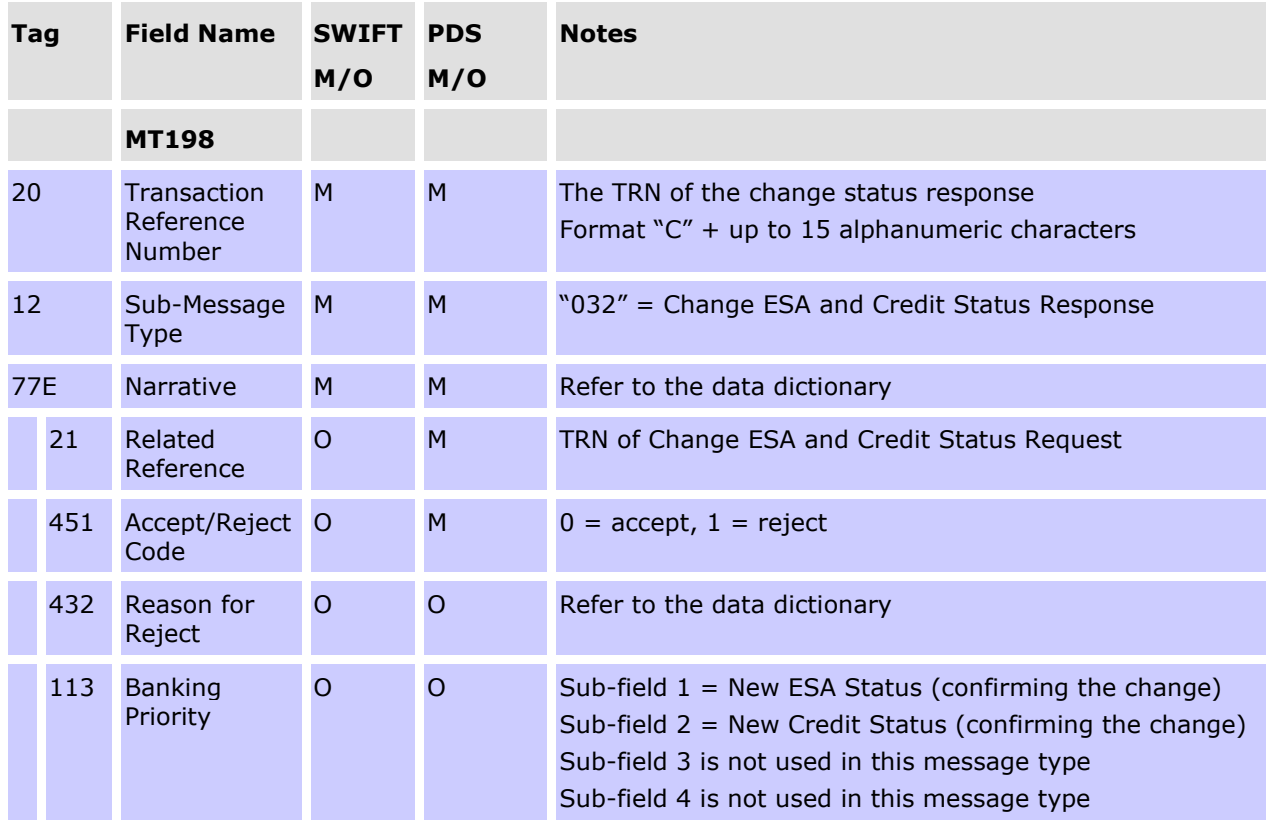

#### **CONDITIONAL FIELD RULES**

- If field 451 (Accept/Reject Code) contains "1" (i.e. reject), field 432 (Reason for Reject) must be present and field 113 is not present.
- If field 451 (Accept/Reject Code) contains "0" (i.e. accept), field 113 (Banking Priority) must be present, confirming the details of the change.

# **5.5 General Reject message (MT198 SMT040)**

RITS provides a General Reject message (MT198 SMT040) when requests (both commands and enquiries) are received with a Sub-Message Type not known to RITS.

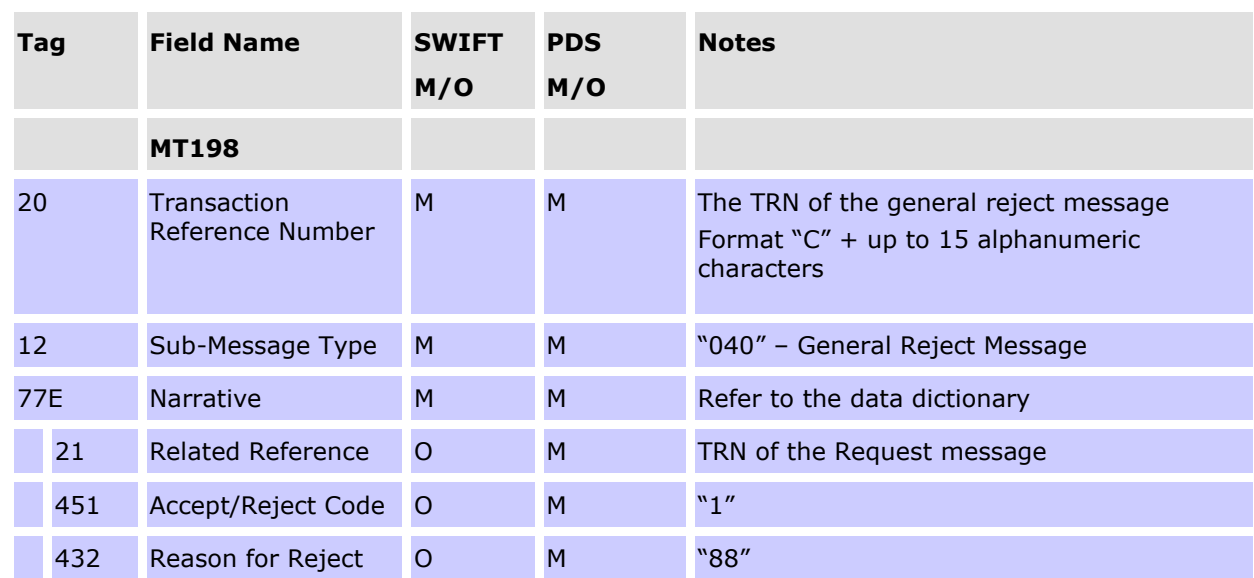

#### **Message content - MT198 SMT040**

## **5.6 Change ESA Sub-Limit**

A bank may set an ESA Sub-Limit to reserve funds in the RITS Balance for transactions with a *Priority* ESA Status. The ESA Sub-Limit may be changed by an AIF message or in the RITS user interface function **ESA Position /Change ESA Sub-Limit**.

#### **5.6.1 Change ESA Sub-Limit Request (MT198 SMT013)<sup>8</sup>**

The following message is sent by a bank to RITS to change the ESA Sub-Limit.

#### **Message content - MT198 SMT013**

| Tag        | <b>Field Name</b>                         | <b>SWIFT</b><br>M/O | <b>PDS</b><br>M/O | <b>Notes</b>                                                                     |
|------------|-------------------------------------------|---------------------|-------------------|----------------------------------------------------------------------------------|
|            | <b>MT198</b>                              |                     |                   |                                                                                  |
| 20         | Transaction<br>Reference<br><b>Number</b> | M                   | M                 | The TRN of the change request<br>Format $C'' + up$ to 15 alphanumeric characters |
| 12         | Sub-Message<br>Type                       | M                   | M                 | "013" - Change ESA Sub-Limit Request                                             |
| <b>77E</b> | <b>Narrative</b>                          | M                   | M                 | Refer to the data dictionary                                                     |

<sup>8</sup> After the migration of AIF messages to ISO 20022 format is complete, the MT198 SMT013 will be retired. The bank can instead use the 'Change ESA Sub-Limit' function in the ESA Position screen in the RITS UI.

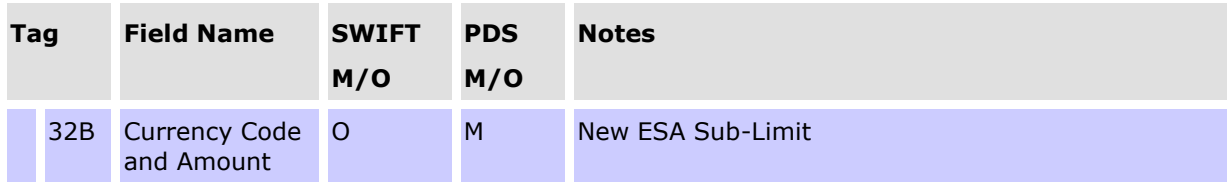

# **5.6.2 Change ESA Sub-Limit Response (MT198 SMT014)<sup>9</sup>**

The following message will be returned by RITS to the bank in response to a Change ESA Sub-Limit Request.

#### **Message content - MT198 SMT014**

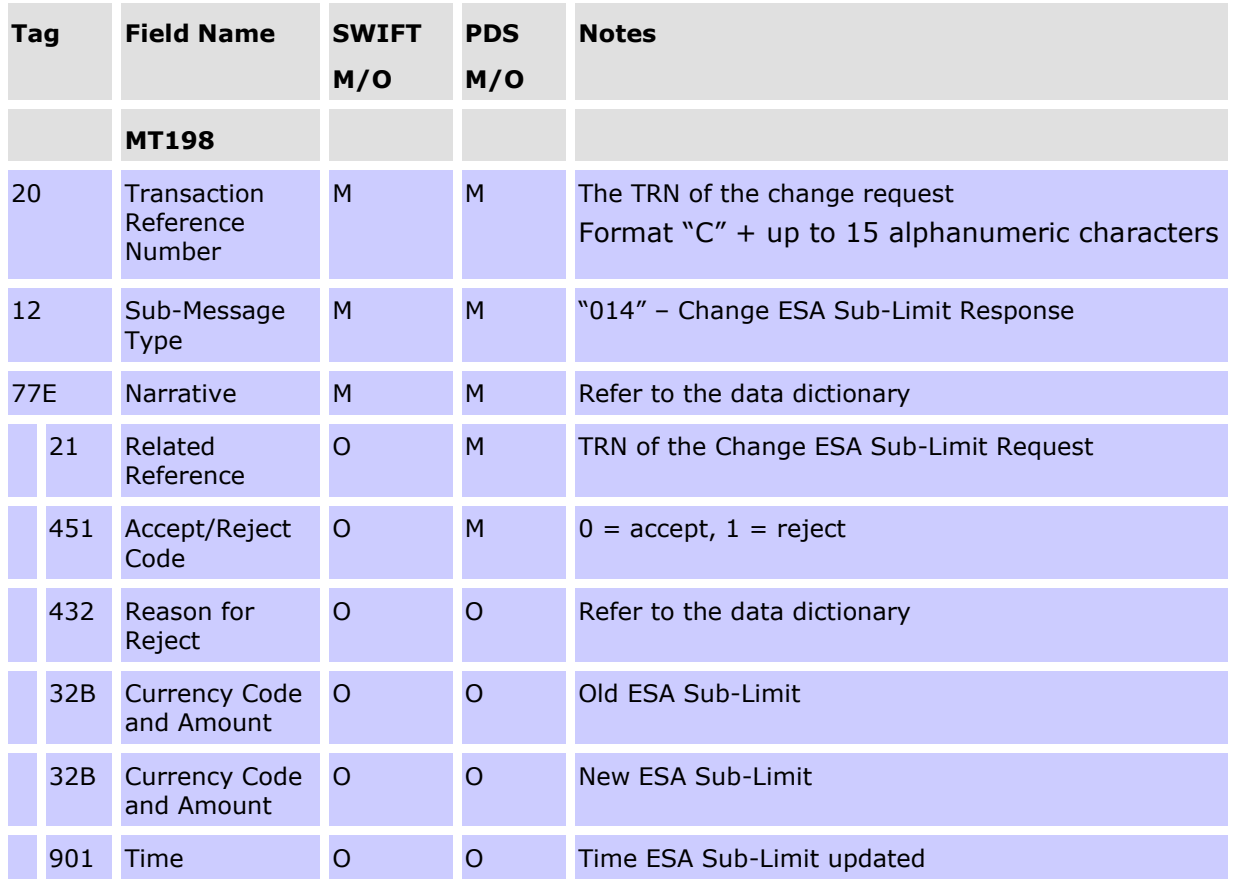

## **CONDITIONAL FIELD RULES**

• If field 451 (Accept/Reject Code) contains "1" (i.e. reject), field 432 (Reason for Reject) must be present.

 $^9$  After the migration of AIF messages to ISO 20022 format is complete, the MT198 SMT014 will be retired, as it is a response to a request message that will be retired. When the ESA sub-limit is changed using the RITS UI, a confirmation notice is displayed.

• If field 451 (Accept/Reject Code) contains "0" (i.e. accept), fields 32B (Old Limit), 32B (New Limit) and 901 (Time) must be present, and will confirm the details of the change.

**AIF – Commands (ISO 20022 CUG)**

# **6. AIF – COMMANDS (ISO 20022 CUG)**

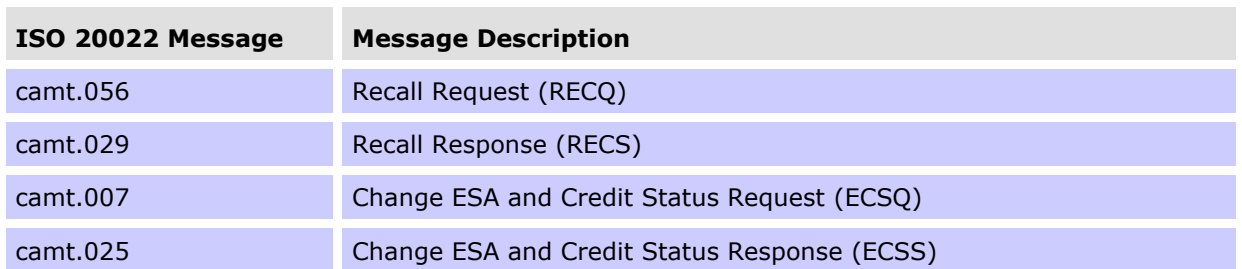

The following table lists the commands available in the facility.

The AIF ISO 20022 message usage guidelines are available for viewing on Swift MyStandards via the following link:

[https://www2.swift.com/mystandards/#/group/Reserve\\_Bank\\_of\\_Australia.](https://www2.swift.com/mystandards/#/group/Reserve_Bank_of_Australia)

# **6.1 Recalling Payments**

Payments may be recalled from RITS before they settle. Recalls must be made from the source of the payment. That is:

- SWIFT Payments must be recalled using a SWIFT message.
- RITS cash transfers must be recalled from the RITS UI.
- The RITS Allocation Transaction leg of an FSS Top-up must be recalled from the RITS UI.
- Austraclear Feeder System payments must be recalled from an Austraclear terminal.
- CHESS-RTGS Feeder Settlement Advice must be recalled by the ASX.
- LVSS transactions must be recalled using a File Recall Instruction (FRI).
- Settlement-only Batches may be recalled by either a SWIFT message or from the RITS UI.
- Reservation Batches must be recalled using a Reservation Recall Request.

#### **AIF – Commands (ISO 20022 CUG)**

## **6.1.1 Recall request for a SWIFT Payment (camt.056 RECQ)**

SWIFT Payments (warehoused in RITS or on the System Queue) may be only recalled by the bank originating the payment. The next diagram shows the message flows of a recalled SWIFT Payment.

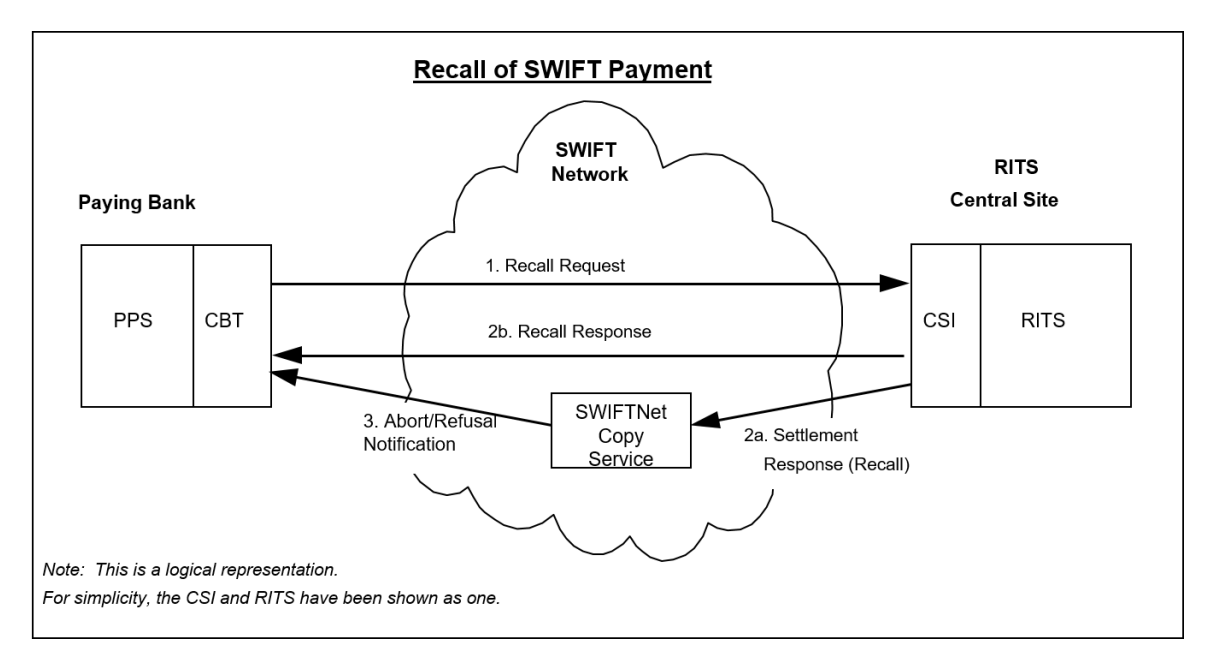

Recalls are placed at the "top" of the System Queue within RITS, so that they are processed as soon as possible. Prior to the testing for settlement of every transaction, the system checks for the existence of any recall commands and processes them.

Notably, the Recall Request (camt.056) only recalls SWIFT Payments sent in ISO 20022 format (SWIFT Payments sent to RITS in MT format must be recalled using a SWIFT MT198 SMT001 Recall Request).

The following must be populated in camt.056 Recall Request:

- The Recall Request must be sent with a unique TRN  $(\langle \text{AppHdr} \rangle \langle \text{BiZMsgIdr} \rangle)$ .
- The Instruction ID/Return ID of the SWIFT Payment being recalled must be included in the Original Instruction Identification field (<OrgnlInstrId>).

#### **6.1.2 Recall response for a SWIFT Payment (camt.029 RECS)**

RITS will respond to an **unsuccessful** Recall Request (camt.056) as follows:

- Recall Requests that fail to find the SWIFT Payment that is to be recalled are held by RITS for 40 minutes awaiting the possible receipt of the SWIFT Payment. If no payment arrives within that time, RITS returns a Recall Response with 'NOOR' populated in Reason Code (<Rsn><Cd>) to indicate failure to find the SWIFT Payment.
- When a Recall Request has failed RITS validation, the Recall Response has 'AGNT' populated in Reason Code.
- When a Recall Request is unsucessful because the SWIFT Payment has already settled, the Recall Response has 'LEGL' populated in the Reason Code.

Refer to Chapter 19 for a list of ISO 20022 Reason Codes.

#### **AIF – Commands (ISO 20022 CUG)**

RITS will respond to a **successful** Recall Request (camt.056) with a response to the Paying Bank and to SWIFT. After RITS removes the SWIFT Payment from the System Queue or warehouse, a Recall Response (camt.029) is sent to the Paying Bank with 'CNCL' (i.e cancelled) populated in the Confirmation field  $(<$ Conf>) indicating that the recall was successful. To notify SWIFT of the recalled payment, RITS sends a Settlement Response **(xsys.001)** with a 'Refused' authorisation status and 'CUST' reason code to the SWIFTNet Copy service, indicating that the payment has been recalled. The SWIFTNet Copy service then forwards a Refusal Notification **(xsys.003)** to the sender to indicate that the transaction has not settled (i.e. has been recalled).

# **6.2 Change ESA and Credit Status**

## **6.2.1 Change ESA and Credit Status Request (camt.007 ECSQ)**

The Paying Bank may send a Change ESA and Credit Status request message for a payment on the System Queue in a single message. This message is also valid for intrabank transactions where only the Credit Status is used and the ESA Status is ignored.

It is not possible to change the ESA or Credit Status of an LVSS transaction when it is locked for settlement testing in a Multilateral Run. The change status request will fail with reason code TD03 (Incorrect File Structure).

It is not possible to change the ESA or Credit Status of a transaction in a Reservation Batch via an AIF message or the RITS UI.

It is not possible to change the ESA or Credit Status of a RITS Allocation Transactions residing on the System Queue. Any AIF command received to change the ESA or Credit Status of a RITS Allocation Transaction will be responded to with reason code TD03 (Incorrect File Structure). If one status value is invalid in Priority Proprietary field (<Prty><Prtry>), the whole message is rejected, i.e., the valid status value is not applied to the payment.

#### **6.2.2 Change ESA and Credit Status Response (camt.025 ECSS)**

RITS returns a Change ESA and Credit Status Response to indicate a successful or unsuccessful change.

An unsuccessful change, for example due to the payment having been already settled, or the ESA or Credit Status already reflecting the requested status, will be indicated by the Reason Code populated in the Request Handling Description field (<ReqHdlg><Desc>). Refer to Chapter 19 for a list of ISO 20022 Reason Codes.

# **7. AIF – ENQUIRIES (SWIFT MT CUG)**

The next table lists the enquiries available to AIF participants.

#### **AIF MESSAGES - ENQUIRIES**

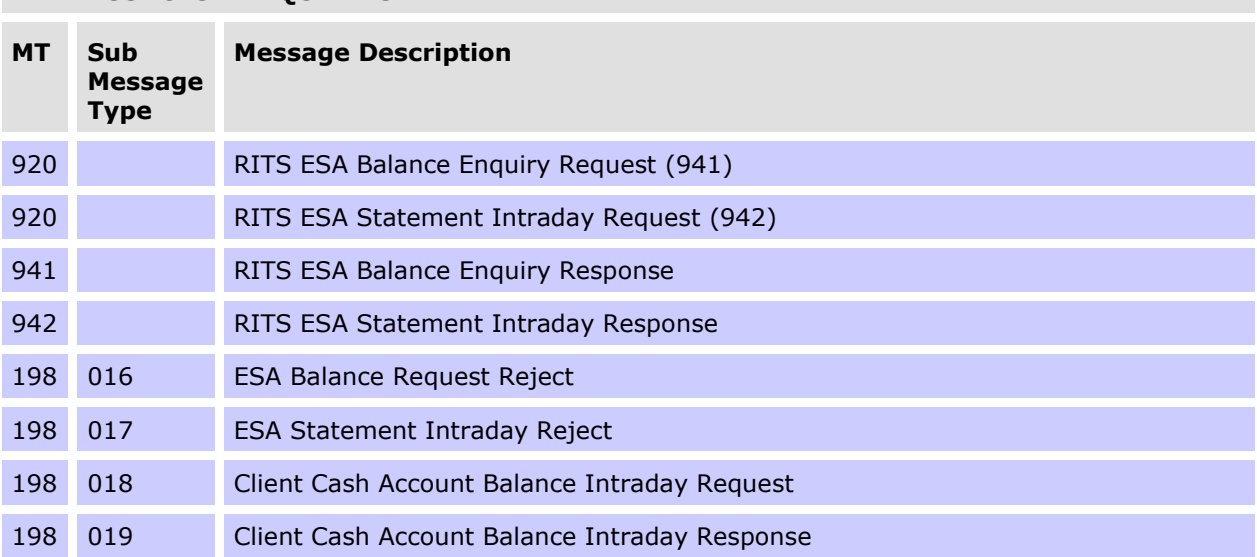

# **7.1 RITS Balance Enquiry**

## **7.1.1 Request (MT920)**

Banks can enquire on their RITS Balance or obtain a RITS ESA statement at any time throughout the day using this message. This message can be used to request an RITS Balance **(MT941)** or a RITS ESA Interim Advice **(MT942)**.

## **Message content - MT920**

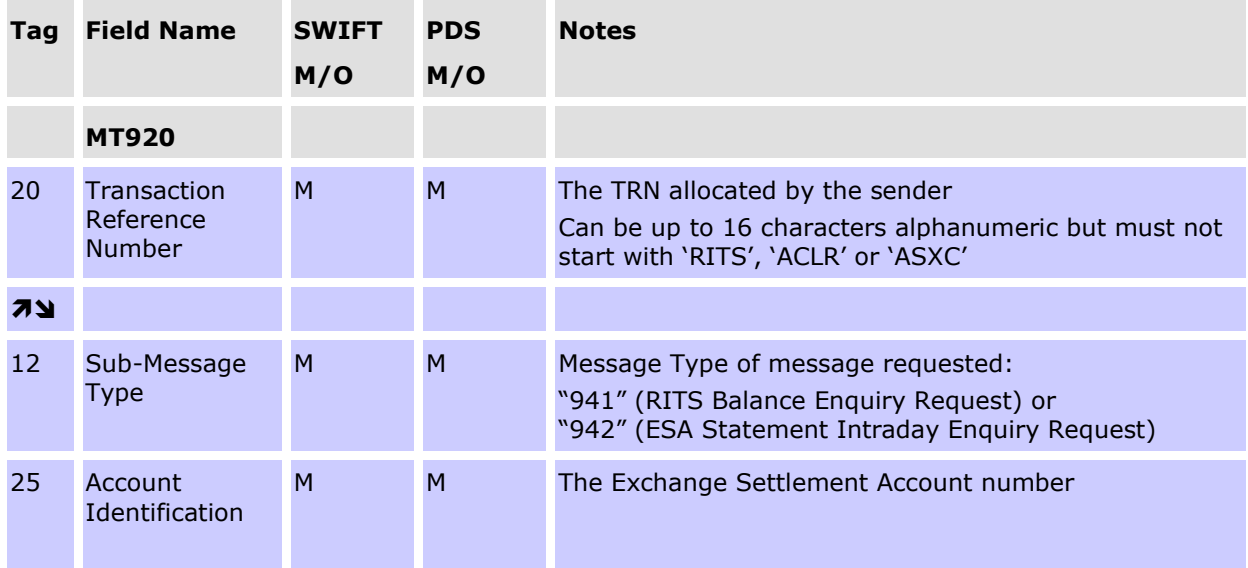

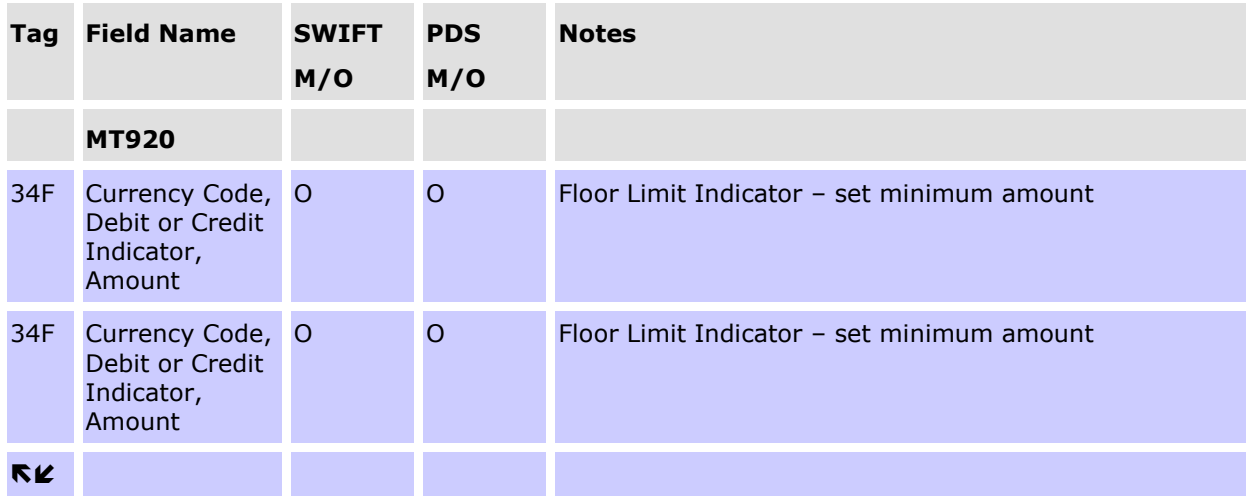

## **CONDITIONAL FIELD RULES**

• If field 12 (Message Requested) contains "942", at least one field 34F (Floor Limit Indicator) must be present.

## **7.1.2 RITS ESA Balance Enquiry Response (MT941)**

RITS returns the current RITS Balance, total number and value of debits and credits, the current balance and the balance of funds available over and above the Sub-Limit for *Active* ESA Status transactions. This report contains no FSS-related information.

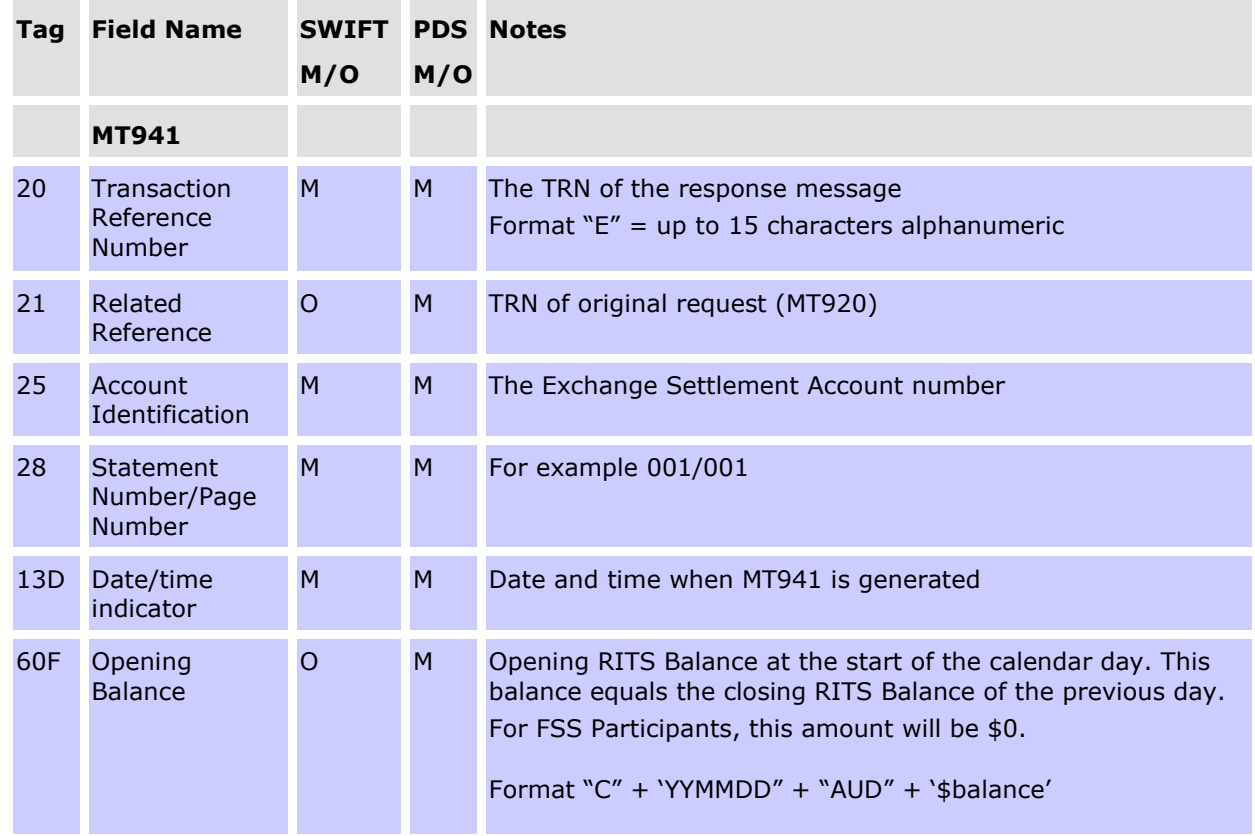

#### **Message content - MT941**

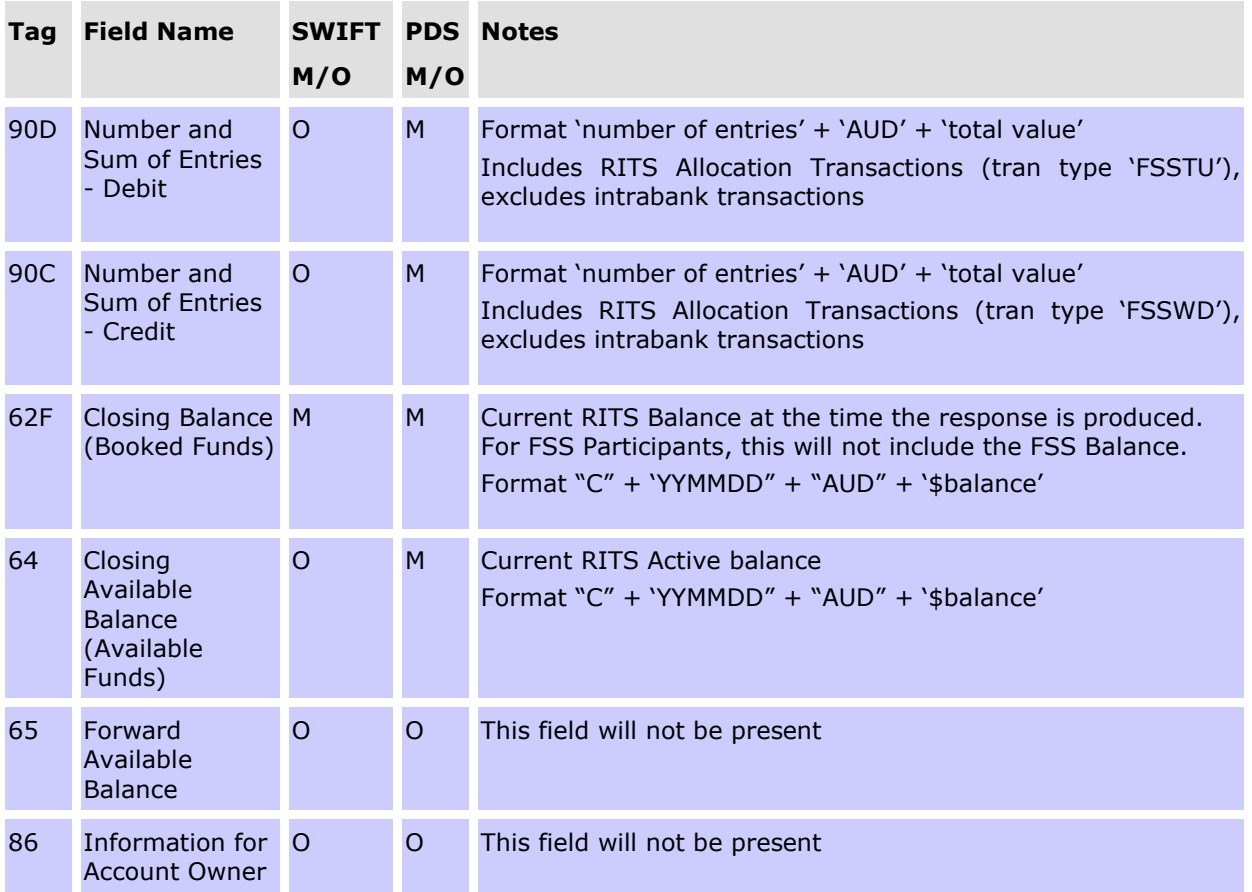

Field 64 shows the Closing Available Balance (known in RITS as the Active Balance). This is the amount of ESA funds that is held above the ESA Sub-Limit, i.e. the amount that is available for transactions with an *Active* ESA status. In some cases this field may be negative. The following examples illustrate:

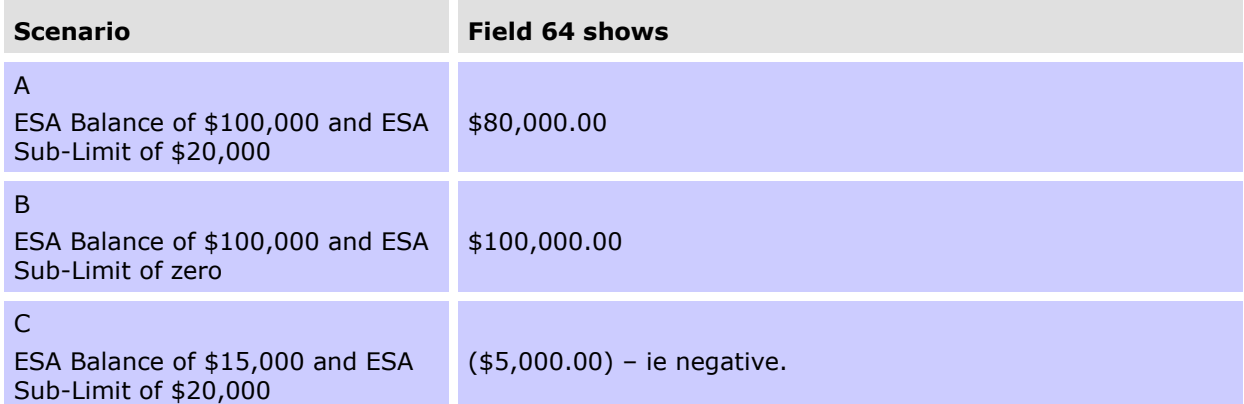

### **7.1.3 RITS ESA Statement Intraday Response (MT942)**

This message is received in response to RITS ESA Statement Intraday Request (MT920) with 942 entered into Tag 12.

Intraday statements are returned in an MT942 format. All transactions that are settled using funds in the RITS Balance are included in the statement (interbank transactions as well as RITS Allocation Transactions, which are intrabank transactions). No FSS settled transactions will be included.

#### **Message content - MT942**

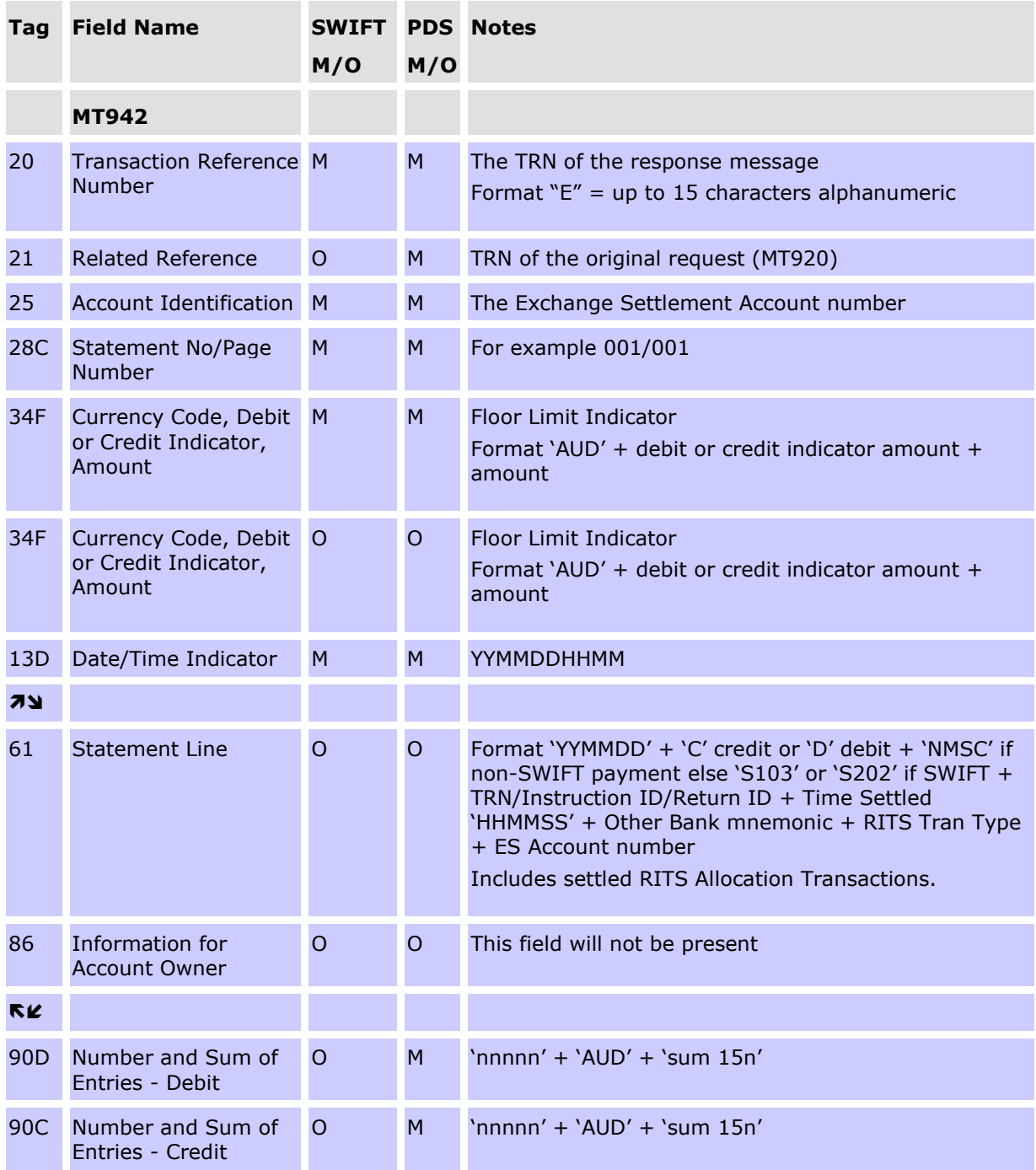

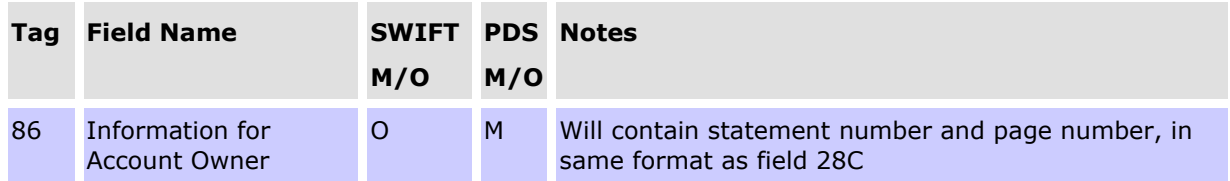

#### **CONDITIONAL FIELD RULES**

- If there are no items to report, field 61 (Statement Line) will not be present.
- Transaction type codes which are found in field 61 of this message are listed in the data dictionary.
- For LVSS transactions, the Payment Service ID (e.g. BECN, CECS) rather than a feeder system ID, will be populated in the RITS Tran Type code (which occurs within field 61).
- SWIFT Payments sent through the ISO 20022 CUG appear in Statement Line (tag 61) as 'S103' for pacs.008 (Financial Institution to Financial Institution Customer Credit Transfer) and 'S202' for pacs.009 (Financial Institution Credit Transfer). Payment returns (pacs.004) are displayed as the the underlying payment they are returning – i.e. a return of a pacs.008 will be displayed as 'S103' and a return of a pacs.009 as 'S202'.

## **7.1.4 ESA Statement/Balance Reject (MT198 SMT016 & SMT017)**

Where either the RITS ESA Balance Enquiry Request or RITS ESA Statement Intraday Request is unsuccessful, RITS returns the following reject message to the sender.

## **Message content - MT198 SMT016 (ESA Balance Enquiry Reject) and MT198 SMT017 (ESA Statement Intraday Reject)**

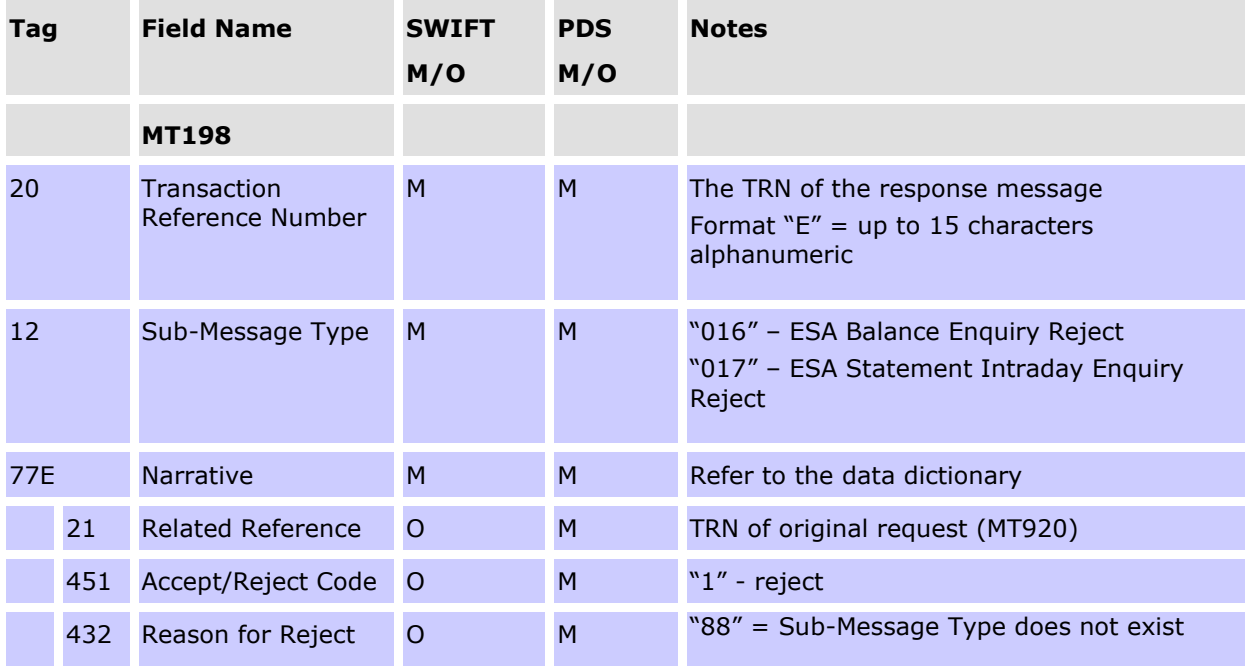

# **7.2 Client Cash Account Balance - Intraday Enquiry**

# **7.2.1 Client Cash Account Balance Intraday Enquiry Request (MT198 SMT018)<sup>10</sup>**

A participating bank may request a Cash Account balance at any time during the day using this message. The participating bank has the option to request either all client balances or the balance for a particular client. Field 25 is left blank to obtain details of all cash account balances.

#### **Message content - MT198 SMT018**

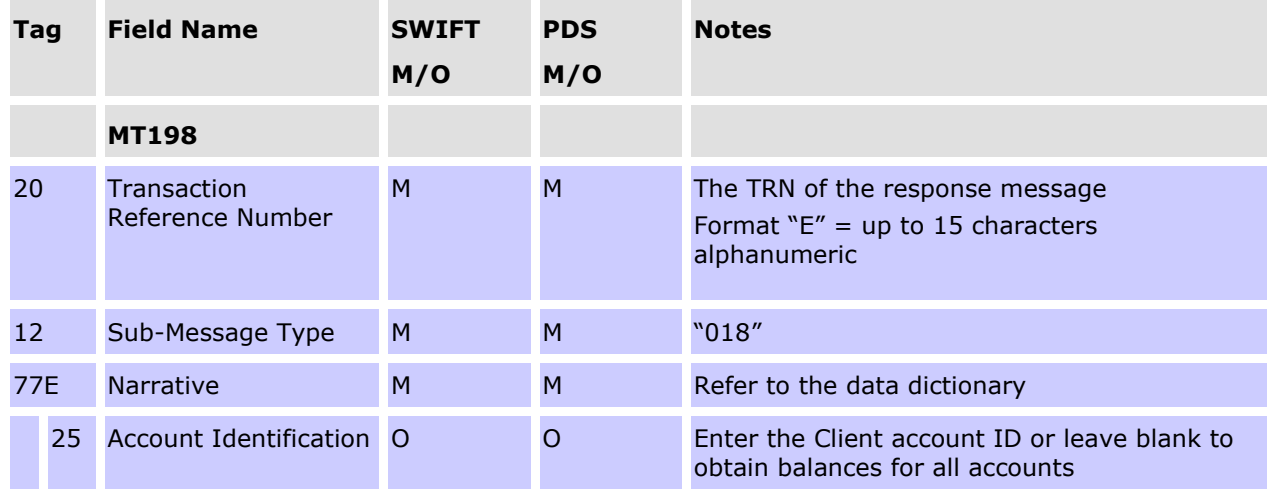

#### **CONDITIONAL FIELD RULES**

- If field 25 (Account Identification) is blank, all client account balances are returned.
- If the Cash Account used to record the net NPP movement for Cashlist purposes is included as the requested account (in field 25), then the enquiry will be rejected.

# **7.2.2 Client Cash Account Balance Intraday Enquiry Response (MT198 SMT019)<sup>11</sup>**

If the message validation is successful, a list of Cash Account balances is returned. This advice contains for each client; client name, BSB and client account number, current cash account balance and External Account Balance (now redundant). If the request is invalid (eg client ID not found), the response is returned with a reject code to indicate the reason the request was unsuccessful.

 $10$  After the migration of AIF messages to ISO 20022 format is complete, the MT198 SMT018 will be retired. Members can use the RITS UI function Queued Payments Management > Cash Account Status to view their current Cash Account balances.

 $11$  After the migration of AIF messages to ISO 20022 format is complete, the MT198 SMT019 will be retired. Members can use the RITS UI function Queued Payments Management > Cash Account Status to view their current Cash Account balances.

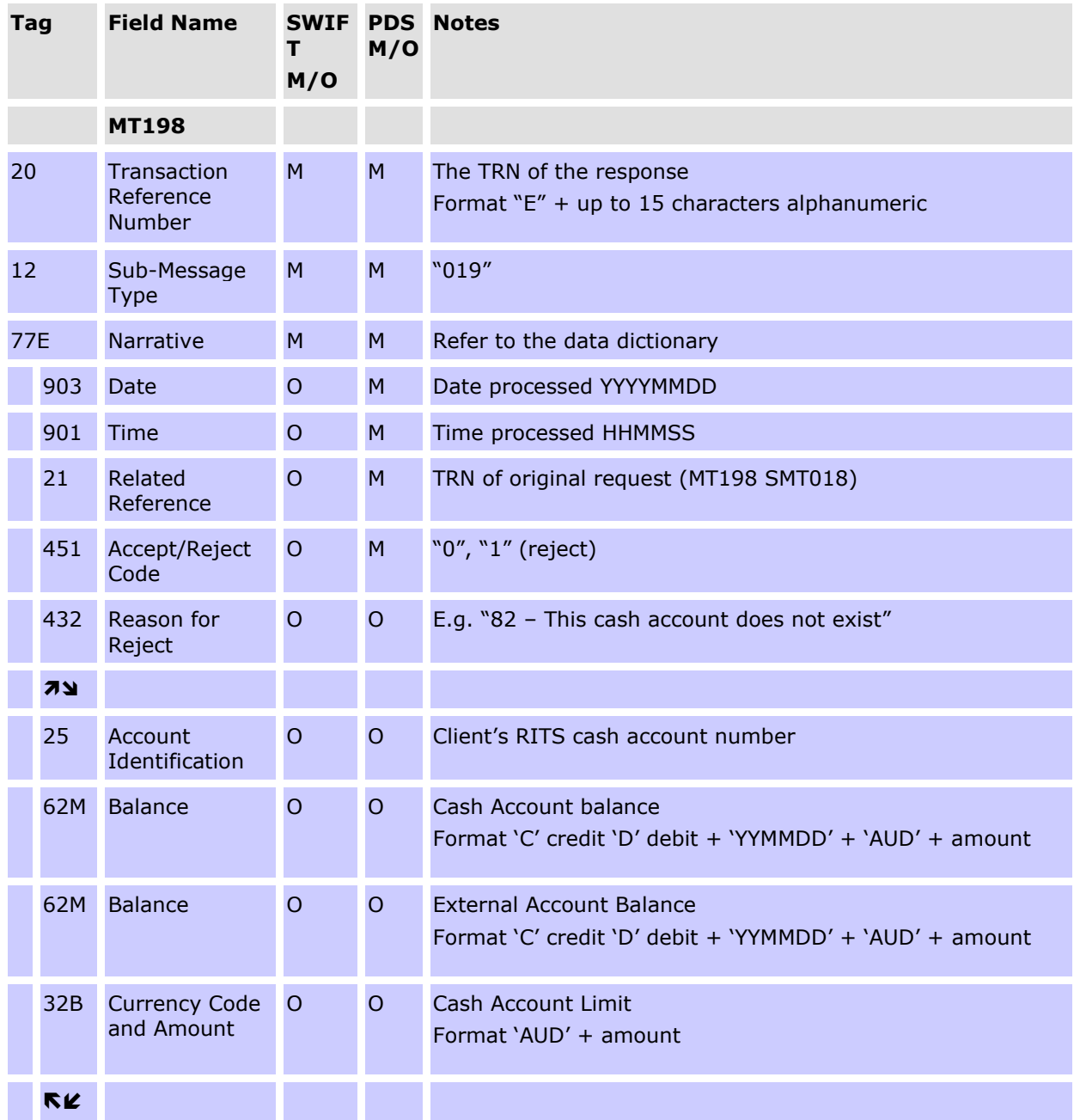

#### **Message content - MT198 SMT019**

#### **CONDITIONAL FIELD RULES**

- If field 451 (Accept/Reject Code) contains "1" (i.e. reject), field 432 (Reason for Reject) must be present.
- If field 451 (Accept/Reject Code) contains "0" (i.e. accept), at least one occurrence of the repeating sequence of fields 25 (Account Identification), 62M (cash account balance), 62M (External Account Balance) and 32B (Cash Account Limit) must be present, and will contain the details requested.

**AIF – Enquiries (ISO 20022 CUG)**

# **8. AIF – ENQUIRIES (ISO 20022 CUG)**

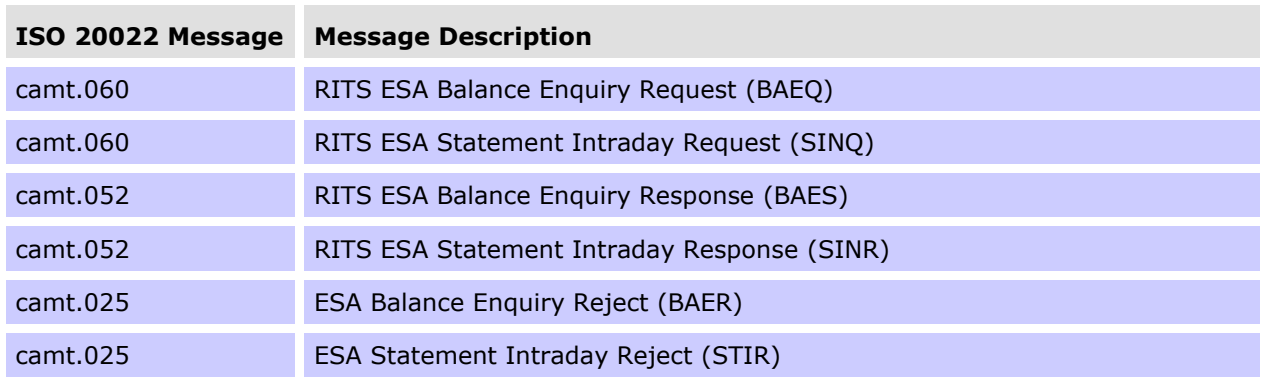

The following table lists the enquiries available to AIF participants.

The message usage guidelines are available on Swift MyStandards via the following link: [https://www2.swift.com/mystandards/#/group/Reserve\\_Bank\\_of\\_Australia.](https://www2.swift.com/mystandards/#/group/Reserve_Bank_of_Australia)

## **8.1 RITS Balance Enquiry**

#### **8.1.1 RITS ESA Balance Enquiry Request (camt.060 BAEQ) and RITS ESA Statement Intraday Request (camt.060 SINQ)**

Banks can enquire on their RITS Balance or obtain a RITS ESA Statement Intraday at any time throughout the day by using the camt.060 message. The data field 'Requested Message Name Identification (<RegdMsgNmId>) of the camt.060 message can be used by banks to request either:

- their current RITS Balance<sup>12</sup> by populating the Requested Message Name Id field (<ReqdMsgNmId>) with 'RITS.AIF.ESABalanceEnqRequest'; or
- a RITS ESA Statement Intraday Advice by populating the Requested Message Name Id field (<ReqdMsgNmId>) with 'RITS.AIF.ESAStmtIntradayRequest'.

#### **8.1.2 RITS ESA Balance Enquiry Response (camt.052 BAES)**

This message is received in response to a RITS Balance Enquiry Request (camt.060 BAEQ) with 'RITS.AIF.ESABalanceEnqRequest' populated into the data field 'Requested Message Name Identification' (<RegdMsgNmId>).

RITS returns the current RITS Balance, total number and value of debits and credits, the current balance and the balance of funds available over and above the Sub-Limit for *Active* ESA Status transactions. This report contains no FSS-related information.

The Closing Available Balance (<Bal><Tp><CdOrPrtry><Cd>) is known as the Active Balance in RITS. This is the amount of ESA funds that is held above the ESA Sub-Limit, i.e. the amount that is available for transactions with an *Active* ESA status. In some cases, this field may be negative. The following examples illustrate:

<sup>&</sup>lt;sup>12</sup> The RITS Balance returned will be the current balance at the time of RITS processing the RITS Balance Enquiry request. ESA balance will continue to change as per ongoing settlement processing.

#### **AIF – Enquiries (ISO 20022 CUG)**

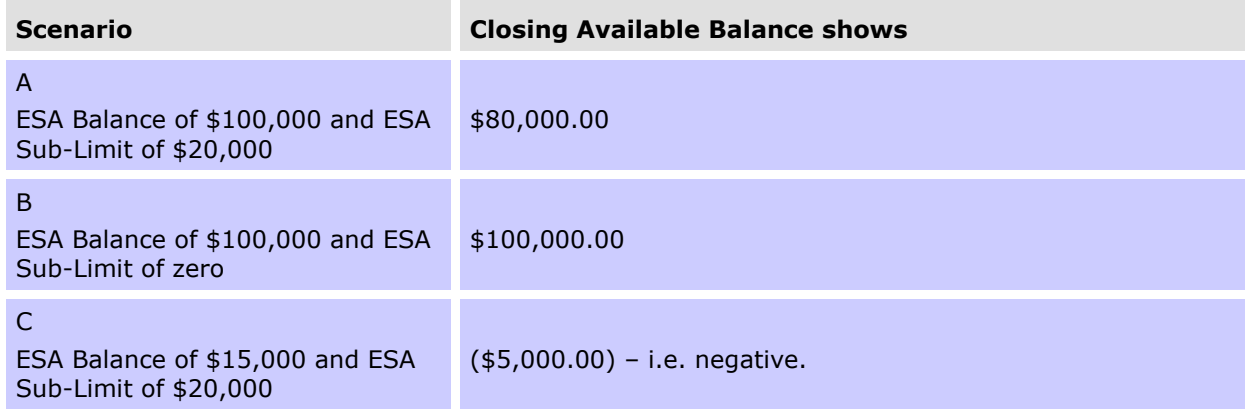

## **8.1.3 RITS ESA Statement Intraday Response (camt.052 SINR)**

This message is received in response to a RITS ESA Statement Intraday Request (camt.060 SINQ) with 'RITS.AIF.ESAStmtIntradayRequest' populated in the Requested Message Name Identification field (<ReqdMsgNmId>).

Intraday statements are returned using a camt.052 SINR message. All transactions that are settled using funds in the RITS Balance are included in the statement (interbank transactions as well as RITS Allocation Transactions, which are intrabank transactions). No FSS settled transactions will be included.

If there are no settled transactions to report, the field Entry  $(\langle Ntry \rangle)$ , which indicates the number of transaction entries (i.e one transaction per statement Line), will not be present.

Transaction type codes within field Entry  $\langle \langle Ntry \rangle \rangle$  are found in the Local Instrument Proprietary field (<TxDtls><LclInstrm><Prtry>).

For LVSS transactions, the Payment Service ID (e.g. BECN, CECS), rather than a feeder system ID, will be populated in the Local Instrument Proprietary field (<TxDtls><LclInstrm><Prtry>) which occurs within field Entry.

SWIFT Payments sent through the ISO 20022 CUG appear in Bank Transaction Proprietary Code (<BkTxCd><Prtry><Cd>) within field Entry as:

- 'pacs.008' (Financial Institution to Financial Institution Customer Credit Transfer);
- 'pacs.009' (Financial Institution Credit Transfer); or
- 'pacs.004' (Payment Return).

SWIFT Payments sent through the MT CUG appear in Bank Transaction Proprietary Code (<BkTxCd><Prtry><Cd>) within field Entry as 'S103' or 'S202'.

#### **8.1.4 ESA Statement Intraday Reject (camt.025 STIR) and ESA Balance Enquiry Reject (camt.025 BAER)**

Where either the RITS ESA Balance Enquiry Request or RITS ESA Statement Intraday Request is unsuccessful, RITS returns the camt.025 reject message to the sender. RITS will issue a rejection for incorrect structure or format (TD03), or a duplicate request (DUPL - i.e. the message ID was used previously in last 15 days). Refer to Chapter [19](#page-177-0) for a list of ISO 20022 Reason Codes.

# **AIF – Enquiries (ISO 20022 CUG)**

### **8.1.5 General Reject Notification (camt.025 GREJ)**

RITS will return a camt.025 reject message with Reason Code TD03 (Incorrect File Structure) to the sender if the RITS ESA Balance Enquiry Request (camt.060 BAEQ) or RITS ESA Statement Intraday Request (camt.060 SINQ) does not contain a valid entry in the data field 'Requested Message Name Identification (<ReqdMsgNmId>). Valid entries in this field are:

- 'RITS.AIF.ESAStmtIntradayRequest' (RITS ESA Statement Intraday Request); or
- 'RITS.AIF.ESABalanceEnqRequest' (RITS ESA Balance Enquiry Request).

# **9. AIF – UNSOLICITED ADVICES (SWIFT MT CUG)**

The following table lists the unsolicited advices available to AIF participants.

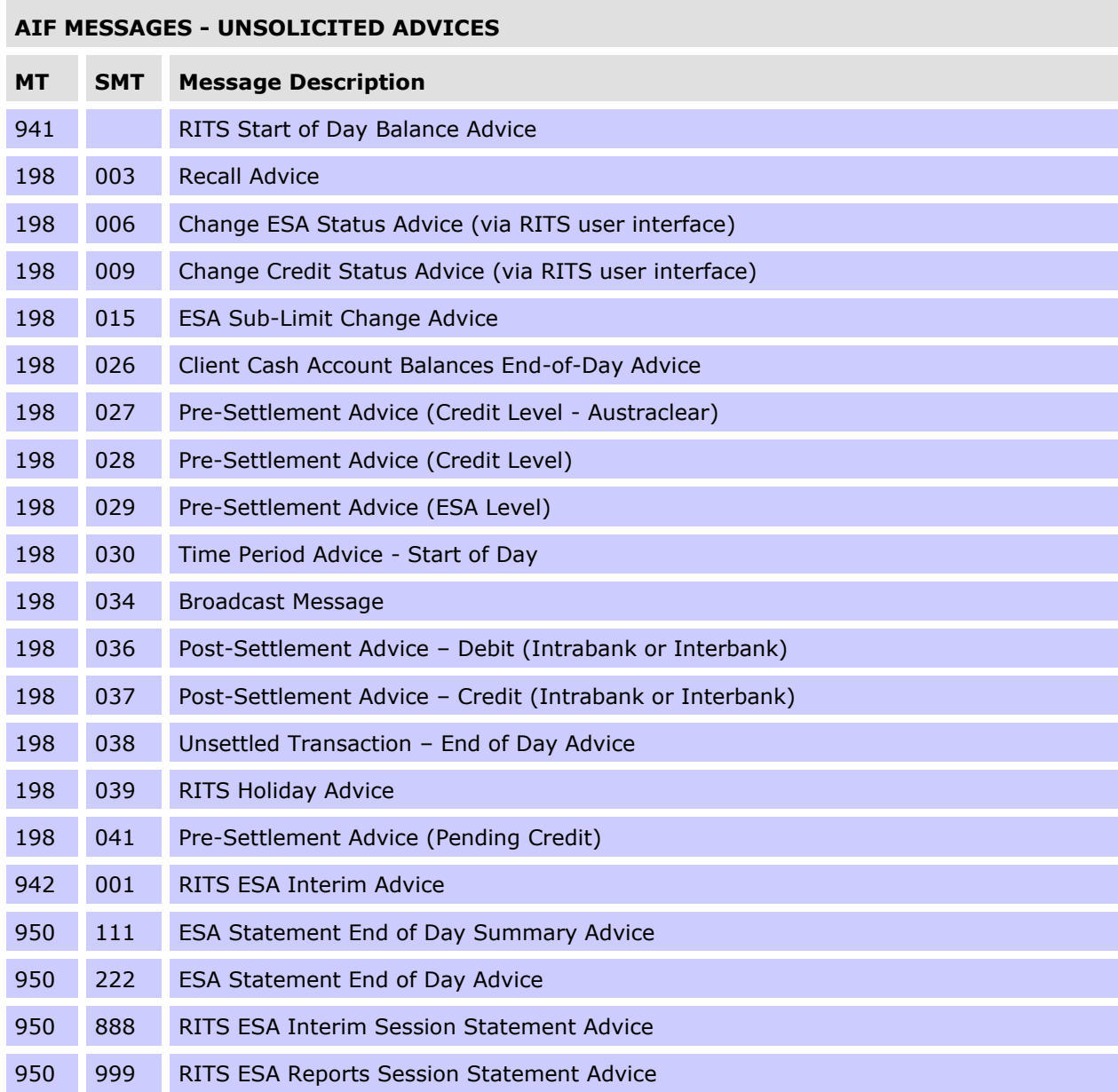

The following advices are available for selection in the RITS function **Unsolicited Advices**. When selected, the MT198 SMT036 and MT198 SMT037 are delivered.

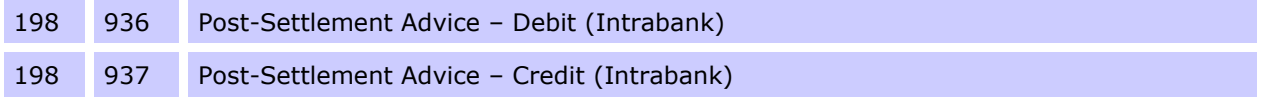

## **9.1 RITS Start of Day Balance Advice (MT941)**

Where requested, this message is sent at 7:30 a.m. to notify banks of their opening RITS Balance. This balance equals the closing balance of the previous day (note that for FSS Participants this balance will be \$0, as their entire ESA Balance will be be held in the FSS). The balance does not include any other RBA Payments, such as ESA interest which is posted in RITS as a separate transaction. Post-Settlement Advices may be selected for these transactions.

#### **Message content - MT941**

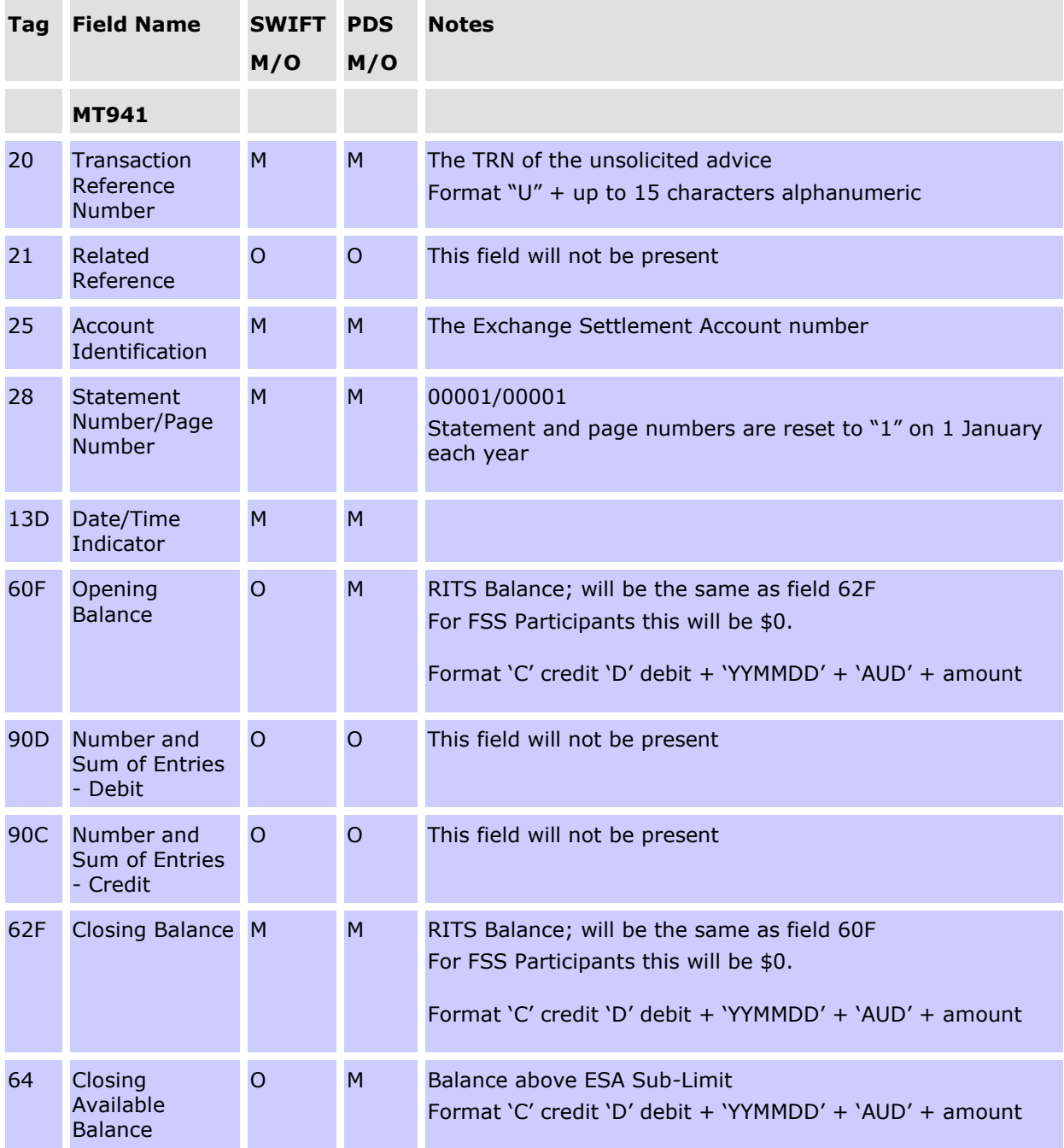

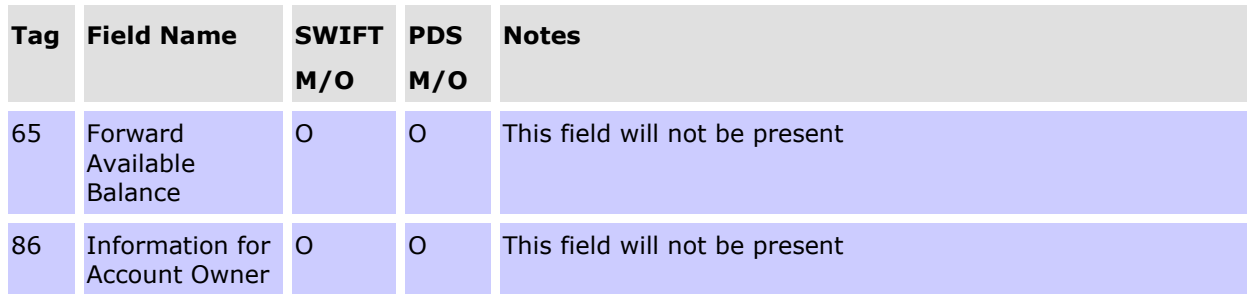

Field 64 of this message shows the Closing Available Balance (known in RITS as the Active Balance). See section 7.1.2.

# **9.2 Recall Advice (MT198 SMT003)**

This message is sent to the Paying Bank when a RITS, LVSS, Austraclear, Batch Feeder or CHESS-RTGS Feeder transaction is recalled from the System Queue.

#### **Message content - MT198 SMT003**

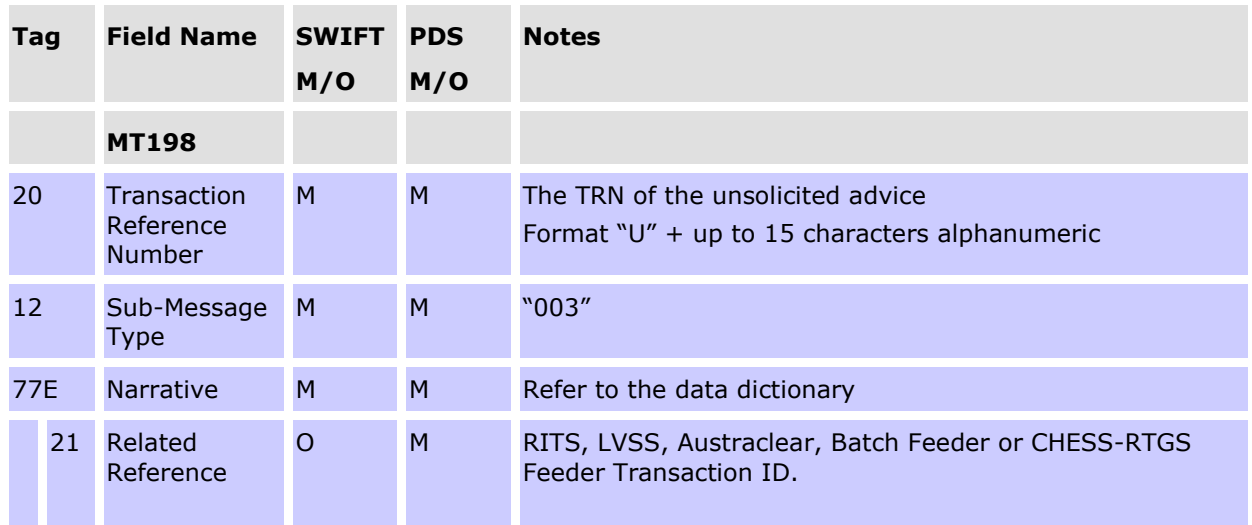

## **9.3 Notification of change made via the RITS user interface**

The following messages are generated by RITS when a change has been effected using the RITS user interface for a RITS, LVSS, SWIFT, Austraclear, Batch Feeder or CHESS-RTGS transaction on the System Queue.

## **9.3.1 ESA Status changed via RITS user interface (MT198 SMT006)**

This message is sent when the ESA Status of a transaction is changed via the RITS user interface.

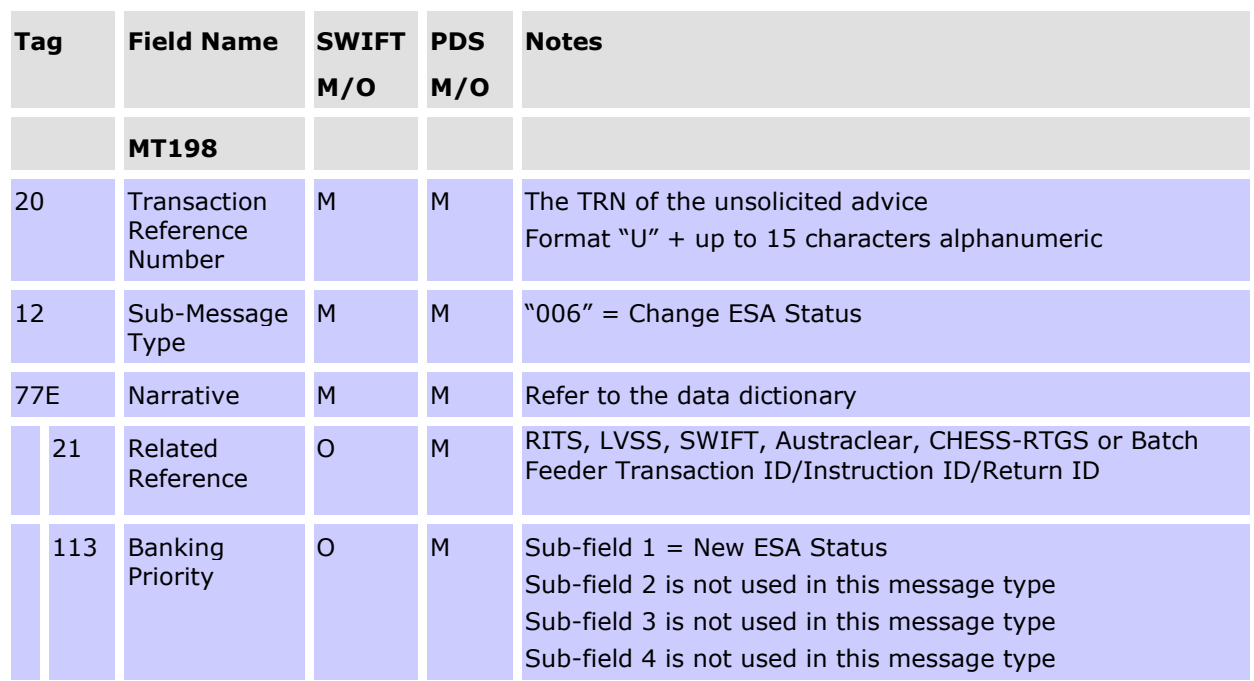

## **Message content - MT198 SMT006**

# **9.3.2 Credit Status changed via RITS user interface (MT198 SMT009)**

This message is sent when the Credit Status of a transaction is changed via the RITS user interface.

### **Message content - MT198 SMT009**

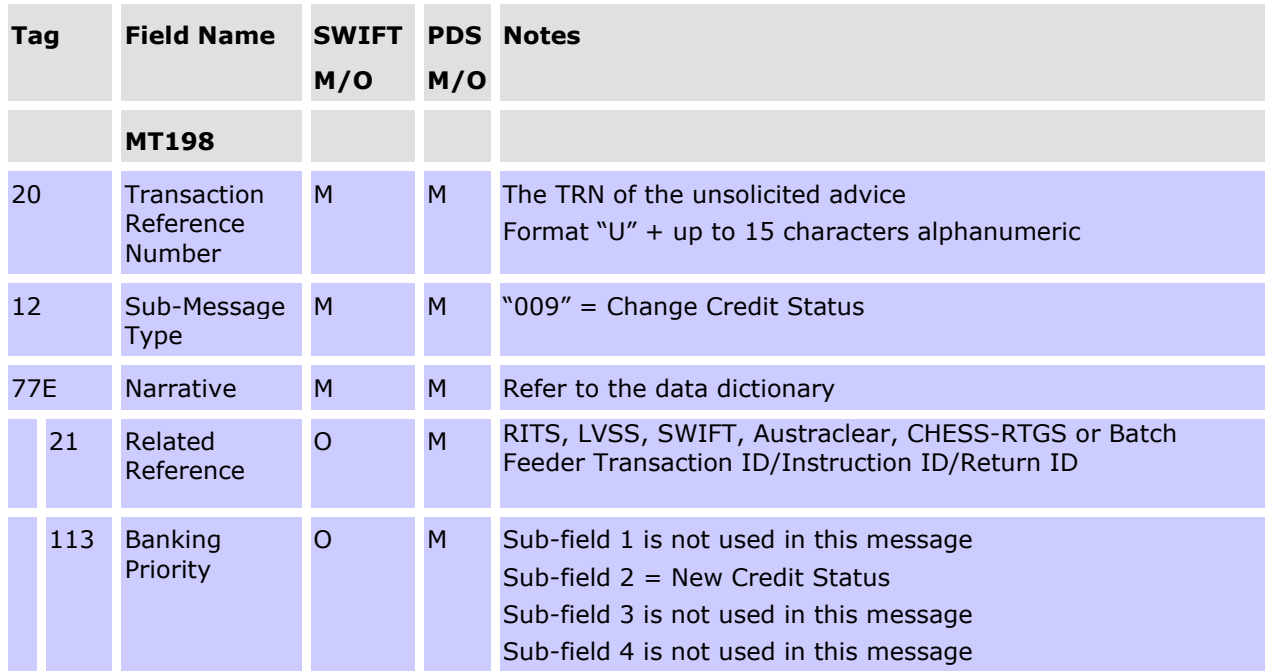

# **9.3.3 Change ESA Sub-Limit Advice (MT198 SMT015)<sup>13</sup>**

If selected, this advice is sent when a RITS member successfully updates the ESA Sub-Limit via the 'Update ESA Sub-Limit' screen in the RITS UI. Members are also visually notified upon making the update.

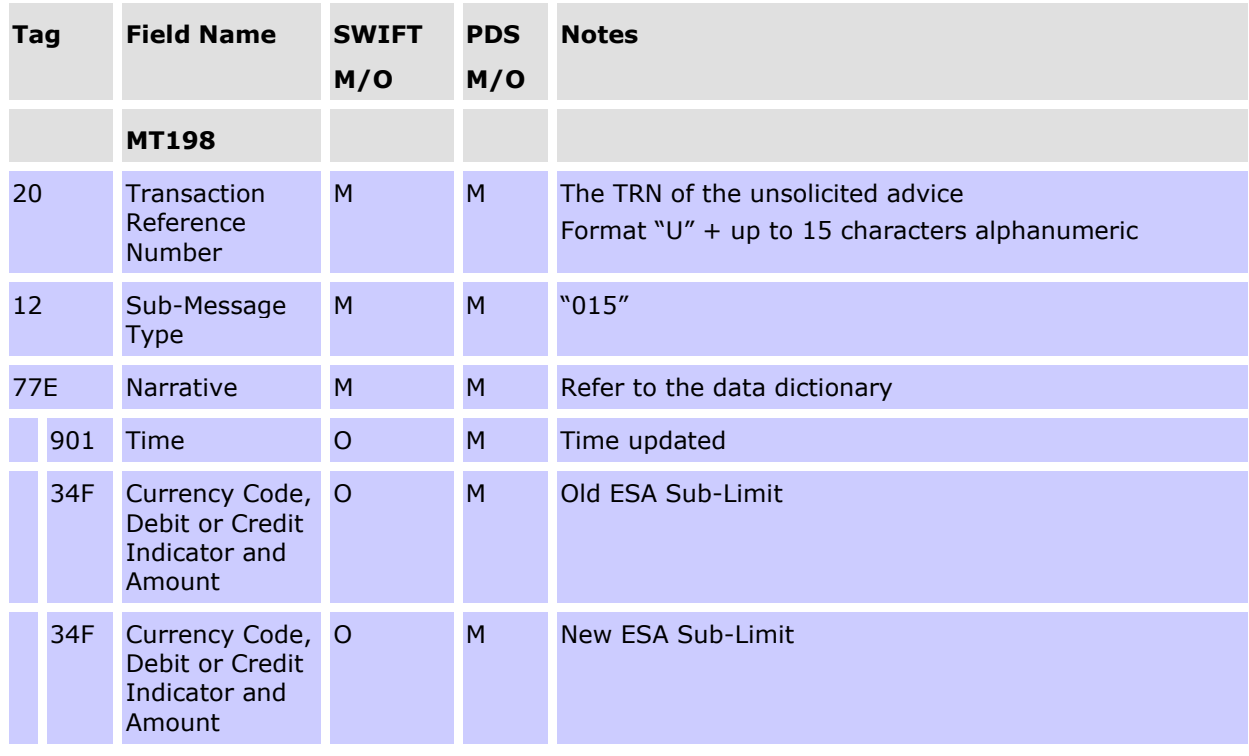

#### **Message content - MT198 SMT015**

# **9.4 Pre-Settlement Advices**

When requested, Pre-Settlement Advices are sent to the Paying Bank and to the Receiving Bank (MT198 SMT041 only) when a transaction arrives on the System Queue. The Credit or ESA Status, or both, of the transaction would typically be *Deferred*, though this is not mandatory.

The ESA status returned in Pre-Settlement Advices for intrabank transactions will always have a value of 'A'. This is independant of any ESA status set. Banks are advised to ignore this status for intrabank transactions, as no ESA element is involved.

Pre-Settlement Advices contain the Transaction Type, Transaction  $ID^{14}$ , Paying Client ID, Amount, Time Received on System Queue, ESA, Credit and Cash Account Status.

<sup>13</sup> After the migration of AIF messages to ISO 20022 format is complete, the MT198 SMT015 will be retired. When an ESA Sub-Limit is changed via the ESA Position screen in the RITS UI, a confirmation will be displayed.

<sup>14</sup> For SWIFT Payment messages sent in ISO 20022 format, the Transaction ID is filled with the relevant Instruction ID or Return ID.

#### **Warehoused transactions**

Pre-Settlement advices for warehoused transactions are sent to the Paying Bank when the transaction arrives on the System Queue at 7:30 a.m. on the date of settlement. Warehoused RITS cash transfer and SWIFT transactions are not tested for settlement until after the 9:00 a.m. Batch settlement. Warehoused LVSS transactions are tested for settlement in the Morning Settlement Session, subject to Payment Service eligibility and the LVSS Settlement Method.

#### **Austraclear transactions**

Paying Banks control the receipt of Pre-Settlement Advices for Austraclear payments at the client level within the Austraclear system. A Pre-Settlement Advice flag is included in the Settlement Requests sent from Austraclear to RITS.

- To receive these advices: In Austraclear set the Pre-Settlement Advice flag(s) to 'Y' for *each client* that advices are to be received for; and
- Make an entry in the RITS function **Unsolicited Advices** so that RITS knows which BIC to send the advice to, noting the source as AUSTRACLEAR.

If the flag(s) are set at "yes", a Pre-Settlement Advice (Credit Level) (SMT027) will be generated by RITS and sent to the Paying Bank.

Pre-Settlement Advices for Austraclear transactions contain the client's Austraclear account number, not the bank's Austraclear Cash Account number in RITS.

#### **CHESS-RTGS transactions**

Paying Banks control the receipt of Pre-Settlement Advices for CHESS-RTGS transactions within the CHESS system. Two Pre-Settlement Advice flags (Credit and ESA level) are included in the CHESS-RTGS Settlement Request sent from CHESS to RITS.

To receive these advices, the paying bank must make two entries in the RITS function **Unsolicited Advices** so that RITS knows which BIC to send the advice to, noting the source as CHESS-RTGS.

If both flags are set at "yes", both Pre-Settlement Advice (Credit Level) (SMT028) and Pre-Settlement Advice (ESA Level) (SMT029) are generated by RITS and sent to the Paying Bank.

## **9.4.1 Pre-Settlement Advice (credit) Austraclear (MT198 SMT027)**

To receive this message, a bank must:

- in Austraclear, indicate the request for this message for *each client* (based on account number) for which it wishes to receive this message.
- in RITS enter the message type in **Unsolicited Advices**, allocate the appropriate BIC and enter the source as Austraclear.

The message is generated when an Austraclear payment arrives at RITS with a Cash Account Status of *Active or Priority* (ie. not *Deferred*). A 'deferral block' may be set in RITS (using the function Cash Account Limit – Set Limit) which will prevent a client from changing the status back to *Deferred* once it has been made *Active* or *Priority*. This message type is generated once for each payment.

Banks are advised to contact Austraclear for requirements to be listed as an AIF Bank and for detailed instructions relating to the setting up in Austraclear to receive this advice.

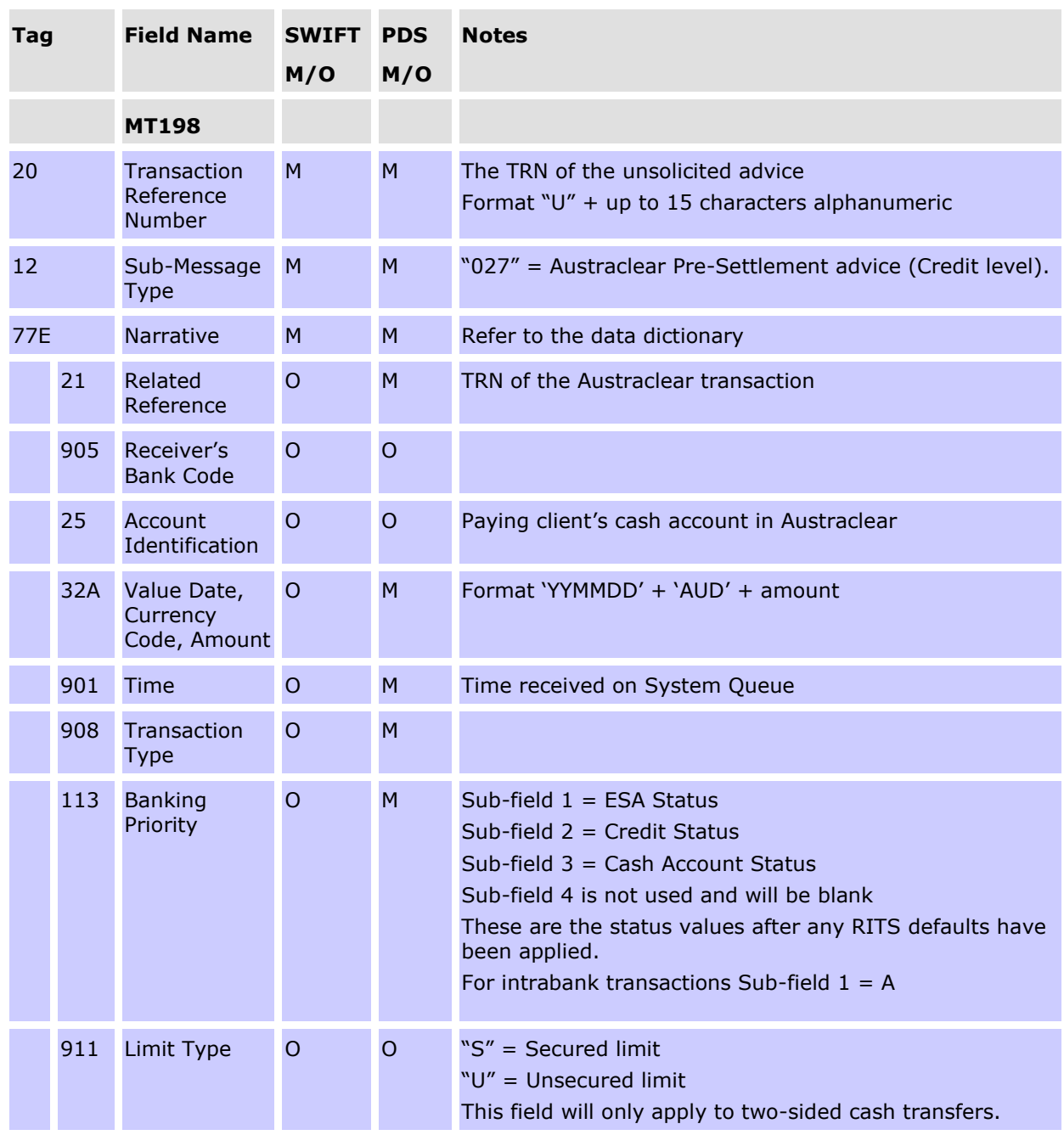

## **Message content - MT198 SMT027**

# **9.4.2 RITS Pre-Settlement Advice (Credit Level) (MT198 SMT028)**

This Pre-Settlement Advice could be used by banks that have combined credit and liquidity management systems.

If a payment arrives on the System Queue with a *Deferred* Cash Account Status, this message will be sent when the Cash Account Status is changed to *Active* or *Priority*. A 'deferral block' can be set in RITS (using the function Cash Account Limit – Set Limit) that restricts a client

from changing the Cash Account Status back to *Deferred* once it has been made *Active* or *Priority*. This message is generated once for each payment.

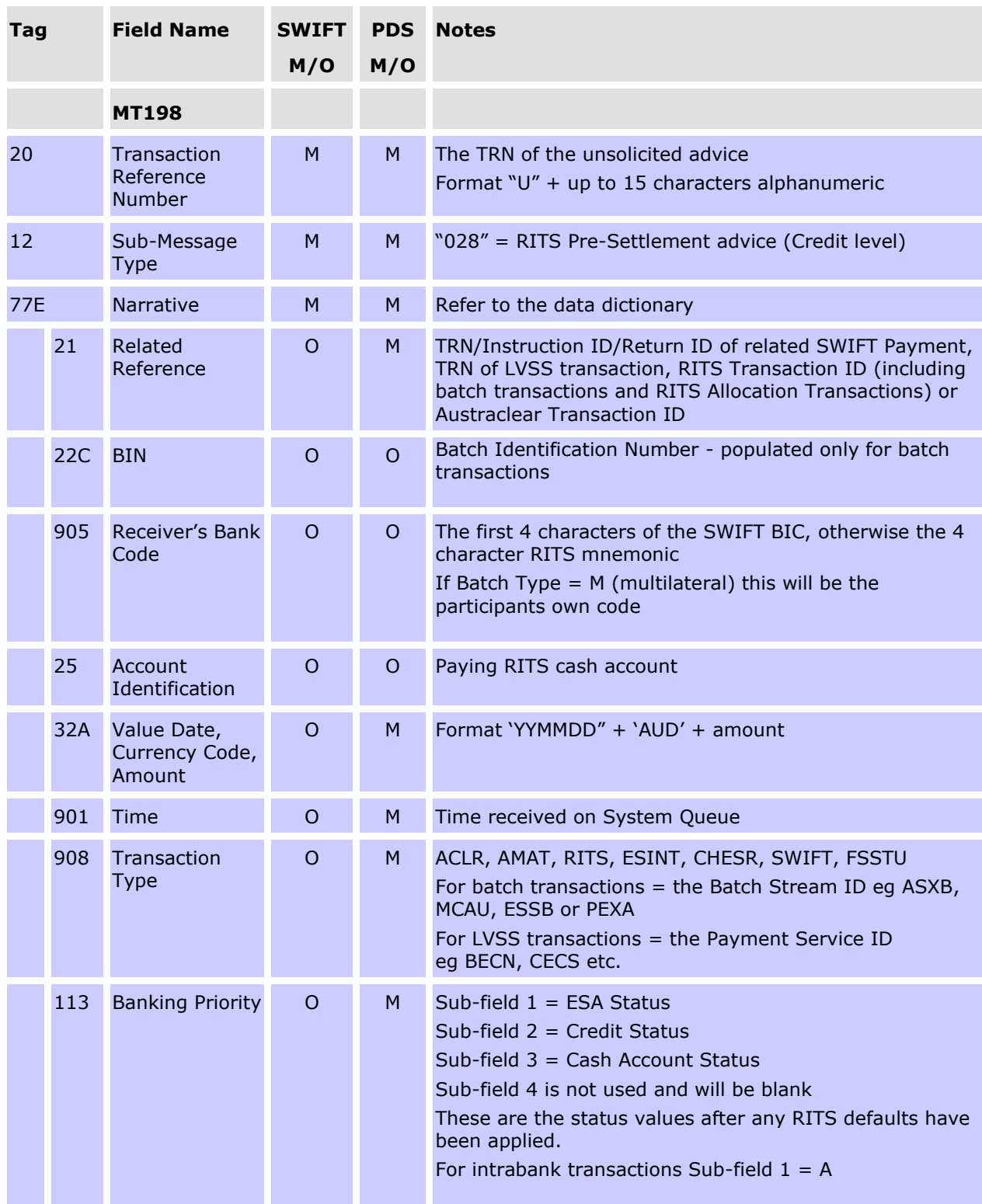

# **Message content - MT198 SMT028**

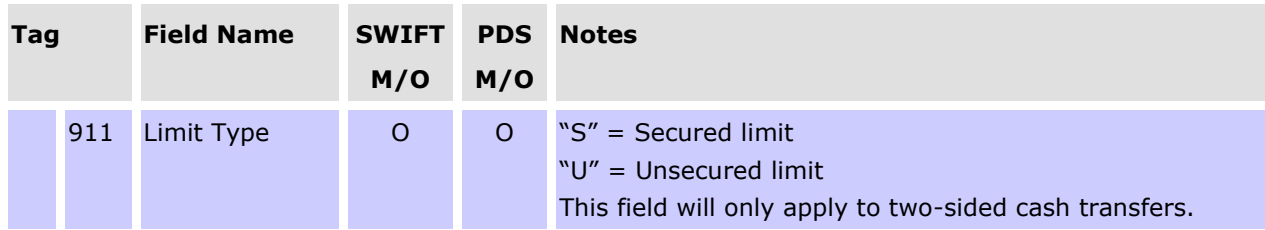

### **CONDITIONAL FIELD RULES**

- Field 22C (Batch Identification Number) is present if the transaction is a Batch Feeder transaction (i.e. CHESS Batch, Mastercard Batch, eftpos Batch, PEXA Batch, or the ASXF Batch).
- Field 25 (Account Identification) is not present if the transaction is a SWIFT PDS payment.
- Field 908 (Transaction Type) displays the Batch Stream ID for a Batch Feeder transaction.
- Field 908 (Transaction Type) displays the Payment Service ID (e.g. BECN, CECS) rather than a feeder system ID for an LVSS transaction.

## **9.4.3 RITS Pre-Settlement Advice (ESA Level) (MT198 SMT029)15**

This Pre-Settlement Advice (ESA Level) is sent when an interbank transaction or RITS Allocation Transaction for an FSS Top-up arrives on the System Queue, after any Pre-Settlement Advices (Credit Level) have been sent and where the Credit Status is *Active* or *Priority*. This advice is sent independently of the ESA Status value and is only sent once. This is used by banks with liquidity management systems or separate credit and liquidity management systems.

#### **Austraclear Availability**

Banks that wish to receive a Pre-Settlement Advice (ESA Level) for Austraclear transactions must specify the client's account number in the Austraclear system. Austraclear will then instruct RITS to generate the MT198 SMT029. (NB. RITS requires an entry in the function **Unsolicited Advices** with Austraclear as the source.)

Banks are advised to refer to Austraclear documentation regarding the setting up to receive this advice.

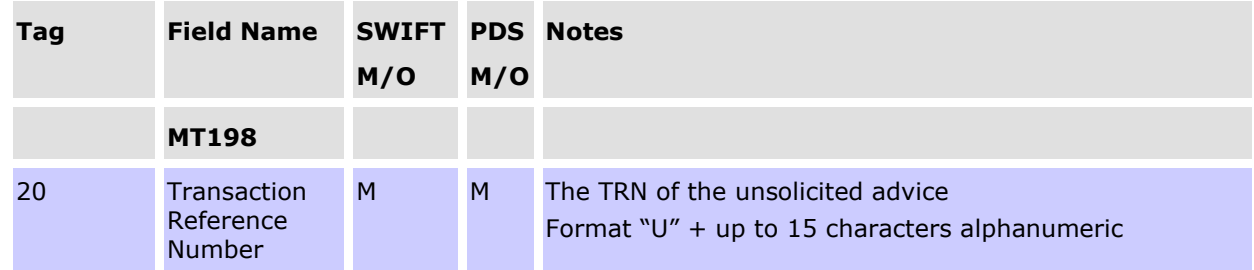

#### **Message content - MT198 SMT029**

<sup>15</sup> After the migration of AIF messages to ISO 20022 format is complete, the MT198 SMT029 will be retired.

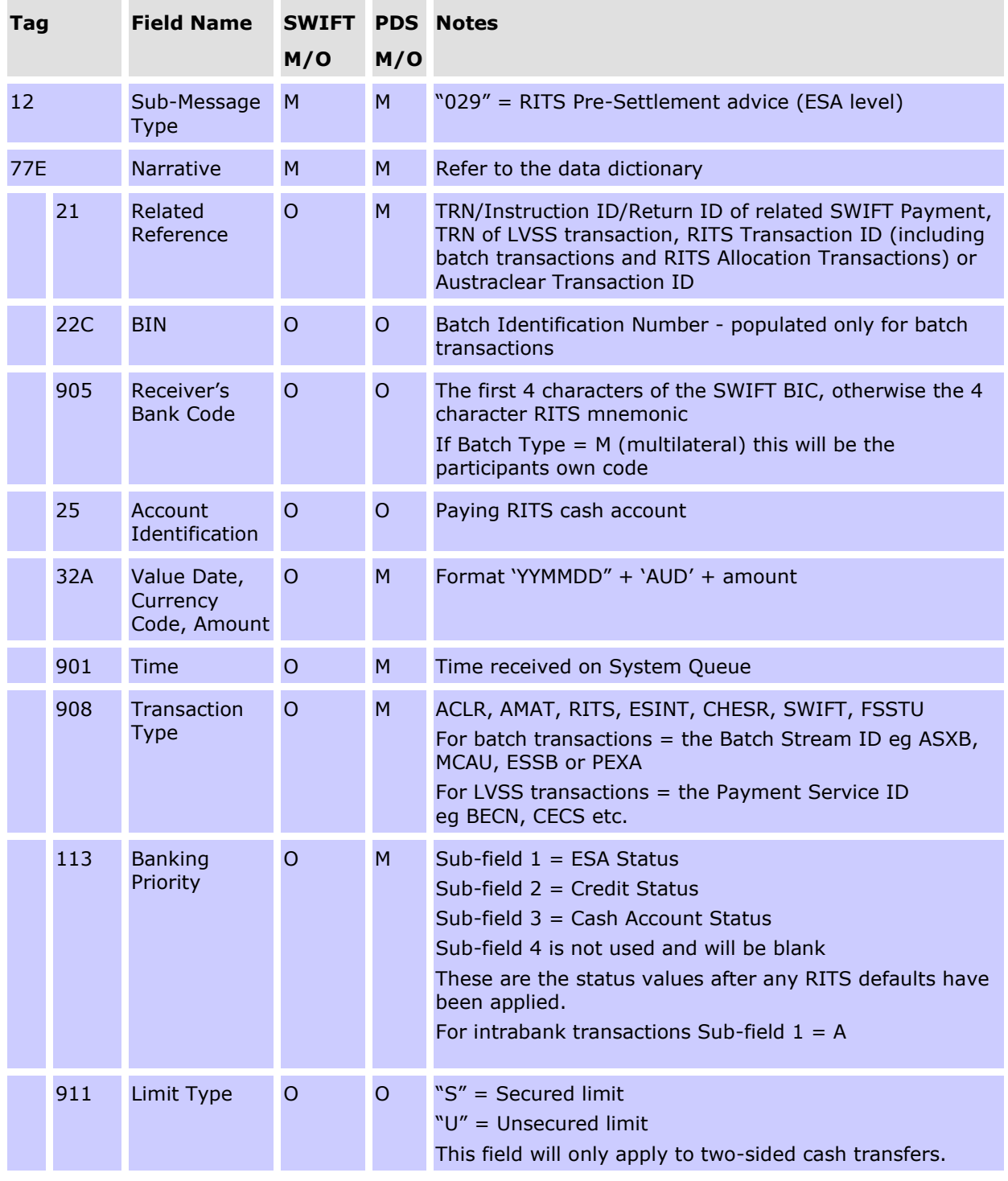

## **CONDITIONAL FIELD RULES**

- Field 22C (Batch Identification Number) is present if the transaction is a Batch Feeder transaction (i.e. the CHESS Batch, Mastercard Batch, eftpos Batch, PEXA Batch, or the ASXF Batch).
- Field 25 (Account Identification) is not present if the transaction is a SWIFT PDS payment.

- Field 908 (Transaction Type) displays the Batch Stream ID for a Batch Feeder transaction.
- Field 908 (Transaction Type) displays the Payment Service ID (e.g. BECN, CECS) rather than a feeder system ID for a LVSS transaction.

## **9.4.4 RITS Pre-Settlement Advice (Pending Credit) (MT198 SMT041)16**

This Pre-Settlement Advice is available only for batch transactions and is sent to a receiving bank when a transaction in a batch (entered via the Batch Feeder) arrives on the System Queue.

#### **Message content - MT198 SMT041**

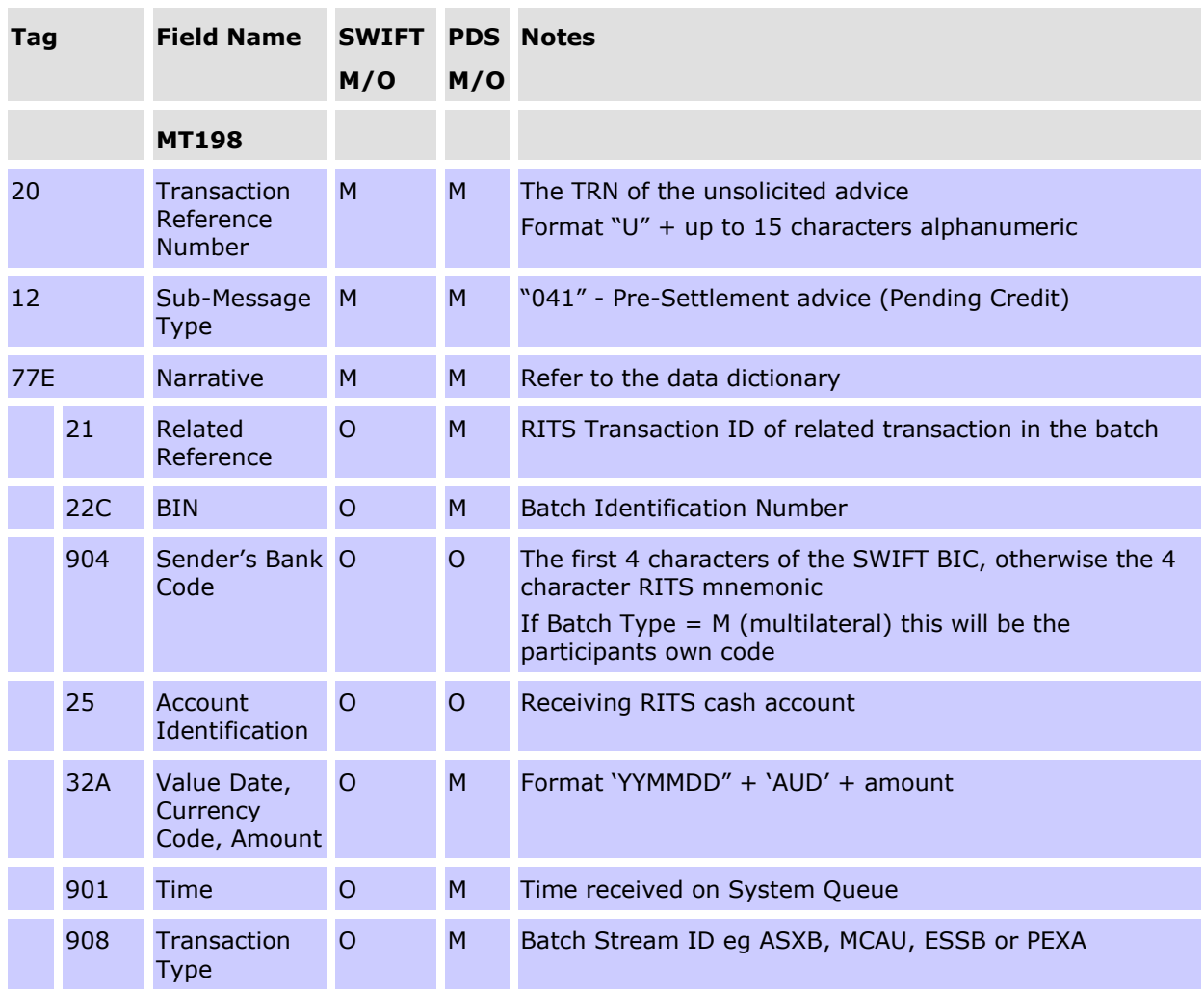

## **9.5 Post-Settlement Advices**

Post-Settlement Advices may be sent to Paying or Receiving Banks when transactions settle on the System Queue. Advices are sent in order of settlement.

<sup>16</sup> After the migration of AIF messages to ISO 20022 format is complete, the MT198 SMT041 will be retired.

It is possible that banks may receive the Post-Settlement Advice via SWIFT FIN prior to the advice of settlement of a SWIFT Payment in the SWIFT Settlement Response sent via SWIFT FIN-Copy or the SWIFTNet Copy service over InterAct.

Each Post-Settlement Advice message contains Transaction Type, Transaction ID, Batch Identification Number (populated only for batch transactions), Paying Bank ID (Credit Advice), Receiving Bank ID (Debit Advice), Paying Client RITS cash account (Debit Advice), Receiving Client RITS cash account (Credit Advice), amount, time settled and resulting Cash Account and ESA/RITS balances.<sup>17</sup>

Four types of Post-Settlement Advice can be separately selected in RITS:

- MT198 SMT936 Post-Settlement Intrabank Debit
- MT198 SMT937 Post-Settlement Intrabank Credit
- MT198 SMT036 Post-Settlement Interbank Debit
- MT198 SMT037 Post-Settlement Interbank Credit

The MT198 SMT936 and MT198 SMT937 are for the purpose of differential selection of advices between interbank and intrabank transactions. For these selections the advices actually sent are MT198 SMT036 and 037.

Transactions settled via Auto-Offset will contain the same time settled and resulting RITS Balance.

#### **RITS Cash Transfers and ESA Interest**

For RITS cash transfers, Paying and Receiving Banks may elect to receive Post-Settlement Advices by individual RITS branches or for all RITS cash transfers. For other RITS transactions (e.g. ESA Interest payments) the 2E branch must be selected.

#### **RITS Allocation Transactions**

For RITS Allocation Transactions, the Member/FSS Participant may elect to receive Post-Settlement Advices (the MT198 SMT036 and MT198 SMT037) for the 'FS' branch.

#### **LVSS transactions**

For LVSS transactions, Paying and Receiving Banks may elect to receive Post-Settlement Advices by selecting the relevant RITS branches.

#### **Austraclear transactions**

Post-Settlement advices, if selected, are sent for all Austraclear transactions – it is not possible to receive advices on the basis of Austraclear client.

Post-Settlement Advices for Austraclear transactions contain the client's Austraclear account number, not the bank's Austraclear Cash Account number in RITS.

<sup>&</sup>lt;sup>17</sup> For ESA Holders that are not FSS Participants, Post Settlement Advices will show the resulting ESA Balance. For ESA Holders that are FSS Participants, Post Settlement Advices will show the resulting RITS Balance.

#### **Batch Feeder transactions**

Post Settlement Advices can be selected for Batch Feeder transactions (i.e. CHESS Batch, Mastercard Batch, eftpos Batch, PEXA Batch and ASXF Batch transactions) on the basis of the RITS branch used for the particular Batch Stream.

#### **SWIFT Payments**

Post-Settlement Advices are available for SWIFT Payments. However, senders of SWIFT Payments are notified of settlement in the SWIFT Payment message response.

## **CHESS-RTGS Feeder transactions**

Post-Settlement Advices are available for CHESS-RTGS Feeder transactions. However, senders of CHESS-RTGS Feeder transactions are notified of settlement in the message response.

## **9.5.1 Overview of Post-Settlement Advices - Intrabank**

The following diagram and table describe the message flows for advising the settlement of an **intrabank** transaction.

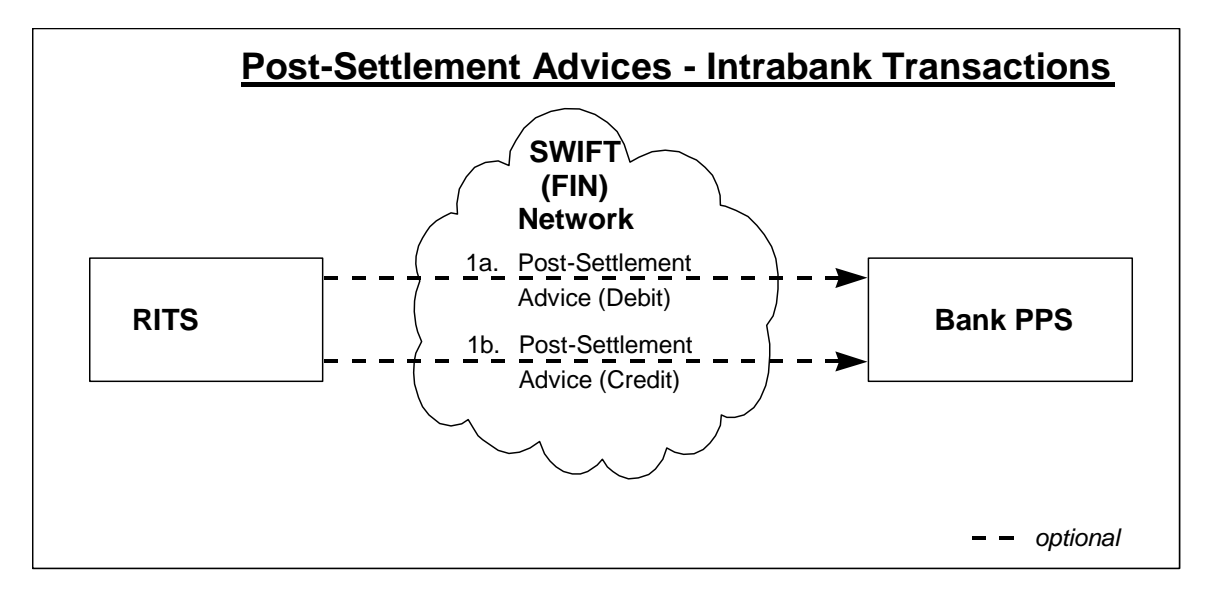

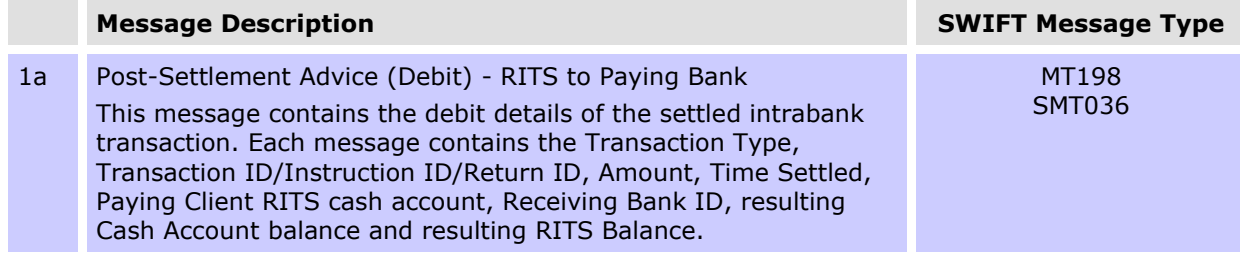

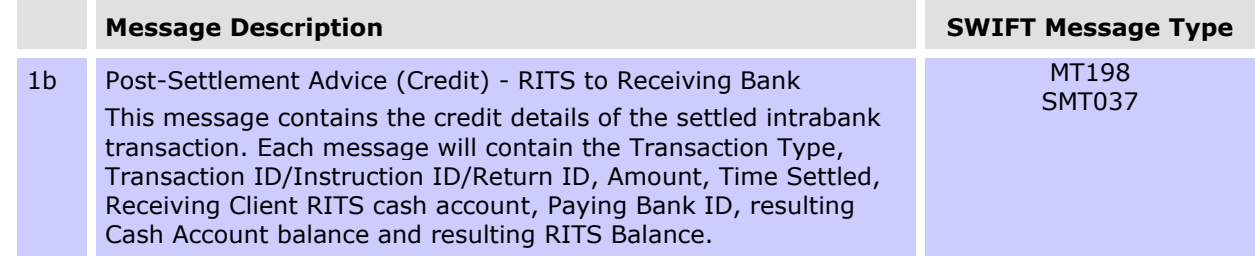

## **9.5.2 Overview of Post-Settlement Advices - Interbank**

The following diagram and table describe the message flows for advising the settlement of an **interbank** transaction.

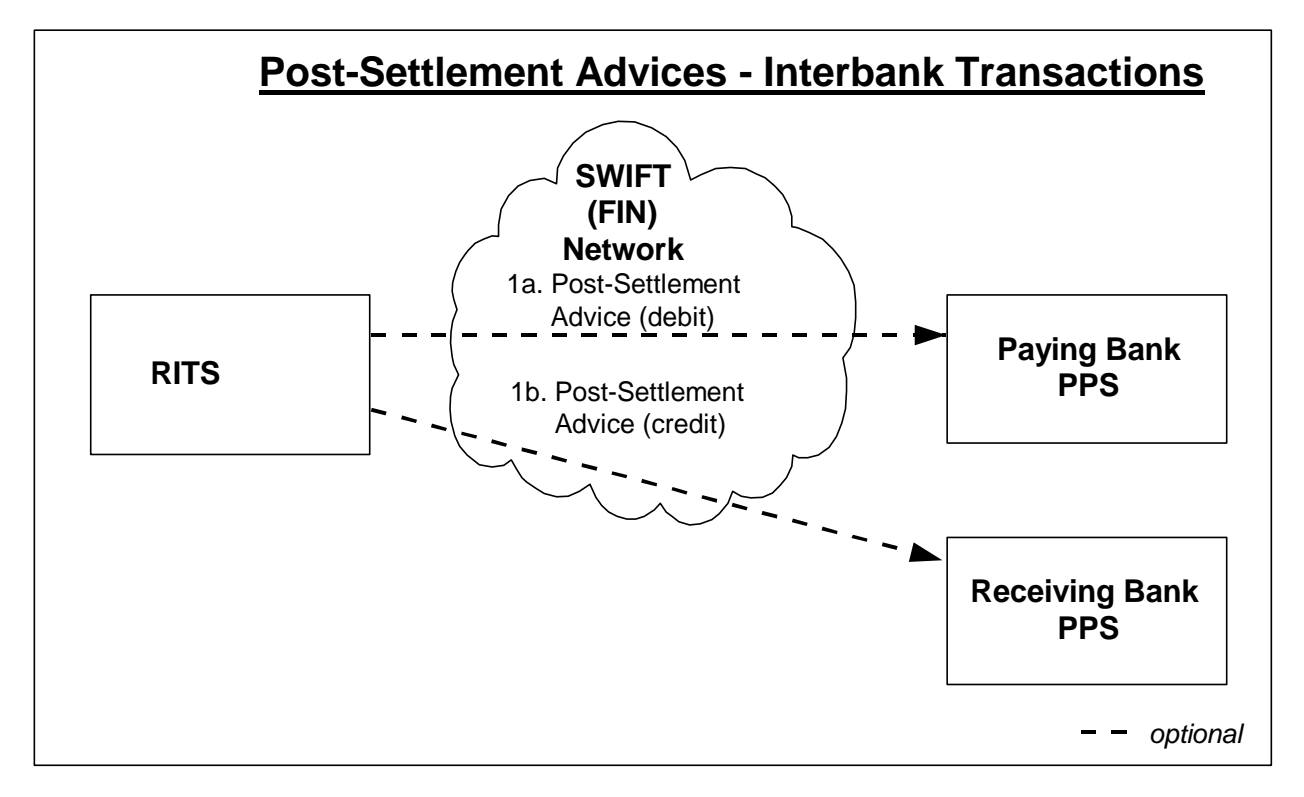

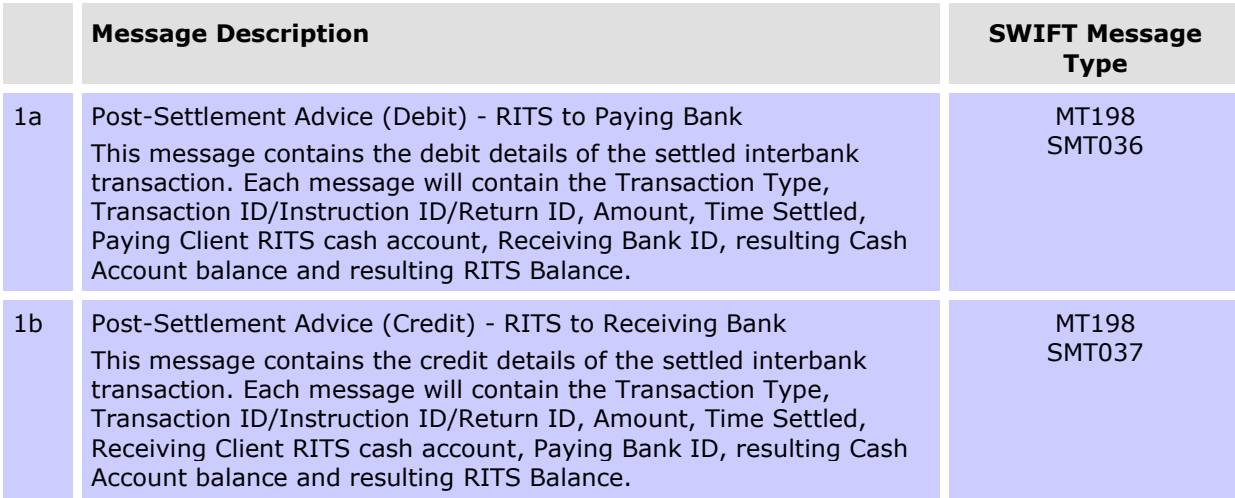

## **9.5.3 Post-Settlement Advice – Interbank Debit (MT198 SMT036)**

This advice is sent to the Paying Bank to advise the settlement of the debit transaction.

## **Message content - MT198 SMT036**

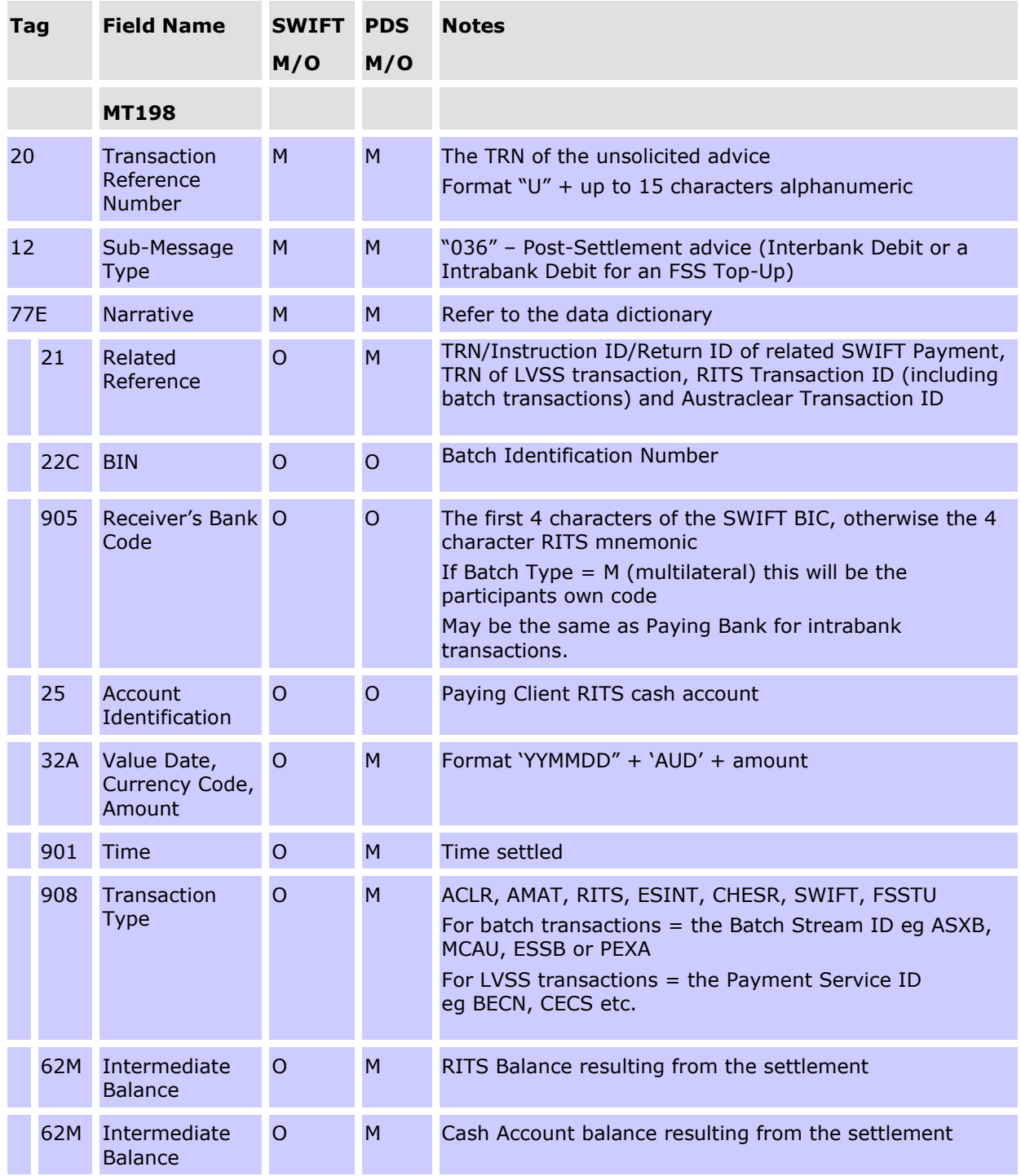

## **CONDITIONAL FIELD RULES**

• Field 22C (BIN) is only present for Batch Feeder transactions (i.e. the CHESS Batch, Mastercard Batch, eftpos Batch, the PEXA Batch, or the ASXF Batch).

- Field 25 (Account Identification) is not present if the transaction is a SWIFT PDS payment.
- Field 908 (Transaction Type) displays the Payment Service ID (e.g. BECN, CECS) rather than a feeder system ID for a LVSS transaction.

## **9.5.4 Post-Settlement Advice – Interbank Credit (MT198 SMT037)**

This advice is sent to the Receiving Bank to advise the settlement of the credit transaction.

## **Message content - MT198 SMT037**

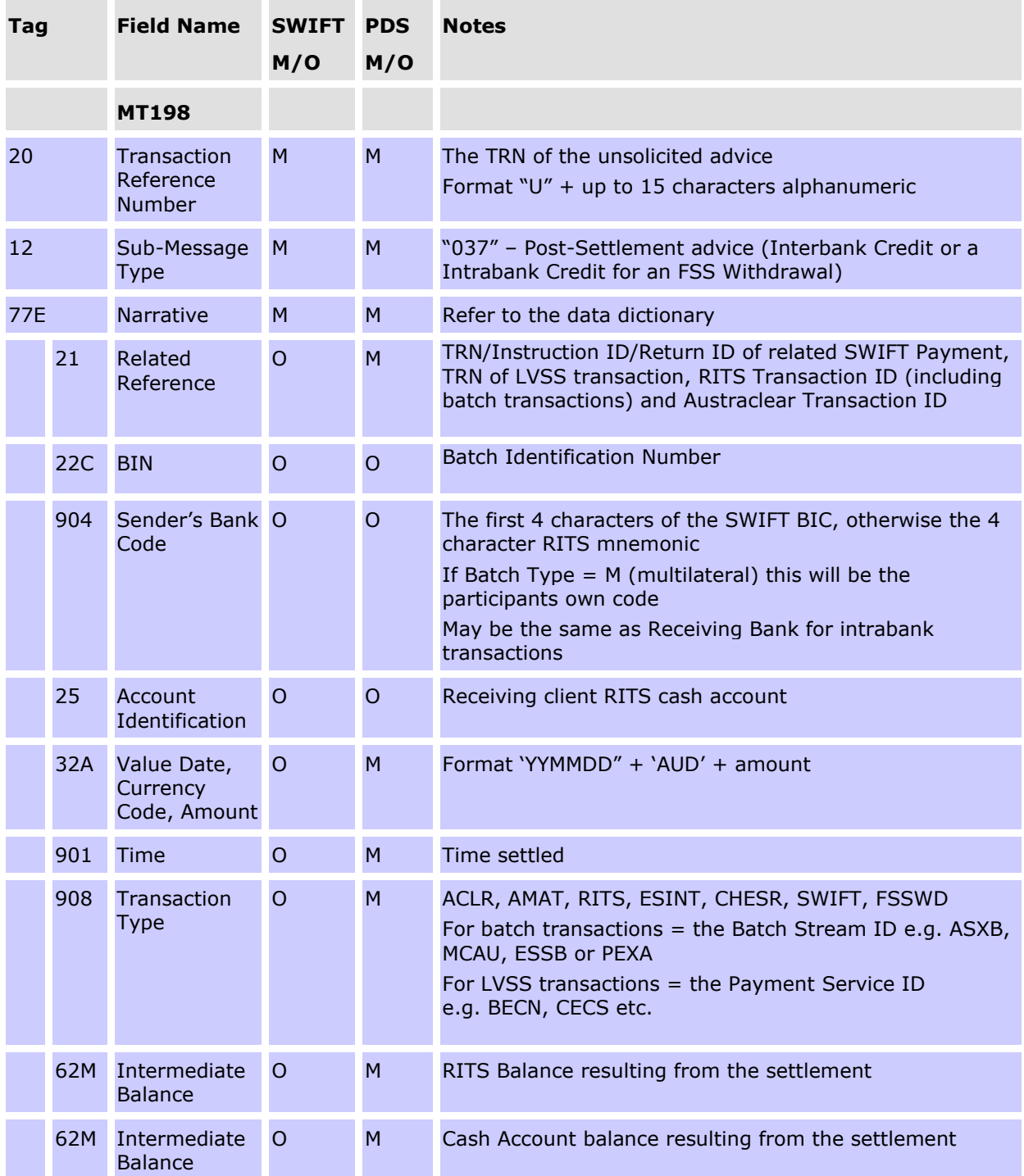
# **CONDITIONAL FIELD RULES**

- Field 22C (BIN) is only present for Batch Feeder transactions (i.e. the CHESS Batch, Mastercard Batch, eftpos Batch, the PEXA Batch, or the ASXF Batch).
- Field 25 (Account Identification) is not present if the transaction is a SWIFT PDS payment.
- Field 908 (Transaction Type) displays the Payment Service ID (e.g. BECN, CECS) rather than a feeder system ID for a LVSS transaction.

# **9.6 Time Period Advices (MT198 SMT030)**

Time period advices are sent as follows.

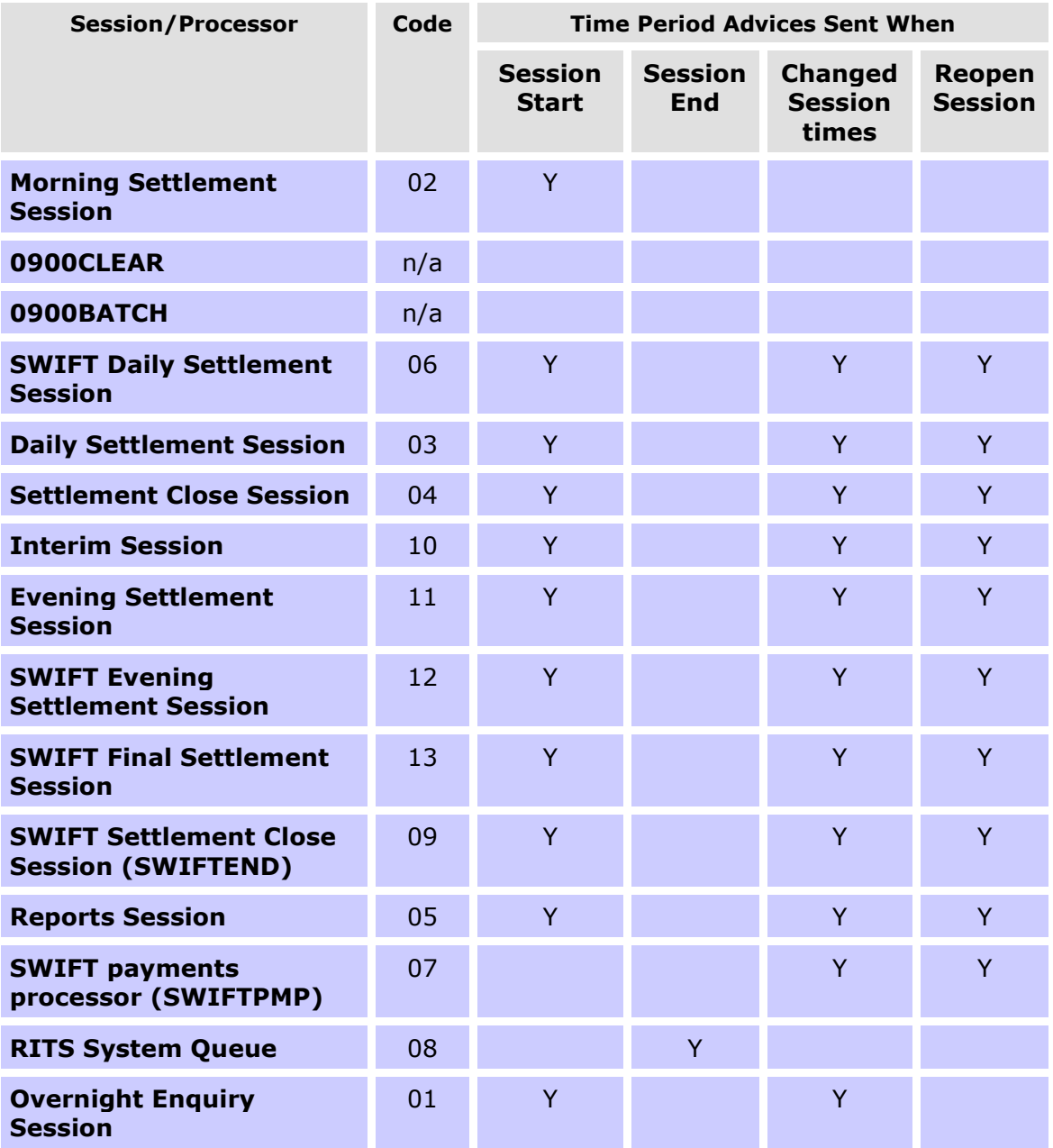

Each time period advice contains a code in field 907 indicating the session (or processor) affected (e.g. "03" for the Daily Settlement Session) and a code in field 912 indicating the type of event e.g. "S" for a session opening and "R" for a revised session time.

When the end time of a session is extended, a time period advice is sent to advise the new closing time of this session and another advice is sent to advise the new opening time of the next session.

For example, if the end time of the Daily Settlement Session is changed from 16:30 to 16:45, a time period advice is sent to indicate this change ("03", "R", "0915", "1645") and another advice is sent to indicate the change to the start time of the Settlement Close Session ("04", "R", "1645", "1715").

When a session is re-opened a time period advice is sent to advise the new closing time of this session and another advice is sent to advise the new opening time of the next session, and an advice is sent to advise the opening of the first session.

For example, after the Daily Settlement Session has closed the end time for this session is extended to 16:45. A time period advice is sent to indicate this change ("03", "R", "0915", "1645") and another advice is sent to indicate the change to the start time of the Settlement Close Session ("04", "R", "1645", "1715"). A third advice is sent to indicate the re-opening of the Daily Settlement Session ("03", "S", "0915", "1645").

Time period advices are also sent when the System Queue is shut-down.

Advices are only sent for the SWIFT payment processor (known as SWIFTPMP) when its time of operation is changed.

The following table provides a summary of the Time Period Advices sent to banks on a normal day (AEST).

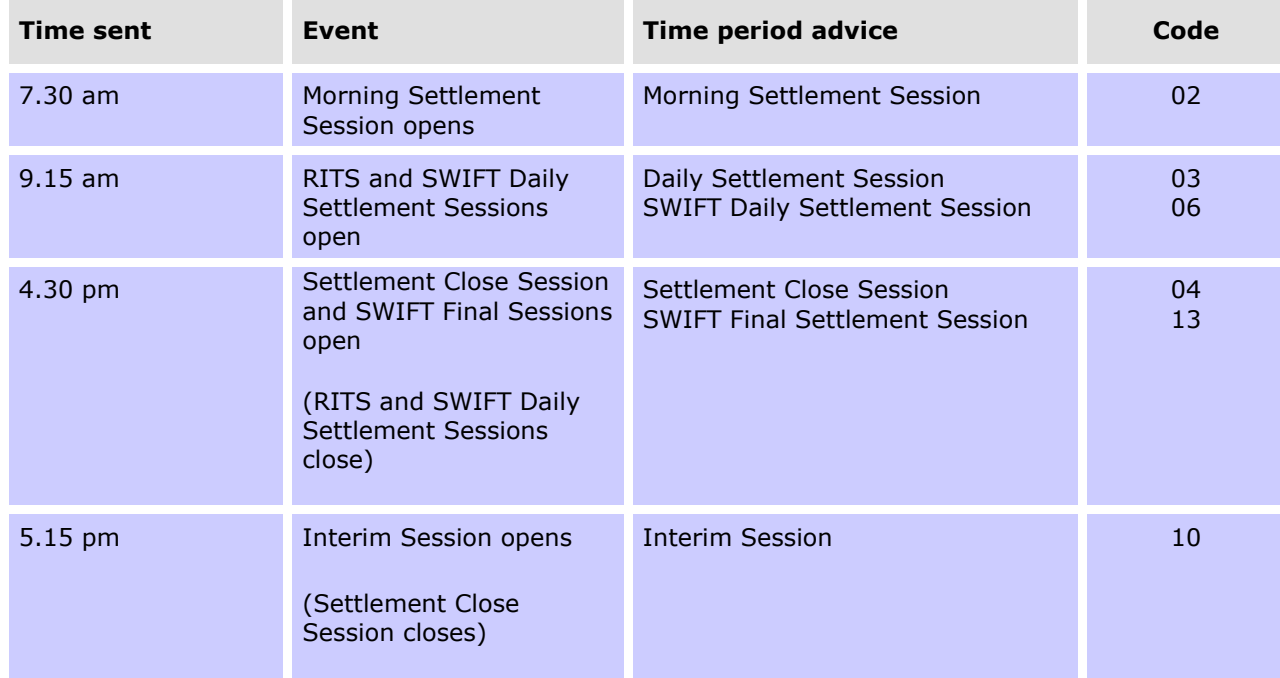

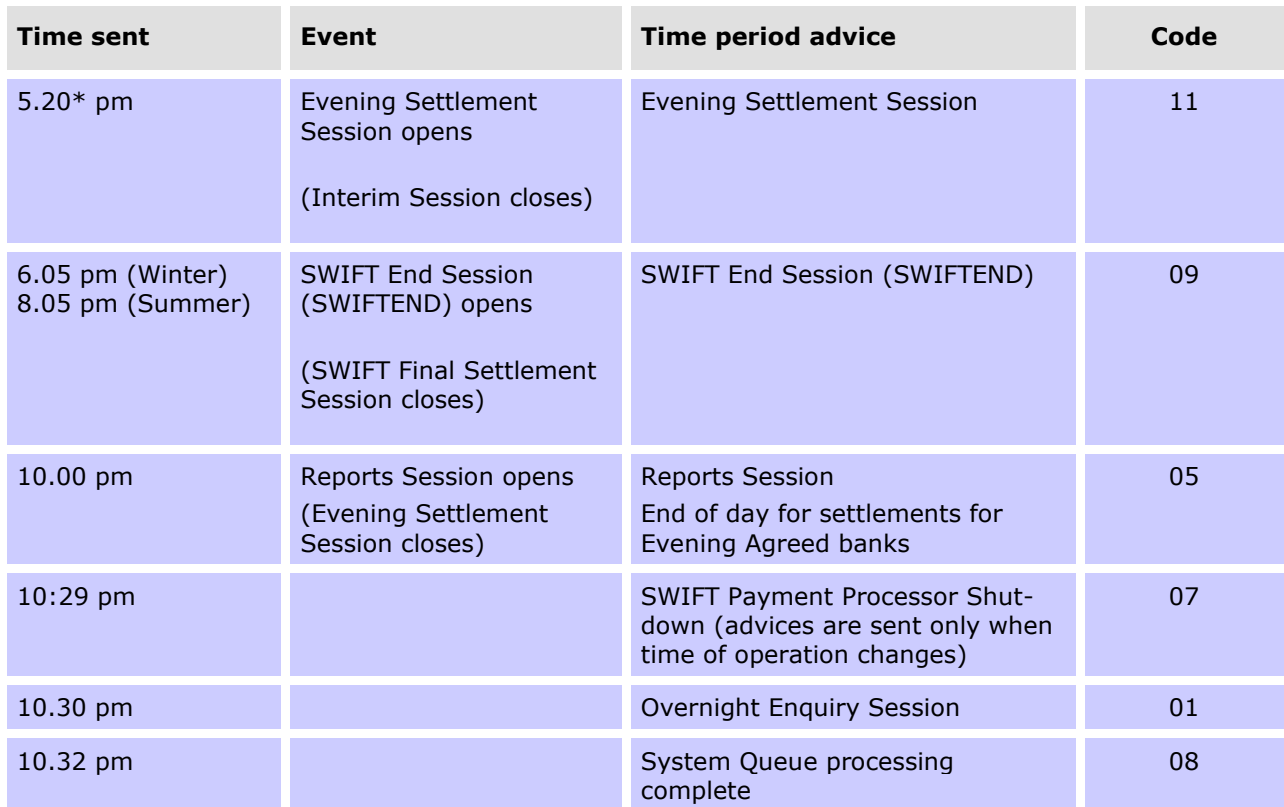

\* Approximate time – the Evening Settlement Session commences when the Interim cashlist job suite, which is run during the Interim Session, is complete.

# **Message content - MT198 SMT030**

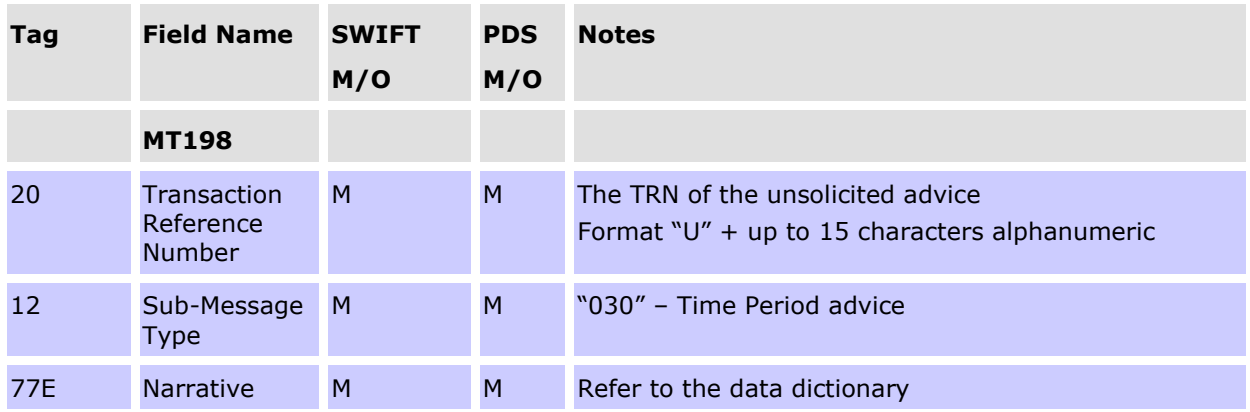

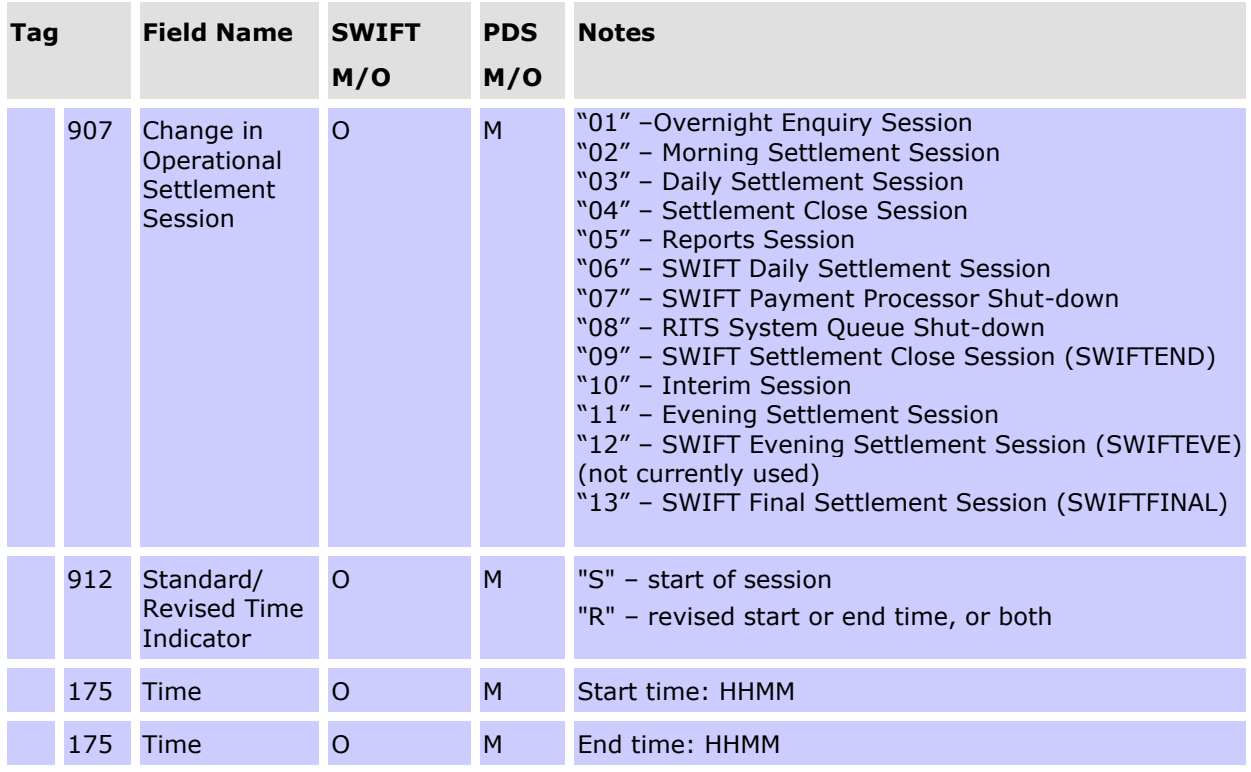

# **9.7 Broadcast message (MT198 SMT034)<sup>18</sup>**

The System Administrator can also send a broadcast message to RITS users (which can be seen in the function **Read Message**) and to banks via the AIF.

Broadcast messages may be used to notify banks of general information about RITS e.g. training, testing, disruptions to RITS processing and changes to RITS system parameters.

### **Message content - MT198 SMT034**

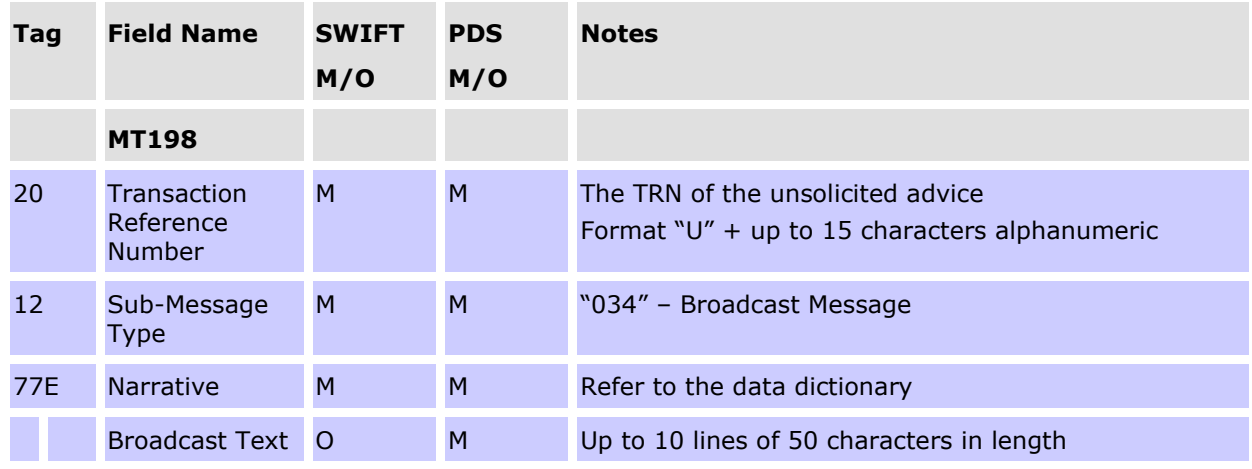

<sup>18</sup> After the migration of AIF messages to ISO 20022 format is complete, the MT198 SMT034 will be retired.

# **9.8 RITS holiday advice (MT198 SMT039)**

A message is sent to RITS members when changes are made to the table listing dates on which RITS will be closed in the following year. The table is updated around November each year.

### **Message content - MT198 SMT039**

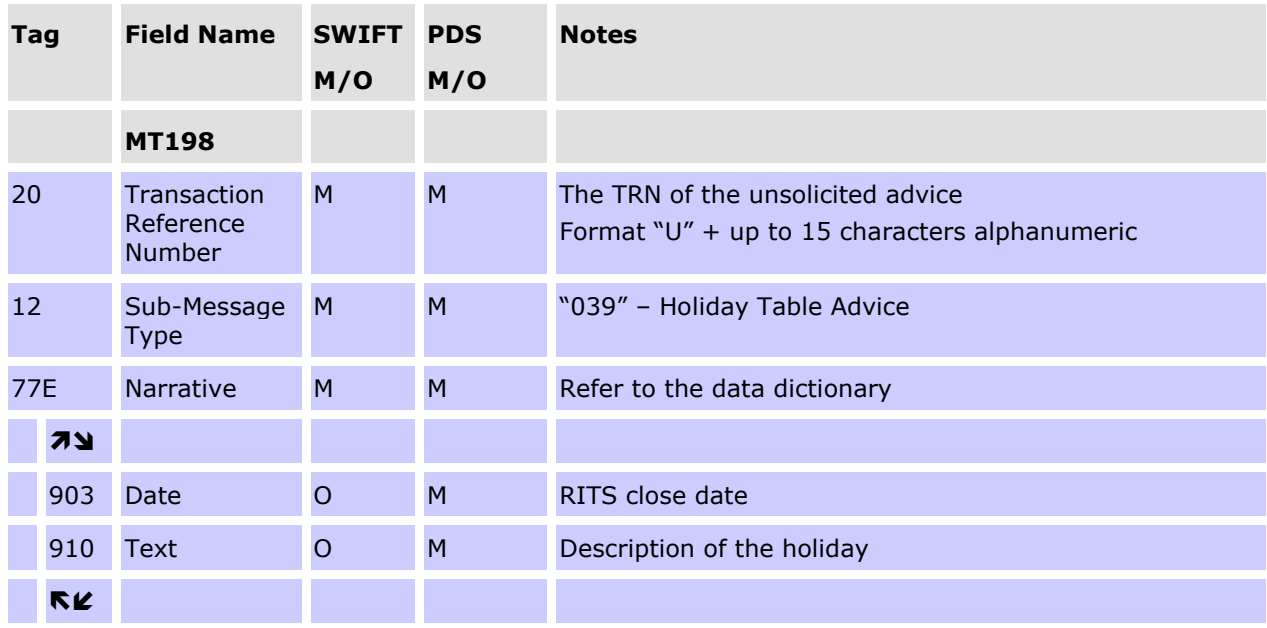

# **9.9 Messages received at end of day**

The following advices are available from the end of the Daily Settlement Session. These advices provide banks with information on sessions and acount balances and statements.

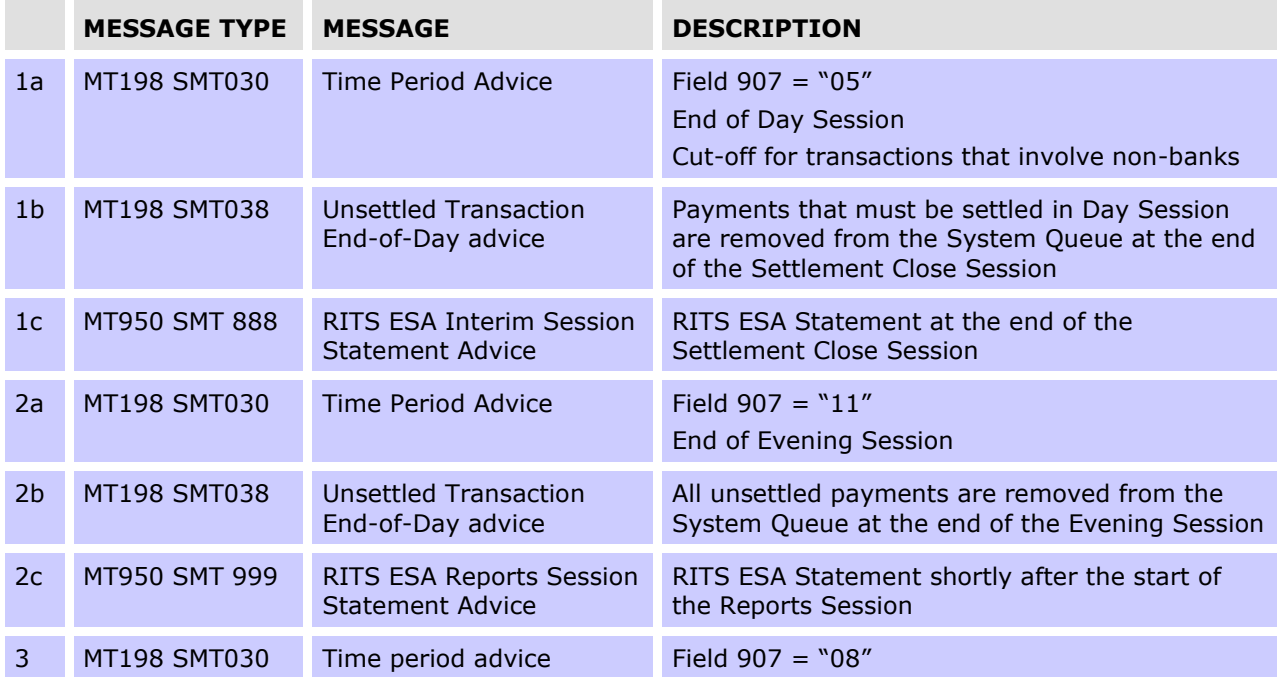

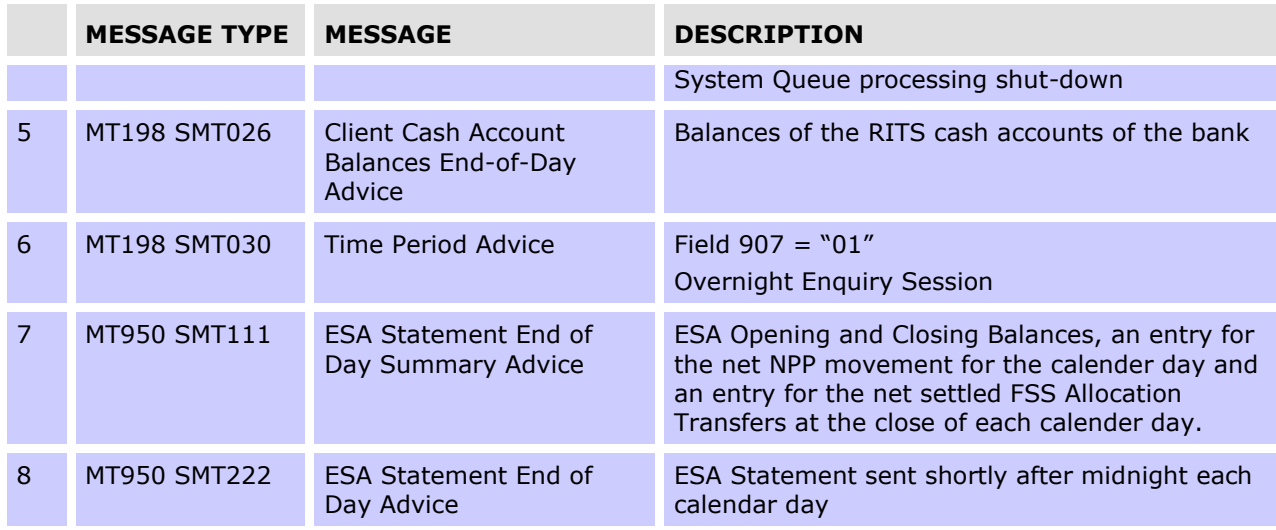

# **9.9.1 Unsettled transaction - End of Day Advice (MT198 SMT038)**

This message is used to notify Paying Banks of RITS, LVSS, Austraclear, Batch Feeder or CHESS-RTGS Feeder transactions which remain unsettled at the end of the Settlement Close Session, at the SWIFT End Session or at the end of the Evening Session. A separate message is sent for each unsettled transaction.

Unsettled transactions that do not have the Evening Transaction Flag are removed from the System Queue at the end of the Settlement Close Session, except for Reservation Batch transactions and RITS Allocation Transactions, which are retained on the System Queue at the end of the Settlement Close Session even if they do not have an Evening Transaction Flag.

Unsettled SWIFT and Austraclear transactions are removed from the System Queue at the SWIFT End Session. Remaining unsettled transactions are removed from the System Queue at the end of the Evening Settlement Session. Unsettled RITS Allocation Transactions are removed from the System Queue at the commencement of the Reports Session.

Note, for an LVSS transaction that remains unsettled at end of day the orginator and/or counterparty gets an FSRU3, if they have elected to receive it.

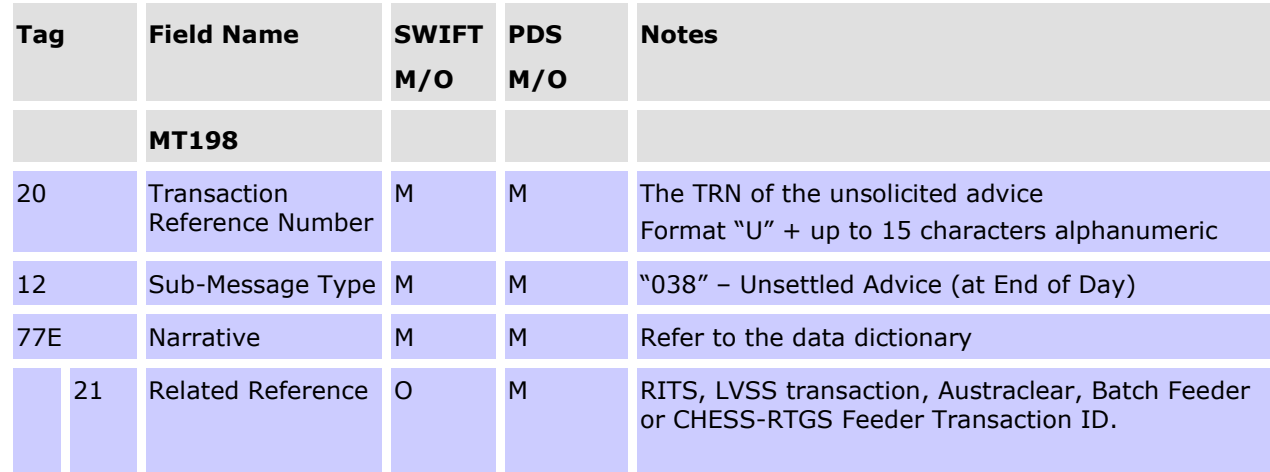

### **Message content - MT198 SMT038**

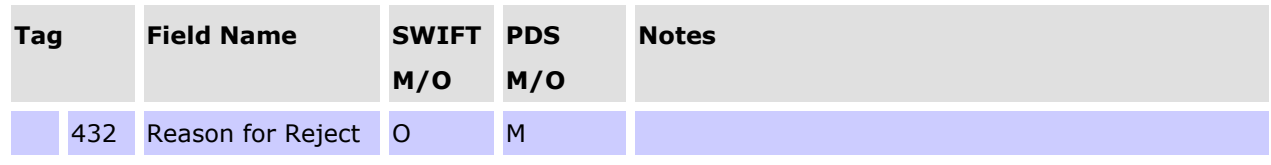

# **9.9.2 Unsettled SWIFT Transactions**

RITS automatically notifies SWIFT of unsettled SWIFT PDS payments when they are removed from the System Queue at SWIFT End Session. SWIFT then advises Paying Banks by issuing an Abort Notification (MT019) for SWIFT MT CUG payments, or a Refusal Notification (xsys.003) for ISO 20022 CUG payments, for each transaction returned by RITS.

# **9.9.3 Cash Account Balances End-of-Day Advice (MT198 SMT026)**

This message is sent to banks after the completion of the Settlement Close and the Evening Sessions when the Interim and end of day Cashlist (respectively) are run. This advice details balances for all branches of a bank within RITS. Information advised includes the current Cash Account balance, External Account Balance (now redundant), Client Name, BSB and RITS cash account number.

The details in this message are the same as the end-of-day Cashlist report.

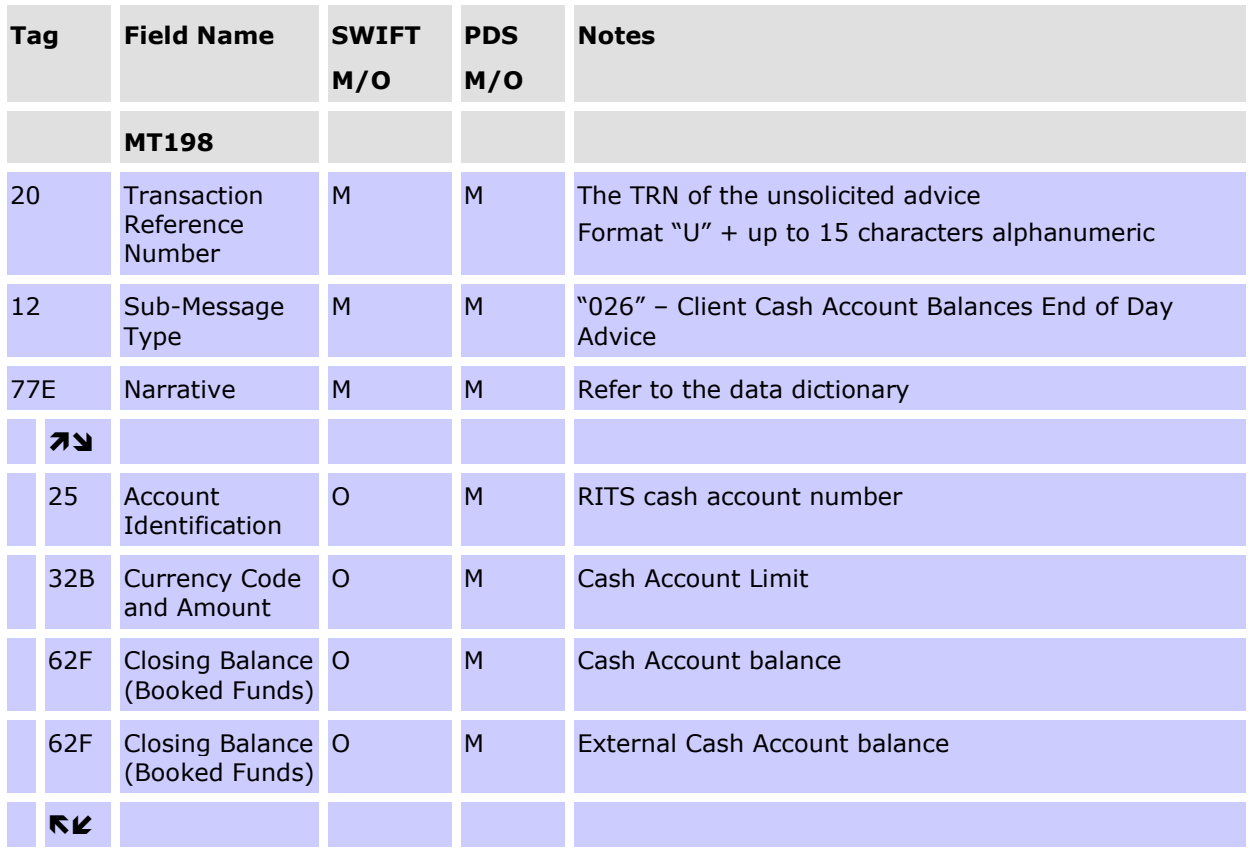

### **Message content - MT198 SMT026**

# **9.9.4 RITS ESA Reports Session Statement Advice (Final) (MT950 SMT999)<sup>19</sup>**

This advice includes all RITS interbank settled transactions and RITS Allocation Transactions, listed in the order in which they were settled since the last RITS ESA Statement (MT950 SMT999).

Transactions which settle simultaneously, e.g. Auto-Offset, LVSS multilateral runs and batches, have the same time settled and resulting RITS Balance.

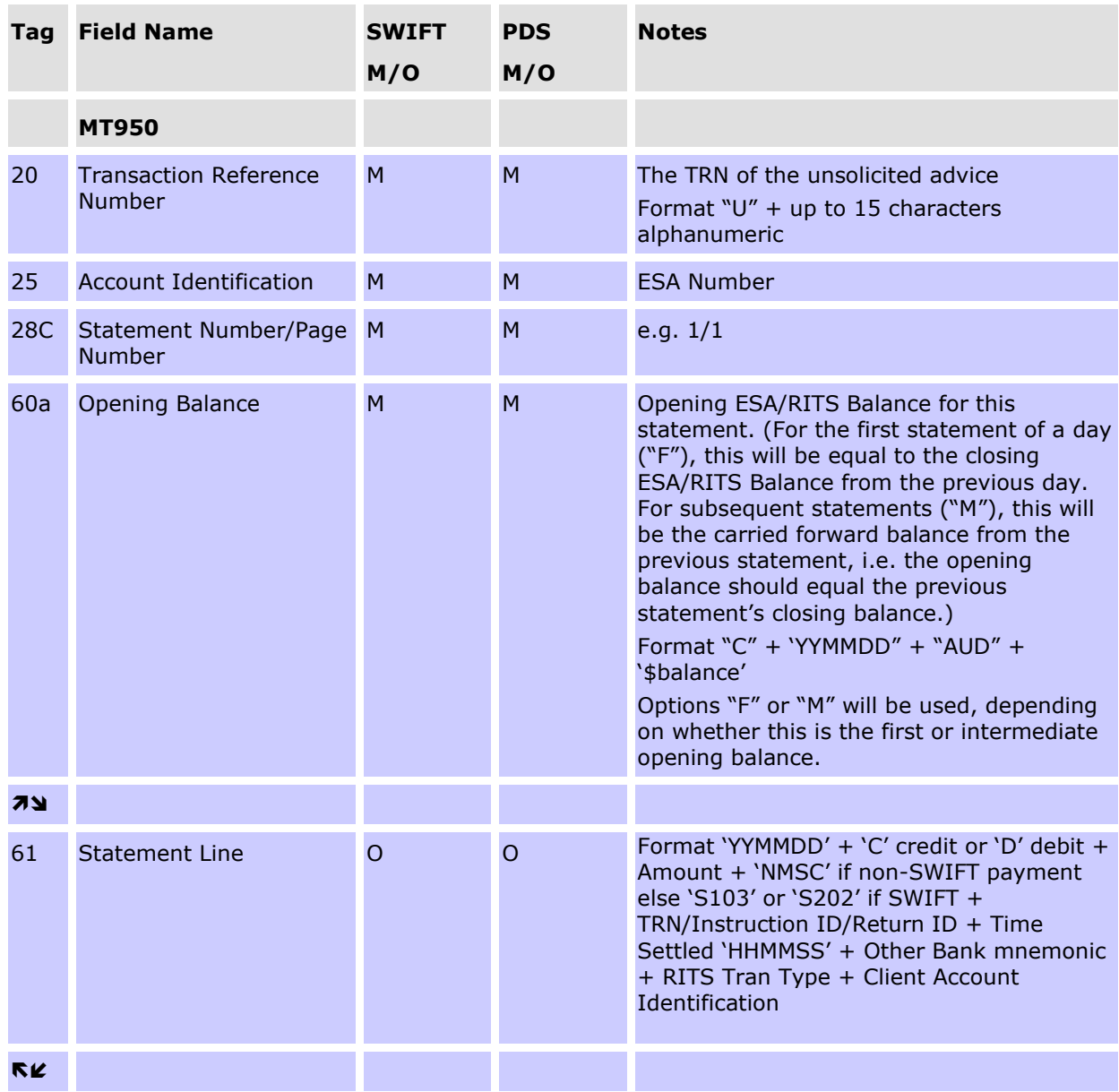

#### **Message content - MT950**

<sup>&</sup>lt;sup>19</sup> For ESA Holders who are not FSS Participants, the MT950 SMT999 is the ESA end of day statement. For ESA Holders who are FSS Participants, the MT950 SMT999 is referred to as a RITS statement rather than an ESA statement. FSS Participants are advised to use the MT950 SMT222 as their end of day ESA statement (see section [9.9.8\)](#page-82-0).

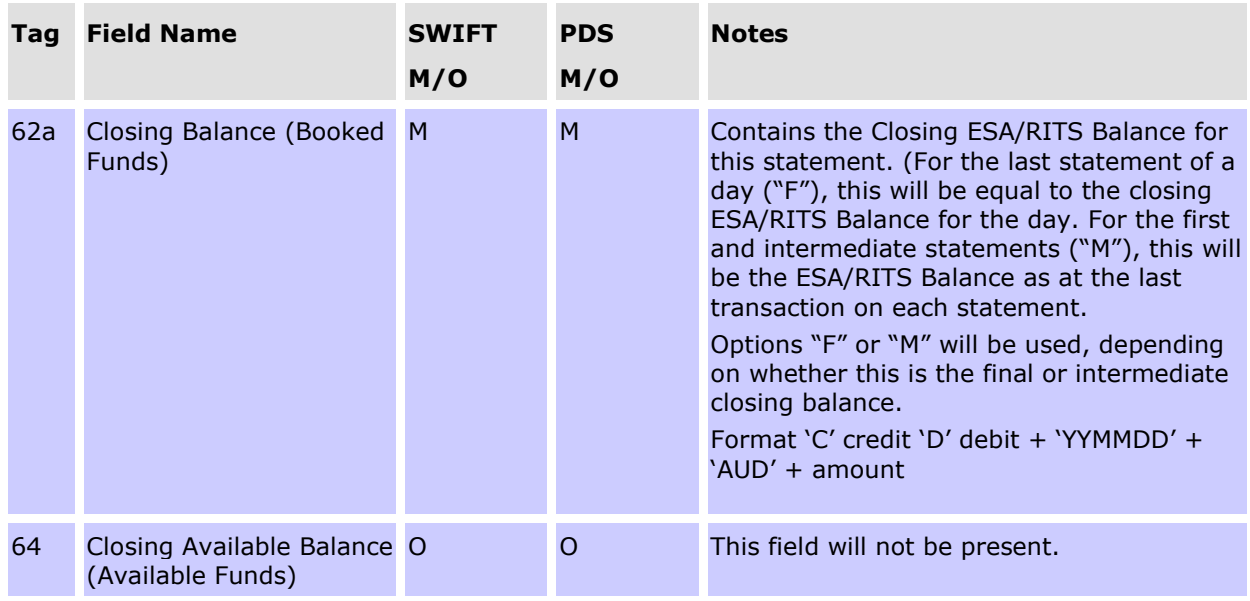

# **CONDITIONAL FIELD RULES**

- If there are no items to report, field 61 (Statement Line) will not be present. The transaction types that appear in field 61 of this message are listed in the Data Dictionary.
- The overnight ESA/RITS Balance, which is shown in the RITS Settled Payments on-line enquiry as the first transaction of the day under the transaction type ESEOD, is not shown in the MT950 as a Statement Line (tag 61). The overnight ESA/RITS Balance is the figure in tag 60 of the first statement message of the day.
- RBA payments (e.g. ESA interest) have an "other bank" code of "RSBK" in tag 61 Statement Line.
- For LVSS transactions, the Payment Service ID (e.g. BECN, CECS) rather than a feeder system ID, will be populated in the RITS Tran Type code (which occurs within field 61).
- SWIFT payments sent through the ISO 20022 CUG appear in Statement Line (tag 61) as 'S103' for pacs.008 (Financial Institution to Financial Institution Customer Credit Transfer) and 'S202' for pacs.009 (Financial Institution Credit Transfer). Payment returns (pacs.004) are displayed as the the underlying payment they are returning – i.e. a return of a pacs.008 will be displayed as 'S103', and of a pacs.009 as 'S202'.

# **9.9.5 RITS ESA Interim Session Statement Advice (MT950 SMT888)**

The RITS ESA Interim Session Statement Advice is issued at the end of the Settlement Close Session. This advice records all transactions that have been settled during the day up until the end of the Settlement Close Session. No FSS-related information will be provided.

It has the same format as the final RITS ESA Reports Session Statement Advice (MT950 SMT999).

# **9.9.6 RITS ESA Interim Advice (MT942 SMT001)**

This advice records all RITS interbank transactions and settled RITS Allocation Transactions that have been settled from the start of the RITS day up until the end of the Settlement Close Session. No FSS settled transactions will be included.

The format of this advice is identical to the RITS ESA Statement Intraday Response (MT942) except that field 21 is not present. In the ESA Intraday Response this field contains the TRN of the original MT920 request.

This message may be used by banks that are Evening participants that require an ESA statement at the end of the Settlement Close Session, but who do not wish to receive two MT950s.

### **9.9.7 ESA Statement End of Day Summary Advice (MT950 SMT111)**

The ESA EOD summary advice should only be selected by an FSS Participant as it contains summary FSS entries and no RITS Transactions listing.This advice includes a consolidated ESA Opening and Closing Balances (RITS Balance + FSS Balance), an entry for the net NPP movement for the calendar day and an entry for the net settled FSS Allocation Transfers for the calendar day.

The sum of fields 60F (ESA Opening) and each field 61 (Net NPP Movement and Net FSS Settled Allocation Transfers) will equal the amount in field 62F (ESA Closing).

For FSS Participants that request a RITS ESA Reports Session Statement Advice at Reports (MT950 SMT999), this will provide a means of avoiding the unnecessary duplication of the RITS transaction listing.

This advice is sent after the close of each calendar day.

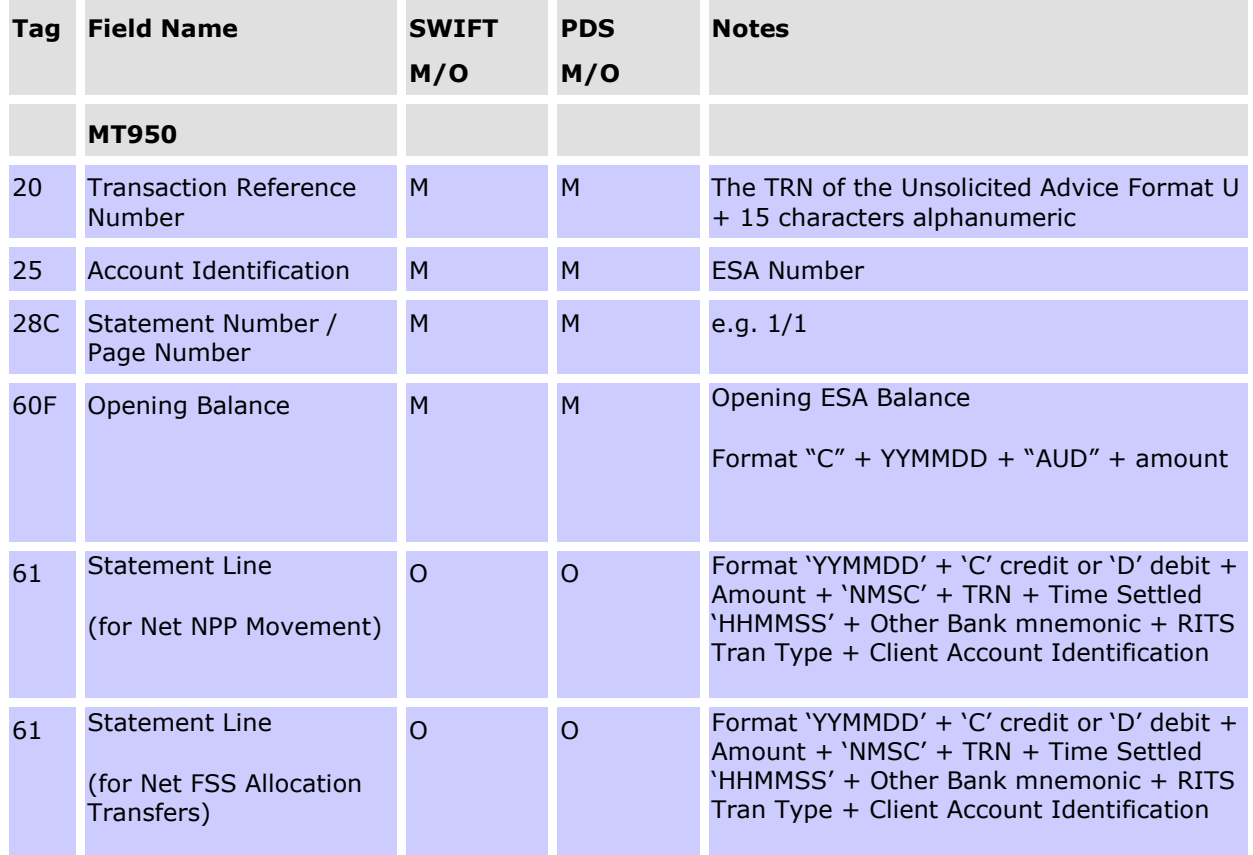

### **Message Content – MT950 SMT111**

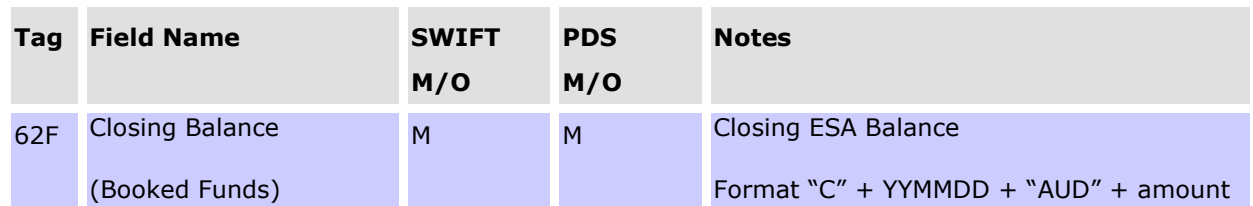

# **CONDITIONAL FIELD RULES**

• The overnight ESA Balance, which is shown in the FSS Settled Payments on-line enquiry as the first transaction of the day under the transaction type FSEOD, is not shown in the MT950 as a Statement Line (tag 61). The overnight ESA Balance is the figure in tag 60F of the first statement message of the day.

# <span id="page-82-0"></span>**9.9.8 ESA Statement End of Day Advice (MT950 SMT222)**

This advice includes the ESA opening and closing balances, a line item for each settled interbank RITS transaction, RITS Allocation Transactions, an entry for the net NPP movement for the calendar day and an entry for the net settled FSS Allocation Transfers for the calendar day.

The MT950 SMT222 may be selected by FSS Participants that wish to receive all the day's transactions (across both RITS and (net) FSS) in a single ESA Statement.

This advice is sent after the close of each calendar day.

### **Message Content – MT950 SMT222**

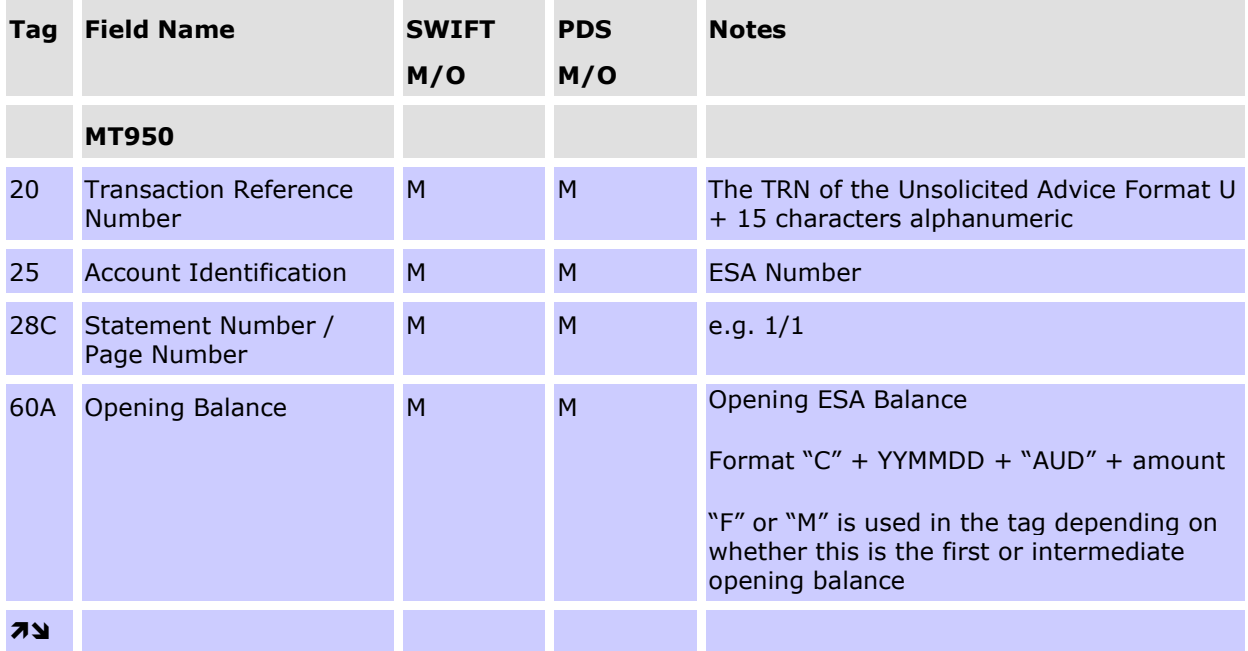

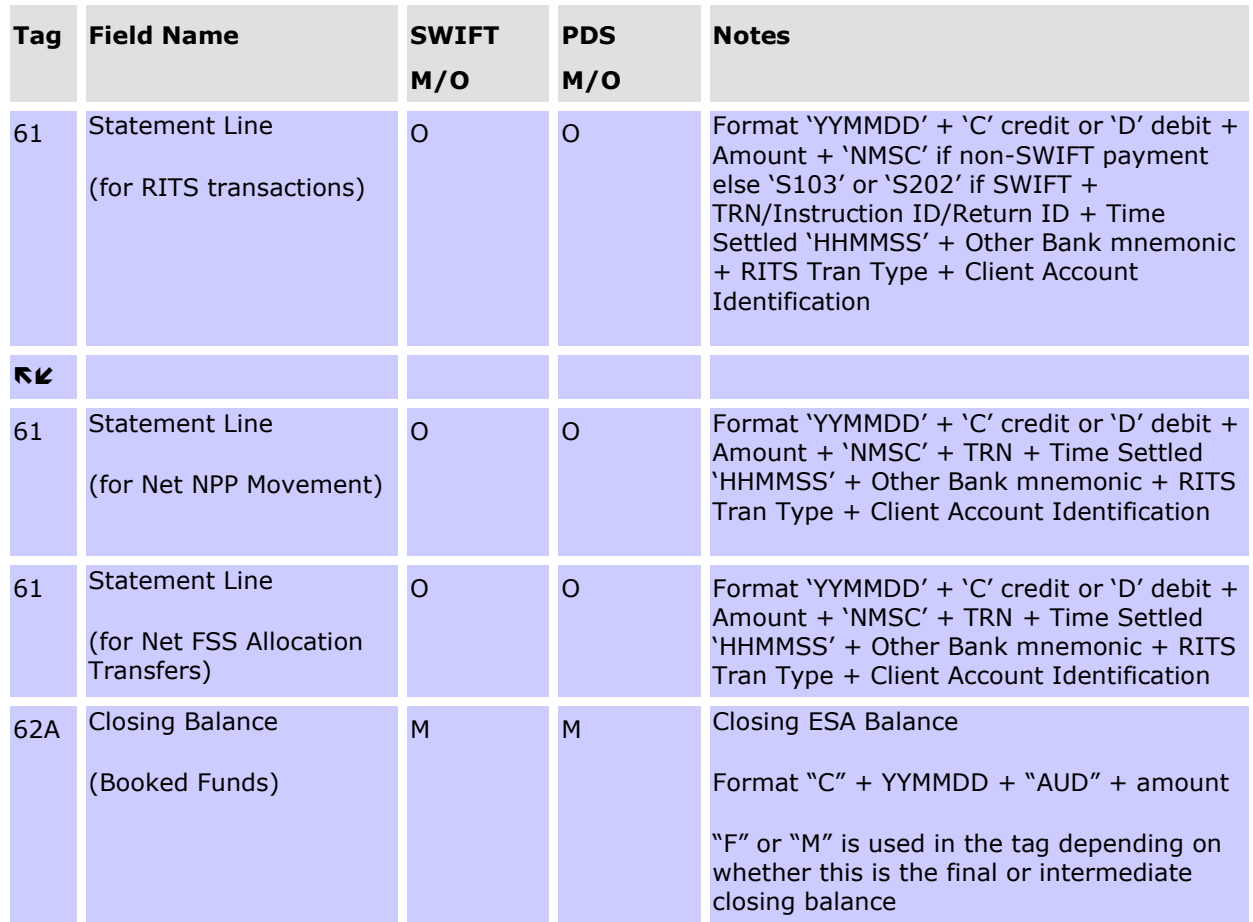

### **CONDITIONAL FIELD RULES**

- The overnight ESA Balance, which is shown in the FSS Settled Payments on-line enquiry as the first transaction of the day under the transaction type FSEOD, is not shown in the MT950 as a Statement Line (tag 61). The overnight ESA Balance is the figure in tag 60 of the first statement message of the day.
- SWIFT payments sent through the ISO 20022 CUG appear in Statement Line (tag 61) as 'S103' for pacs.008 (Financial Institution to Financial Institution Customer Credit Transfer) and 'S202' for pacs.009 (Financial Institution Credit Transfer). Payment returns (pacs.004) are displayed as the the underlying payment they are returning – i.e. a return of a pacs.008 will be displayed as 'S103', and of a pacs.009 as 'S202'.

# **10. AIF – UNSOLICITED ADVICES (ISO 20022 CUG)**

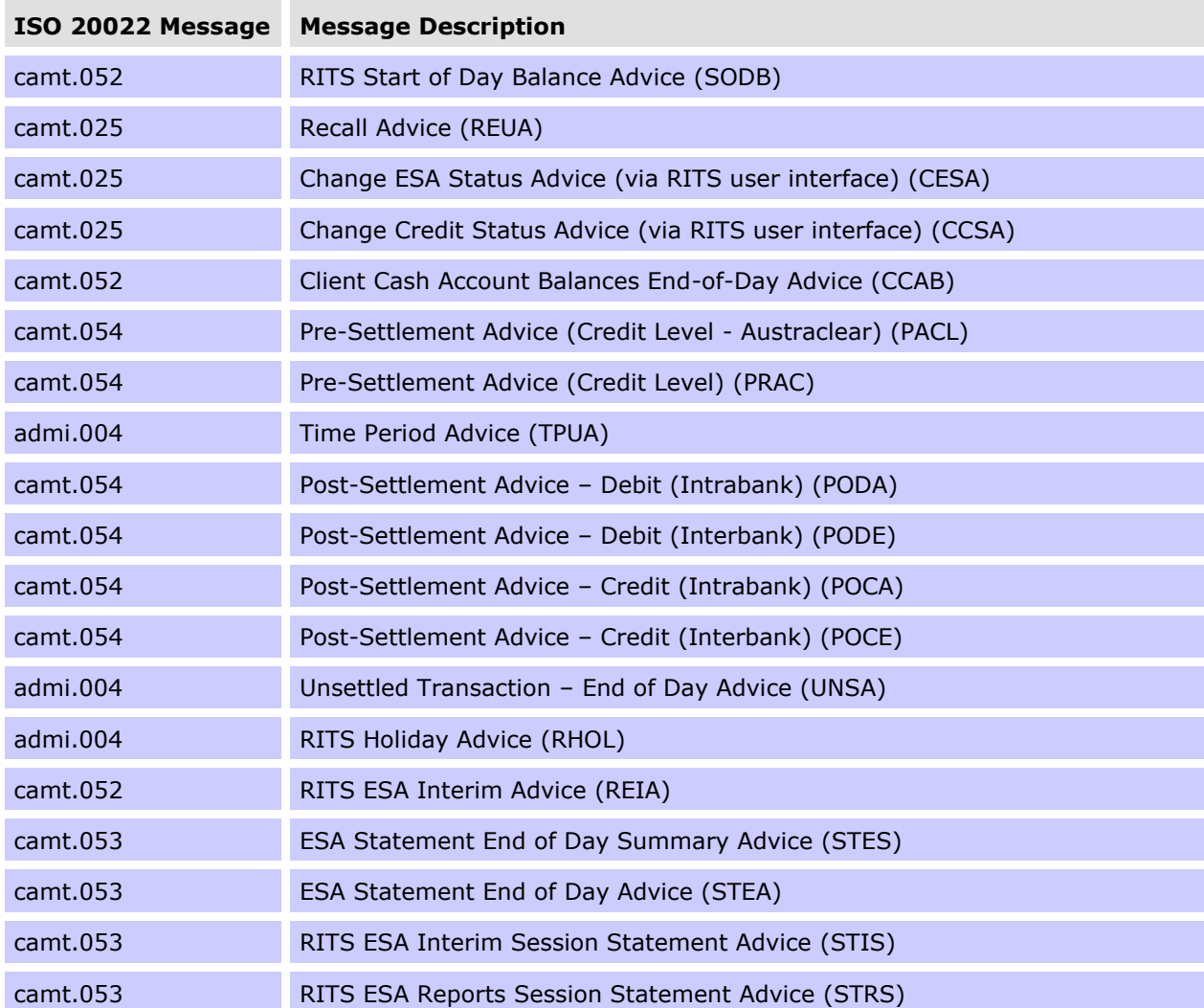

The following table lists the unsolicited advices available to AIF participants.

The message usage guidelines are available on Swift MyStandards via the following link: [https://www2.swift.com/mystandards/#/group/Reserve\\_Bank\\_of\\_Australia.](https://www2.swift.com/mystandards/#/group/Reserve_Bank_of_Australia)

# **10.1 RITS Start of Day Balance Advice (camt.052 SODB)**

Where requested, this message is sent at 7:30 a.m. to notify banks of their opening RITS Balance. This balance equals the closing balance of the previous day (note that for FSS Participants this RITS balance will be \$0, as their entire ESA Balance will be be held in the FSS). The balance does not include any other RBA payments, such as ESA interest which is posted in RITS as a separate transaction. Post-Settlement Advices may be selected for these transactions.

For more information about the Closing Available Balance in this advice, see section 8.1.2.

# **10.2 Recall Advice (camt.025 REUA)**

This message is sent to the Paying Bank when a RITS, LVSS, Austraclear, Batch Feeder or CHESS-RTGS Feeder transaction is recalled from the System Queue.

# **10.3 Notification of change made via the RITS user interface**

The following messages are generated by RITS when a change has been effected using the RITS user interface for a RITS, LVSS, SWIFT, Austraclear, Batch Feeder or CHESS-RTGS transaction on the System Queue.

# **10.3.1 Change ESA Status Advice (camt.025 CESA)**

This message is sent when the ESA Status of a transaction is changed via the RITS user interface.

# **10.3.2 Change Credit Status Advice (camt.025 CCSA)**

This message is sent when the Credit Status of a transaction is changed via the RITS user interface.

# **10.4 Pre-Settlement Advices**

When requested, Pre-Settlement Advices are sent to the Paying Bank when a transaction arrives on the System Queue. The Credit or ESA Status, or both, of the transaction would typically be *Deferred*, though this is not mandatory.

The ESA status returned in Pre-Settlement Advices for intrabank transactions will always have a value of 'A'. This is independent of any ESA status set. Banks are advised to ignore this status for intrabank transactions, as no ESA element is involved.

Pre-Settlement Advices contain the Transaction Type, Transaction ID<sup>20</sup>, Paying Client ID, Amount, Time Received on System Queue, ESA, Credit and Cash Account Status.

### **Warehoused transactions**

Pre-Settlement advices for warehoused transactions are sent to the Paying Bank when the transaction arrives on the System Queue at 7:30 a.m. on the date of settlement. Warehoused RITS cash transfer and SWIFT transactions are not tested for settlement until after the 9:00 a.m. Batch settlement. Warehoused LVSS transactions are tested for settlement in the Morning Settlement Session, subject to Payment Service eligibility and the LVSS Settlement Method.

### **Austraclear transactions**

Paying Banks control the receipt of Pre-Settlement Advices for Austraclear payments at the client level within the Austraclear system. A Pre-Settlement Advice flag is included in the Settlement Requests sent from Austraclear to RITS.

• To receive these advices: In Austraclear set the Pre-Settlement Advice flag(s) to 'Y' for each client that advices are to be received for; and

<sup>&</sup>lt;sup>20</sup> For SWIFT Payment messages sent in ISO 20022 format, the Transaction ID is filled with the relevant Instruction ID or Return ID.

• Make an entry in the RITS function **MX Unsolicited Advices** so that RITS knows which DN to send the advice to, noting the source as AUSTRACLEAR.

If the flag(s) are set at "yes", a Pre-Settlement Advice (Credit Level) (camt.054 PRAC) will be generated by RITS and sent to the Paying Bank.

Pre-Settlement Advices for Austraclear transactions contain the client's Austraclear account number, not the bank's Austraclear Cash Account number in RITS.

### **CHESS-RTGS transactions**

Paying Banks control the receipt of Pre-Settlement Advices for CHESS-RTGS transactions within the CHESS system. Two Pre-Settlement Advice flags (Credit and ESA level) are included in the CHESS-RTGS Settlement Request sent from CHESS to RITS.

To receive these advices, the paying bank must make two entries in the RITS function **MX Unsolicited Advices** so that RITS knows which DN to send the advice to, noting the source as CHESS-RTGS.

If both flags are set at "yes", Pre-Settlement Advice (Credit Level) (camt.054 PRAC) is generated by RITS and sent to the Paying Bank.

# **10.4.1 Pre-Settlement Advice (Credit Level – Austraclear) (camt.054 PACL)**

To receive this message, a bank must:

- in Austraclear, indicate the request for this message for each client (based on account number) for which it wishes to receive this message.
- enter the message type in **MX Unsolicited Advices**, allocate the appropriate DN and enter the source as Austraclear in RITS.

The message is generated when an Austraclear payment arrives at RITS with a Cash Account Status of *Active* or *Priority* (ie. not *Deferred*). A 'deferral block' may be set in RITS (using the function Cash Account Limit – Set Limit) which will prevent a client from changing the status back to *Deferred* once it has been made *Active* or *Priority*. This message type is generated once for each payment.

Banks are advised to contact Austraclear for requirements to be listed as an AIF Bank and for detailed instructions relating to the setting up in Austraclear to receive this advice.

# **10.4.2 Pre-Settlement Advice (Credit Level) (camt.054 PRAC)**

This Pre-Settlement Advice could be used by banks that have combined credit and liquidity management systems.

If a payment arrives on the System Queue with a *Deferred* Cash Account Status, this message will be sent when the Cash Account Status is changed to *Active* or *Priority*. A 'deferral block' can be set in RITS (using the function Cash Account Limit – Set Limit) that restricts a client from changing the Cash Account Status back to *Deferred* once it has been made *Active* or P*riority*. This message is generated once for each payment.

Batch Identification Number (<Btch><MsgId>) is present if the transaction is a Batch Feeder transaction (i.e. CHESS Batch, Mastercard Batch, eftpos Batch, PEXA Batch, or ASXF Batch).

Transaction Type (<TxDtls><LclInstrm><Prtry>) displays the Batch Stream ID for a Batch Feeder transaction and the Payment Service ID (e.g. BECN, CECS) rather than a feeder system ID for an LVSS transaction.

# **10.5 Post-Settlement Advices**

Post-Settlement Advices may be sent to Paying or Receiving Banks when transactions settle on the System Queue. Advices are sent in order of settlement.

It is possible that banks may receive the Post-Settlement Advice prior to the advice of settlement of a SWIFT Payment via a SWIFT settlement response.

Each Post-Settlement Advice message contains Transaction Type, Transaction ID, Batch Identification Number (populated only for batch transactions), Paying Bank ID (Credit Advice), Receiving Bank ID (Debit Advice), Paying Client RITS cash account (Debit Advice), Receiving Client RITS cash account (Credit Advice), amount, time settled and resulting Cash Account and ESA/RITS balances.<sup>21</sup>

Four types of Post*-*Settlement Advice can be separately selected in RITS:

- camt.054 Post-Settlement Advice Debit (Intrabank) (PODA)
- camt.054 Post-Settlement Advice Credit (Intrabank) (POCA)
- camt.054 Post-Settlement Advice Debit (Interbank) (PODE)
- camt.054 Post-Settlement Advice Credit (Interbank) (POCE)

Transactions settled via Auto-Offset will contain the same time settled and resulting RITS Balance.

### **RITS Cash Transfers and ESA Interest**

For RITS cash transfers, Paying and Receiving Banks may elect to receive Post-Settlement Advices by individual RITS branches or for all RITS cash transfers. For other RITS transactions (e.g. ESA Interest payments) the 2E branch must be selected.

### **RITS Allocation Transactions**

For RITS Allocation Transactions, the Member/FSS Participant may elect to receive Post-Settlement Advices (camt.054) for interbank transactions for the 'FS' branch.

### **LVSS transactions**

For LVSS transactions, Paying and Receiving Banks may elect to receive Post-Settlement Advices by selecting the relevant RITS branches.

### **Austraclear transactions**

Post-Settlement advices, if selected, are sent for all Austraclear transactions – it is not possible to receive advices on the basis of Austraclear client.

<sup>&</sup>lt;sup>21</sup> For ESA Holders that are not FSS Participants, Post Settlement Advices will show the resulting ESA Balance. For ESA Holders that are FSS Participants, Post Settlement Advices will show their resulting RITS Balance.

Post-Settlement Advices for Austraclear transactions contain the client's Austraclear account number, not the bank's Austraclear Cash Account number in RITS.

# **Batch Feeder transactions**

Post Settlement Advices can be selected for Batch Feeder transactions (i.e. CHESS Batch, Mastercard Batch, eftpos Batch, PEXA Batch and ASXF Batch transactions) on the basis of the RITS branch used for the particular Batch Stream.

#### **SWIFT Payments**

Post-Settlement Advices are available for SWIFT Payments. However, senders of SWIFT Payments are notified of settlement in the SWIFT Payment message response.

# **CHESS-RTGS Feeder transactions**

Post-Settlement Advices are available for CHESS-RTGS Feeder transactions. However, senders of CHESS-RTGS Feeder transactions are notified of settlement in the message response.

#### **10.5.1 Overview of Post-Settlement Advices – Intrabank**

The following diagram and table describe the message flows for advising the settlement of an **intrabank** transaction.

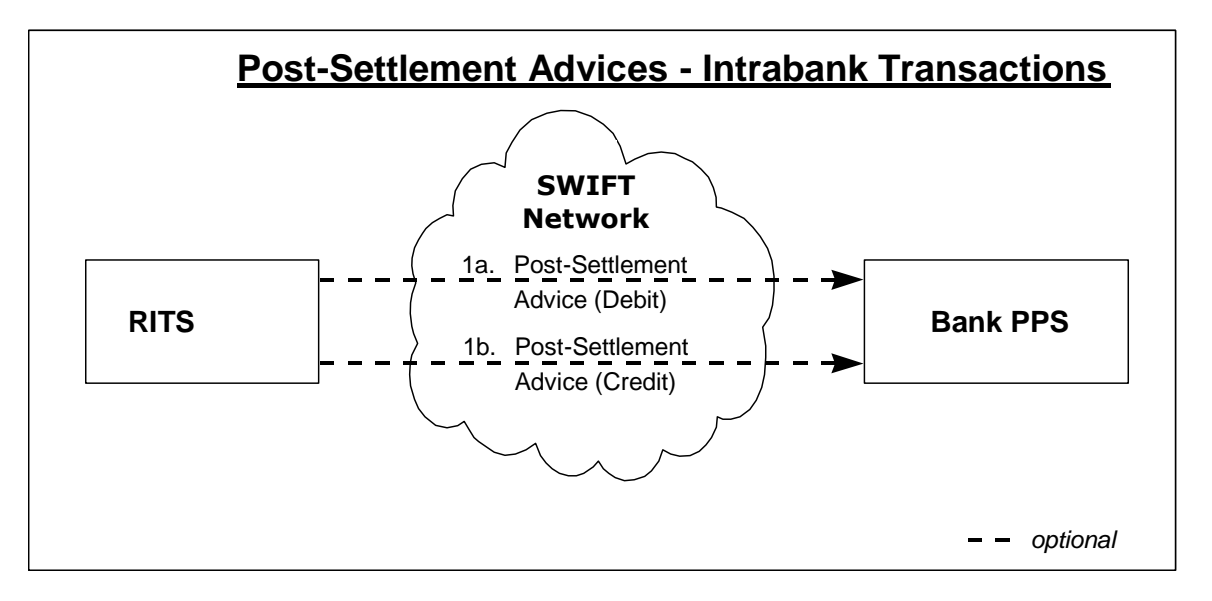

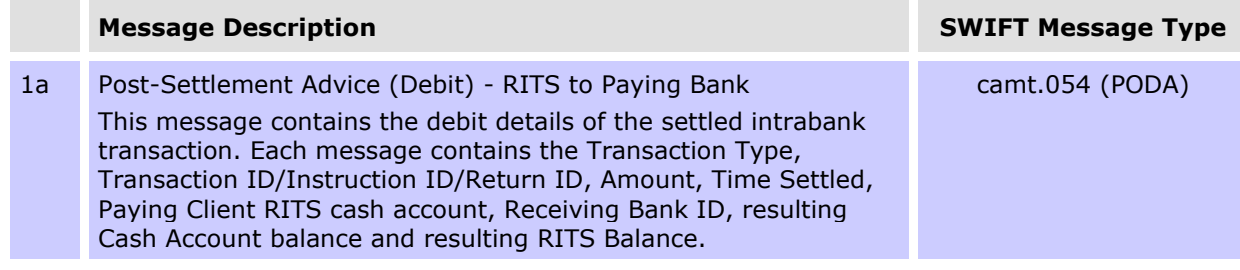

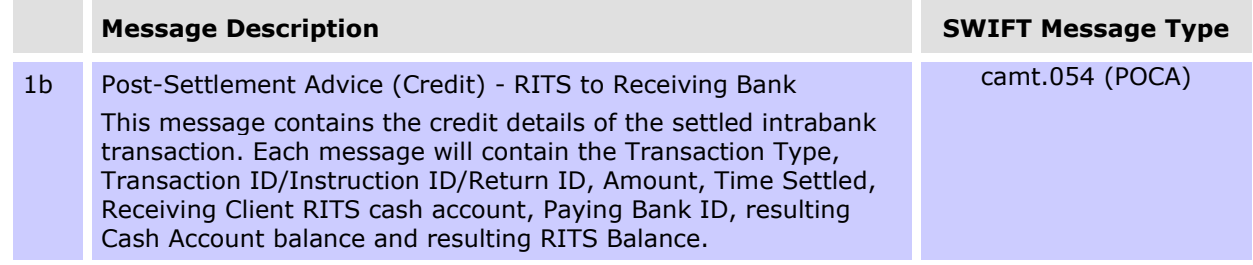

# **10.5.2 Overview of Post-Settlement Advices – Interbank**

The following diagram and table describe the message flows for advising the settlement of an **interbank** transaction.

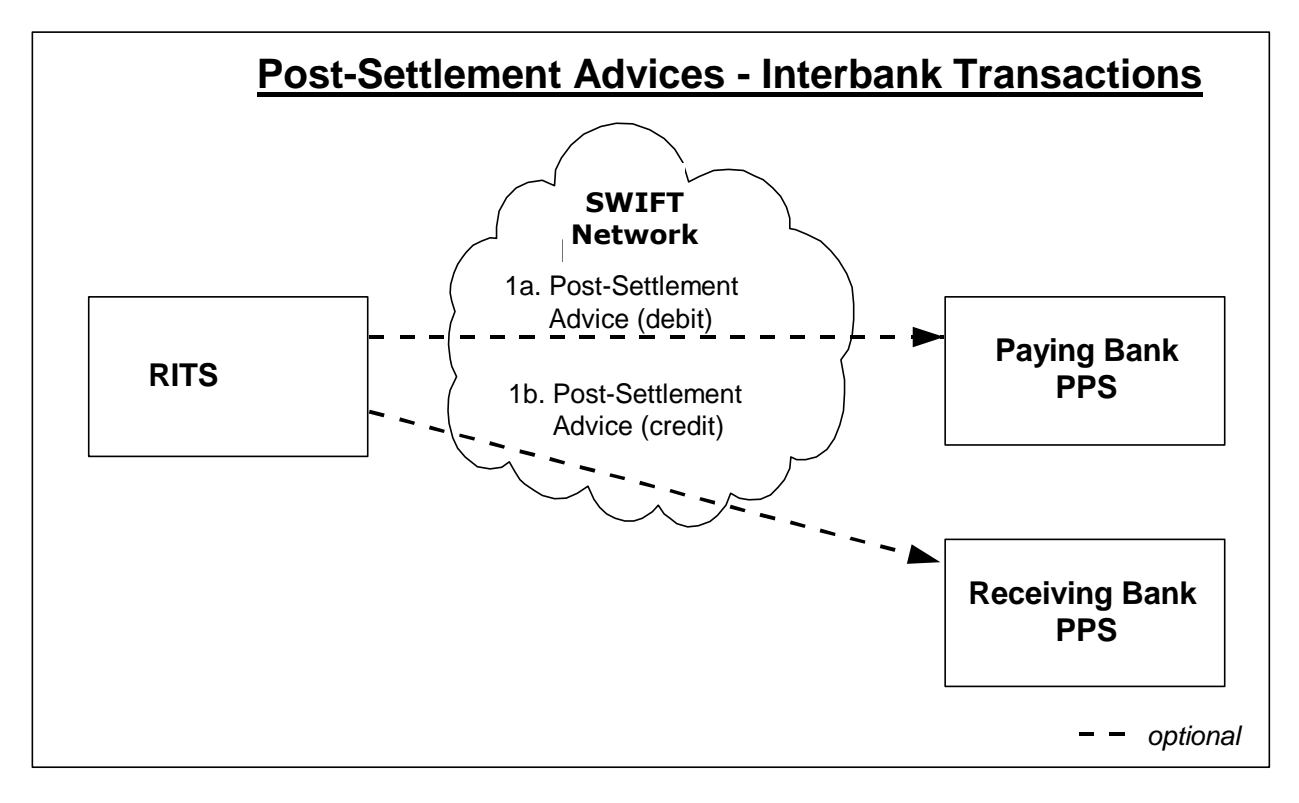

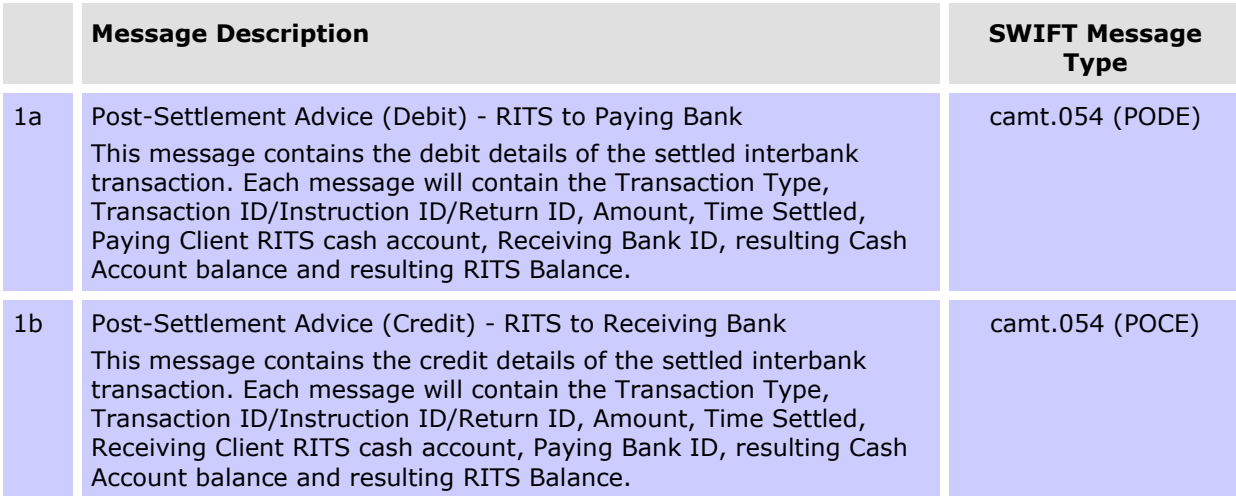

# **10.5.3 Post-Settlement Advice - Debit (Interbank) (camt.054 PODE)**

This advice is sent to the Paying Bank to advise the settlement of the debit transaction.

Batch Identification Number  $\langle$  -Btch>  $\langle$  MsgId>) is only present for Batch Feeder transactions (i.e. the CHESS Batch, Mastercard Batch, eftpos Batch, the PEXA Batch, or the ASXF Batch).

Transaction Type (<TxDtls><LclInstrm><Prtry>) displays the Payment Service ID (e.g. BECN, CECS) rather than a feeder system ID for a LVSS transaction.

### **10.5.4 Post-Settlement Advice Credit (Interbank) (camt.054 POCE)**

This advice is sent to the Receiving Bank to advise the settlement of the credit transaction.

Batch Identification Number (<Btch><MsgId>) is only present for Batch Feeder transactions (i.e. the CHESS Batch, Mastercard Batch, eftpos Batch, the PEXA Batch, or the ASXF Batch).

Transaction Type (<TxDtls><LclInstrm><Prtry>) displays the Payment Service ID (e.g. BECN, CECS) rather than a feeder system ID for a LVSS transaction.

# **10.6 Time Period Advices (admi.004)**

Time period advices are sent as follows.

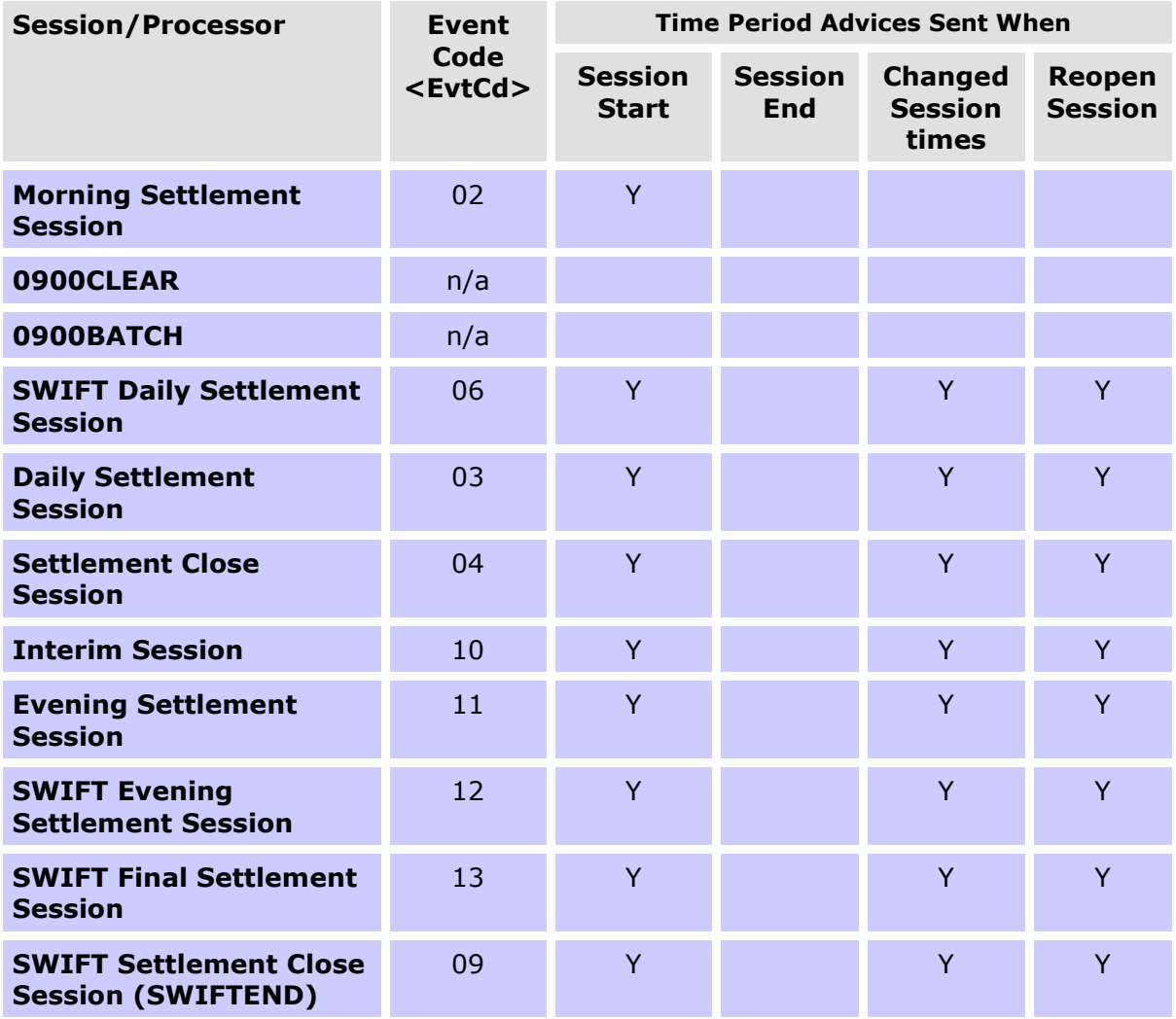

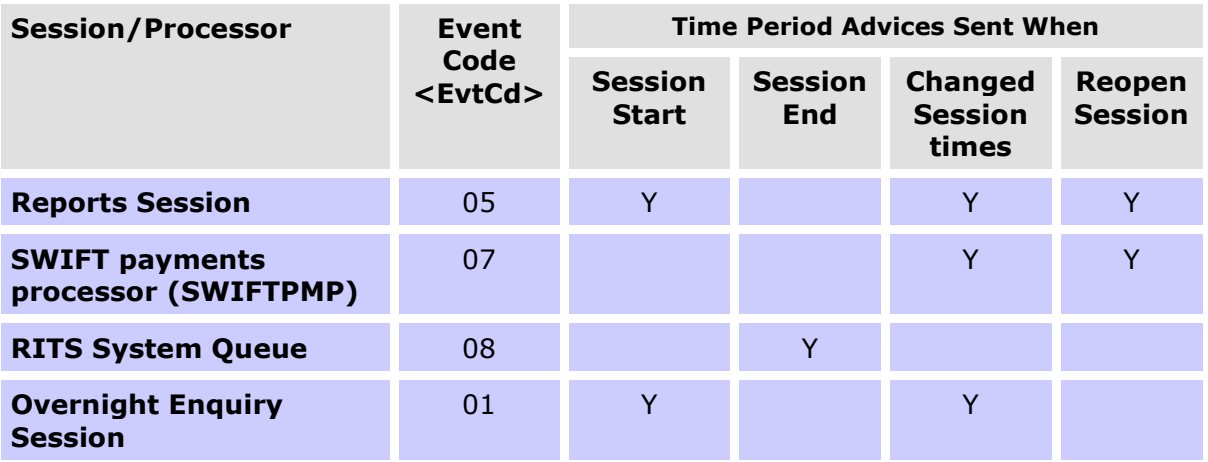

Each time period advice contains an Event code  $\langle$  EvtCd>) indicating the session (or processor) affected (e.g. "03" for the Daily Settlement Session) and a code in Event Parameter (<EvtParam>) indicating the type of event e.g. "S" for a session opening and "R" for a revised session time.

When the end time of a session is extended, a Time Period Advice is sent to advise the new closing time of this session and another Time Period Advice is sent to advise the new opening time of the next session.

For example, if the end time of the Daily Settlement Session is changed from 16:30 to 16:45, a Time Period Advice is sent to indicate this change ("03", "R", "0915", "1645") and another Time Period Advice is sent to indicate the change to the start time of the Settlement Close Session ("04", "R", "1645", "1715").

When a session is re-opened, a Time Period Advice is sent to advise the new closing time of this session; another Time Period Advice is sent to advise the new opening time of the next session; and another Time Period Advice is sent to advise the opening of the first session.

For example, after the Daily Settlement Session has closed the end time for this session is extended to 16:45. A time period advice is sent to indicate this change ("03", "R", "0915", "1645") and another advice is sent to indicate the change to the start time of the Settlement Close Session ("04", "R", "1645", "1715"). A third advice is sent to indicate the re-opening of the Daily Settlement Session ("03", "S", "0915", "1645").

Time Period Advices are also sent when the System Queue is shut-down.

Advices are only sent for the SWIFT payment processor (known as SWIFTPMP) when its time of operation is changed.

The following table provides a summary of the Time Period Advices sent to banks on a normal day (AEST).

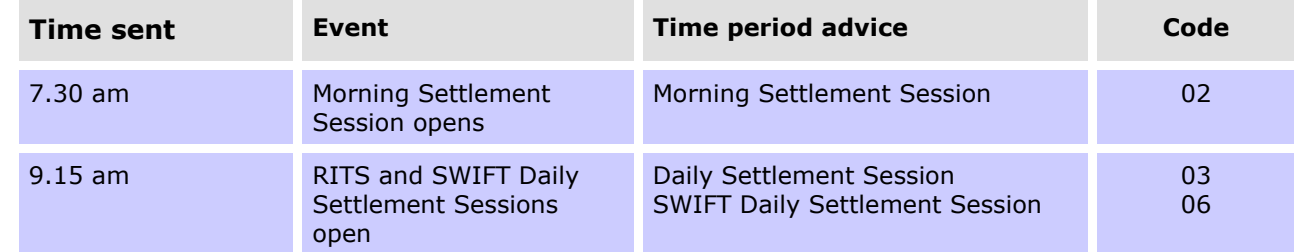

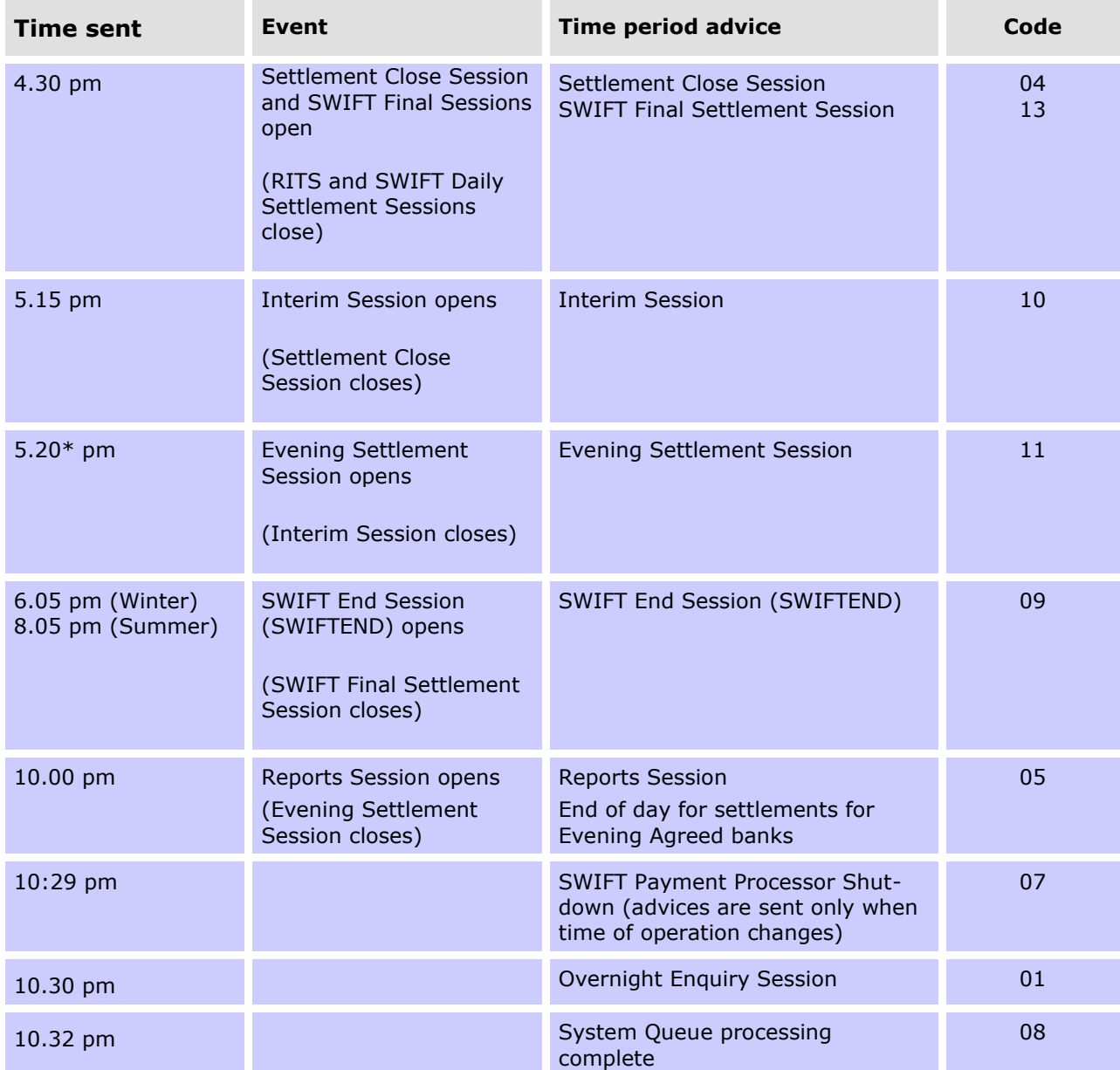

\* Approximate time – the Evening Settlement Session commences when the Interim cashlist job suite, which is run during the Interim Session, is complete.

# **10.7 RITS Holiday Advice (admi.004)**

A message is sent to RITS members when changes are made to the table listing dates on which RITS will be closed in the following year. The table is updated around November each year.

# **10.8 Messages received at end of day**

The following advices are available from the end of the Daily Settlement Session. These advices provide banks with information on sessions and account balances and statements.

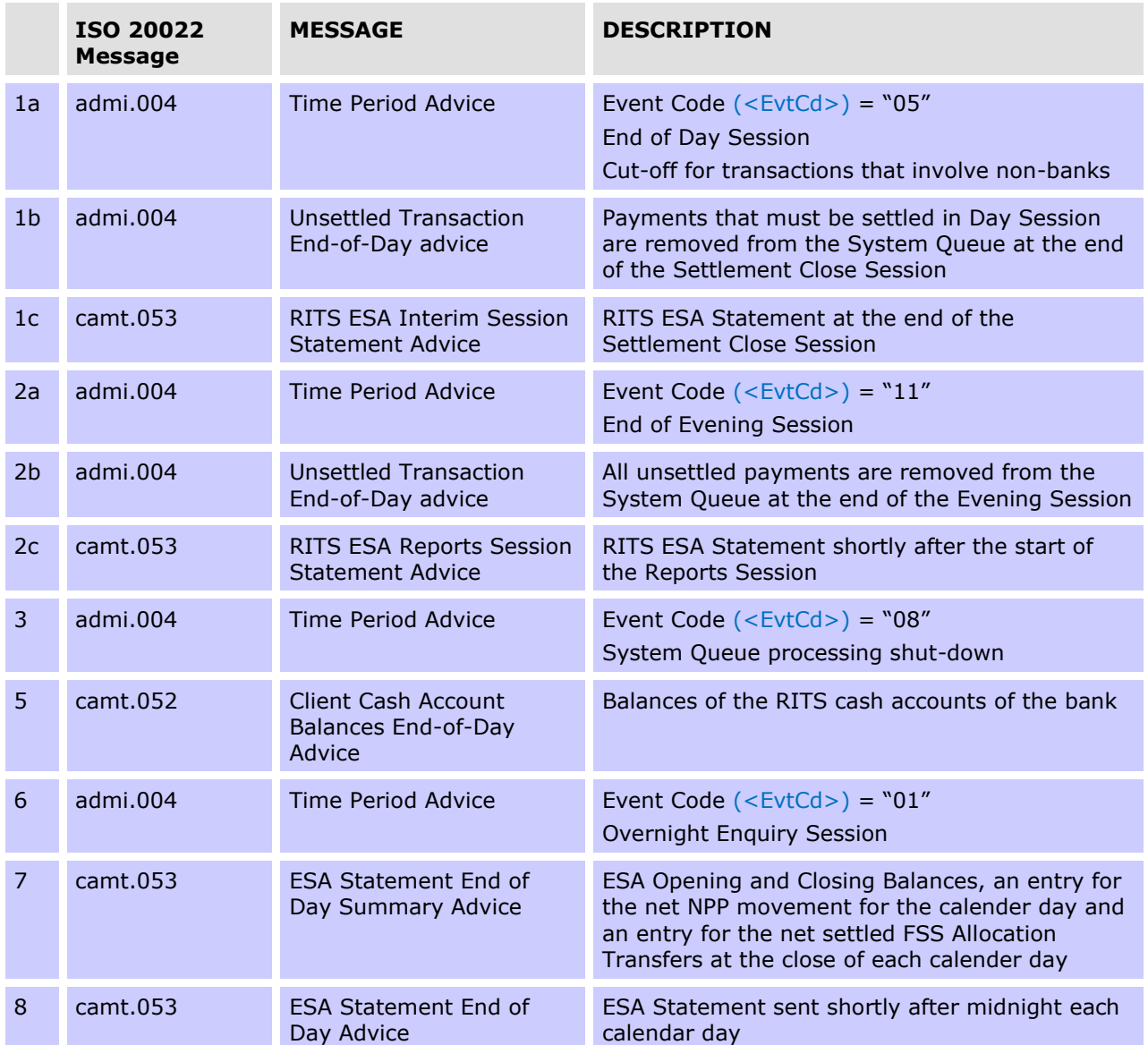

### **10.8.1 Unsettled Transaction - End of Day Advice (admi.004 UNSA)**

This message is used to notify Paying Banks of RITS, LVSS, Austraclear, Batch Feeder or CHESS-RTGS Feeder transactions which remain unsettled: at the end of the Settlement Close Session, at the SWIFT End Session, or at the end of the Evening Session. A separate message is sent for each unsettled transaction.

Admi.004 messages (if selected) are not generated for unsettled SWIFT Payments that are removed from RITS at the SWIFT End session.

Unsettled transactions that do not have the Evening Transaction Flag are removed from the System Queue at the end of the Settlement Close Session, except for Reservation Batch transactions and RITS Allocation Transactions, which are retained on the System Queue at the end of the Settlement Close Session even if they do not have an Evening Transaction Flag.

Unsettled SWIFT and Austraclear transactions are removed from the System Queue at the SWIFT End Session. Remaining unsettled transactions are removed from the System Queue

at the end of the Evening Settlement Session. Unsettled RITS Allocation Transactions are removed from the System Queue at the commencement of the Reports Session.

Note, for an LVSS transaction that remains unsettled at end of day the orginator and/or counterparty gets an FSRU3, if they have elected to receive it.

### **10.8.2 Unsettled SWIFT Transactions**

RITS automatically notifies SWIFT of unsettled SWIFT Payments when they are removed from the System Queue at end of the SWIFT End Session. SWIFT then advises Paying Banks of unsuccessful settlement by issuing a Refusal Notification **(xsys.003)** for ISO 20022 CUG payments for each unsettled transaction notified by RITS.

# **10.8.3 Client Cash Account Balances End-of-Day Advice (camt.052 CCAB)**

This message is sent to banks after the completion of the Settlement Close and the Evening Sessions when the Interim and end of day Cashlist (respectively) are run. This advice details balances for all branches of a bank within RITS. Information advised includes the current Cash Account balance, External Account Balance (now redundant), Client Name, BSB and RITS cash account number.

The details in this message are the same as the end-of-day Cashlist report.

# **10.8.4 RITS ESA Reports Session Statement Advice (Final) (camt.053 STRS) 22**

This advice is issued shortly after the Reports Session. This advice includes all RITS interbank settled transactions and RITS Allocation Transactions, listed in the order in which they were settled since the last camt.053 RITS ESA Reports Session Statement Advice up to the start of the Reports Session.

The Statement period (<Stmt><FrToDt><FrDtTm>) and (<Stmt><FrToDt><ToDtTm>) starts from the date the statement is created up to the start of the Reports Session.

Transactions which settle simultaneously, e.g. Auto-Offset, LVSS multilateral runs and batches, have the same time settled and resulting RITS Balance.

If there are no settled transactions to report, the field 'Entry' ( $\langle Ntry \rangle$ ) which indicates the number of transaction entries (i.e one transaction per statement Line) will not be present.

Transaction type codes in field Entry are found within the Local Instrument Proprietary field (<TxDtls><LclInstrm><Prtry>).

The overnight closing ESA/RITS Balance, which is shown in the Settled Payments function in the RITS UI as the first transaction of the day (under the transaction type ESEOD), is not shown in the camt.053 statement as a transaction Entry  $(\langle Ntry \rangle)$ . Instead, the overnight closing ESA/RITS Balance is reflected as the Opening Balance  $\langle$  < Stmt> < Bal>) in the first transaction line of the new calendar day's statement.

RBA payments (e.g. ESA interest) have an "other bank" code of "RSBK" in Local Instrument Proprietary field (<TxDtls><LclInstrm><Prtry>).

<sup>&</sup>lt;sup>22</sup> For ESA Holders that are not FSS Participants, the camt.053 RITS ESA Reports Session Statement Advice is the ESA end of day statement. For ESA Holders that are FSS Participants, the camt.053 RITS ESA Reports Session Statement Advice is referred to as a RITS statement rather than an ESA statement. FSS Participants are advised to use the camt.053 RITS ESA Interim Session Statement Advice as their end of day ESA statement (see section 10.8.8).

For LVSS transactions, the Payment Service ID (e.g. BECN, CECS), rather than a feeder system ID, will be populated in the Local Instrument Proprietary field populated in the Local Instrument Proprietary field (<TxDtls><LclInstrm><Prtry>).

SWIFT Payments sent through the ISO 20022 CUG appear in Bank Transaction Proprietary Code (<BkTxCd><Prtry><Cd>) within field Entry as '**pacs.008**' (Financial Institution to Financial Institution Customer Credit Transfer), '**pacs.009**' (Financial Institution Credit Transfer) or '**pacs.004**' (Payment Return).

### **10.8.5 RITS ESA Interim Session Statement Advice (camt.053 STIS)**

This advice is issued at the end of the Settlement Close Session. This advice records all transactions that have been settled during the day up until the end of the Settlement Close Session. No FSS-related information will be provided.

The Statement period (<Stmt><FrToDt><FrDtTm>) and (<Stmt><FrToDt><ToDtTm>) starts from the date the statement is created up to the start of the Interim Session.

It has the same format as the final RITS ESA Reports Session Statement Advice (camt.053 STRS).

# **10.8.6 RITS ESA Interim Advice (camt.052 REIA)**

This advice records all RITS interbank transactions and RITS Allocation Transactions that have been settled from the start of the RITS day up until the end of the Settlement Close Session. No FSS settled transactions will be included.

The format of this advice is identical to the RITS ESA Statement Intraday Response (camt.052) except that the Message Identification (<GrpHdr><OrgnlBizQry><MsgId>) is not present. In the RITS ESA Intraday Response this field contains the TRN of the original camt.060 RITS ESA Statement Intraday request.

This message may be used by banks that are Evening participants that require an ESA statement at the end of the Settlement Close Session, but who do not wish to receive two camt.053s.

# **10.8.7 ESA Statement End of Day Summary Advice (camt.053 STES)**

The ESA EOD Summary advice should only be selected by an FSS Participant as it contains summary FSS entries and no RITS Transaction listing. This advice is sent after the close of each calendar day and includes consolidated ESA Opening and Closing Balances (RITS Balance + FSS Balance), an entry for the net NPP movement for the calendar day and an entry for the net settled FSS Allocation Transfers for the calendar day.

The Statement period (<Stmt><FrToDt><FrDtTm>) and (<Stmt><FrToDt><ToDtTm>) will be the day before the Statement Creation Date (<GrpHdr><CreDtTm>). For example, if the Statement Creation Date is 2024-06-30T00:06:03.000+10:00, the Statement Period will be from 2024-06-29T00:00:03.000+10:00 to 2024-06-29T23:59:59.000+10:00.

The sum of the amount in the Opening Balance  $(*Bal*) < *Amt*$  and of each Entry (<Ntry><Amt>) will equal the amount in the Closing Balance (<Bal><Amt>).

For FSS Participants that request a RITS ESA Reports Session Statement Advice (camt.053), this will provide a means of avoiding the unnecessary duplication of the RITS transaction listing.

### **10.8.8 ESA Statement End of Day Advice (camt.053 STEA)**

This advice is sent after the close of each calendar day and includes the ESA opening and closing balances, a line item for each settled interbank RITS transaction, RITS Allocation Transactions, an entry for the net NPP movement for the calendar day and an entry for the net settled FSS Allocation Transfers for the calendar day.

This advice may be selected by FSS Participants that wish to receive all the day's transactions (across both RITS and (net) FSS) in a single ESA Statement.

The Statement period (<Stmt><FrToDt><FrDtTm>) and (<Stmt><FrToDt><ToDtTm>) will be the day before the Statement Creation Date (<GrpHdr><CreDtTm>). For example, if the Statement Creation Date is 2024-06-30T00:06:03.000+10:00, the Statement Period will be from 2024-06-29T00:00:03.000+10:00 to 2024-06-29T23:59:59.000+10:00.

The overnight ESA Balance, which is shown in the RITS UI Function FSS Settled Payments as the first FSS transaction of the day under the transaction type FSEOD, is not shown in the ESA Statement End of Day Advice (camt.053) as an Entry  $(\langle Ntry \rangle)$ , as the overnight consolidated ESA Balance is in the Opening Balance (<Stmt><Bal>) of the first statement message of the day.

SWIFT Payments sent through the ISO 20022 CUG appear in Bank Transaction Proprietary Code (<BkTxCd><Prtry><Cd>) within field Entry as '**pacs.008**' (Financial Institution to Financial Institution Customer Credit Transfer), '**pacs.009**' (Financial Institution Credit Transfer) or '**pacs.004**' (Payment Return).

# **11. SWIFT PAYMENT AND RELATED MESSAGES (SWIFT MT CUG)**

This chapter provides message flows and message content specifications relating to SWIFT messages in the SWIFT MT CUG of the SWIFT PDS.

SWIFT Payments are one-sided payments representing payments on behalf of clients or payments of the institution. SWIFT Payments are cleared between participants of the High Value Clearing System (HVCS) with associated settlement obligations sent to RITS. Each payment message contains a single payment that, if settled, will result in a debit and a credit to the appropriate RITS Cash Accounts and ESAs. SWIFT Payments in the MT CUG of the SWIFT PDS use the SWIFT FIN-Copy service.<sup>23</sup> AusPayNet set the rules for the HVCS and control entry to the MT CUG.

AusPayNet is also responsible for the specification of the SWIFT Payment and related messages. The message content specifications that follow are from January 2012 and are for illustrative purposes only. Where required, RITS Members should refer to AusPayNet's HVCS Procedures for the latest specifications.

# **PDS header**

Only SWIFT FIN-Copy user messages should contain a Service Code (field 103; content "PDS") in the User Header section. Currently the SWIFT FIN-Copy user messages are MT103, MT103STP, MT202 and MT202COV. AIF message-based commands, enquiries and unsolicited advices are regular SWIFT FIN messages, not SWIFT FIN-Copy messages, and therefore must not contain a Service Code in the User Header section.

# **11.1SWIFT Payment message flow**

The following diagram and table describe the end to end SWIFT Payments processing cycle:

<sup>23</sup> SWIFT PDS payments may also be sent using the SWIFT PDS ISO 20022 CUG – see Chapter 12.

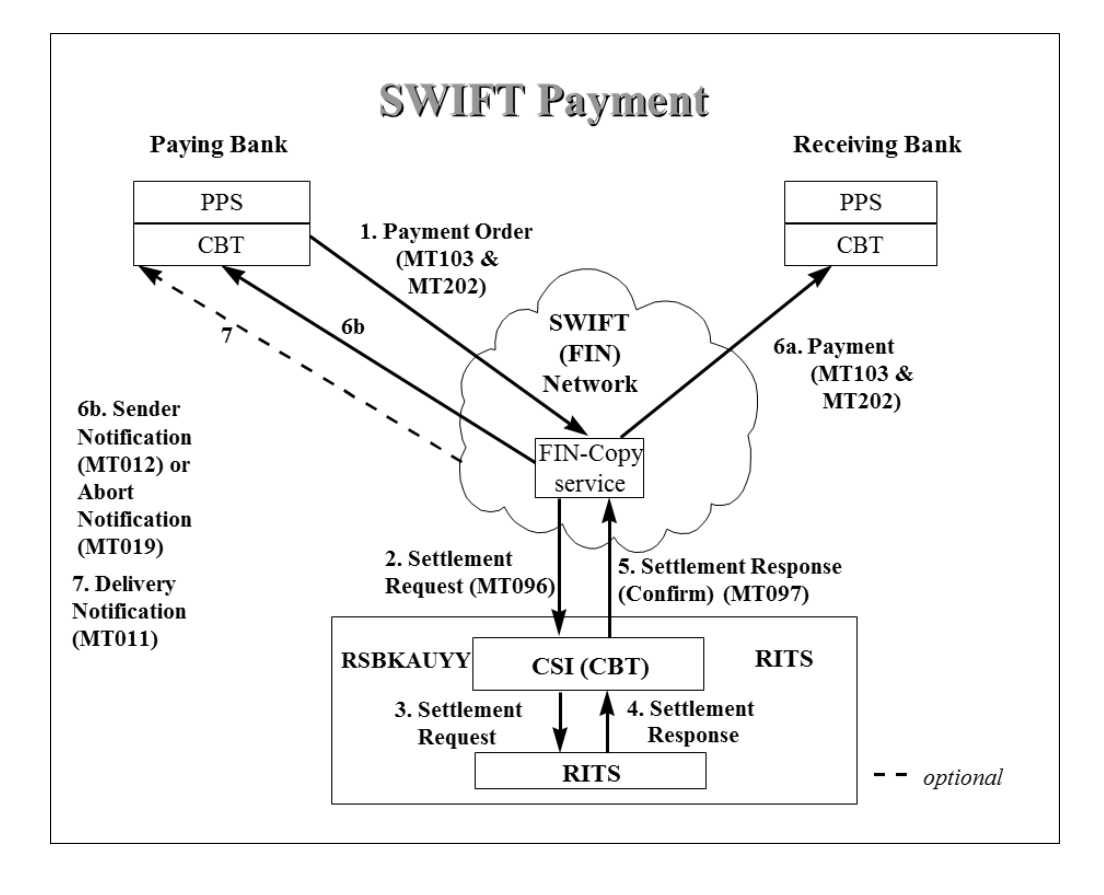

The messages exchanged between FIN-Copy and RITS use the original User Message Reference as the identifier of the originating transaction. This is used by FIN-Copy to match Settlement Responses with the original Payment Orders.

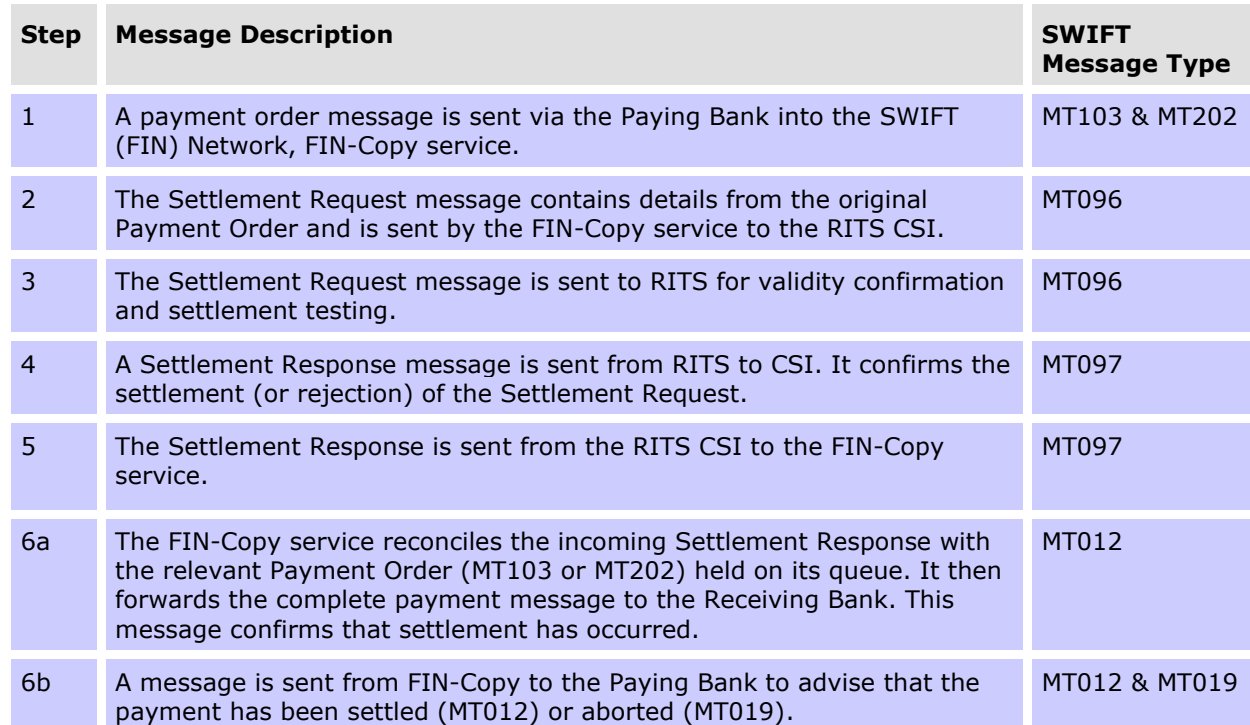

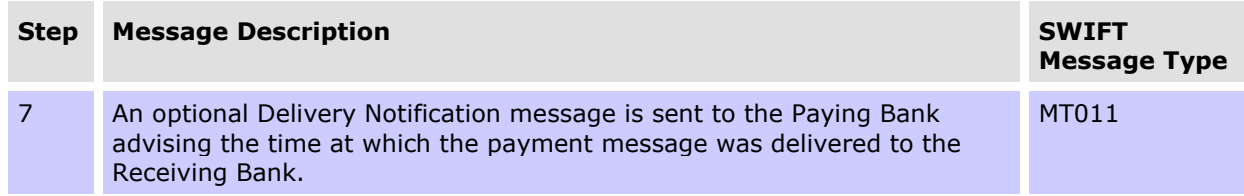

# **11.2Payment instructions**

AusPayNet is responsible for the specification of the SWIFT Payment and related messages. The message content specifications that follow are from January 2012 and are for illustrative purposes only. Where required, RITS Members should refer to AusPayNet's HVCS Procedures for the latest specifications.

# **11.2.1Single Customer Credit Transfer (MT103)**

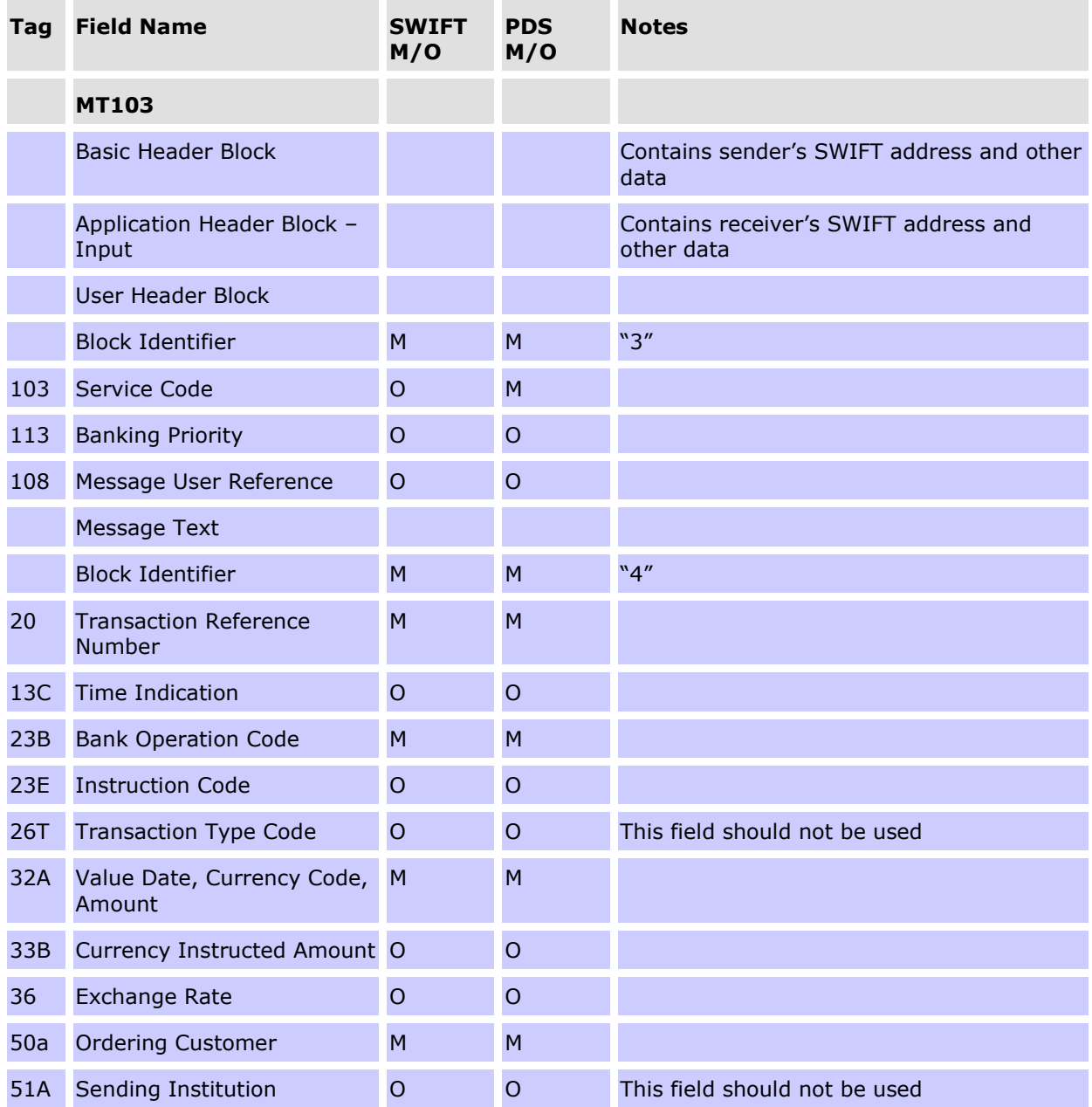

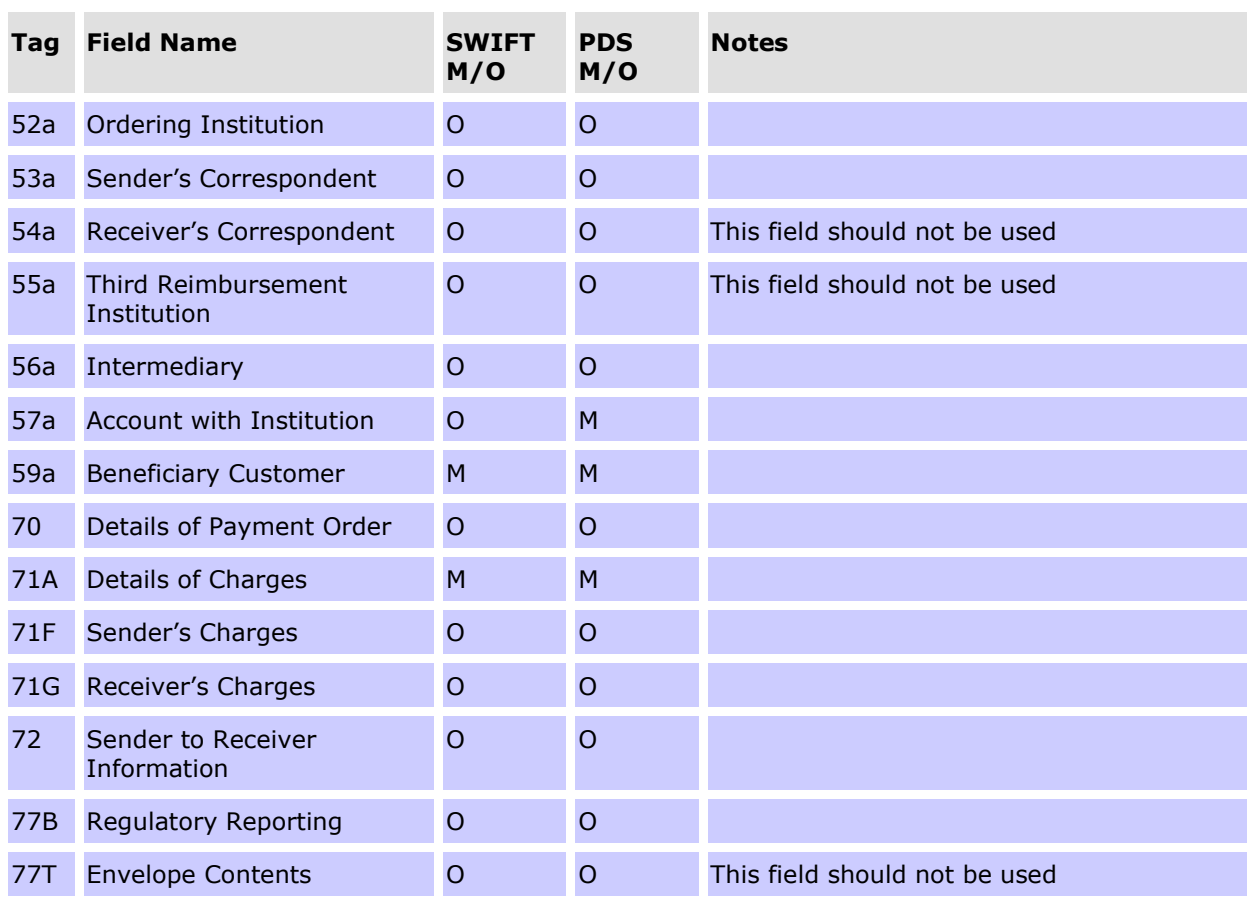

N.B. A BSB code, preceded by "//AU", must be present in the account number line of the first of fields 56 (Intermediary) or 57 (Account with Institution) to appear in the payment instruction. See the Conditional Field Rules which follow.

### **CONDITIONAL FIELD RULES**

- If field 53 (Sender's Correspondent) is present, it must be in the format 53A and must contain the RITS BIC (i.e. RSBKAUYY for the live RTGS environment and RSBKAUY0 for the test and training environment).
- If field 56 (Intermediary) is present, a BSB code, preceded by "//AU", must be present in the account number line of this field.
- If field 56 (Intermediary) is not present, a BSB code, preceded by "//AU", must be present in the account number line of field 57 (Account with Institution).
- If a payment is being returned because it was recalled by the sender, field 72 (Sender to Receiver Information) must be present, and should contain the codeword "/RETN/" plus codes as specified in the SWIFT User Handbook.
- If a payment is being returned because it was rejected by the receiver, field 72 (Sender to Receiver Information) must be present, and should contain the codeword "/REJT/" plus codes as specified in the SWIFT User Handbook.

• Unpublished BICs are not to be used within the Text Block of the payment instruction. An unpublished BIC is a BIC used within the PDS which has been designated by SWIFT as not to be published in the SWIFT BIC Directory.

# **11.2.2Single Customer Credit Transfer (MT103STP)**

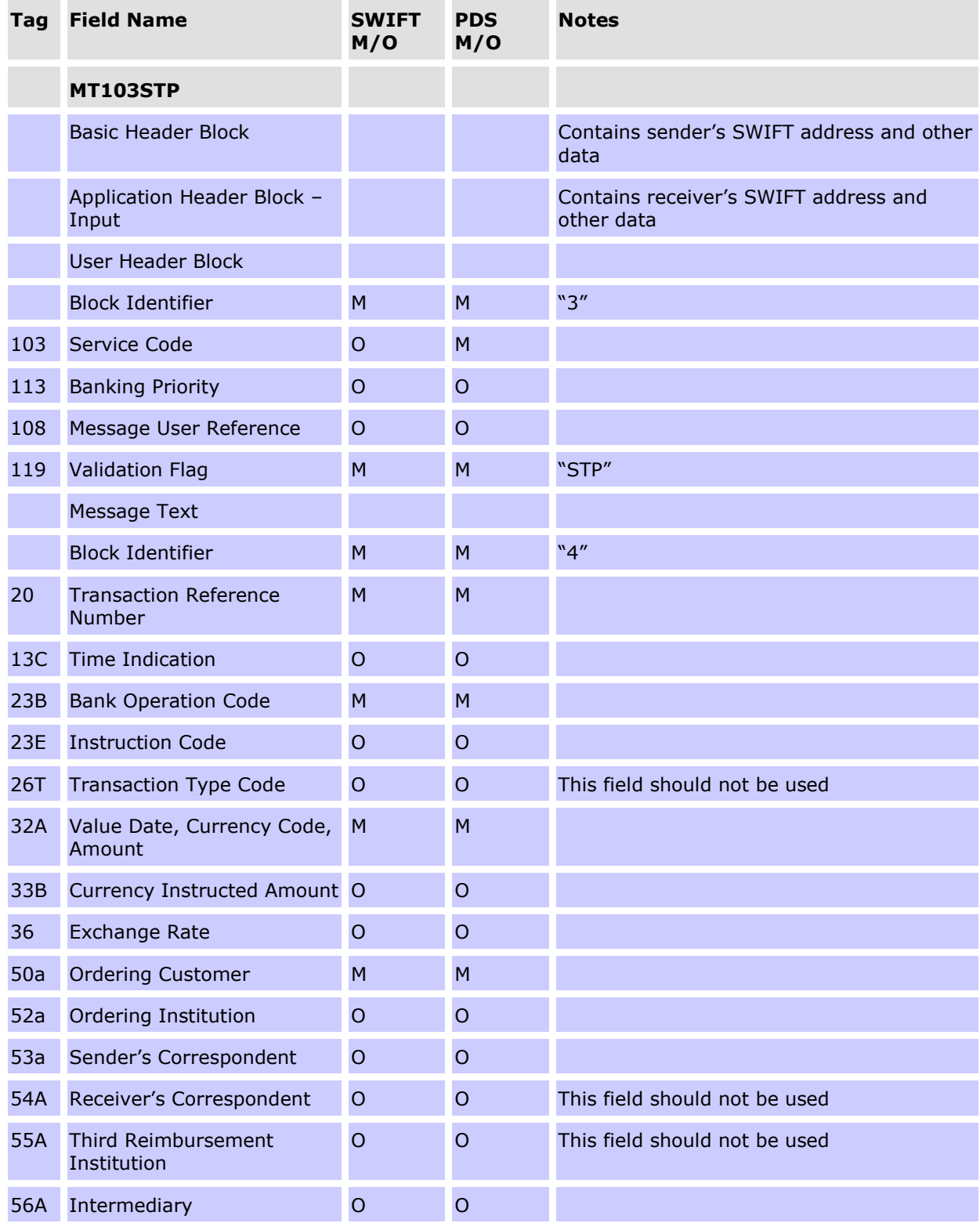

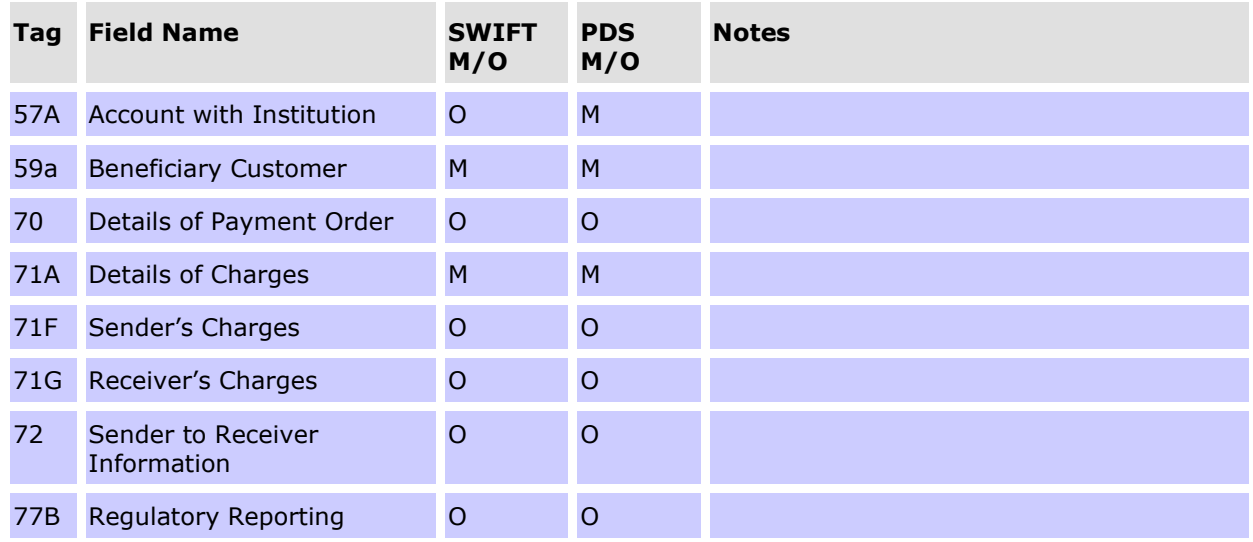

N.B. A BSB code, preceded by "//AU", must be present in the account number line of the first of fields 56 (Intermediary) or 57 (Account with Institution) to appear in the payment instruction. See the Conditional Field Rules which follow.

# **CONDITIONAL FIELD RULES**

- If field 53 (Sender's Correspondent) is present, it must be in the format 53A and must contain the RITS/RTGS BIC (i.e. RSBKAUYY for the live RTGS environment and RSBKAUY0 for the test and training environment).
- If field 56 (Intermediary) is present, a BSB code, preceded by "//AU", must be present in the account number line of this field.
- If field 56 (Intermediary) is not present, a BSB code, preceded by "//AU", must be present in the account number line of field 57 (Account with Institution).
- If a payment is being returned because it was recalled by the sender, field 72 (Sender to Receiver Information) must be present, and should contain the codeword "/RETN/" plus codes as specified in the SWIFT User Handbook. When returning an MT103STP message the message will be returned as an MT103 (ie the validation flag field (tag 119) should not be used for a returned message).
- If a payment is being returned because it was rejected by the receiver, field 72 (Sender to Receiver Information) must be present, and should contain the codeword "/REJT/" plus codes as specified in the SWIFT User Handbook. When rejecting an MT103STP it is to be rejected as an MT103 (ie the validation flag field (tag 119) should not be used for rejecting a message).
- Unpublished BICs are not to be used within the Text Block of the payment instruction. An unpublished BIC is a BIC used within the PDS which has been designated by SWIFT as not to be published in the SWIFT BIC Directory.

# **11.2.3General Financial Institution Transfer (MT202)**

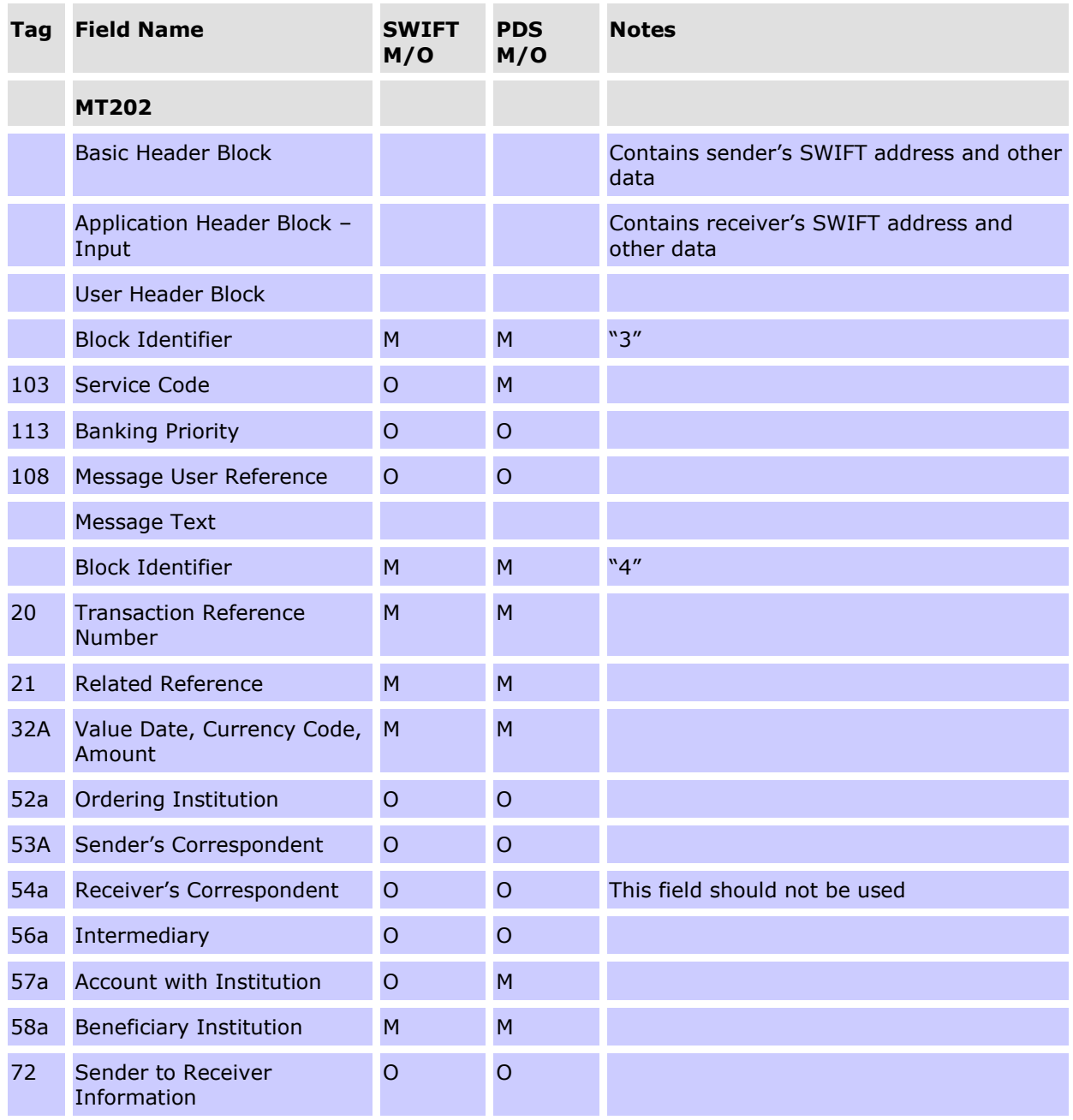

N.B. A BSB code, preceded by "//AU", must be present in the account number line of the first of fields 56 (Intermediary) or 57 (Account with Institution) to appear in the payment instruction. See the Conditional Field Rules which follow.

# **CONDITIONAL FIELD RULES**

- If field 53 (Sender's Correspondent) is present, it must be in the format 53A and must contain the RITS/RTGS BIC (ie. RSBKAUYY for the live RTGS environment and RSBKAUY0 for the test and training environment).
- If field 56 (Intermediary) is present, a BSB code, preceded by "//AU", must be present in the account number line of this field.

- If field 57 (Account with Institution) is present and field 56 (Intermediary) is not present, a BSB code, preceded by "//AU", must be present in the account number line of field 57 (Account with Institution).
- If neither field 56 (Intermediary) nor field 57 (Account with Institution) is present, a BSB code, preceded by "//AU", must be present in the account number line of field 58 (Beneficiary Institution).
- If a payment is being returned because it was recalled by the sender, field 72 (Sender to Receiver Information) must be present, and should contain the codeword "/RETN/" plus codes as specified in the SWIFT User Handbook.
- If a payment is being returned because it was rejected by the receiver, field 72 (Sender to Receiver Information) must be present, and should contain the codeword "/REJT/" plus codes as specified in the SWIFT User Handbook.

Unpublished BICs are not to be used within the Text Block of the payment instruction. An unpublished BIC is a BIC used within the PDS which has been designated by SWIFT as not to be published in the SWIFT BIC Directory.

# **11.2.4General Financial Institution Transfer (MT202COV)**

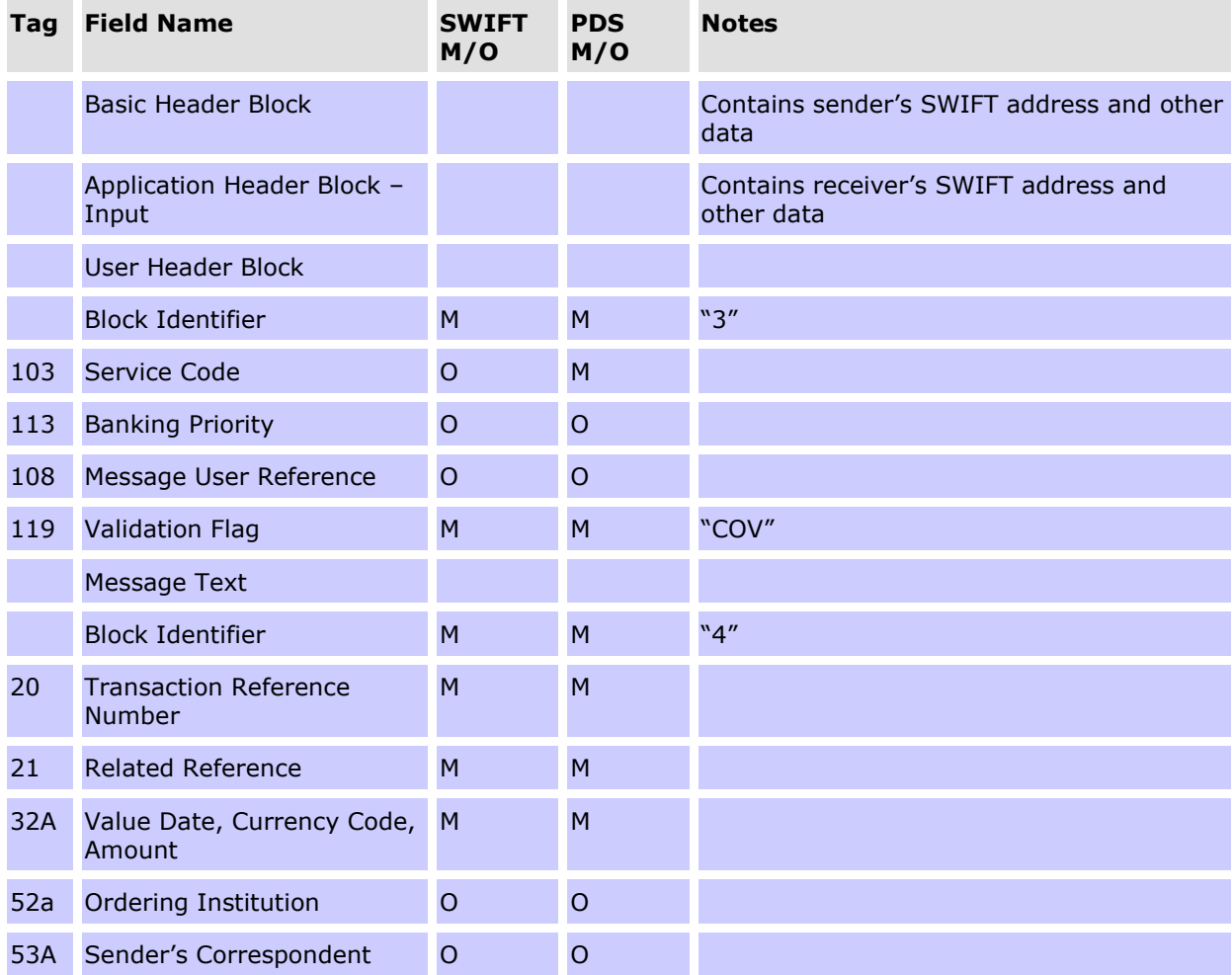

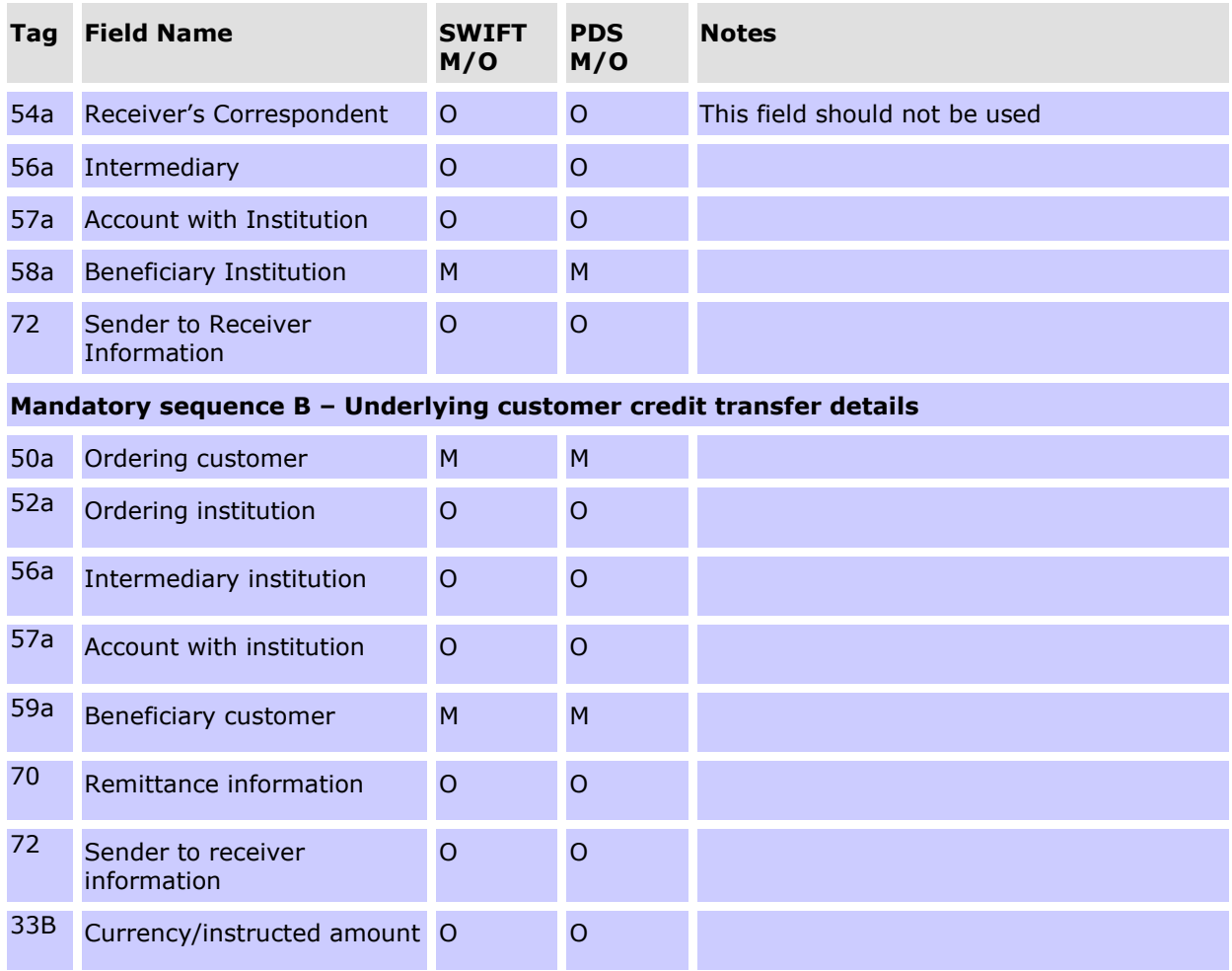

N.B. A BSB code, preceded by "//AU", must be present in the account number line of the first of fields 56 (Intermediary) or 57 (Account with Institution) to appear in the payment instruction. See the Conditional Field Rules which follow.

### **CONDITIONAL FIELD RULES**

- If field 53 (Sender's Correspondent) is present, it must be in the format 53A and must contain the RITS/RTGS BIC (ie. RSBKAUYY for the live RTGS environment and RSBKAUY0 for the test and training environment).
- If field 56 (Intermediary) is present, a BSB code, preceded by "//AU", must be present in the account number line of this field.
- If field 57 (Account with Institution) is present and field 56 (Intermediary) is not present, a BSB code, preceded by "//AU", must be present in the account number line of field 57 (Account with Institution).
- If neither field 56 (Intermediary) nor field 57 (Account with Institution) is present, a BSB code, preceded by "//AU", must be present in the account number line of field 58 (Beneficiary Institution).

- If a payment is being returned because it was recalled by the sender, field 72 (Sender to Receiver Information) must be present, and should contain the codeword "/RETN/" plus codes as specified in the SWIFT User Handbook.
- If a payment is being returned because it was rejected by the receiver, field 72 (Sender to Receiver Information) must be present, and should contain the codeword "/REJT/" plus codes as specified in the SWIFT User Handbook.
- Unpublished BICs are not to be used within the Text Block of the payment instruction. An unpublished BIC is a BIC used within the PDS which has been designated by SWIFT as not to be published in the SWIFT BIC Directory.

# **11.3Settlement requests (MT096)**

Upon receipt of a SWIFT PDS message SWIFT identifies the message as a FIN-Copy payment via the 'PDS' indicator in the message and checks that both Paying and Receiving Banks are members of the FIN-Copy Closed User Group (CUG). Fin-Copy also checks that it is a valid message type for that CUG.

Upon successful validation, FIN-Copy holds the payment in a queue and copies the 'settlement details' for sending to RITS. This creates the Settlement Request (MT096), which is forwarded to RITS via the CSI.

Settlement details sent to RITS contain (from the original Payment Order):

- Transaction Reference Number (TRN);
- Paying Bank BIC;
- Receiving Bank BIC;
- Amount;
- Value Date;
- Cash Account Status, Credit Status, and ESA Status (the ESA Status is ignored for intrabank transactions).

RITS accepts future dated payments, which are warehoused by RITS until the value date. The sending bank will not receive a response from RITS on the date received for these payments. Warehoused SWIFT Payments are tested for settlement on the value date from the commencement of the Daily Settlement Session.

### **Message content - MT096**

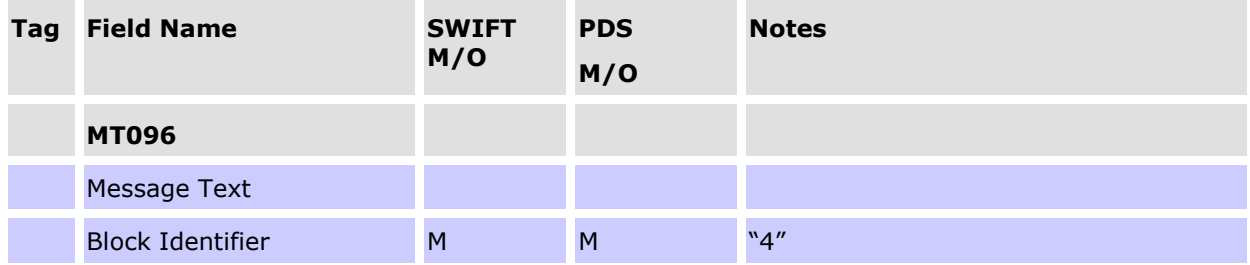

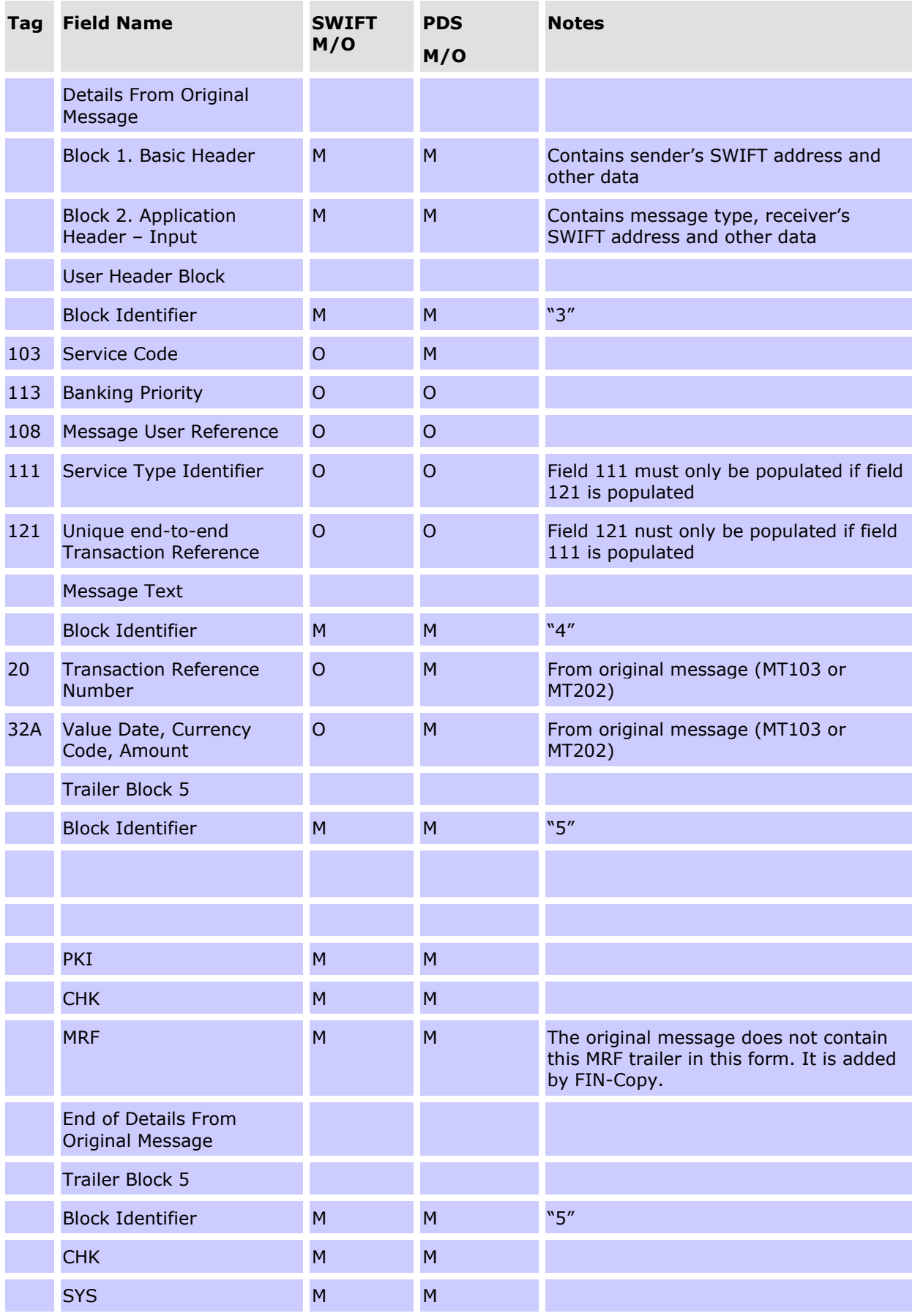
### **11.4Processing by RITS**

The CSI sends the necessary details of the Settlement Request to RITS. RITS validates the Settlement Request (eg that it has a valid value date and is not a duplicate). Upon successful validation and on the value date, the Settlement Request is placed on the System Queue for testing. After settlement has occurred, RITS returns a response (MT097) to the CSI.

# **11.5Settlement response (MT097)**

This message is sent from RITS to the FIN-Copy service via theCSI. It confirms (or rejects) Settlement Requests (MT096) previously sent from FIN-Copy.

The Settlement Response contains the following details for on-forwarding to the Paying Bank (MT012) and Receiving Bank (MT103 or MT202):

- date/time Settlement Request received within RITS;
- time settled (hhmmss);
- resulting RITS balance (of a member's ESA balance) for Paying Bank (sent to Paying Bank only); and
- resulting RITS balance (of a member's ESA balance) for Receiving Bank (sent to Receiving Bank only).

The CSI adds the appropriate security (PKI signature) for the Receiving Bank, and forwards the Settlement Response MT097 (Confirm) to FIN-Copy.

Detailed specifications for MT097 messages are shown below:

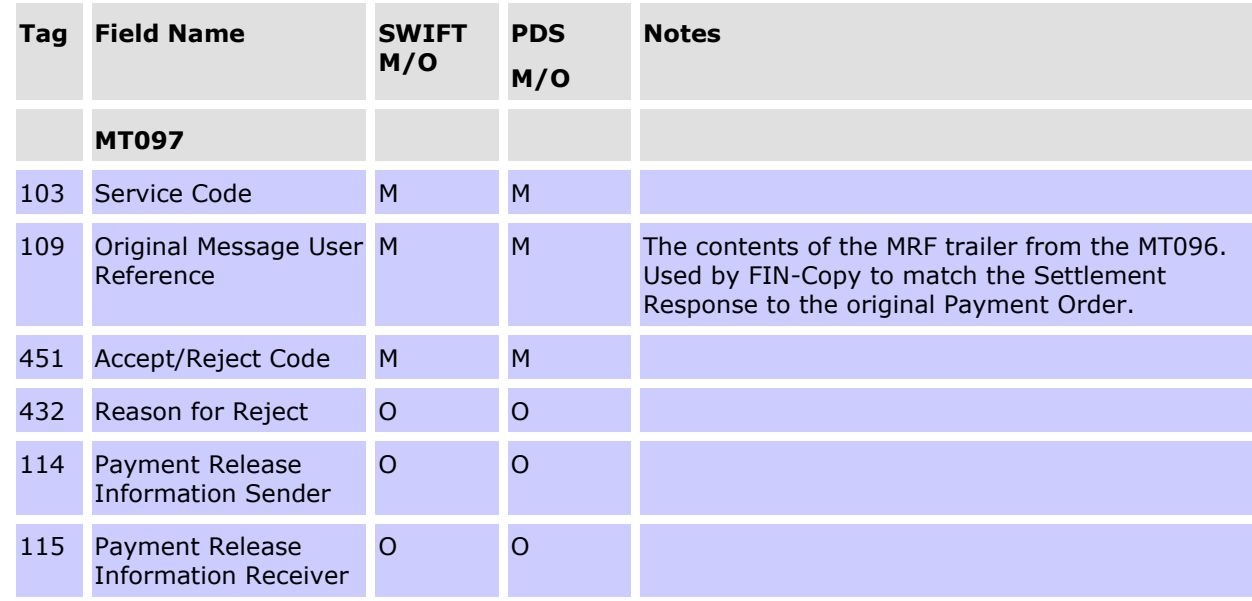

#### **Message content - MT097**

### **CONDITIONAL FIELD RULES**

• If field 451 (Accept/Reject Code) contains "1" (ie reject), field 432 (Reason for Reject) must be present.

• If field 451 (Accept/Reject Code) contains "0" (ie accept), fields 114 (Sender Information) and 115 (Receiver Information) will be present, and if field 451 (Accept/Reject Code) contains "1" (ie reject), fields 114 (Sender Information) and 115 (Receiver Information) will not be present.

# **11.6 Delayed NAK (MT015)**

This message is sent from the FIN-Copy service to RITS when FIN-Copy cannot match a Settlement Response (MT097) received from RITS with the original Payment Order (MT103 or MT202)

It is possible for FIN-Copy to receive a Settlement Response (MT097) from RITS, validate it and return a positive acknowledgment to RITS, and discover later, when FIN-Copy tries to match the Settlement Response (MT097) with the original Payment Order (MT103 or MT202), that for some reason, a match cannot be made. In this situation, a Delayed NAK (MT015) is returned to RITS. The RITS System Administrator is automatically advised if an MT015 is received.

### **Message content - MT015**

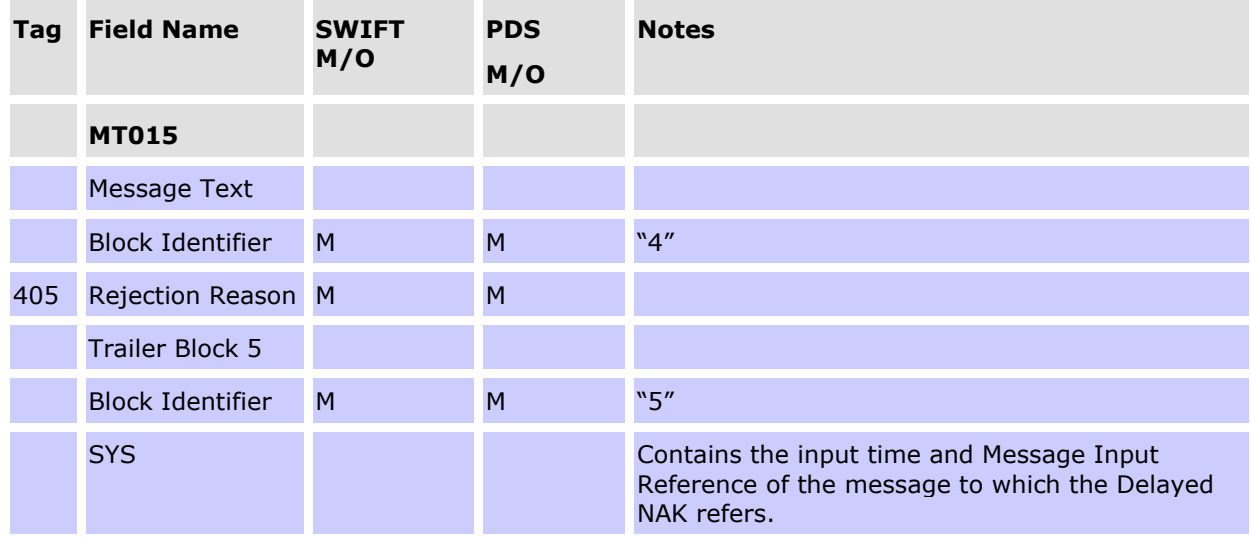

# **11.7 Messages exchanged between FIN-Copy and banks**

This section has been included here to "complete the picture" for the benefit of participating banks. The Reserve Bank of Australia is not responsible for maintaining this information. Refer to AusPayNet's High Value Clearing System (CS4) Procedures for the latest details.

### **11.7.1 Sender notification (MT012)**

This message is sent from FIN-Copy to the Paying Bank to advise that the payment has been settled.

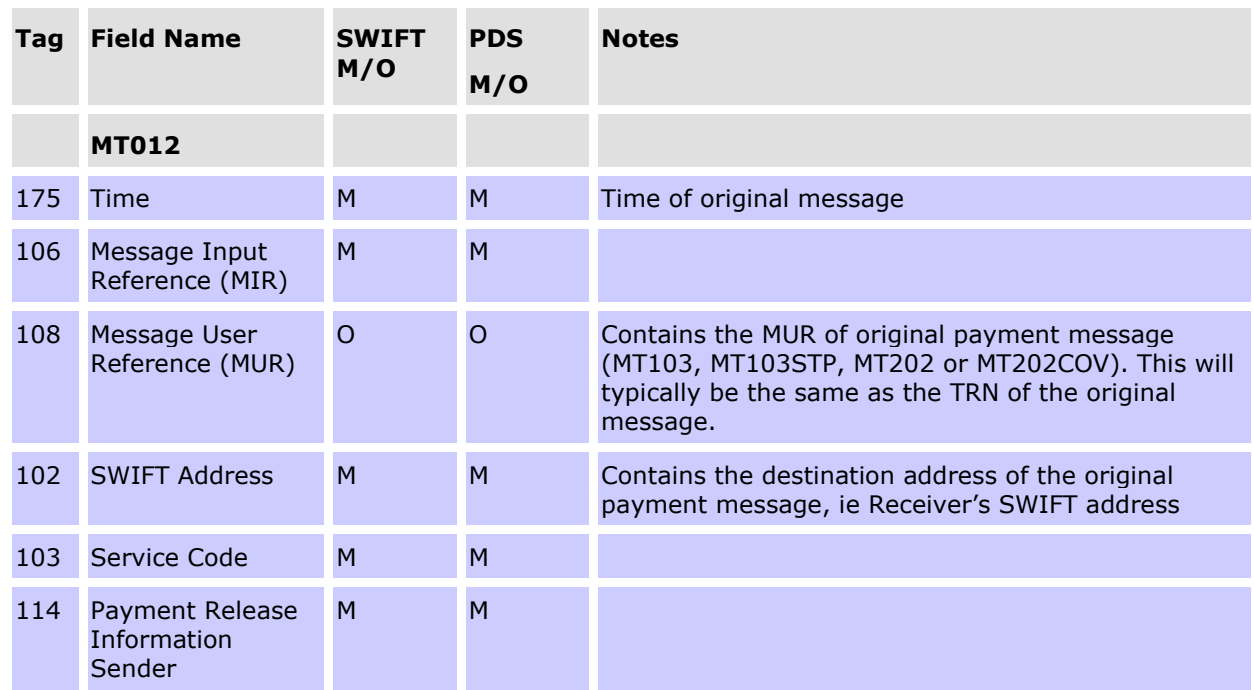

#### **Message content MT012**

# **11.7.2 Abort notification (MT019)**

This message is sent from FIN-Copy to the Paying Bank to advise that the payment has not been settled. On receipt of notification from RITS, FIN-Copy will also forward an Abort Notification to the Paying Bank for all payments removed from the System Queue at end-ofday.

#### **Message content MT019**

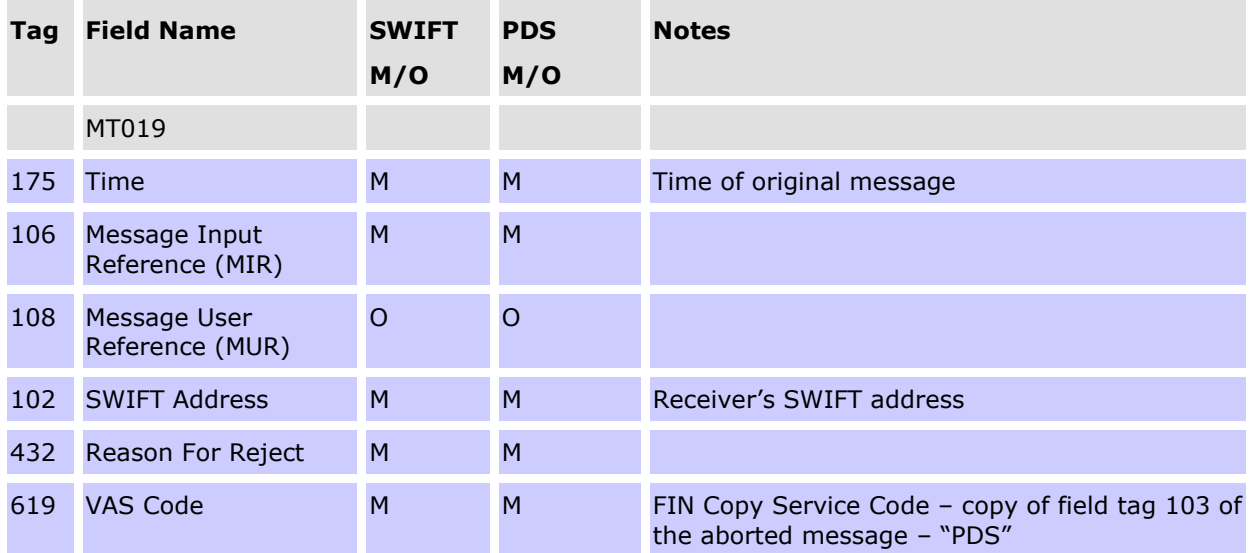

### **11.7.3 Payment notification to receiving bank (MT103, MT103STP, MT202 or MT202COV)**

The FIN-Copy service reconciles the incoming Settlement Response (MT097) with the relevant Payment Order (MT103, MT103STP,MT202 or MT202COV) held on its queue. FIN-Copy then copies the Receiver Information (Tag 115) from the Settlement Response (MT097) to the User Header block of the original Payment Order, and adds the message authentication to the trailer. It then forwards the Payment Order message to the Receiving Bank.

# **11.8 Messages exchanged between SWIFT & banks**

### **Delivery Notifications**

These are standard optional SWIFT messages.

### **11.8.1 Non-delivery warning (MT010)**

### **Message content - MT010**

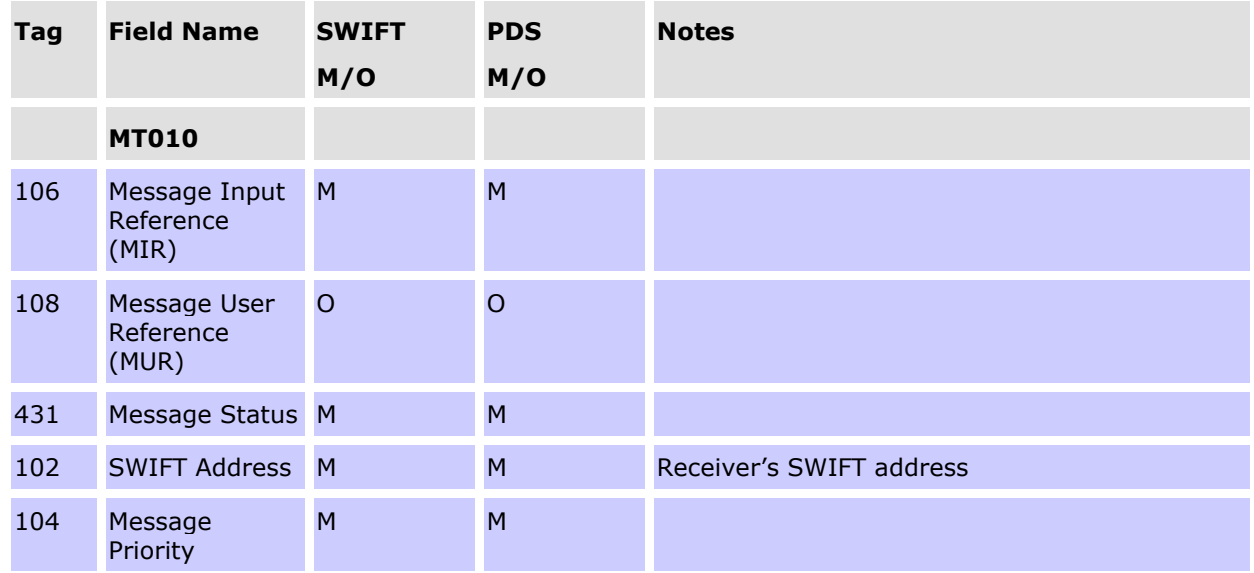

### **11.8.2 Delivery notification (MT011)**

### **Message content - MT011**

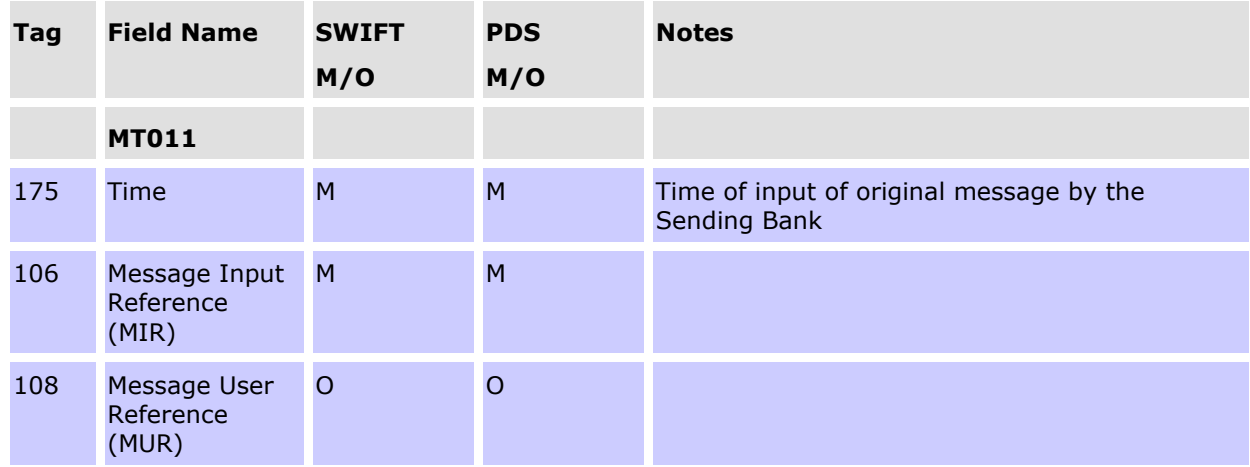

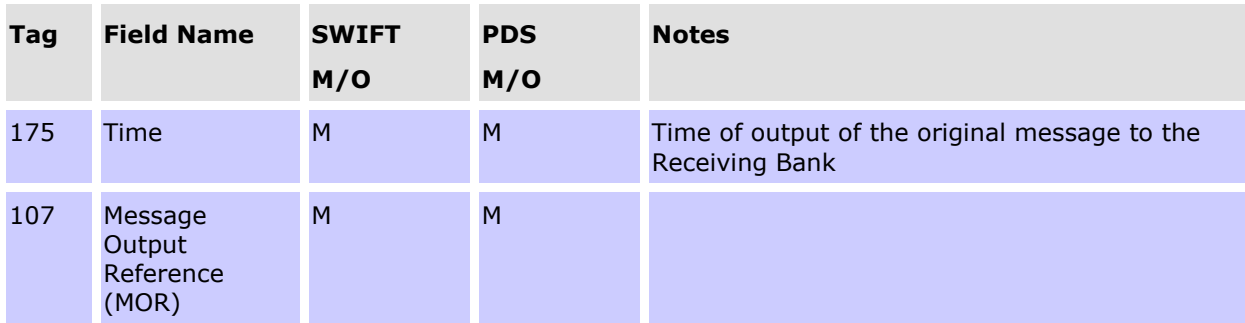

### **11.9 Bank to bank messages**

### **11.9.1 Request for cancellation (MT192/MT292)**

To request the return of a settled payment, the Paying Bank sends a Request for Cancellation (MT192 or MT292) to the Receiving Bank. The Receiving Bank sends a Response to Request for Cancellation (MT196 or MT296) to the Paying Bank and, if the Paying Bank agrees to the request, returns the funds to the original sender via RITS using the same message type as the original payment instruction (ie MT103 or MT202).

#### **Message content - MT192/MT292**

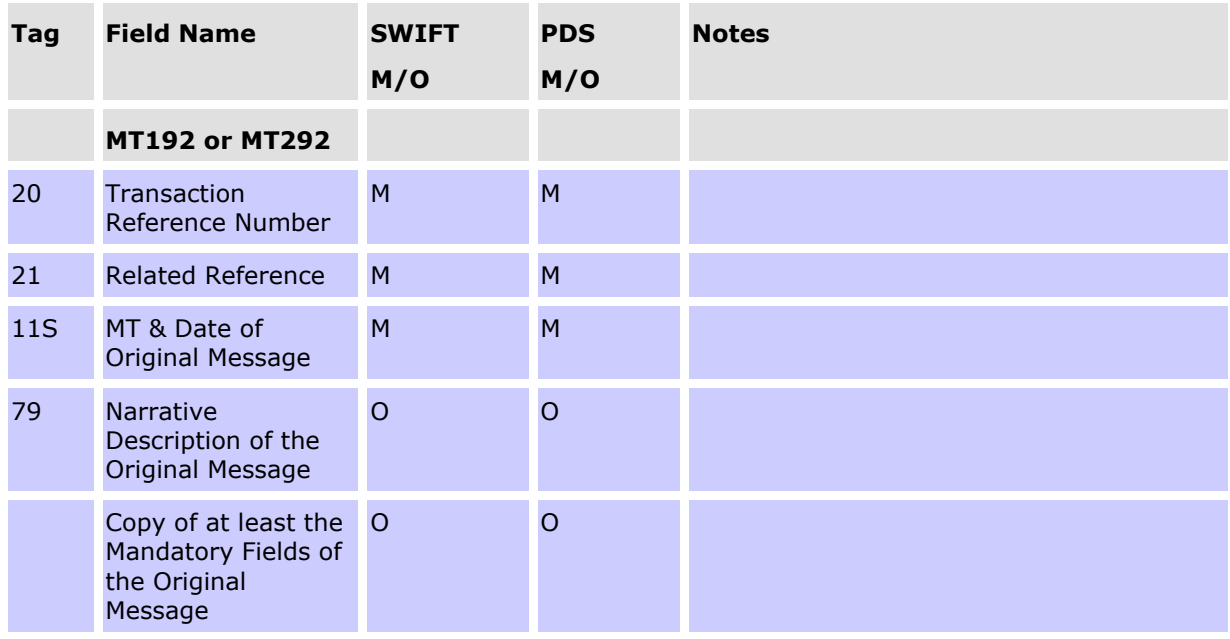

#### **CONDITIONAL FIELD RULES**

• Either field 79 (Narrative Description of the Original Message) or a copy of at least the mandatory fields of the original message must be present.

#### **11.9.2 Response to cancellation request (MT196/MT296)**

The Receiving Bank should respond to the request, indicating whether it has accepted or rejected it, via a MT196 or MT296. If the request is accepted, the funds must also be returned using the same message type as the original payment instruction.

# **Message content - MT196/MT296**

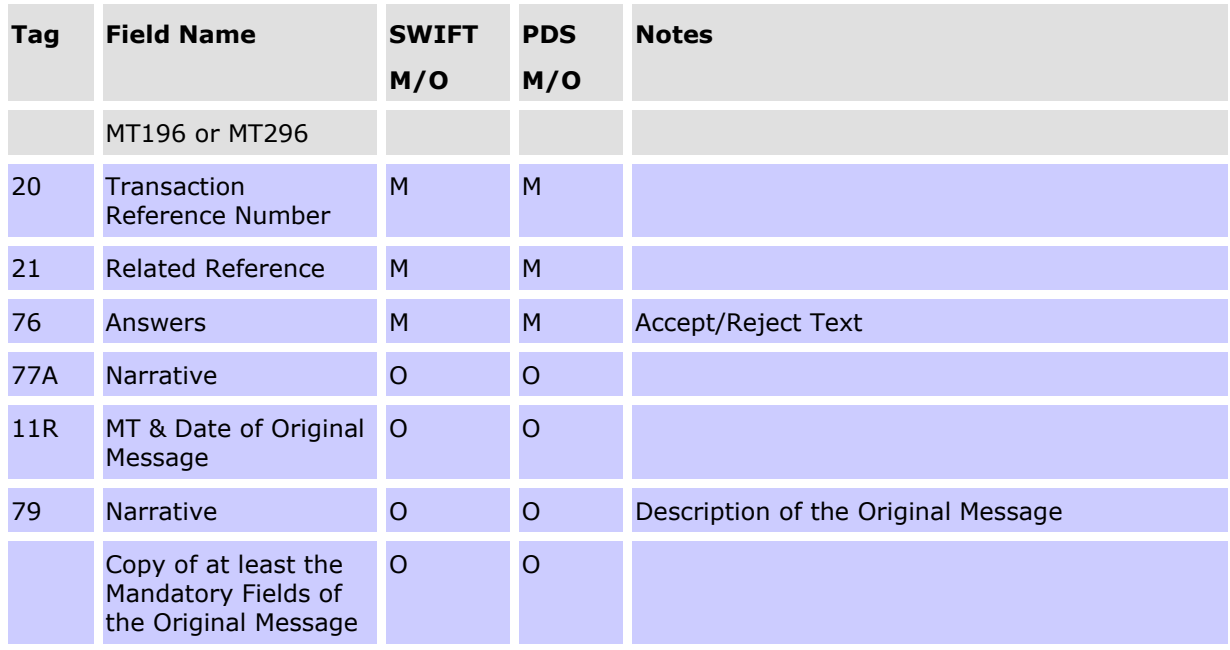

# **12. SWIFT PAYMENT AND RELATED MESSAGES (ISO 20022 CUG)**

This chapter provides message flows and message content specifications relating to SWIFT messages in the ISO 20022 CUG of the SWIFT PDS.

SWIFT Payments are one-sided payments representing payments on behalf of clients or payments of the institution. SWIFT Payments are cleared between participants of the High Value Clearing System (HVCS) with associated settlement obligations sent to RITS. Each payment message contains a single payment that, if settled, will result in a debit and a credit to the appropriate RITS Cash Accounts and ESAs. SWIFT PDS Payments in the ISO 20022 CUG use the SWIFTNet Copy service over InterAct.<sup>24</sup> AusPayNet set the rules for the HVCS and control entry to the ISO 20022 CUG.

AusPayNet is also responsible for the specification of the SWIFT Payment and related messages. The message content specifications are available on the SWIFT MyStandards portal [\(https://www2.swift.com/mystandards\)](https://www2.swift.com/mystandards).

### **Messages in the SWIFT PDS ISO 20022 CUG**

The ISO 20022 CUG of the SWIFT PDS allows the exchange of pacs.008.001.09 (FI to FI Customer Credit Transfer), pacs.009.001.09 CORE (FI to FI Credit Transfer), pacs.009.001.09 COV (FI to FI Credit Transfer), pacs.004.001.10 (Payment Return), camt.056.001.09 (FI to FI Payment Cancellation Request) and camt.029.001.10 (Resolution of Investigation) messages. Of these, RITS will only receive instructions based on the pacs.008, pacs.009 (CORE and COV) and pacs.004 messages. The camt.029 and camt.056 messages are only exchanged between HVCS Participants.

### **12.1SWIFT Payment message flow**

This section describes the end-to-end SWIFT Payments processing cycle in the ISO 20022 CUG of the SWIFT PDS.

### **12.1.1Settlement Message Flow**

The following diagram and table describe the end to end SWIFT settlement message flow:

<sup>24</sup> SWIFT PDS payments may also be sent using the SWIFT PDS MT CUG – see Chapter 11.

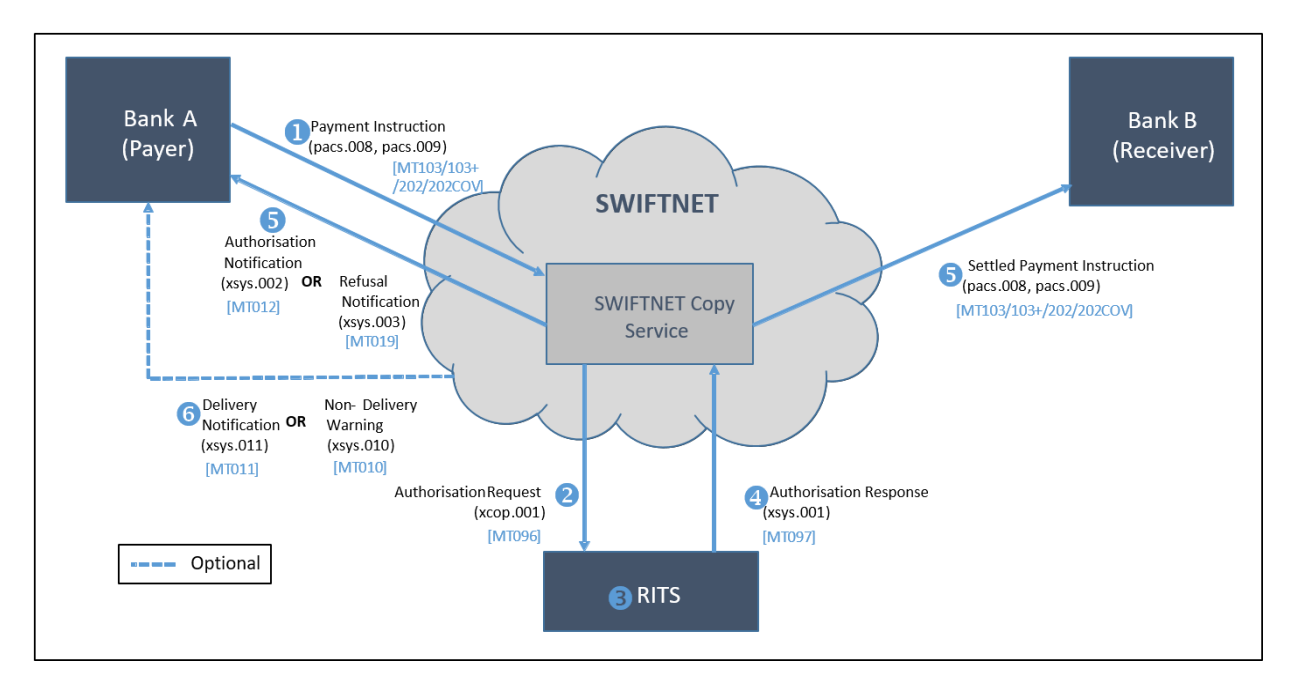

The messages exchanged between the SWIFTNet Copy service and RITS use the Store and Forward Reference (<SnFRef>) as the identifier of the originating transaction. This is used by the SWIFTNet Copy service to match Authorisation Responses with the original Payment Instructions.

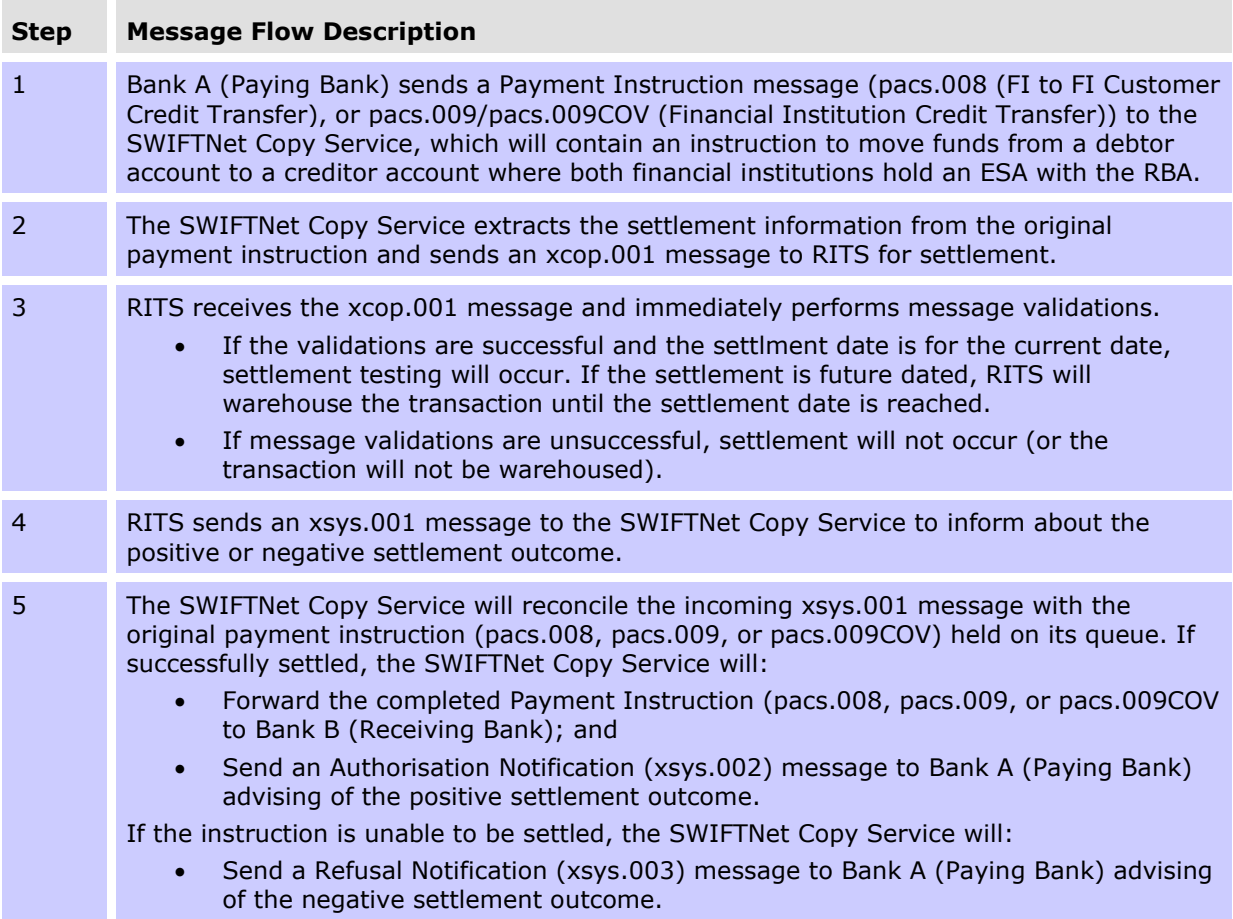

#### **Step Message Flow Description**

6 Optional notifications are sent by SWIFTNet to Bank A (Paying Bank) to advise delivery (xsys.011) or non-delivery (xsys.010) of the payment.

### **12.1.2Return/Reject Message Flow**

It is possible that a previously settled payment will need to be returned. The following diagram and table describe the end to end SWIFT Payment return message flow where the return is being completed at the request of the Original Paying Bank (Bank A). Where the Original Receiving Bank (Bank B) initiates the return, the flow will begin from step 3:

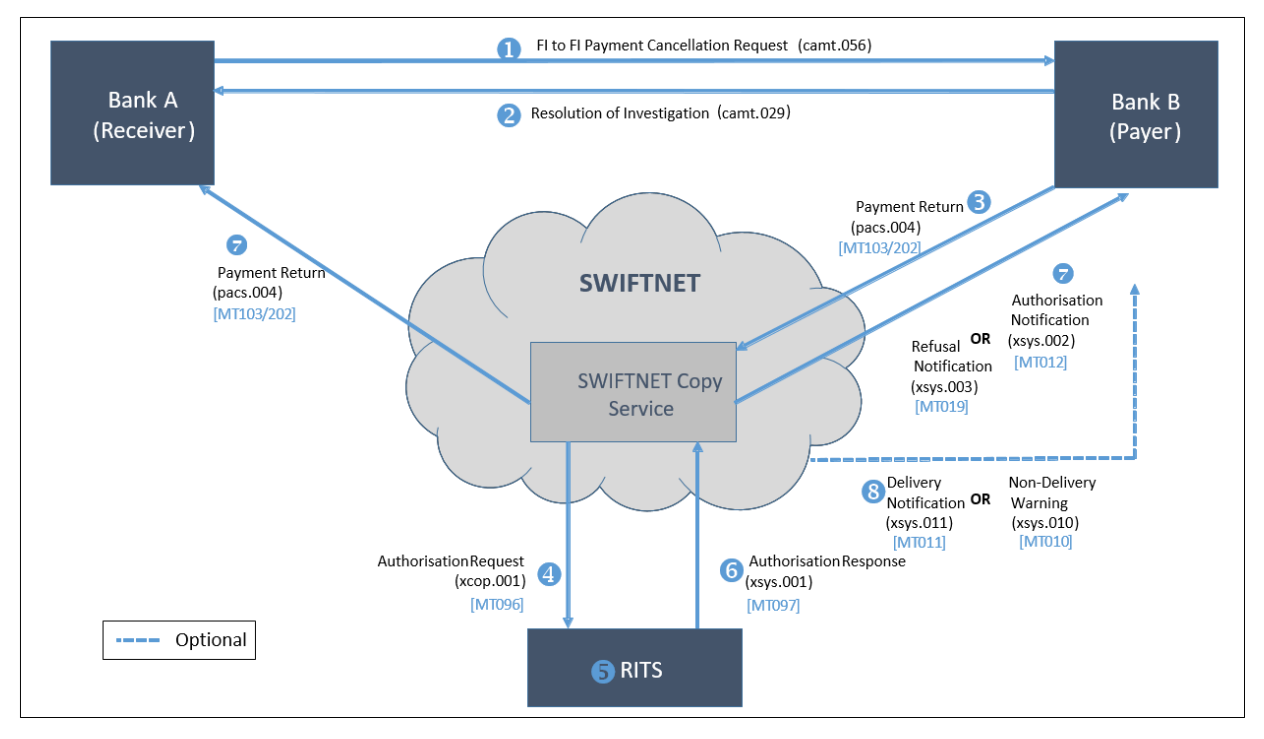

#### **Step Message Flow Description**

1 Bank A (Original Paying Bank) sends a camt.056 (FI to FI Payment Cancellation Request) message to Bank B (Original Receiving Bank) to request that Bank B return a previously settled payment. 2 Bank B (Original Receiving Bank) responds to the camt.056 (FI to FI Payment Cancellation Request) message with a camt.029 (Resolution of Investigation) message to indicate acceptance/rejection of the request to return funds associated with a previously settled payment. 3 Bank B (Original Receiving Bank) sends a pacs.004 (Payment Return) message to the SWIFTNet Copy Service, which will indicate the return of funds from a previously settled payment instruction message (pacs.008, pacs.009, pacs.009COV, MT103 or MT202). 4 The SWIFTNet Copy Service extracts the settlement information from the pacs.004 (Payment Return) message and sends an xcop.001 message to RITS for settlement.

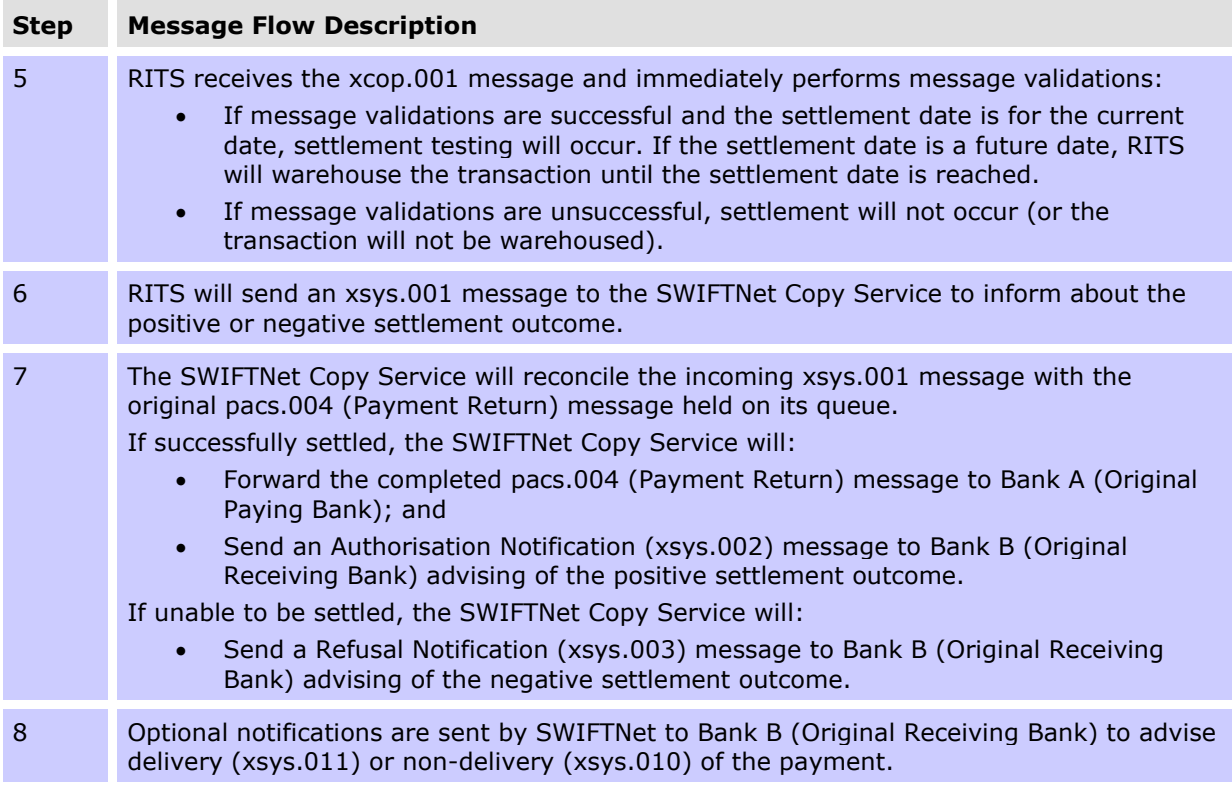

### **12.2 Settlement Processing**

Upon receipt of an ISO 20022 SWIFT PDS message, SWIFT identifies the message as a SWIFTNet Copy message and validates that it is a valid message type for the CUG, that the message is valid against the base-ISO 20022 message standard and that participant BIC identifiers are published on the SWIFTNet directory. Upon successful validation, the SWIFTNet Copy service holds the payment in a queue and copies the appropriate 'settlement details' to RITS for settlement.

### **12.2.1 Settlement Request – xcop.001**

The xcop.001 message produced by the SWIFTNet Copy service contains the entire Business Application Header (see section 3.1.2) of the underlying message and the following settlement details:

- Instruction ID/Return ID and other payment identifiers;
- Sending/Receiving Bank identifiers;
- Interbank Settlement Amount;
- Interbank Settlement Date;
- Category Purpose Code.

RITS accepts future dated payments, which are warehoused by RITS until the interbank settlement date. The sending bank will not receive a response from RITS on the date received for these payments, unless the message fails RITS validation (see section 12.2.3). Warehoused SWIFT Payments are tested for settlement on the interbank settlement date from the commencement of the Daily Settlement Session.

### **12.2.2 RITS Validations**

RITS performs a range of technical and business validations on incoming xcop.001 messages. The failure of any of these validations will result in rejection of the payment and a third party refusal reason code being generated (see list in Chapter 19). Examples of validations performed include:

- Message schema validation (format of fields and field presence);
- Sender DN/Receiver DN fields in the SWIFT Header matching From/To in the BAH;
- From/To BICs matching the Instructing Agent/Instructed Agent BICs respectively;
- Valid interbank settlement amount and interbank settlement date;
- Check for duplicate requests (including whether an Instruction ID has been used in the past 15 calendar days);
- Check for settlement session eligibility.

If a payment passes all validations, and the payment is settled, then the next step is initiated.

### **12.2.3 Settlement Response – xsys.001**

RITS produces a settlement response message **(xsys.001)** with either a positive or negative outcome to send to the SWIFTNet Copy service. The xsys.001 is linked to the underlying payment message by SWIFT and the payment is either authorised or refused using the Authorisation Status (<AuthstnSts>) field of the xsys.001 message.

The required information from the xsys.001 is in turn provided to sending participants in the successful response **xsys.002** (Authorisation Notification) or in the unsuccessful response **xsys.003** (Refusal Notification).

The receiving participants see the third party information in the header of the authorised payment message after the completion of settlement.The following third party information is provided by RITS to SWIFT in the xsys.001 message:

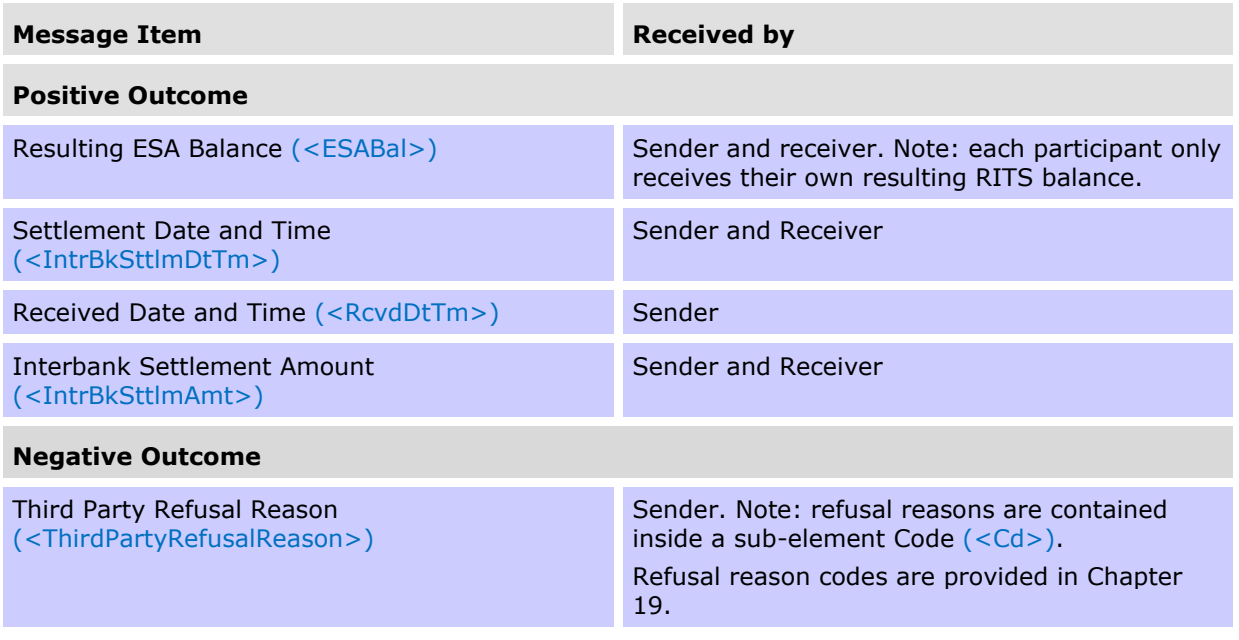

### **12.2.4 Optional Delivery Notifications**

Participants can optionally receive delivery and non-delivery notifications (**xsys.011** and **xsys.010** messages respectively) from SWIFT to confirm the successful or unsuccessful settlement of a payment. The structure and content of these messages is determined by SWIFT and set out in the current SWIFTNet System Messages document.<sup>25</sup>

<sup>&</sup>lt;sup>25</sup> At March 2022, the current version is SWIFTNet 7.6 - [https://www2.swift.com/go/book/book109130.](https://www2.swift.com/go/book/book109130)

# **13. AUSTRACLEAR PAYMENTS AND THE AIF**

### **13.1Overview**

Every Austraclear transaction that involves a movement of funds between banks is required to be passed to RITS for settlement across ESAs. Intrabank Austraclear may also be passed to RITS at the discretion of the paying bank.

Austraclear transactions that enter RITS may be advised to banks via the AIF facility. The sending of Pre-Settlement Advices is driven within the Austraclear system.

The following diagram describes the flows for an Austraclear Payment. It includes the flows involved if credit control is performed in the Paying Bank's Proprietary Payments System (PPS).

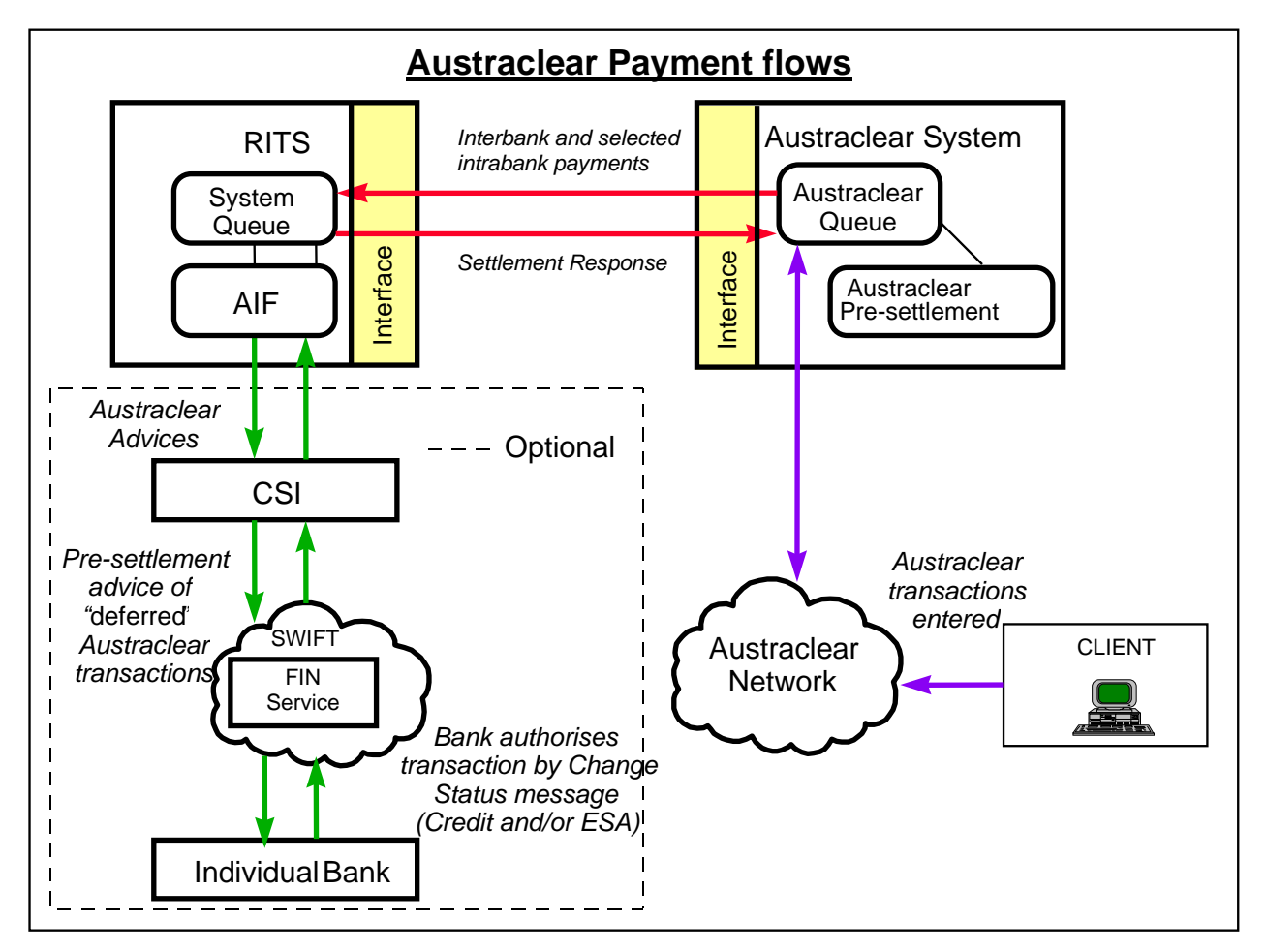

The components shown in the above diagram work in conjunction to enable Austraclear Payments to be processed. These components are:

- The Austraclear system sends all interbank and selected intrabank transactions to RITS for settlement.
- RITS receives and processes Austraclear Settlement Requests and Recall Requests.
- RITS generates requested AIF messages relating to Austraclear Payments.

The requirements for each of these components are described in this chapter.

### **Austraclear Cash Account in RITS**

Each bank has one Austraclear Cash Account in RITS (held by the A1 branch). All Austraclear payments submitted to RITS for settlement are recorded as belonging to the Austraclear Cash Account of the Paying and Receiving Banks. If the transaction is intrabank the credit and debit is recorded against the same RITS Austraclear Cash Account.

### **Austraclear use of the AIF**

Austraclear-related AIF messages are sent and received over SWIFT FIN using the RBA's AIF BIC or SWIFTNet service over InterAct using RBA's AIF DN.

### **Debit Caps in Austraclear**

Within Austraclear, a Paying Bank elects whether or not to set a Debit Cap (or Maximum Cash Limit) for each client. Where a Debit Cap is entered, a Debit Cap Test must be passed in Austraclear before a Settlement Request is forwarded to RITS.

Where a Paying Bank elects not to set a Debit Cap, the Settlement Request will be forwarded to RITS without a Debit Cap Test occurring. In these casesthe Paying Bank will usually select a Pre-Settlement Advice (Credit Level) and request the Credit Status to be set to *Deferred*.

For each Settlement Request submitted to RITS, Austraclear will reserve funds (in shadow balance) and securities (where applicable) at the Cash Account and Securities Account level while awaiting a Settlement Response from RITS.

### **13.2Austraclear related AIF messages**

The AIF messages that relate to Austraclear transactions are summarised in the following table. The AIF MT messages that are marked N/A in the 'ISO 20022 Message' column will be retired after AIF ISO 20022 migration is complete. For detailed information on the content of these messages, refer to Chapters 5 to 10.

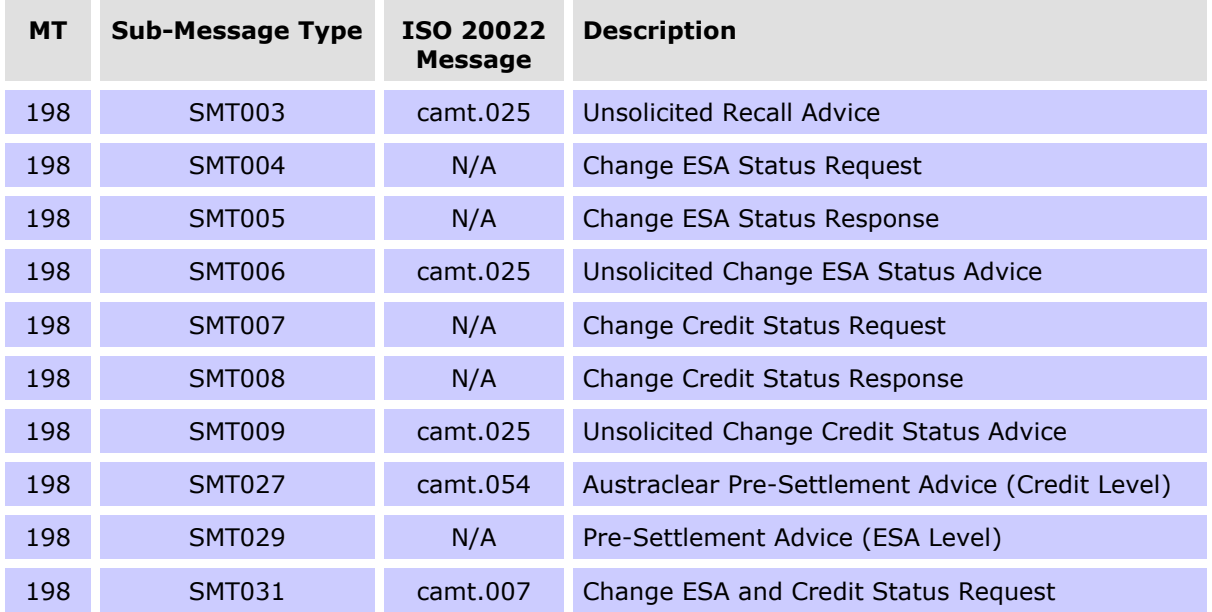

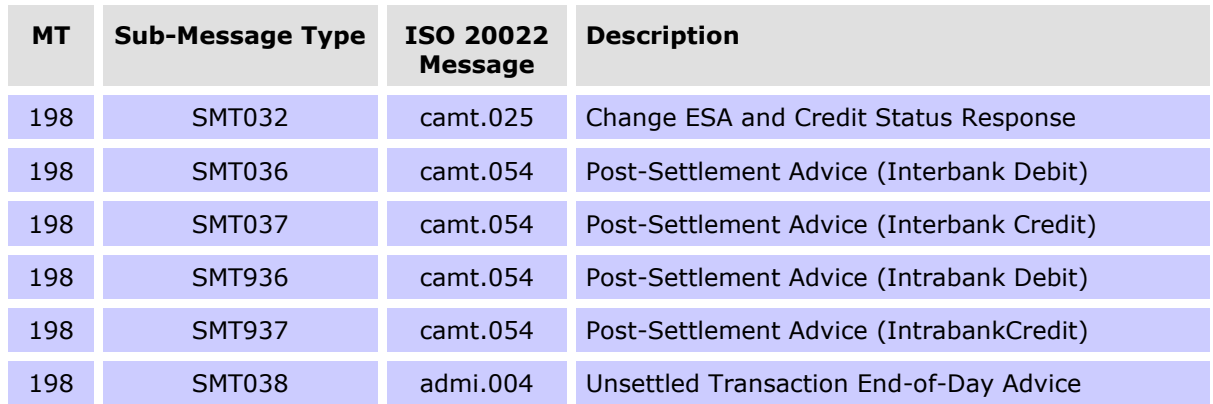

An Austraclear transaction can be identified by either the Related Reference Field (MT Tag 21 or Instruction ID (<InstrId>) in ISO 20022) where the first 4 characters of the Transaction ID are ACLR, or by the Transaction Type Field (MT Tag 908 or Local Instrument Proprietary field  $\langle$  <TxDtls> <LclInstrm> <Prtry>) in ISO 20022) where the transaction type is ACLR.

Where applicable, the Account Identification Field (MT Tag 25 or Account Identification field (<Ntfctn><Acct><Id><Othr><Id>) in ISO 20022) of the Austraclear Pre-Settlement (Credit Level) and Post-Settlement (Credit and Debit Interbank) advices contains the bank account number details of the Paying or Receiving Austraclear Client in the Austraclear system.

# **13.3Pre-Settlement Advices**

The receipt of Pre-Settlement Advices for Austraclear payments, by individual client, is controlled by Paying Banks from within Austraclear. A Pre-Settlement Advice flag is included in each Settlement Request sent by Austraclear to RITS, if set for their Austraclear client's settings in the Austraclear UI system. If this flag is "Yes", Pre-Settlement Advice(s) (Credit and/or ESA Level) are generated by RITS and forwarded to the Paying Bank's PPS. If the flag is "No", Pre-Settlement Advices are not sent.

To receive these advices, the following must be done:

- In the Austraclear UI ,the Austraclear Participating Bank (RITS Member) **Cash Record> Internal Client Credit Managent>** set the Pre-Settlement Advice flag(s) to 'Y'. This is done for *each Austraclear client* that advices are to be received for.
- In the RITS UI function **Unsolicited Advices** or **MX Unsolicited Advices** enter the source as 'Austraclear' so that RITS knows which BIC/DN to send the advice to.

### **13.4Post-Settlement Advices**

All requests for Post-Settlement Advices are controlled in RITS and not from within Austraclear. Paying and Receiving Banks cannot elect to receive Post-Settlement advices for individual Austraclear Clients. Instead advices are sent for all clients by selecting source = Austraclear

Within RITS, a bank may separately elect to receive Post-Settlement Advices relating to:

- MT 198 SMT 936, camt.054 PODA all intrabank Austraclear Payments (Debit);
- MT 198 SMT 937, camt.054 POCA all intrabank Austraclear Payments (Credit);
- MT 198 SMT 036, camt.054 PODE all interbank Austraclear Payments (Debit); and

• MT 198 SMT 037, camt.054 POCE - all interbank Austraclear Payments (Credit).

### **13.5Austraclear client account details**

Austraclear provides Paying and Receiving Client identification details (BSB, Account Number and 6-character mnemonic) for all Austraclear transactions submitted to RITS.

To identify transactions in RITS, a Paying Bank can view, via the RITS user interface, the Paying Austraclear Client bank account and mnemonic details (and Receiving Bank - but not the Receiving Austraclear Client). A Receiving Bank can view the Receiving Austraclear Client bank account and mnemonic details (and Paying Bank - but not the Paying Austraclear Client). For an intrabank transaction the Bank can view both the Paying and Receiving client details.

For Austraclear Payments submitted to RITS, all Austraclear Pre-Settlement and Post-Settlement (Credit and Debit Interbank) advices contain the bank account number details of the Paying or Receiving Austraclear Client in the Account Identification Field (MT Tag 25 or Identification field (<Ntfctn><Acct><Id><Othr><Id>) in ISO 20022).

ESA statements printed from RITS show the Austraclear Client mnemonic for Austraclear transactions. SWIFT ESA statements show Austraclear Client details by BSB and account number.

### **13.6Intrabank Austraclear transactions**

RITS accepts intrabank transactions submitted by Austraclear to allow Paying Banks to perform credit control within their own systems (generally via the AIF).

An intrabank transaction is submitted to RITS when a Pre-Settlement Advice (selected within Austraclear) is requested by the Paying Bank of the Austraclear Client. The transaction will usually have a Credit Status of *Deferred.*

For intrabank transactions, the same Austraclear Cash Account (within RITS) will be credited and debited once the payment is approved. After entries are passed, a confirmation is returned to Austraclear in the form of a Settlement Response. No ESA transaction is generated. ESA Status values, even where they may be *Deferred*, are ignored by the System Queue for all intrabank transactions.

### **13.7Status values**

Within Austraclear the:

- Paying Bank may assign, for each of its Austraclear Clients, a RITS Credit Status of either *Active, Deferred* or *Priority*.
- Paying Banks may assign, for each of its Austraclear Clients, a RITS ESA Status of either A*ctive, Deferred* or *Priority*.

The Credit Status will generally work in conjunction with the selection of Pre-Settlement Advices (Credit Level). With the Credit Status set to *Deferred* and the Debit Cap test turned off ("No Limit"), credit checking is done in RITS.

Paying Banks may also set an override status for Credit and/or ESA in RITS. If set, these will override any statuses sent with transactions to RITS from Austraclear.

Banks should refer to Austraclear User Guide for the use of functions in that system.

### **13.8RITS testing for settlement**

Within RITS, a Paying Bank may set a cash account limit on their Austraclear Feeder System Cash Account, or turn limit processing off. If a limit has been set, each transaction will be tested against the limit provided the transaction has no status of *Deferred*. Interbank transactions will be also tested against the ESA Balance and/or ESA Sub-Limit (where set). If all tests pass, the transaction settles. A Settlement Response is then forwarded to Austraclear.

# **13.9Summary of client functionality**

The following functionality is provided within Austraclear to allow a bank to **independently** preset the following conditions for **each** of its Austraclear clients:

- Is a SWIFT Pre-Settlement Advice (Credit Level) required? 'Yes' or 'No'
- Set the Client Credit Status for RITS 'D(eferred)', 'A(ctive)' or 'P(riority)'
- Set the ESA Status for RITS 'D(eferred)', 'A(ctive)' or 'P(riority)'
- Set Debit Cap Limit 'enter \$ figure' or "No Limit" (ie bypass Debit Cap test)
- Is Intrabank Settlement via AIF and RITS required? 'Yes' or 'No'

The first three selections are included in the Settlement Request submitted by Austraclear to RITS. The fourth option will allow a bank to separately elect to do credit checking either within Austraclear or outside Austraclear on a client by client basis. The fifth option allows a bank to receive Post-Settlement Advices for intrabank Austraclear transactions and to manage the credit of the paying client in RITS.

# **13.10 Differences between RITS and Austraclear clients processing**

Differences between the way transactions are processed in RITS and Austraclear are that:

- there is no warehousing of Austraclear Payments in RITS. Only Austraclear Payments with a value date of today are passed to RITS;
- banks are not able to elect to receive a Pre-Settlement Advice (ESA Level) by individual Austraclear Client; and
- there are no AIF messages relating to Client Cash Account Balances and Debit Cap (or limit) settings in Austraclear.

### **13.11 Austraclear intrabank payment – Post-Settlement Advice**

The following diagram shows the message flows for an intrabank Austraclear Payment where no bank controls are in place, except those available via the RITS user interface, but where the bank wishes to receive a Post-Settlement Advice for the transaction.

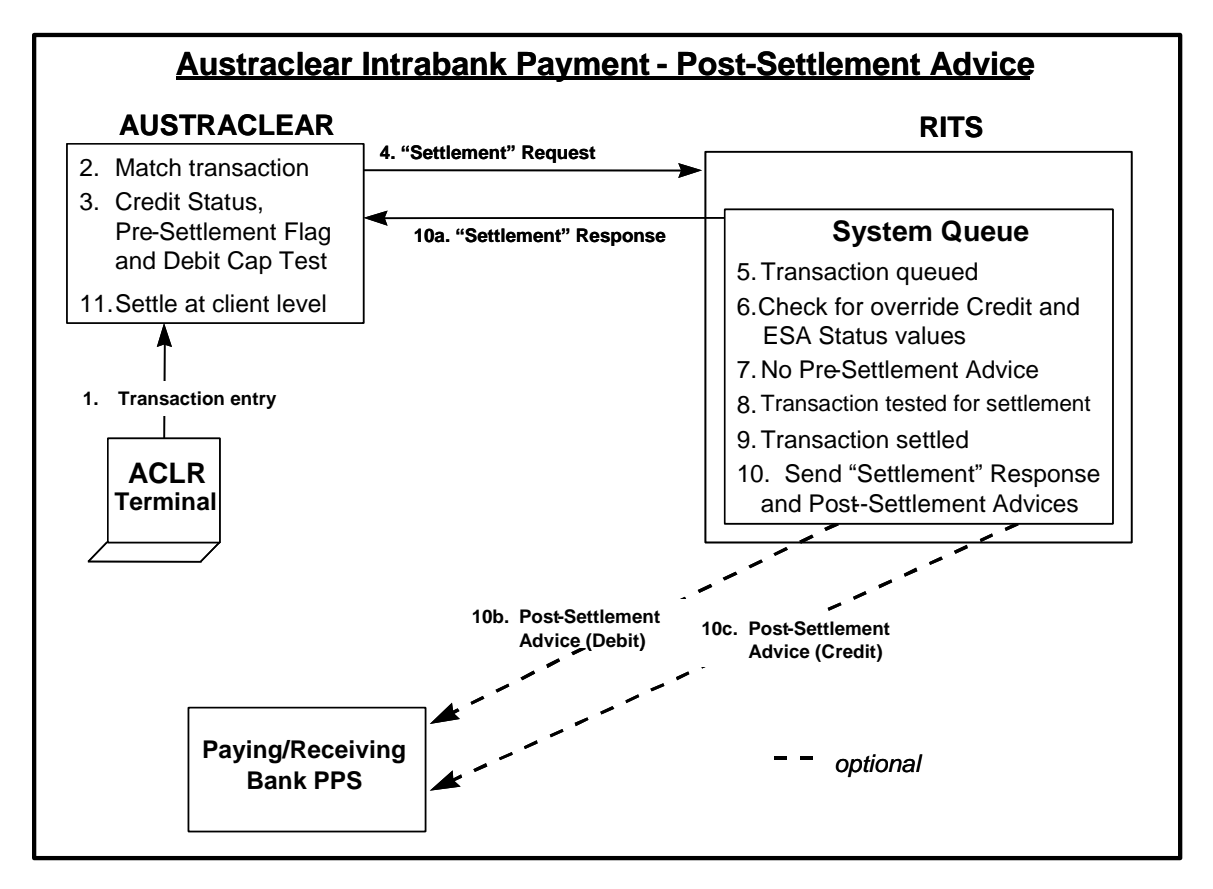

The following table summarises the relevant business flows:

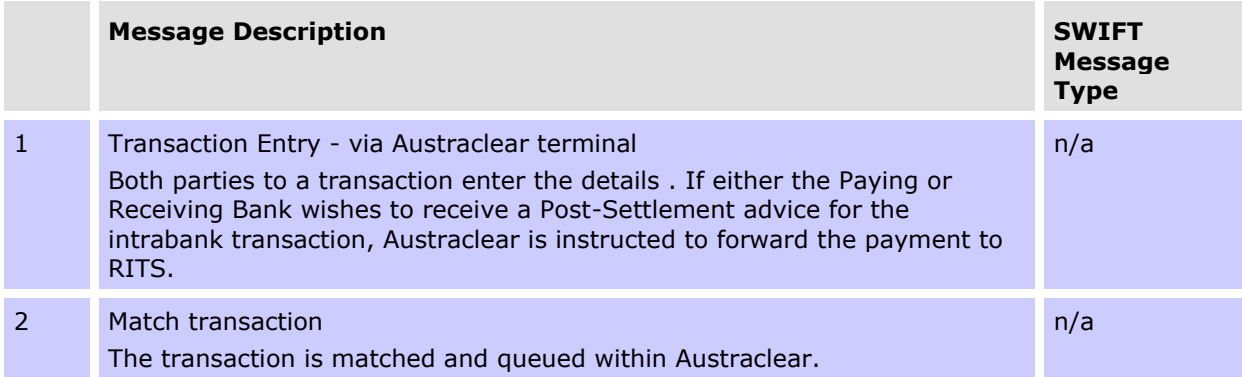

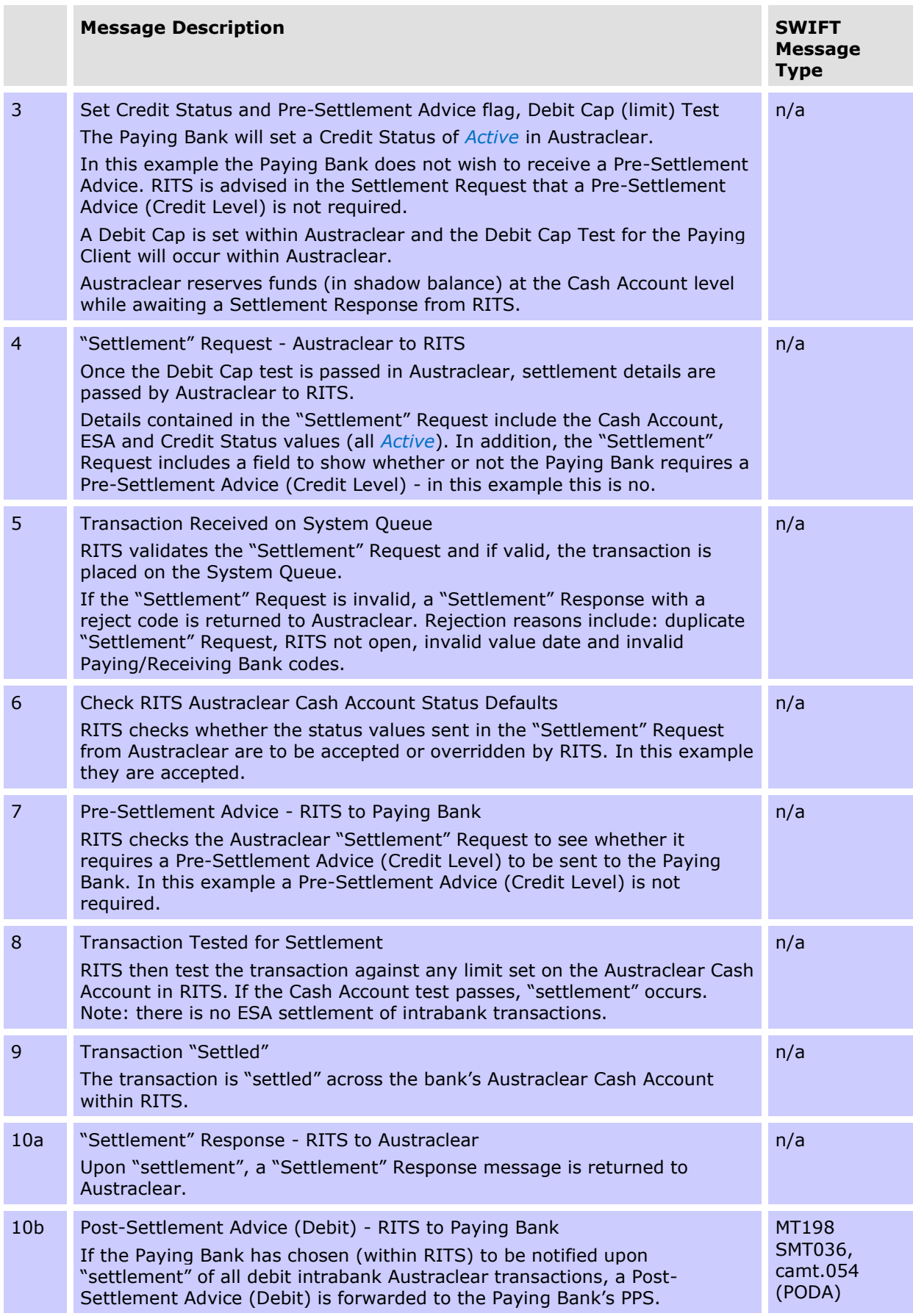

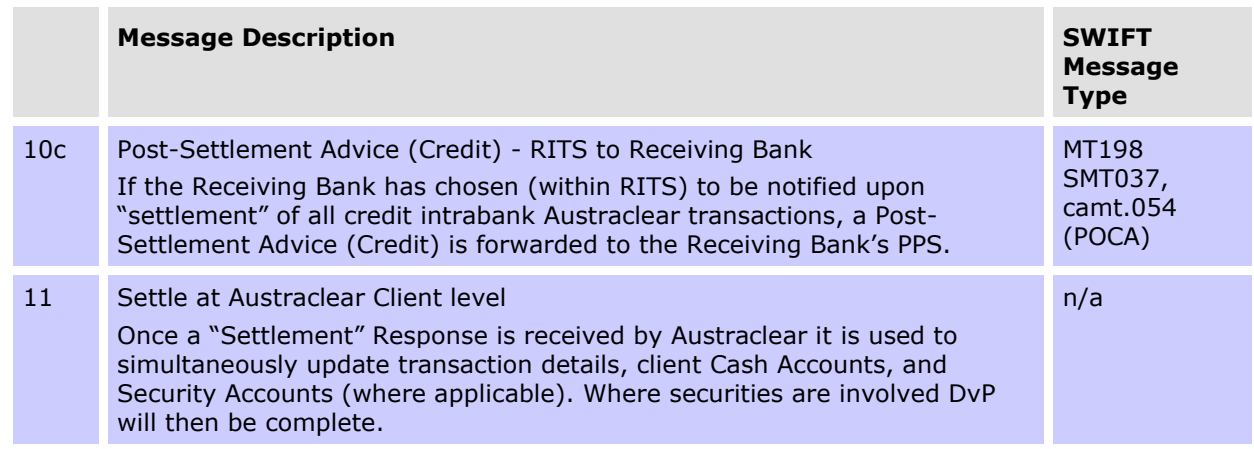

# **13.12 Austraclear interbank payments - Automated credit management**

The following diagram shows the message flows for banks requiring credit management of interbank Austraclear payments without ESA management. The table following this diagram summarises the business flows.

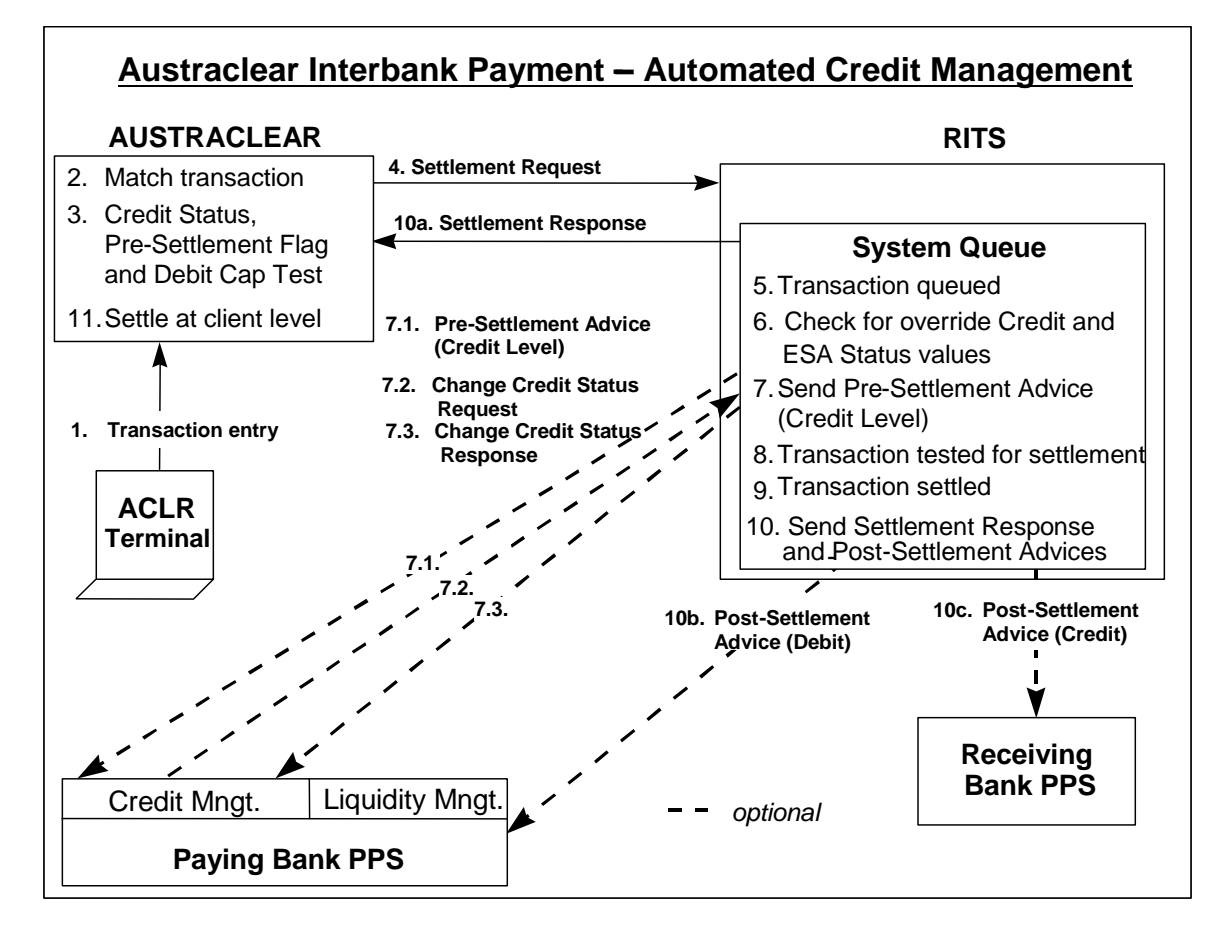

The following table summarises the relevant business flows:

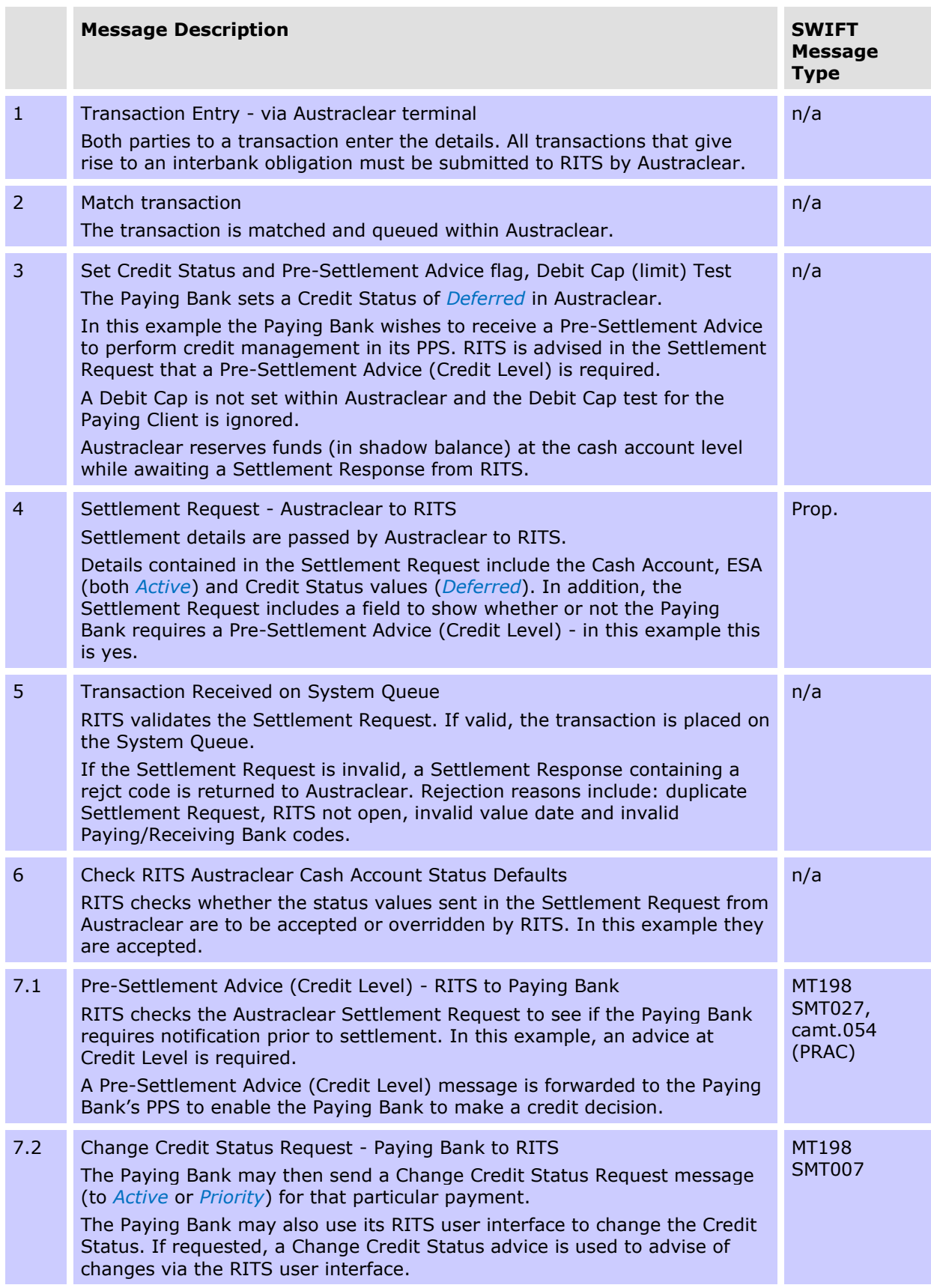

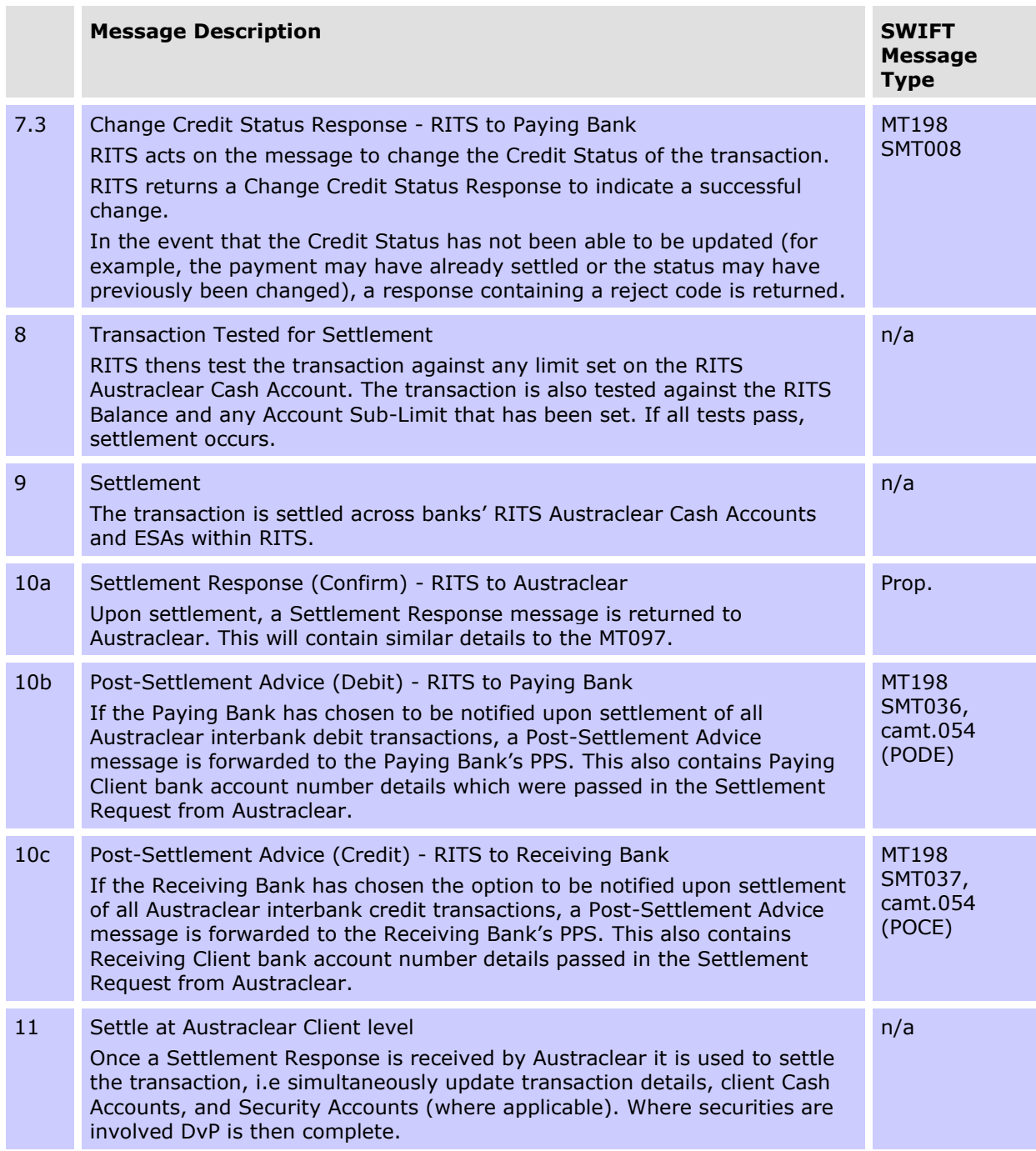

### **13.13 Austraclear interbank payments – Combined credit and liquidity management**

The following diagram shows the message flows for banks requiring combined credit and liquidity management of interbank Austraclear Payments.

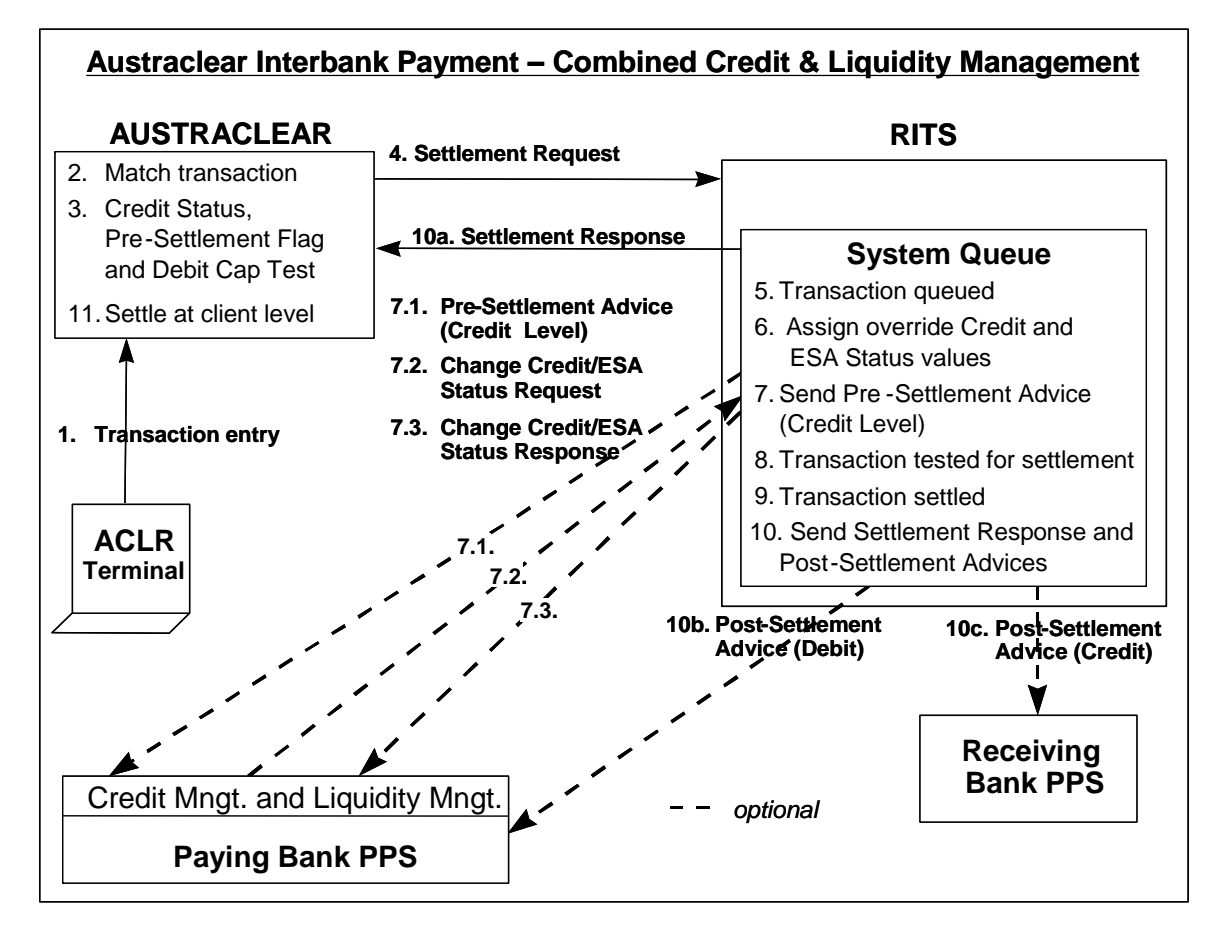

### **1: Transaction Entry – in Austraclear**

Both parties to the transaction enter the details into Austraclear.

#### **2: Match transaction**

The transaction entries are matched by Austraclear, and the transaction is queued within Austraclear.

#### **3: Set ESA Status, Credit Status and Pre-Settlement Advices Flag, Debit Cap (limit) Test**

In Austraclear the Paying Bank will have set an ESA Status and/or Credit Status of *Deferred* for this Paying Client in Austraclear. These statuses will be applied to the transaction before it is passed to RITS.

The Paying Bank can also indicate that it wishes to receive a Pre-Settlement Advice to perform credit and liquidity management in a PPS. RITS is advised in the Settlement Request that a Pre-Settlement Advice (Credit Level) is required.

As credit checking in this example is done in RITS, a Debit Cap on the Austraclear client Cash Account is not set and the Debit Cap test for the Paying Client is ignored.

Austraclear will reserve funds (in a shadow balance) at the Cash Account level while awaiting a Settlement Response from RITS.

### **4: Settlement Request – Austraclear to RITS**

Transactions that give rise to an interbank obligation must be submitted to RITS by Austraclear. Intrabank transactions may also be optionally sent to RITS.

Details contained in the Settlement Request will include the Cash Account Status (always *Active*) and ESA and/or Credit Status (*Deferred*). In addition, the Settlement Request will include a field to show whether or not the Paying Bank requires a Pre-Settlement Advice (Credit Level) – in this example this will be yes.

### **5: Transaction Received on System Queue**

RITS validates the Settlement Request and if valid it is placed on the System Queue.

If the Settlement Request is invalid, a Settlement Response containing a reject code is returned to Austraclear. Rejection reasons include: duplicate Settlement Request, RITS is closed, invalid value date and invalid Paying/Receiving Bank codes.

### **6: Check RITS Austraclear Credit and ESA Status Defaults**

RITS checks whether the status values sent in the Settlement Request from Austraclear are to be accepted or overridden by RITS. In this example the statuses are accepted.

### **7.1: Austraclear Pre-Settlement Advice (Credit Level) - RITS to Paying Bank**

RITS also checks the Austraclear Settlement Request to see whether a Pre-Settlement Advice (Credit Level) is to be sent to the Paying Bank.

In this example a Pre-Settlement Advice (Credit Level) is required. The unsolicited advices table is checked for the Austraclear Pre-Settlement Advice (Credit Level) to obtain the bank's BIC/DN code. A Pre-Settlement Advice (Credit Level) message is forwarded to the Paying Bank.

#### **7.2: Change Credit and ESA Status Request - Paying Bank to RITS**

The Paying Bank receives the Austraclear Pre-Settlement (Credit Level) Advice advising a cash a/c number and amount of it's client's transaction. This enables the Paying Bank to check the clients account for available funds. When ready, (and this may be after debiting the client's account) the Paying Bank sends a Change Credit and ESA Status Request message for that particular payment to RITS. In the same message, a change of either or both the ESA or Credit Status of the transaction from *Deferred* to *Active* or *Priority*, is entered.

The Participating Bank may also use the RITS user interface to change the Credit Status or ESA Status. If requested, an Unsolicited Change Credit Status Advice and/or Unsolicited Change ESA Status Advice is used to advise of changes made at the RITS user interface.

### **7.3: Change Credit and ESA Status Response - RITS to Paying Bank**

RITS acts on the message to alter the Credit and/or ESA Status of the transaction.

RITS returns a Change ESA and Credit Status Response to indicate a successful change.

In the event that either status has not been able to be updated, the response contains a reject code indicating the reason for the failure.

### **8: Transaction Tested for Settlement**

RITS then tests the transaction against the Sub-Limit and limit (if set) on the RITS Cash Account for Austraclear transactions (the A1 branch). The transaction is also tested against the RITS Balance limit and/or the RITS Balance Account Sub-Limit (if set). If all tests pass, settlement occurs.

### **9: Settlement**

The transaction is settled across banks' RITS Cash Accounts for Austraclear transactions (A1 branches) and ESAs within RITS.

### **10a: Settlement Response - RITS to Austraclear**

Upon settlement, a Settlement Response message is returned to Austraclear.

### **10b: Post-Settlement Advice (Debit) - RITS to Paying Bank**

If the Paying Bank has chosen to be notified upon settlement of all Austraclear debit transactions, a Post-Settlement Advice message is forwarded to the Paying Bank. This will also contain Paying Client bank account number details which were passed in the Settlement Request from Austraclear.

### **10c: Post-Settlement Advice (Credit) - RITS to Receiving Bank**

If the Receiving Bank has chosen to be notified upon settlement of all Austraclear credit (receipt) transactions, a Post-Settlement Advice message is forwarded to the Receiving Bank's PPS. This will also contain Receiving Client bank account number details passed in the Settlement Request from Austraclear.

### **11: Settle at Austraclear Client level**

Once the Settlement Response is received by Austraclear it will trigger the settlement of the transaction in Austraclear, i.e. simultaneously update transaction details, client Cash Accounts and Security Accounts (where applicable). Where securities are involved DvP will then be complete.

### **13.14 Recall of an Austraclear payment**

Austraclear Settlement Requests may only be recalled (by a counterparty) from the Austraclear system. The Recall Request submitted by Austraclear to RITS will only be successful if the transaction is awaiting settlement on the RITS System Queue.

The following diagram shows the message flows for a recall of an Austraclear Payment. The table following this diagram summarises the business flows.

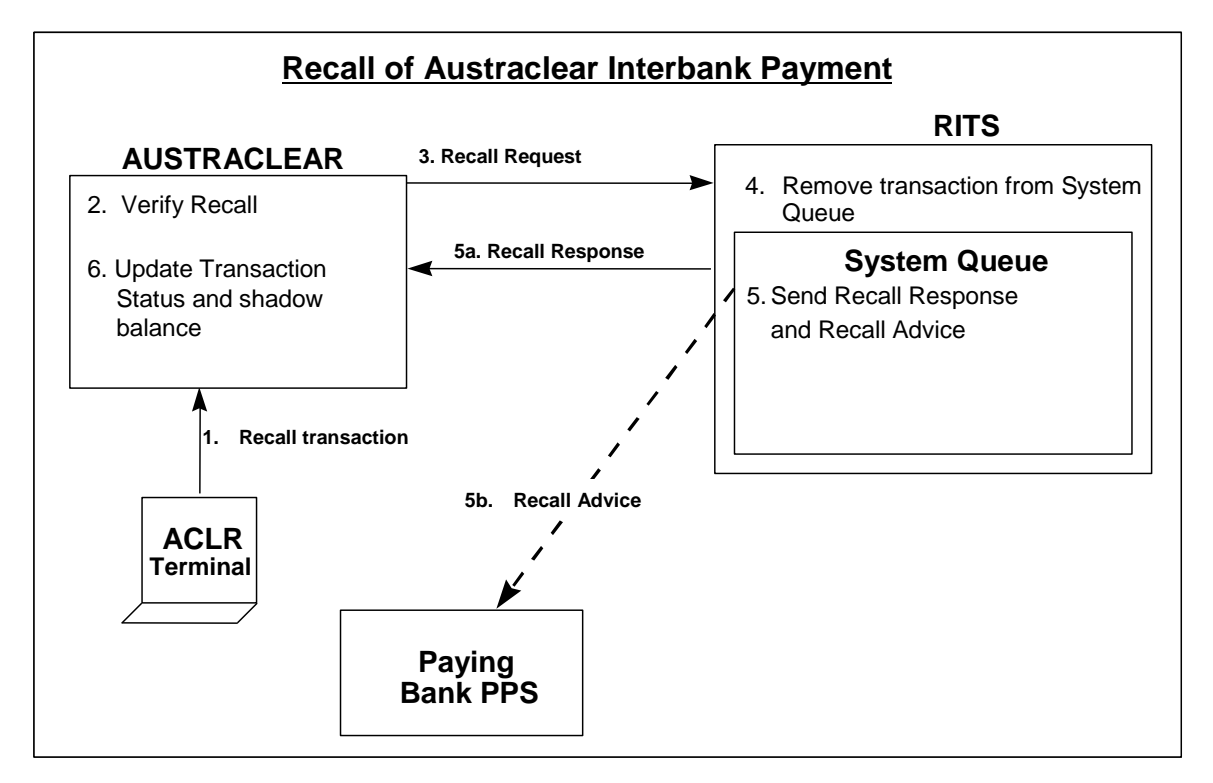

The following table summarises the relevant business flows.

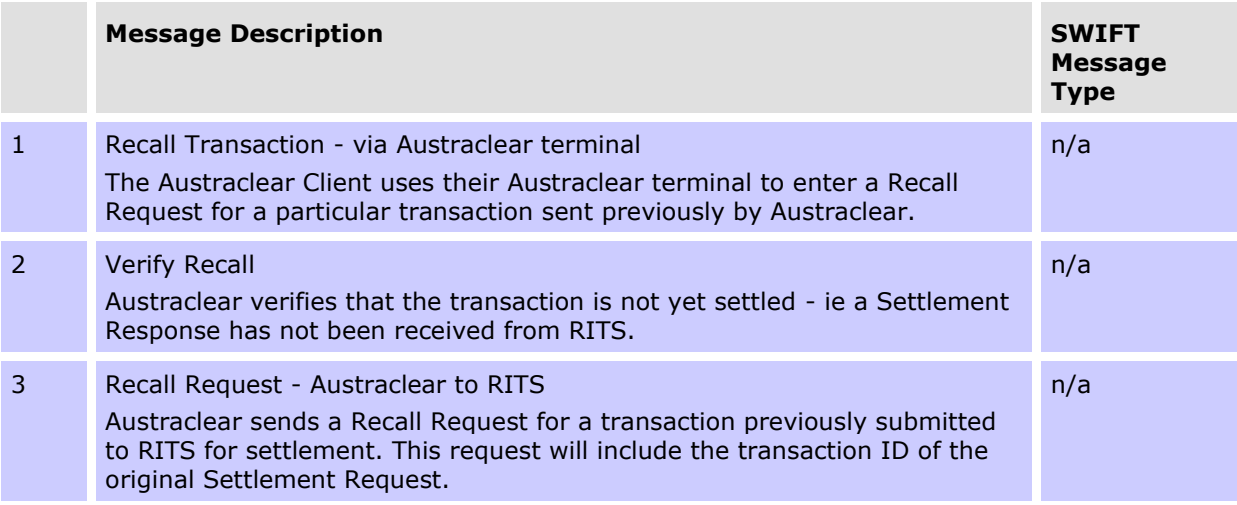

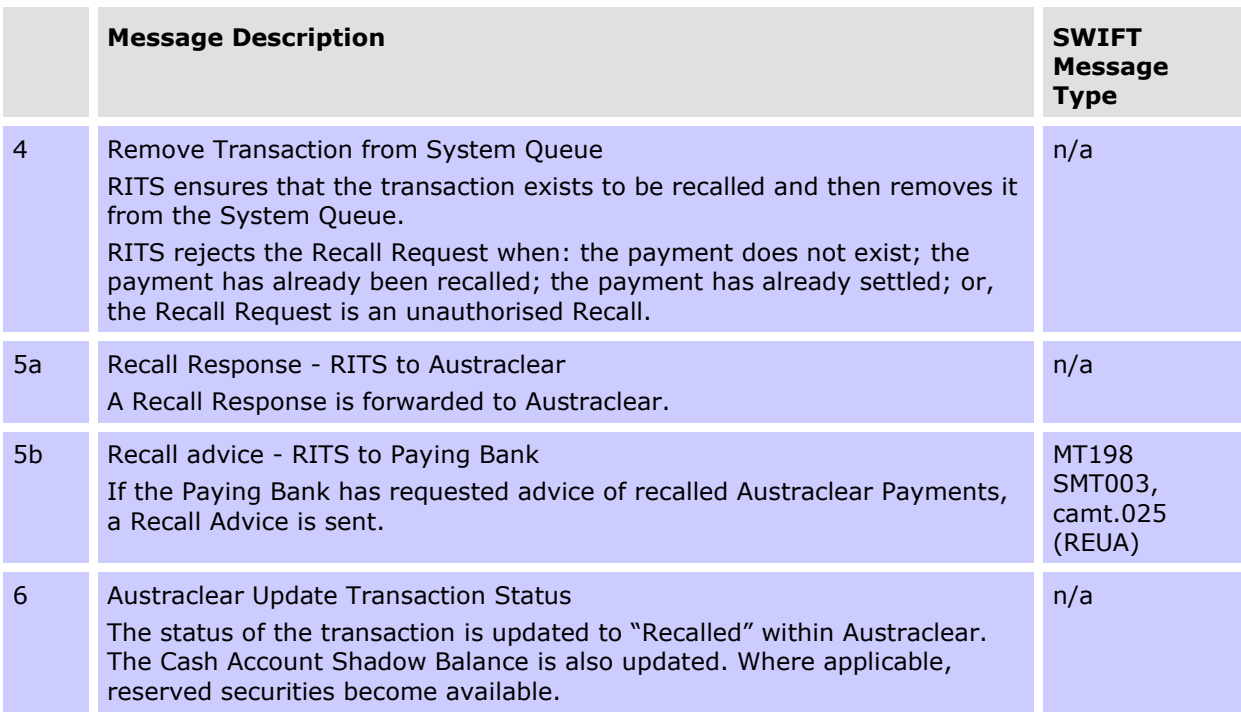

# **14. CHESS-RTGS FEEDER MESSAGES**

This chapter reviews the structure of CHESS-RTGS Feeder messages. The following diagram shows the CHESS-RTGS Feeder transactions processing cycle.

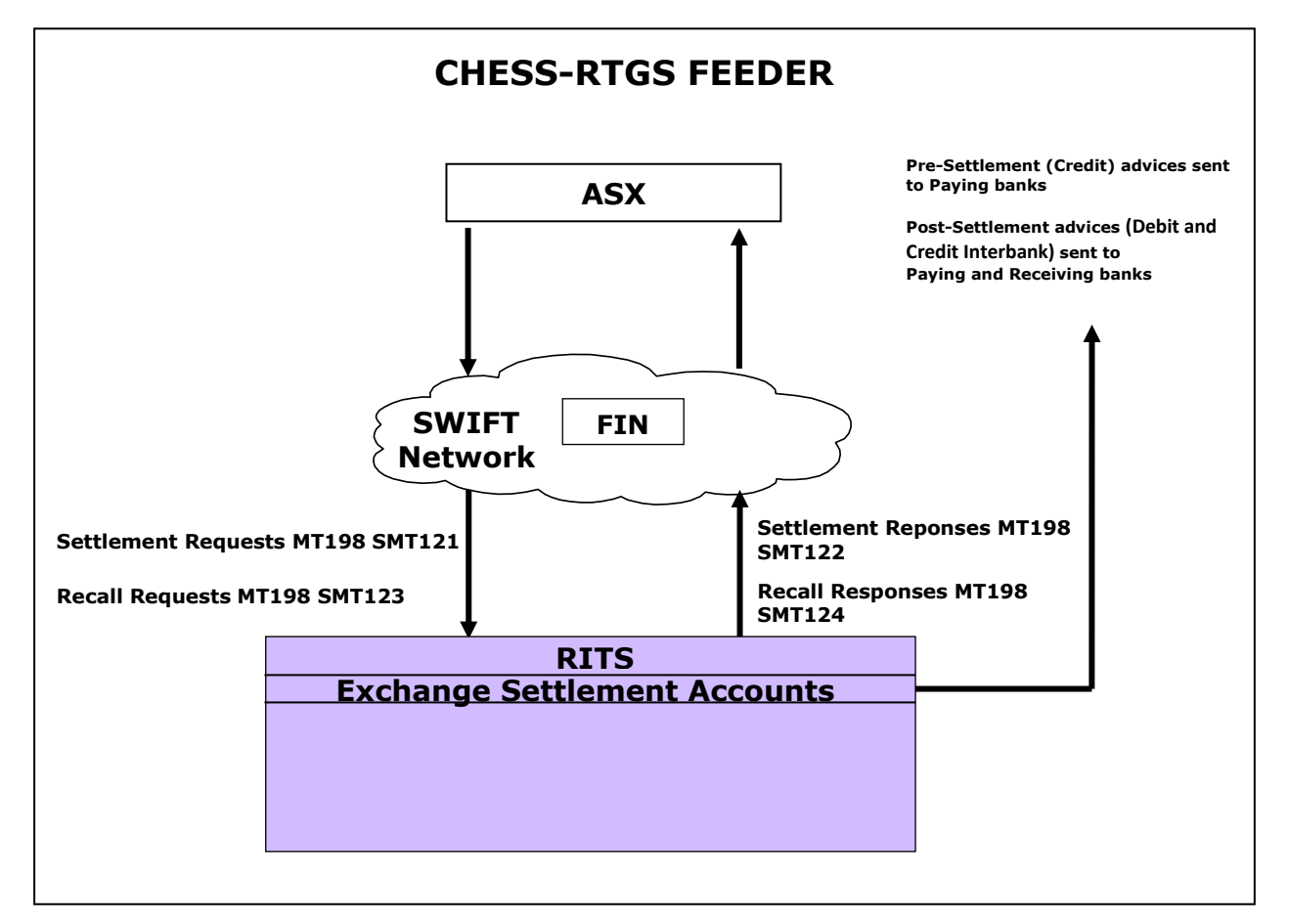

# **14.1CHESS-RTGS feeder settlement requests (MT198 SMT121)**

This message is sent by the ASX to RITS via SWIFT FIN. It contains:

- Transaction Reference Number with prefix of "ASXC";
- Sub Message Type of 121;
- Paying Bank BIC;
- Receiving Bank BIC;
- Value Date and Amount;
- Cash Account Status, Credit Status and ESA Status (the ESA Status is ignored for intrabank transactions).
- RITS validates the CHESS Feeder Settlement Request. Upon successful validation, the CHESS-RTGS transaction is placed on the System Queue for testing.

RITS accepts future dated CHESS Feeder Settlement Requests; these Settlement Requests are warehoused by RITS until the value date. Warehoused Settlement Requests are tested for settlement on the value date from the commencement of the Daily Settlement Session.

### **Message content - MT198 SMT121**

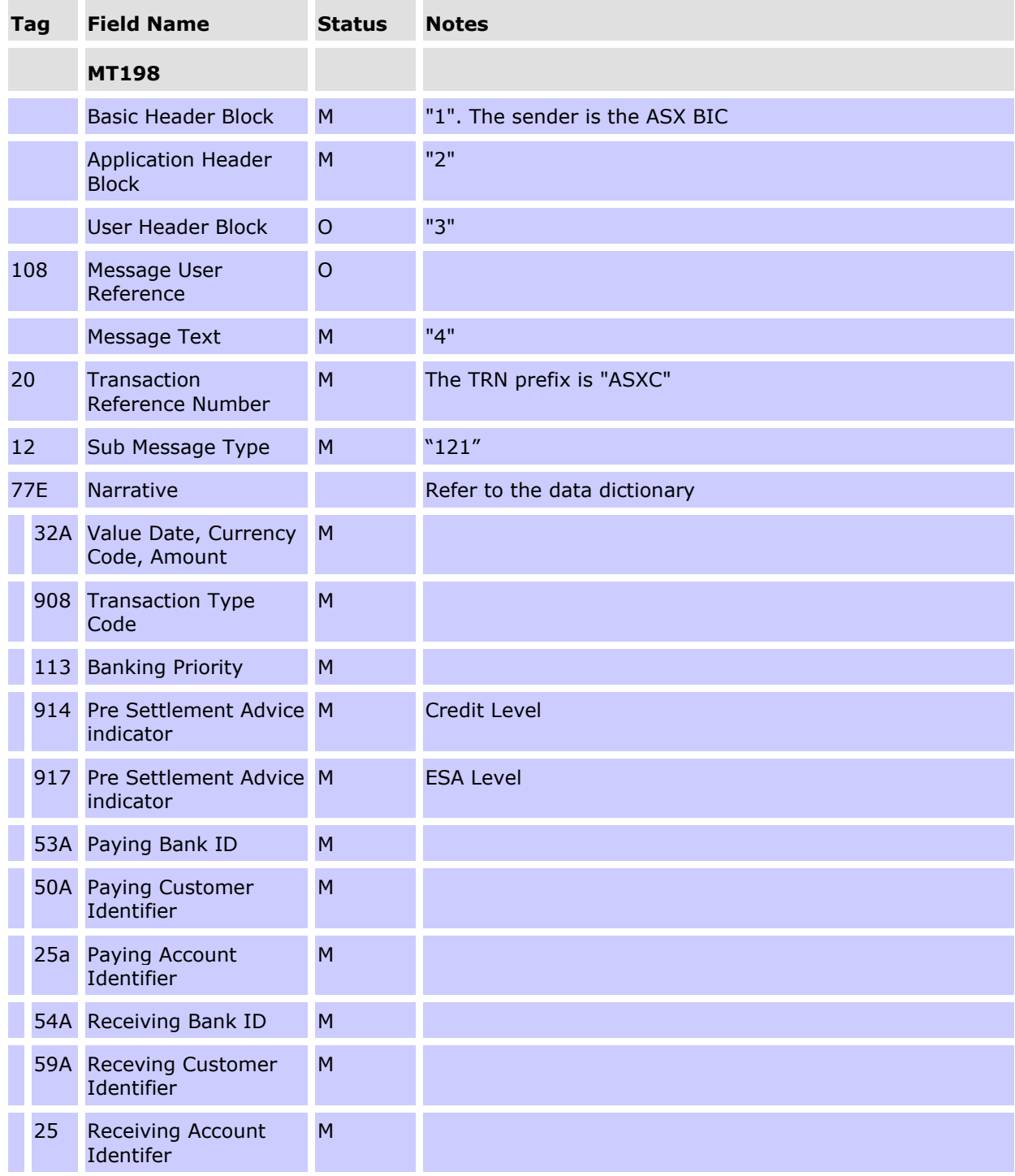

### **14.2CHESS-RTGS feeder settlement response (MT198 SMT122)**

This message is sent from RITS to the ASX. It confirms (or rejects) CHESS Feeder Settlement Requests (MT198 SMT121) previously sent from CHESS. CHESS Feeder Settlement Responses contain the following details:

- Date/time CHESS Feeder Settlement Request received at RITS;
- Time settled (down to seconds) for Paying Bank; and
- Time settled for Receiving Bank

### **Message content - MT198 SMT122**

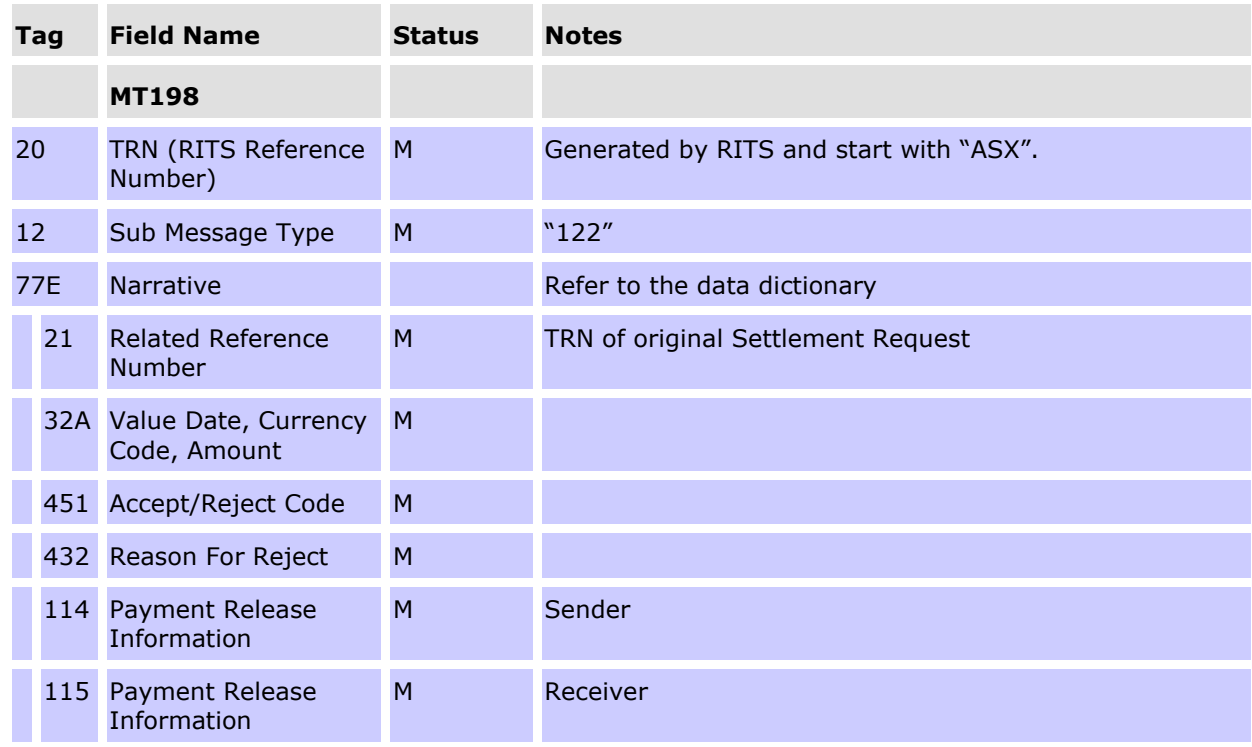

#### **CONDITIONAL FIELD RULES**

- If field 451 (Accept/Reject Code) contains "1" (ie reject), field 432 (Reason for Reject) must be present. Fields 114 (Sender Information) and 115 (Receiver Information) will not be present.
- If field 451 (Accept/Reject Code) contains "0" (ie accept), fields 114 (Sender Information) and 115 (Receiver Information) will be present. Field 432 (Reason for Reject) will not be present.

#### **14.3CHESS-RTGS feeder recall request (MT198 SMT123)**

This Settlement Recall is used by the ASX to recall CHESS-RTGS Feeder Settlement Requests from RITS. The CHESS-RTGS Feeder Settlement Recall is placed at the "top" of the System Queue within RITS, so that it is processed as soon as possible.

#### **Message content - MT198 SMT123**

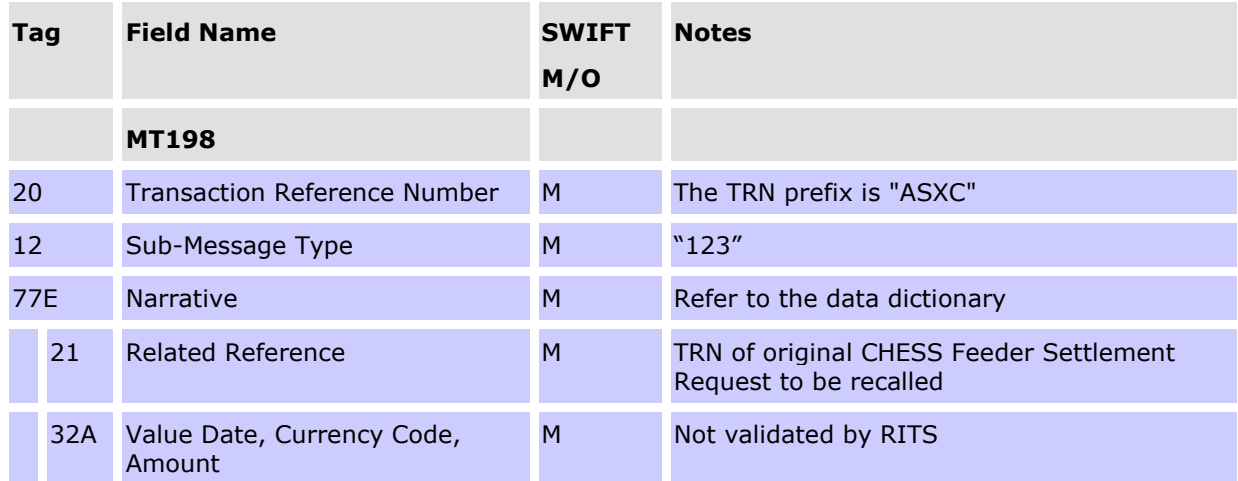

### **14.4CHESS-RTGS feeder recall response (MT198 SMT124)**

After RITS finds the transaction to be recalled it removes it from the System Queue or warehouse file and sends a CHESS-RTGS Feeder Recall Response to CHESS indicating that the Recall was succesful. If RITS fails to find the CHESS-RTGS Feeder Settlement Request that is to be recalled it holds the Settlement Recall for 40 minutes awaiting the possible receipt of the CHESS-RTGS Feeder Settlement Request. If no Settlement Request arrives within that time RITS returns a CHESS-RTGS Feeder Recall Response (MT198 SMT124) with the reason for the reject in field 432.

#### **Message content - MT198 SMT124**

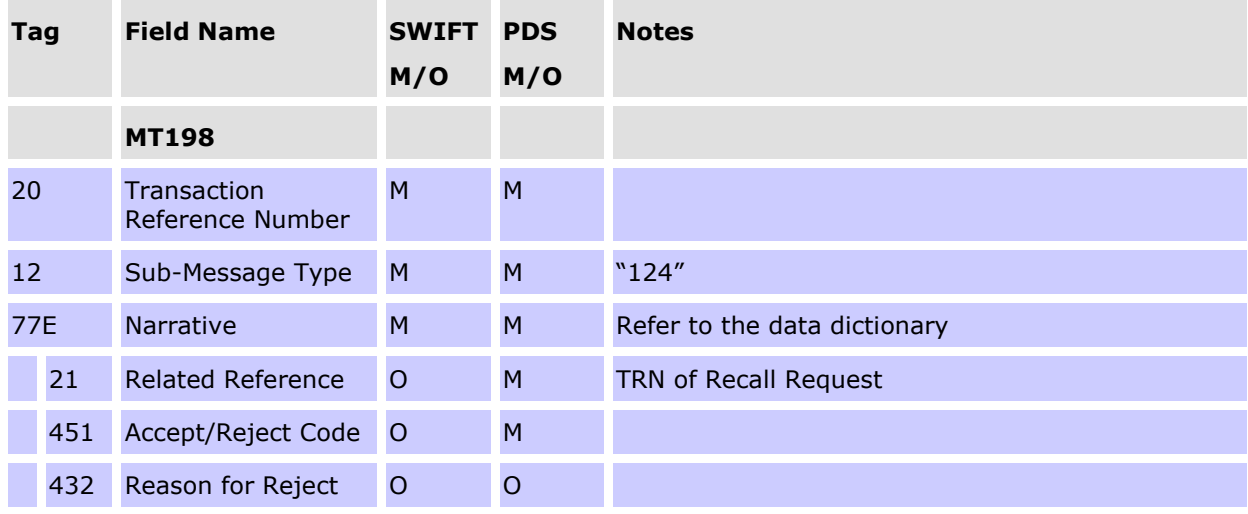

### **CONDITIONAL FIELD RULES**

- If field 451 (Accept/Reject Code) contains "1" (ie reject), field 432 (Reason for Reject) must be present.
- Where the Recall has been successful, RITS forwards a CHESS-RTGS Feeder Settlement Response (MT198 SMT122) to CHESS, indicating that the Settlement Request has been recalled. If required, RITS optionally sends a Recall Advice (MT198 SMT003) to the Paying Bank.

# **15. BATCH FEEDER MESSAGES**

### **15.1Overview**

The Batch Feeder facility enables the entry of batches of transactions by a Batch Administrator into RITS by SWIFT message, via the RITS user interface or via the COIN.

There are two types of batches: Settlement-only and Reservation. Reservation Batches are entered into RITS via xml-formatted files transmitted across the Community of Interest Network (COIN). Only Settlement-only Batches use SWIFT AIF messages for input. This section of the RITS/SWIFT Interface User Guide therefore focuses on Settlement-only Batches. The messaging outlined in this chapter is not used for Reservation Batches.

Different upstream businesses use different batch streams. Each batch stream has its own Batch Administrator. Batches may be multilateral (where amounts are settled against the 'system') or central party (where the central party is a participant in all batch payments).

The Batch Administrator, which is appointed by the Upstream Business Operator, constructs net interbank obligations for batch participants from data supplied by the Upstream Business Operator, and enters these into RITS in the form of a central party or multilateral batch.

Participants in a batch stream are members of a closed user group of institutions. Details of the Batch Stream and the closed user group of participants are maintained in RITS by the Reserve Bank.

The System Queue separately tests each transaction within the batch for the availability of funds of the paying participants (at the cash account level) and for the availability of ESA funds of the paying banks. When all of the batch transactions are funded, they are settled simultaneously. Settlement-only Batches can be either central party or multilateral.

This chapter reviews the structure of Batch Feeder messages for Settlement-only Batches.

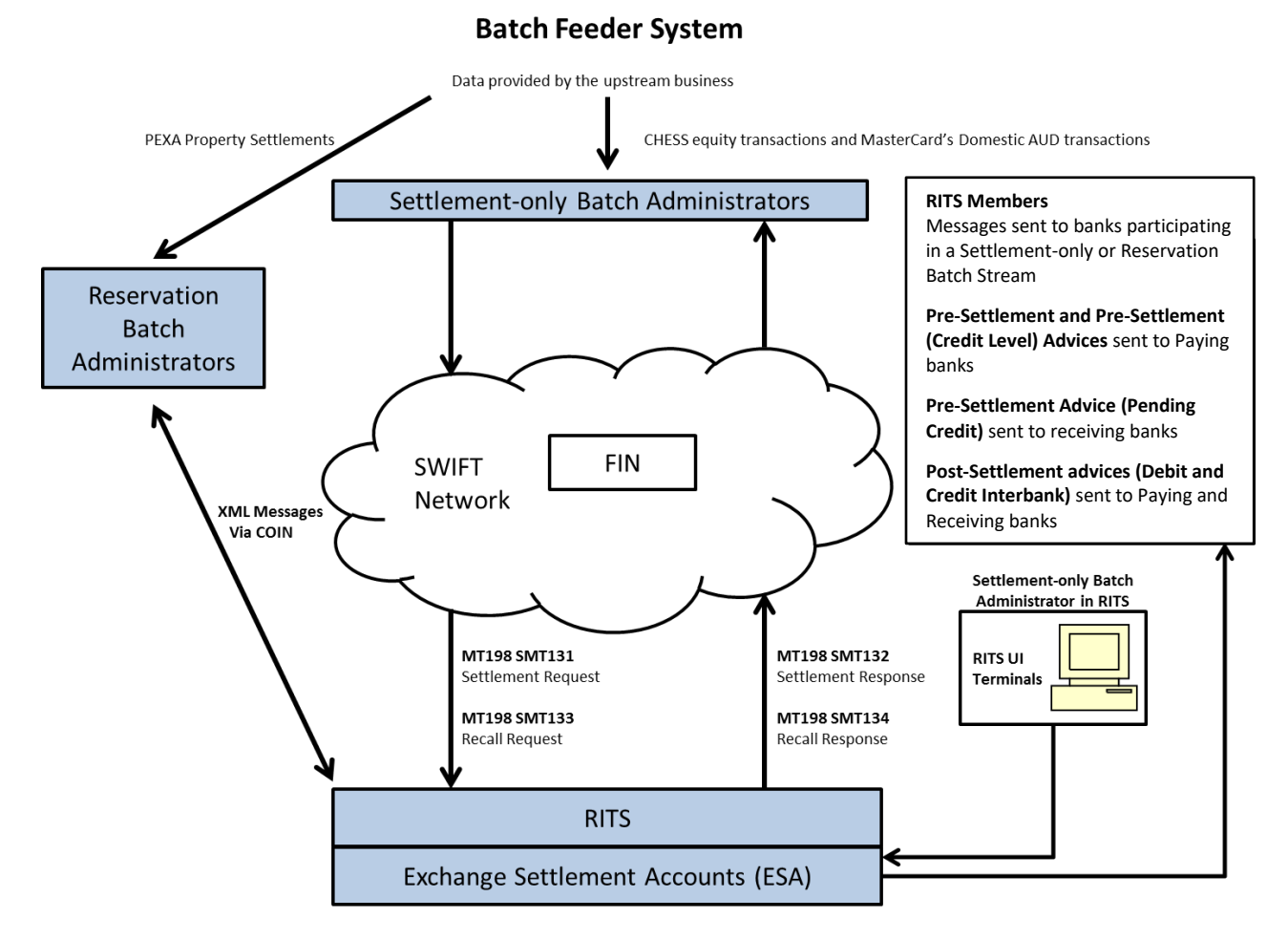

The components shown in the above diagram work in conjunction to enable batches in this facility to be processed. These components are:

- The Batch Administrator sends Batch Settlement Requests and Recall Requests to RITS using SWIFT for processing. (Batches may also be entered and recalled using the RITS user interface).
- RITS receives and processes Batch Feeder Settlement Requests and Recall Requests.
- RITS generates requested AIF messages relating to the batch payments.

### **Batch Cash Account in RITS**

Each bank has one nominated RITS Cash Account in RITS for each Batch Stream. All batch payments submitted to RITS for settlement in that stream are recorded as belonging to the nominated Cash Account of the Paying and Receiving Banks.

### **Batch Feeder use of the AIF**

Batch Feeder transactions can make use of the AIF messages that are available to other RITS transactions.

In addition a separate Pre-Settlement Advice (MT198 SMT041) is available for Batch Feeder transactions which provides receiving participants in the batch with notification that the batch has entered the RITS Queue.

### **Pre-Settlement Advice (Pending Credit) (MT198 SMT041) 26**

This advice is available only for batches and is sent to a receiving participant in a batch. (All other pre-settlement advices are sent to paying participants only).

For detailed information on the content of this messages, refer to section 9.4.4.

### **15.2Batch Feeder settlement requests (MT198 SMT131)**

This message is sent by the Batch Administrator to RITS via SWIFT FIN for Settlement-only Batches.

If the batch transactions do not fit in one message, more than one message may be received. RITS waits until all messages for the batch have been received before processing the batch.

RITS validates the Batch Feeder Settlement Request (e.g. that it is sent from an authorised sender, has valid participants, etc). Upon successful validation, the batch of transactions is placed on the System Queue for testing.

Batch Feeder Settlement Requests contain:

- Transaction Reference Number with 4 character prefix (e.g. "ASXB" for the CHESS Batch, "MCAU" for the Mastercard Batch or "ESSB" for the eftpos Batch);
- Sub Message Type of 131;
- Paying Bank BIC;
- Receiving Bank BIC;
- Value Date and Amount;
- Cash Account Status, Credit Status and ESA Status (the ESA Status is ignored for intrabank transactions).

RITS does not accept future dated Batch Settlement Requests.

<sup>&</sup>lt;sup>26</sup> After the migration of AIF messages to ISO 20022 format is complete, the MT198 SMT041 will be retired.

# **Message content - MT198 SMT131**

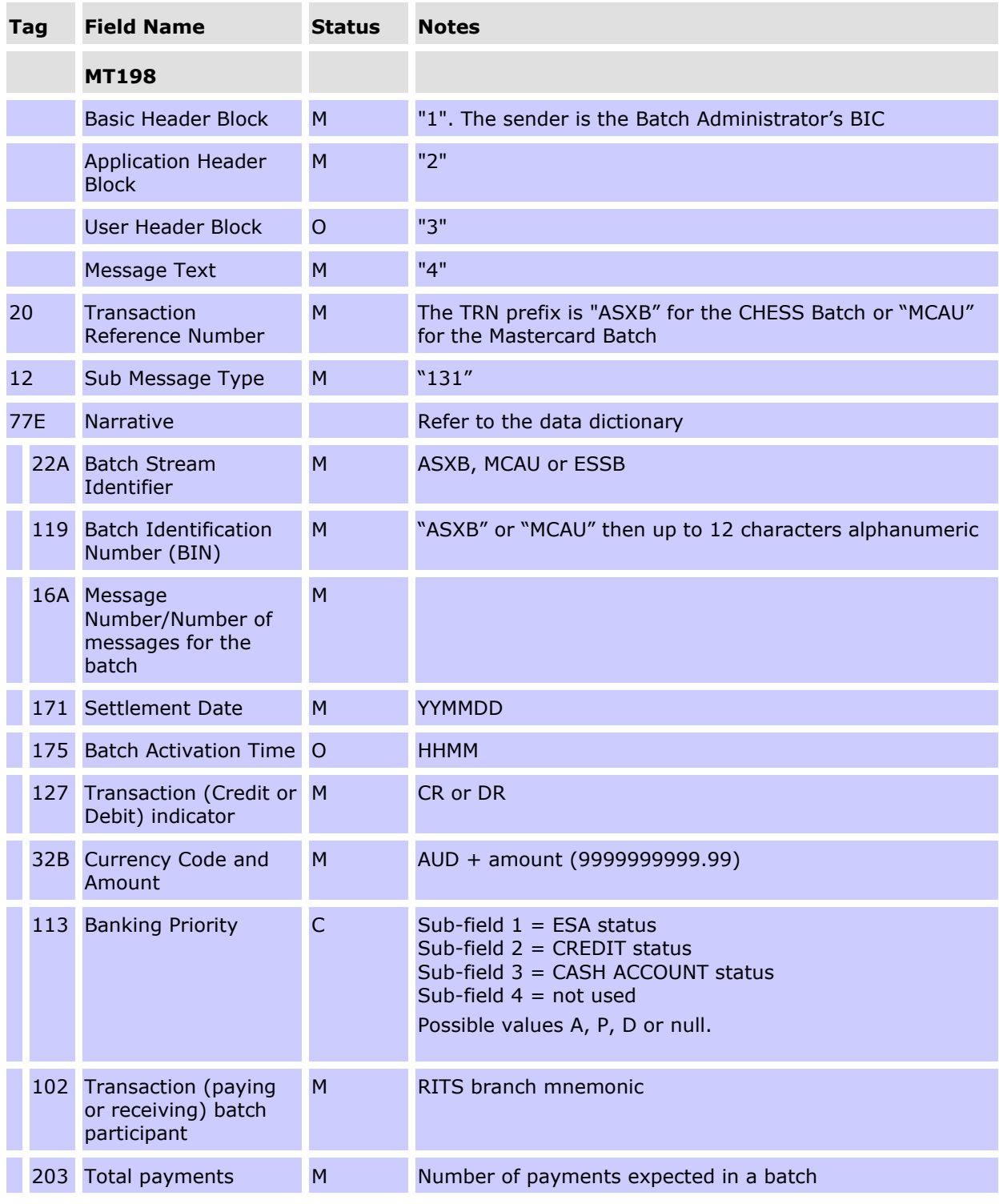

# **CONDITIONAL FIELD RULES**

If field 127 = DR field 113 must be present.
#### **Batch Feeder Messages**

### **15.3Batch Feeder settlement response (MT198 SMT132)**

This message is sent from RITS to the Batch Administrator. It confirms (or rejects) Batch Feeder Settlement Requests (MT198 SMT131) previously sent by the Batch Administrator. This Batch Feeder Settlement Response contains the following details:

- Date/time Batch Feeder Settlement Request received within RITS;
- Time settled for Paying Bank; and
- Time settled for Receiving Bank

#### **Message content - MT198-132**

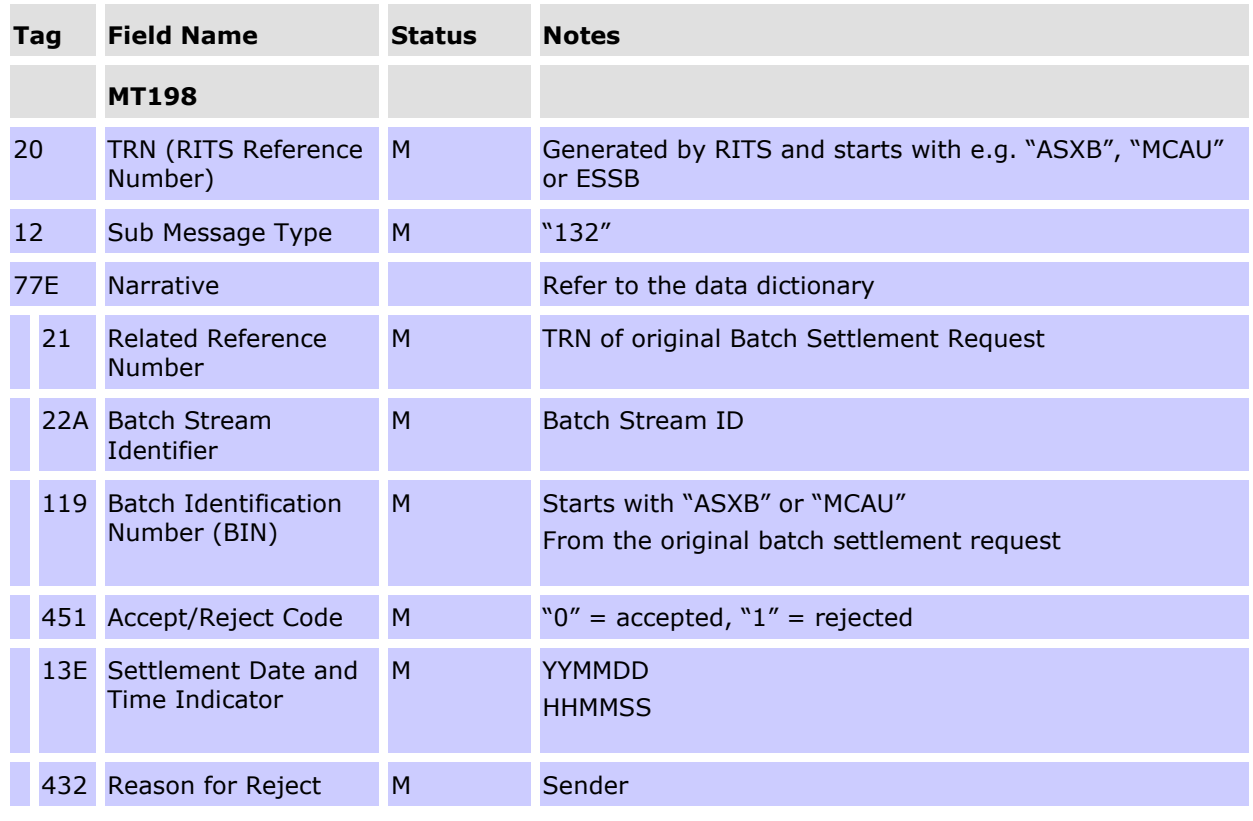

#### **CONDITIONAL FIELD RULES**

- If field 451 (Accept/Reject Code) contains "1" (i.e. reject), field 432 (Reason for Reject) must be present.
- If field 451 (Accept/Reject Code) contains "0" (i.e. accept), field 13E (Settlement Date and Time Indicator) must be present.

### **15.4Batch Feeder recall request (MT198 SMT133)**

This Settlement Recall is used to recall Batch Feeder Settlement Requests. Batches may also be recalled using the RITS user interface. Only the Batch Administrator can recall a Batch Feeder Settlement Request.

The Batch Feeder Settlement Recall is placed at the "top" of the System Queue within RITS, so that it is processed as soon as possible.

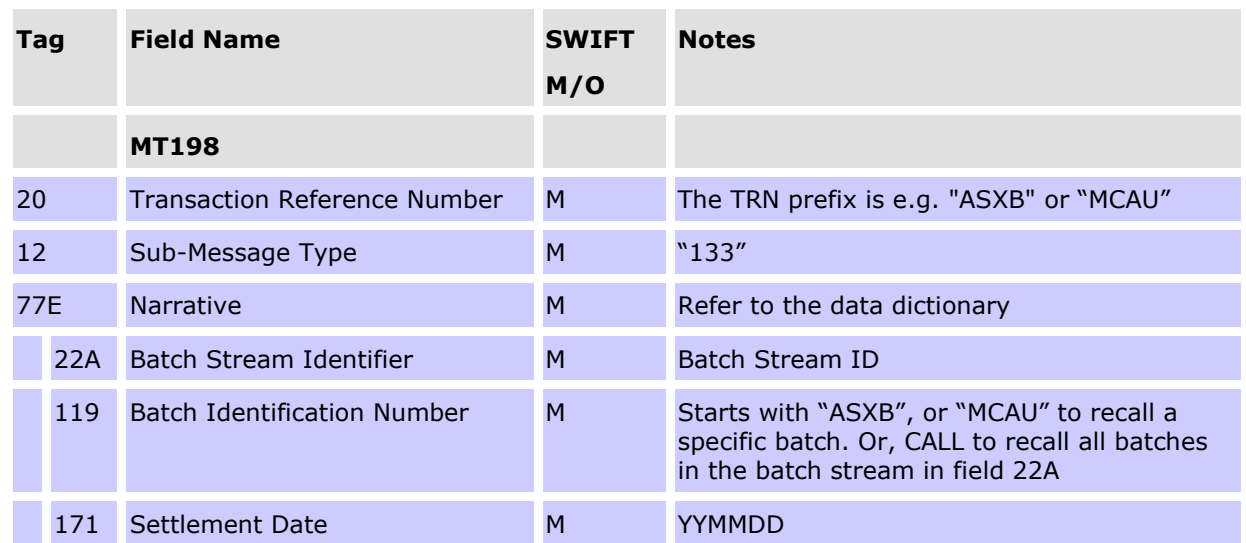

#### **Message content - MT198 SMT133**

### **15.5Batch Feeder recall response (MT198 SMT134)**

After RITS finds the batch of transactions to be recalled, it removes the batch from the System Queue and sends a Batch Feeder Recall Response to the Batch Administrator indicating that the Recall was succesful. If RITS fails to find the batch that is to be recalled, it holds the Settlement Recall for 40 minutes awaiting the possible receipt of the Batch Feeder Settlement Request. If no Settlement Request arrives within that time, RITS returns a Batch Feeder Recall Response (MT198 SMT134) with the reason for the reject in field 432.

#### **Message content - MT198 SMT134**

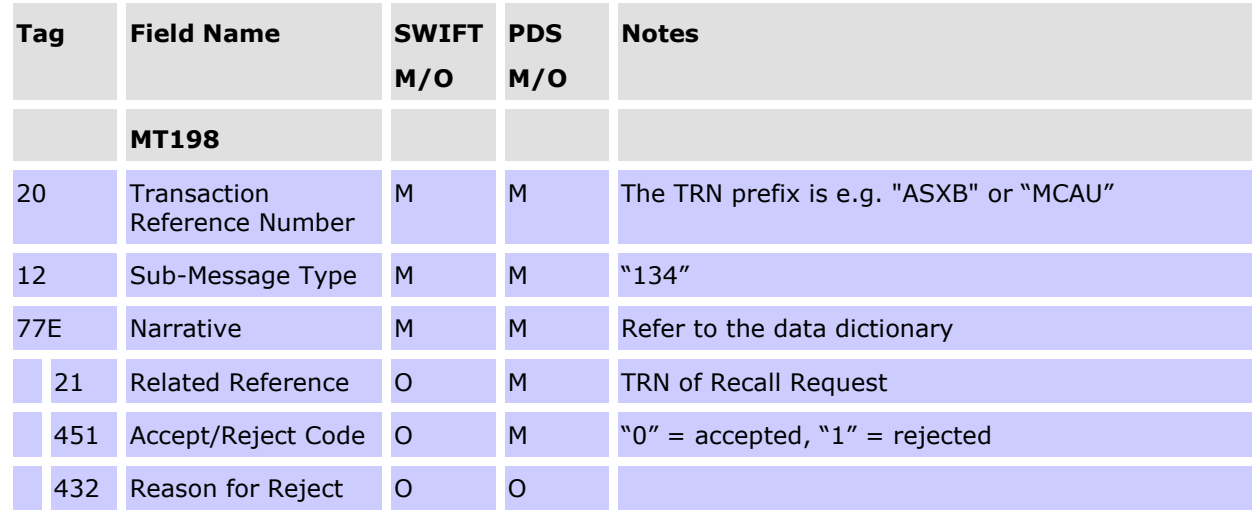

#### **CONDITIONAL FIELD RULES**

• If field 451 (Accept/Reject Code) contains "1" (ie Reject), field 432 (Reason for Reject) must be present.

Where the Settlement Recall has been successful, RITS also forwards a Batch Feeder Settlement Response (MT198 SMT132) to the Batch Administrator, indicating that the

#### **Batch Feeder Messages**

Settlement Request has been recalled. If required, RITS will optionally send a Recall Advice (MT198 SMT003, camt.025 REUA) to the Paying Bank.

## **16. DATA DICTIONARY FOR SWIFT MT**

This section details the SWIFT fields and standard codes used by SWIFT and RITS in the SWIFT MT message standard. It includes bank identifications, transaction identifications, account number standards and date/time standards.

The fields in the following table have been used in the messages in this user guide. Where there is no explanation required, or the fields follow standard SWIFT conventions, no comments have been made. Otherwise, fields specific to RITS show the allowable values.

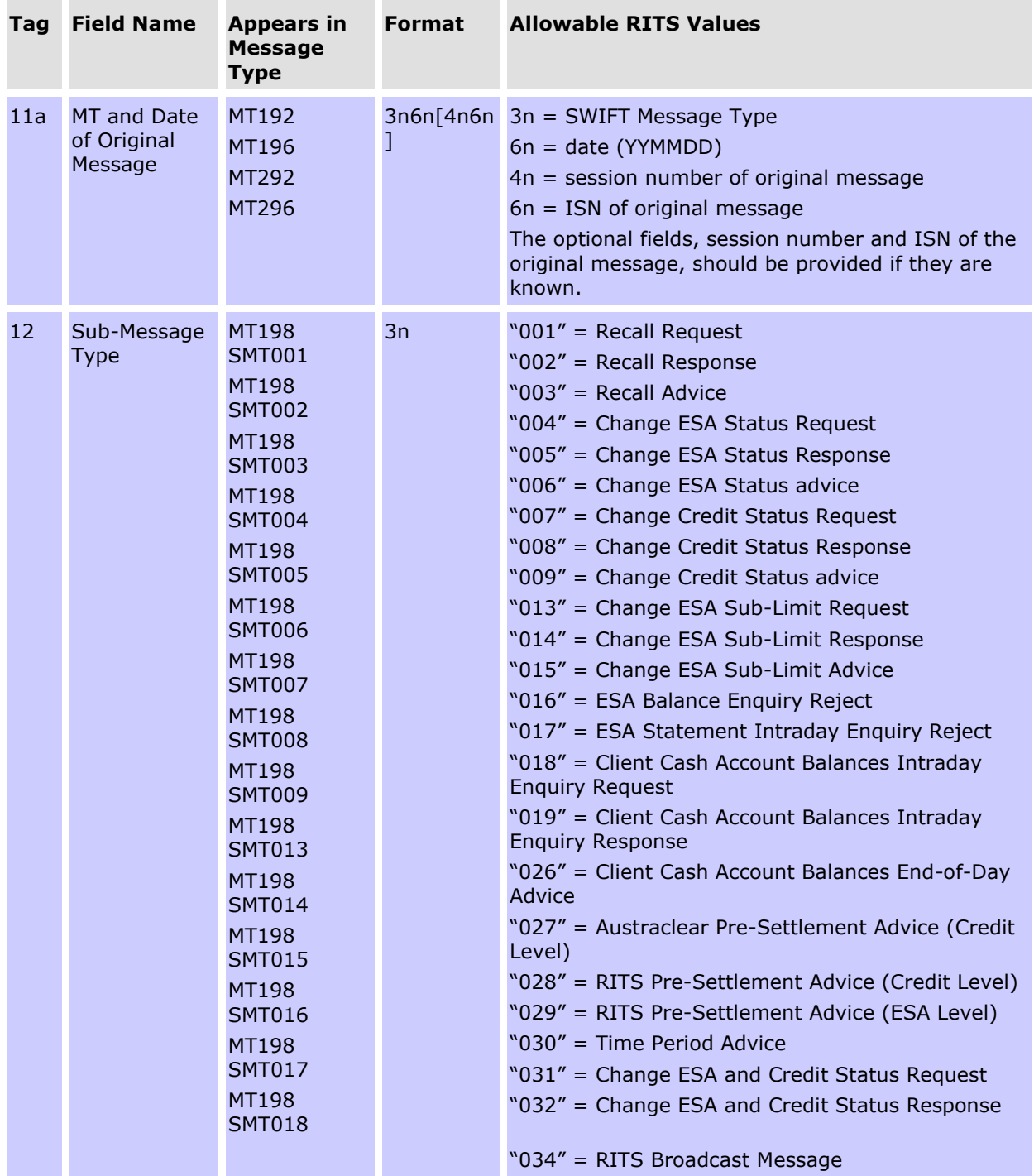

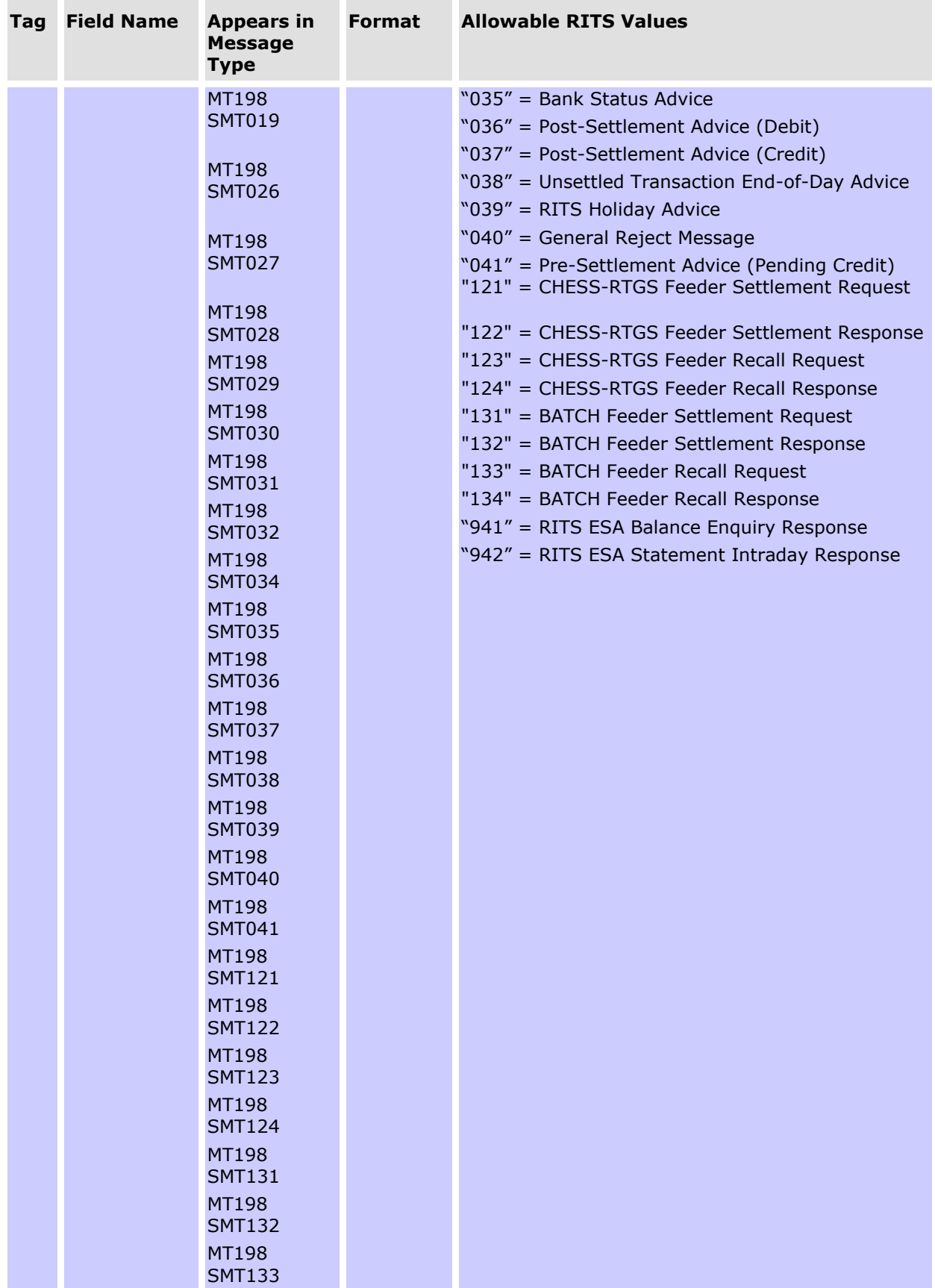

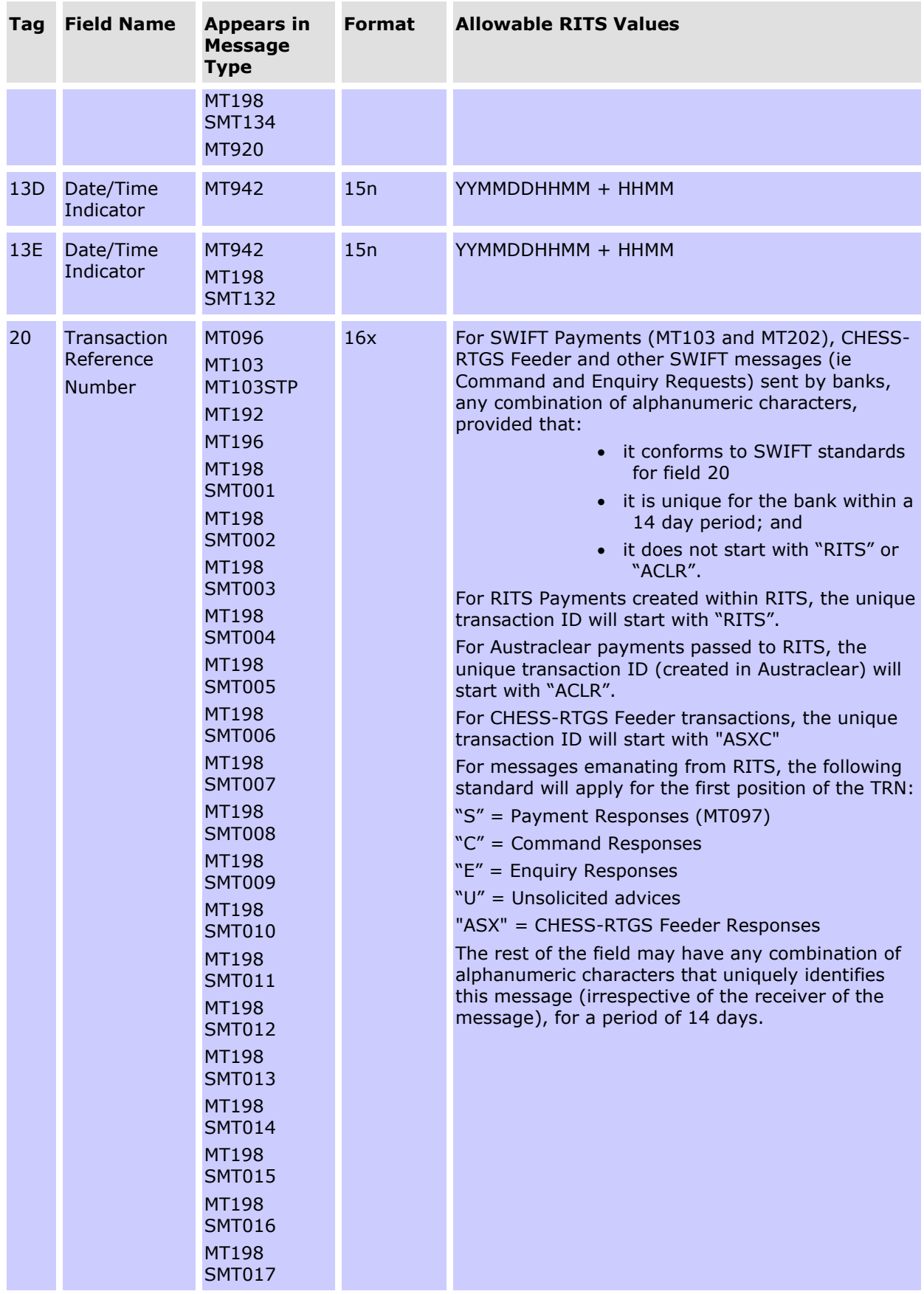

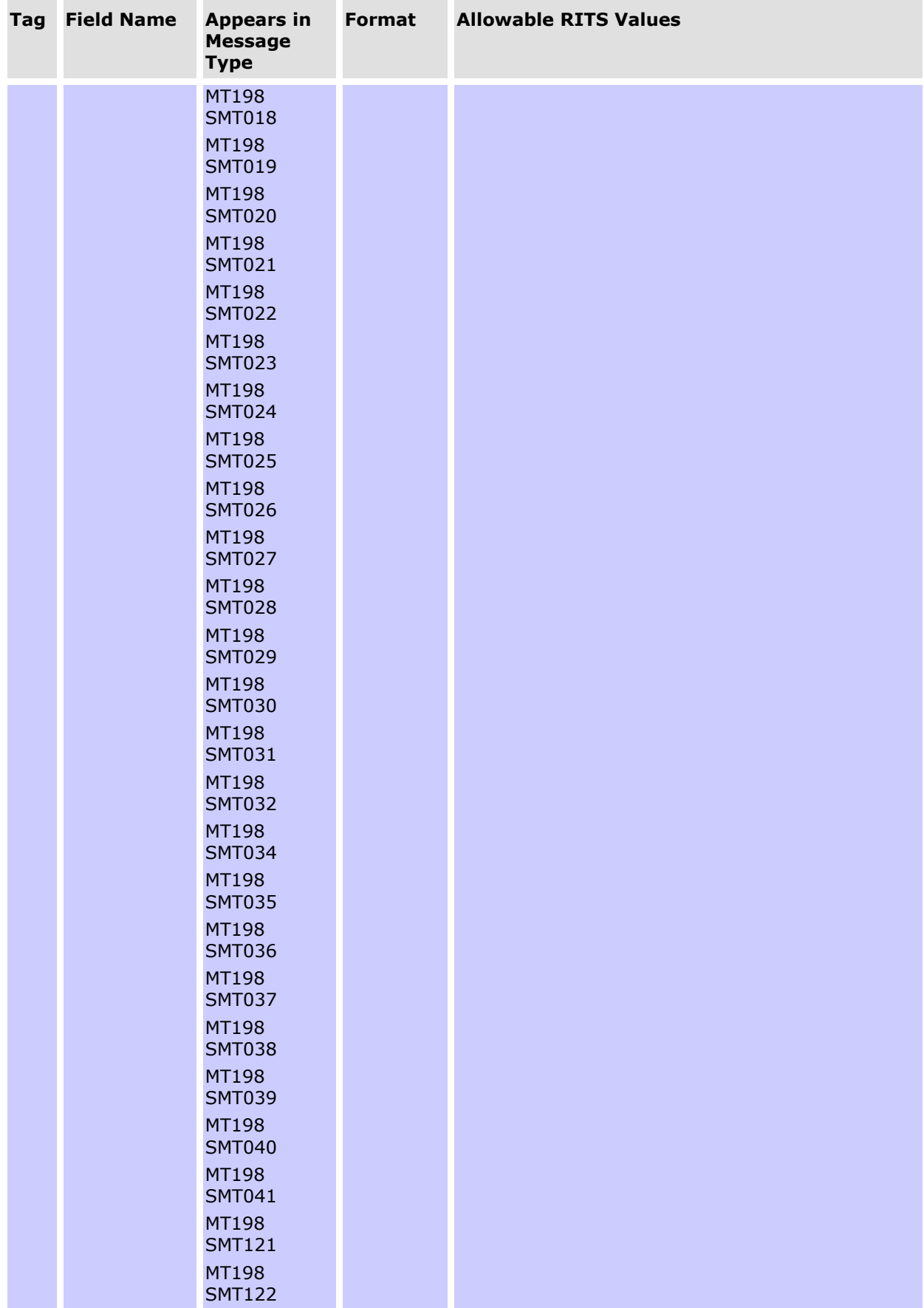

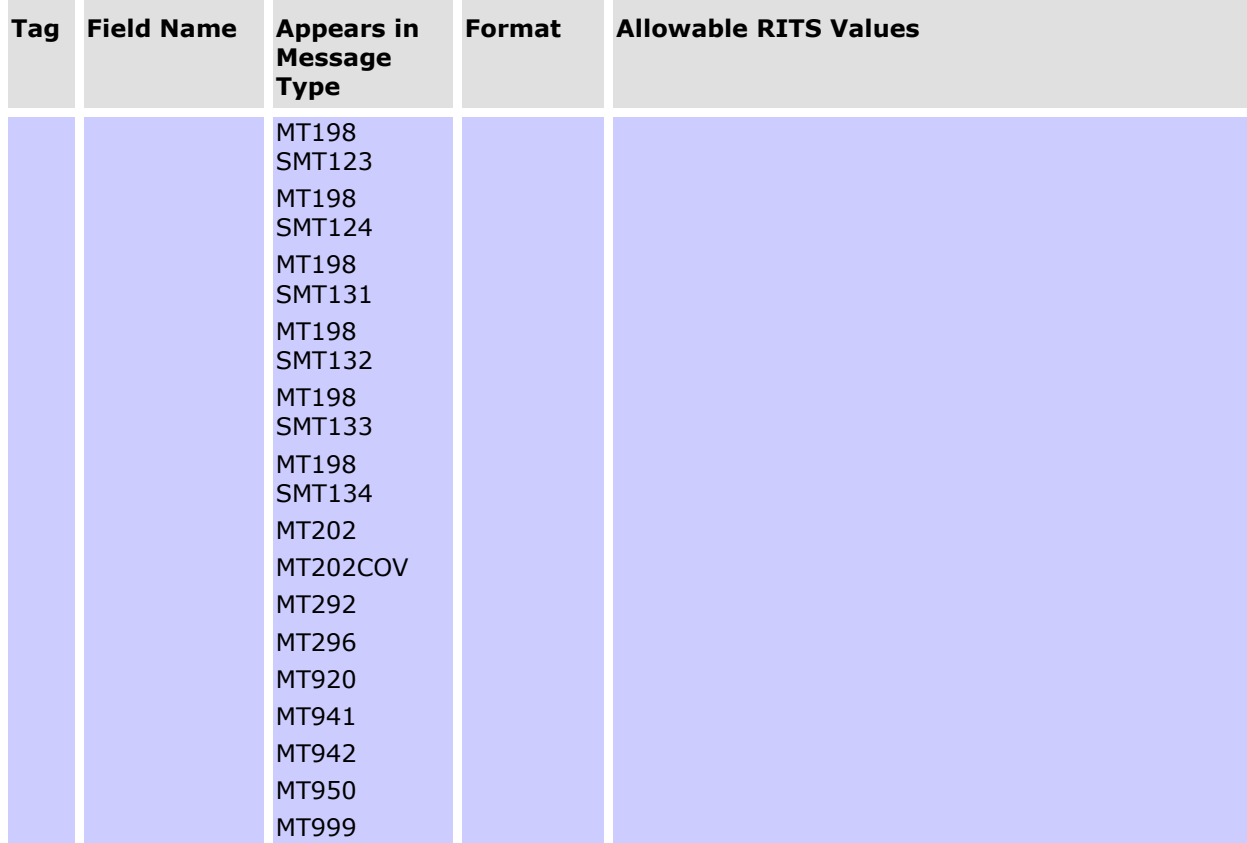

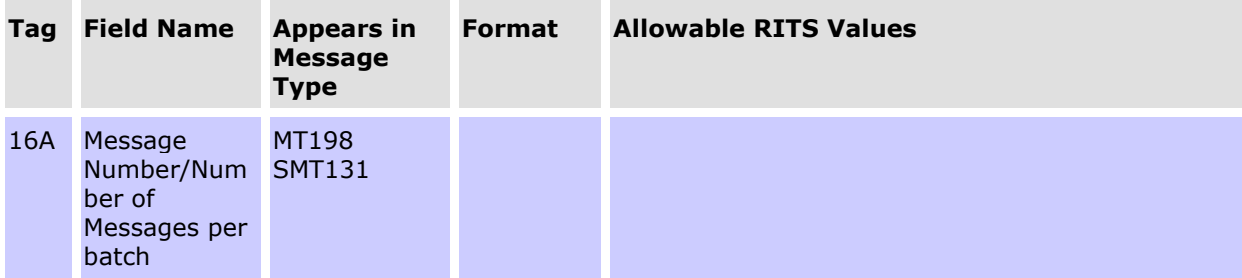

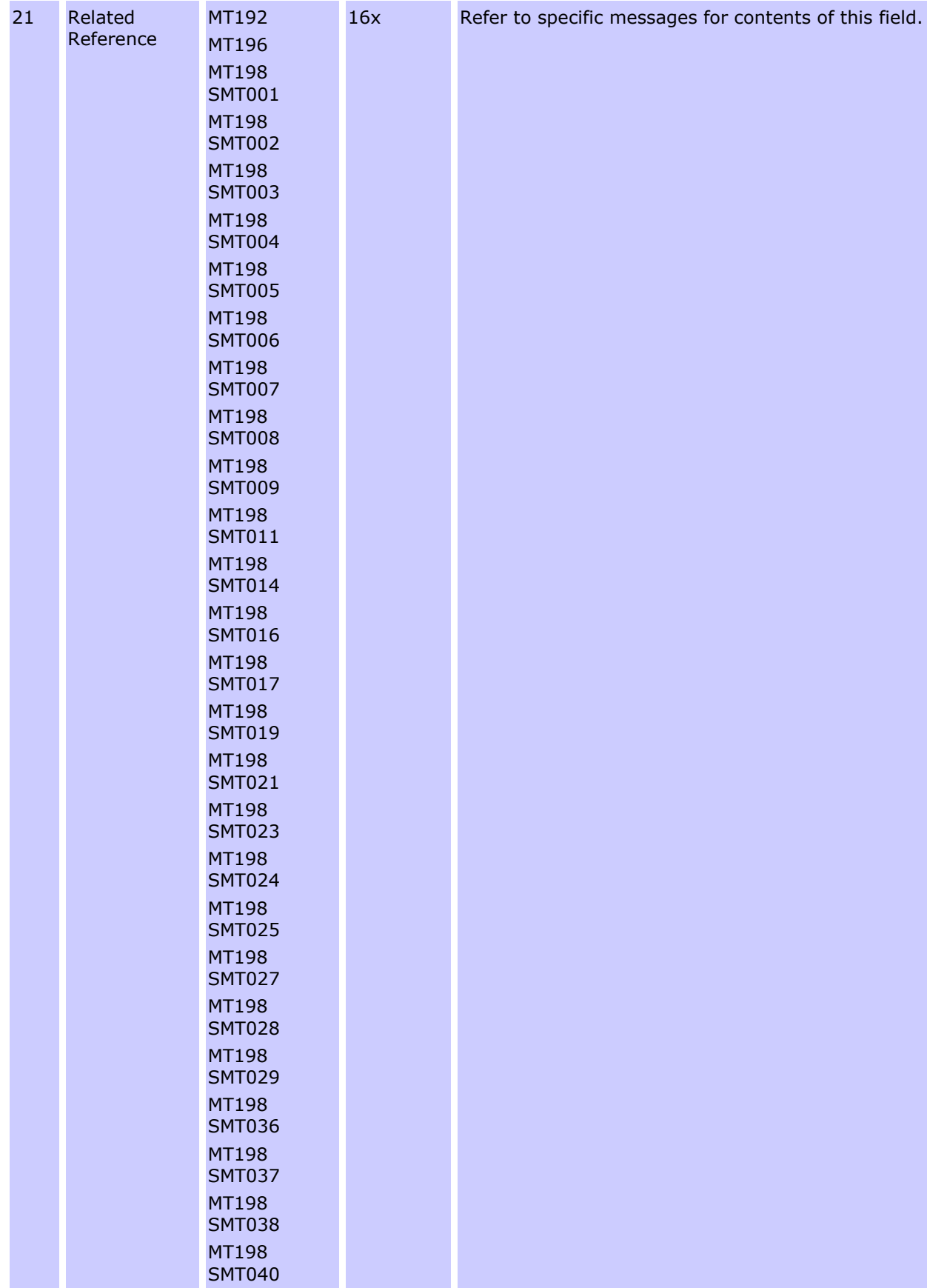

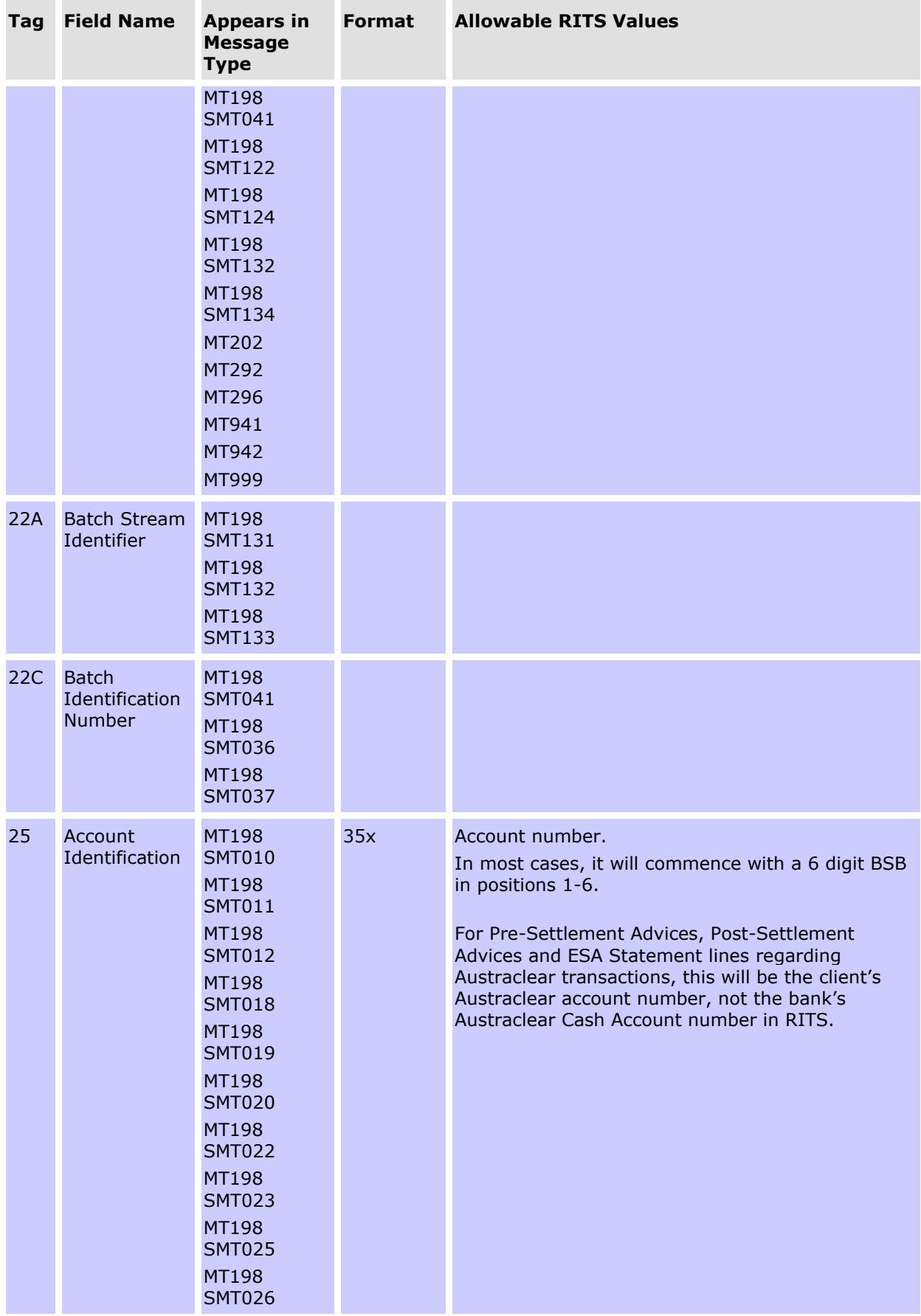

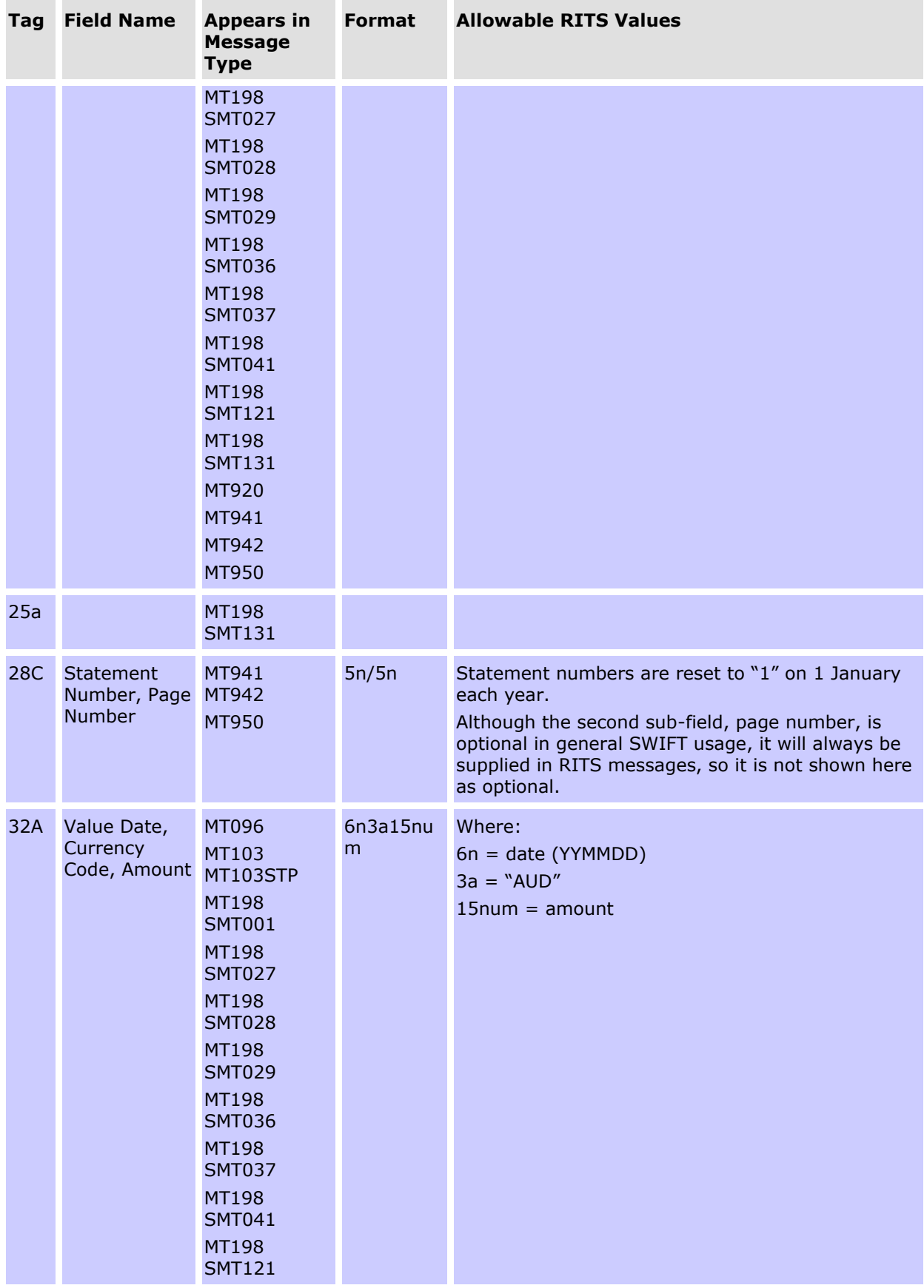

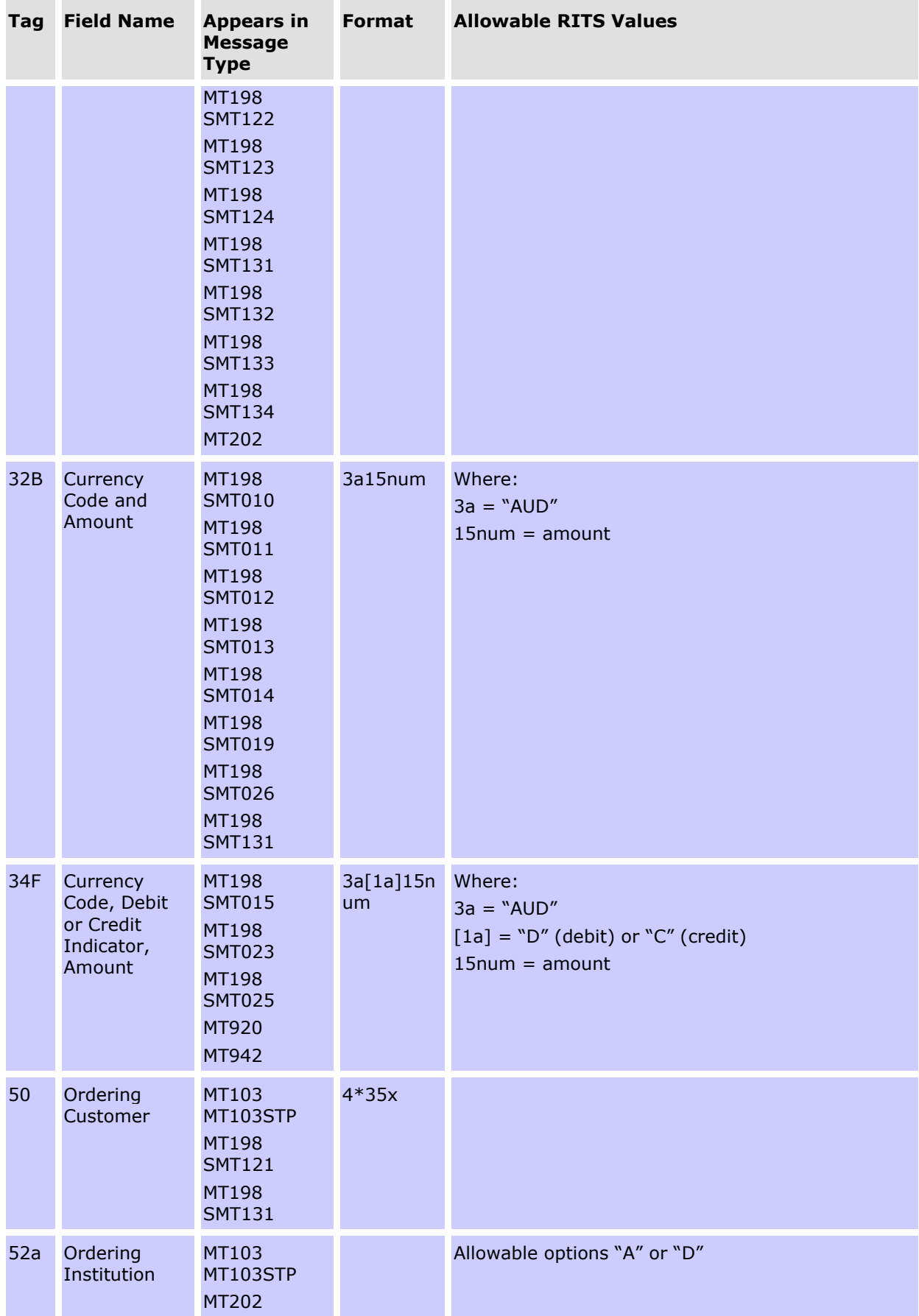

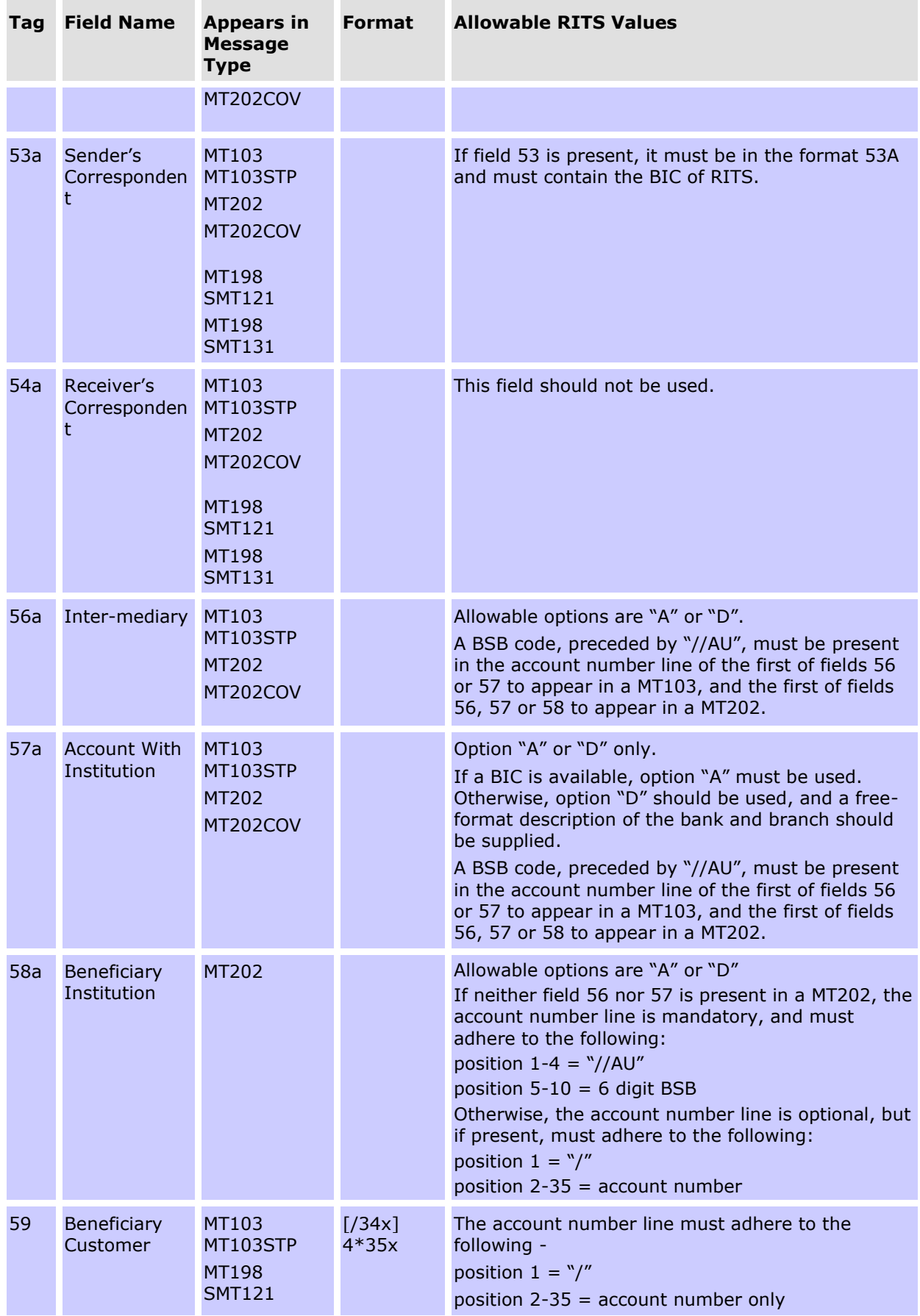

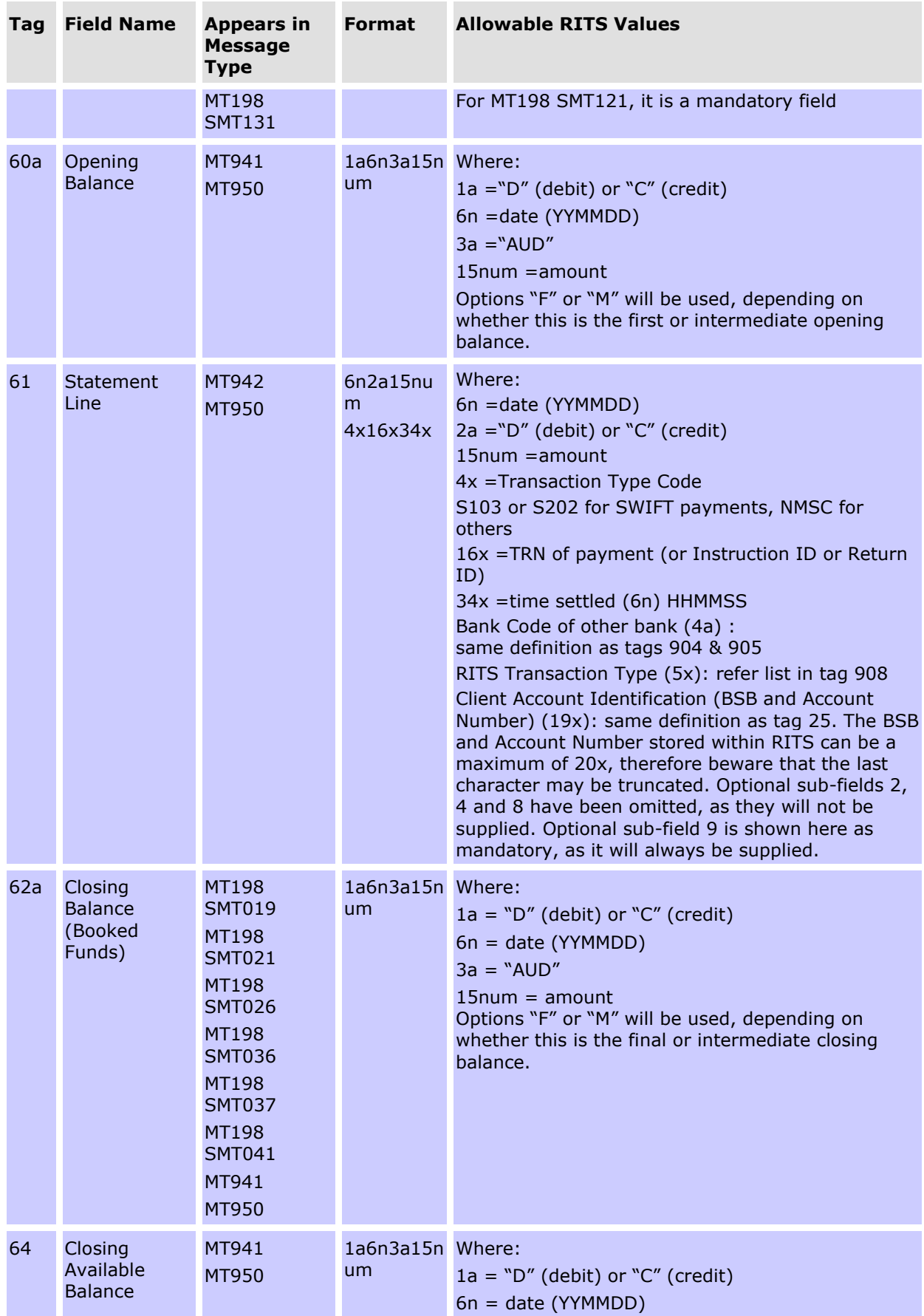

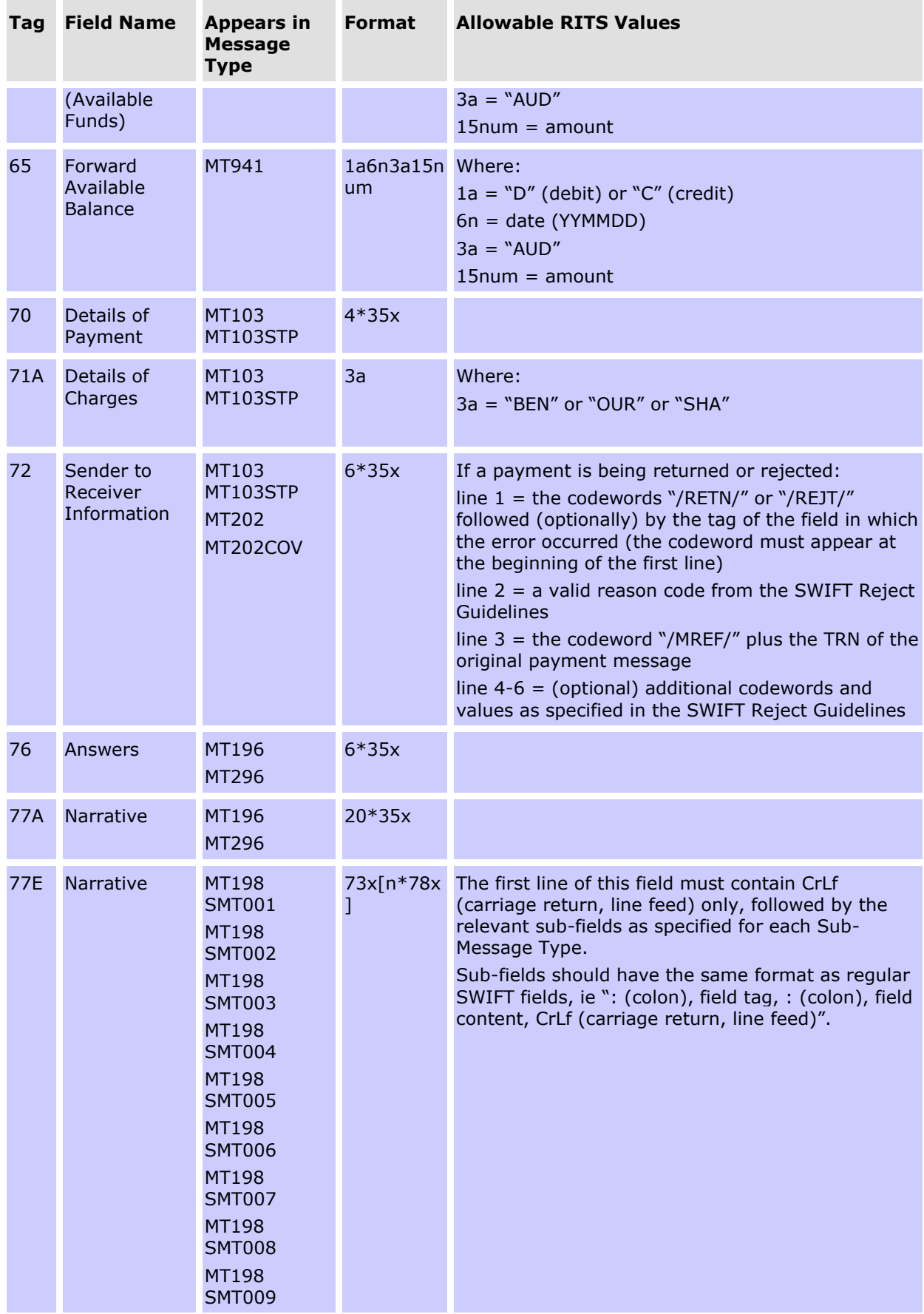

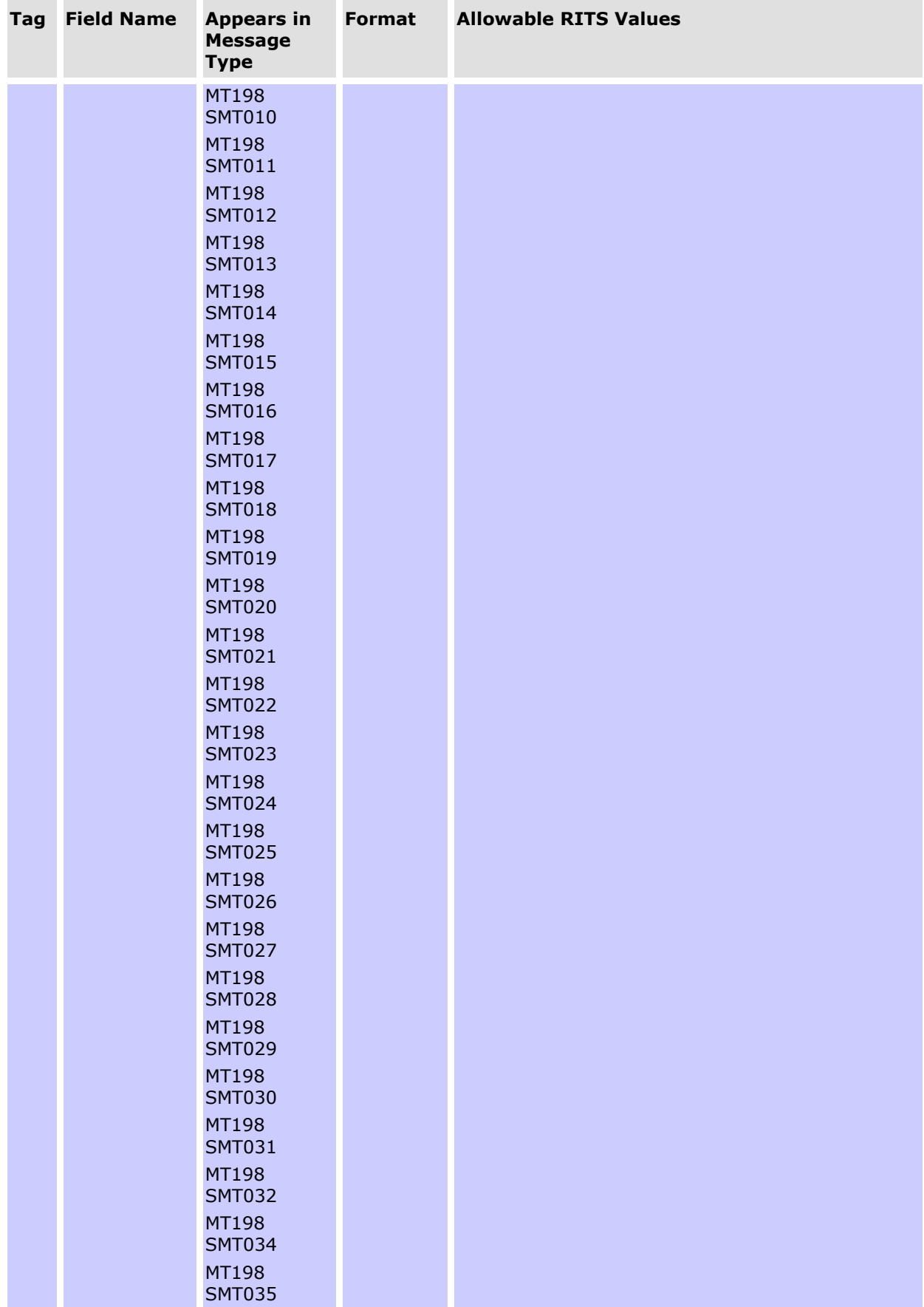

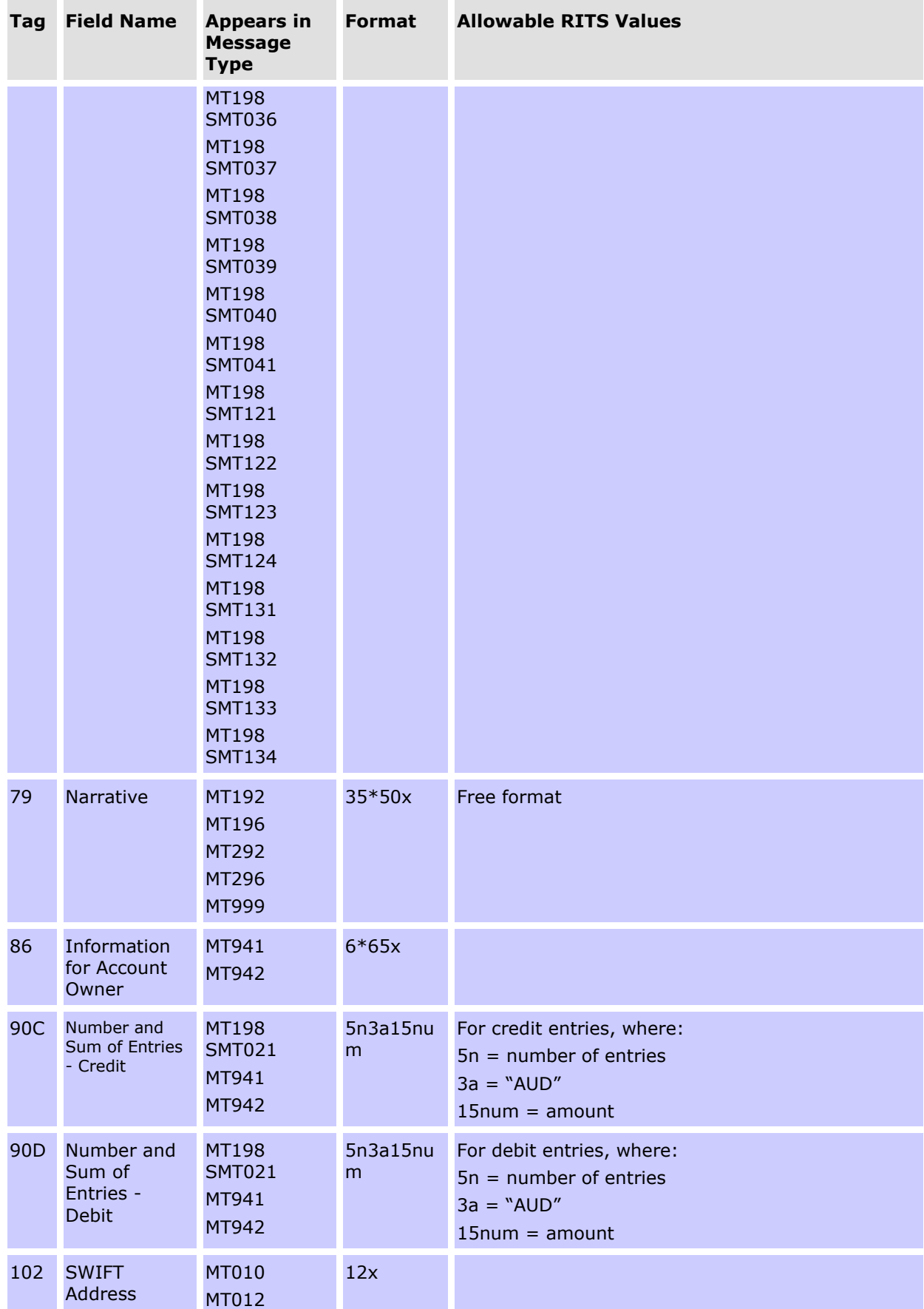

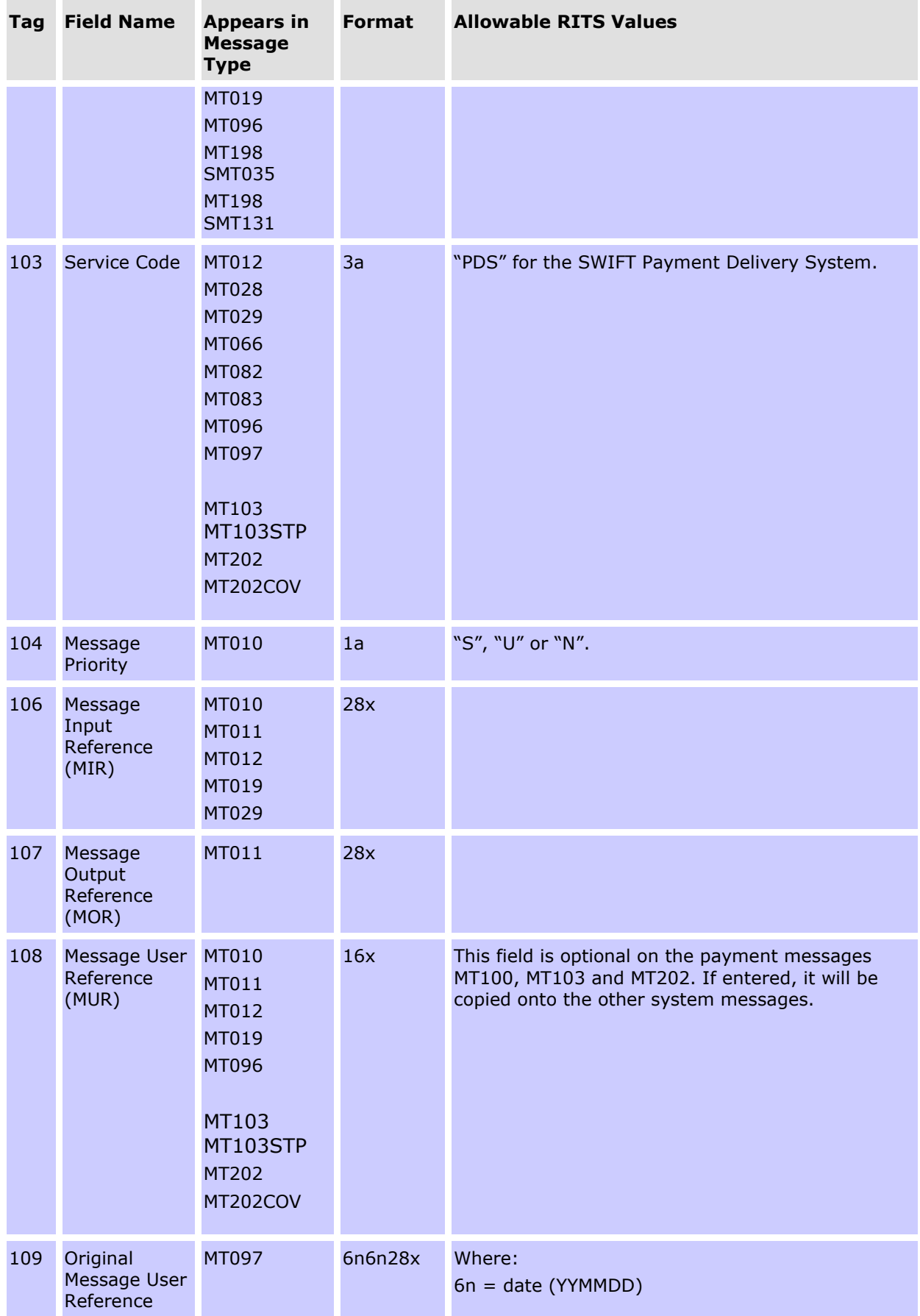

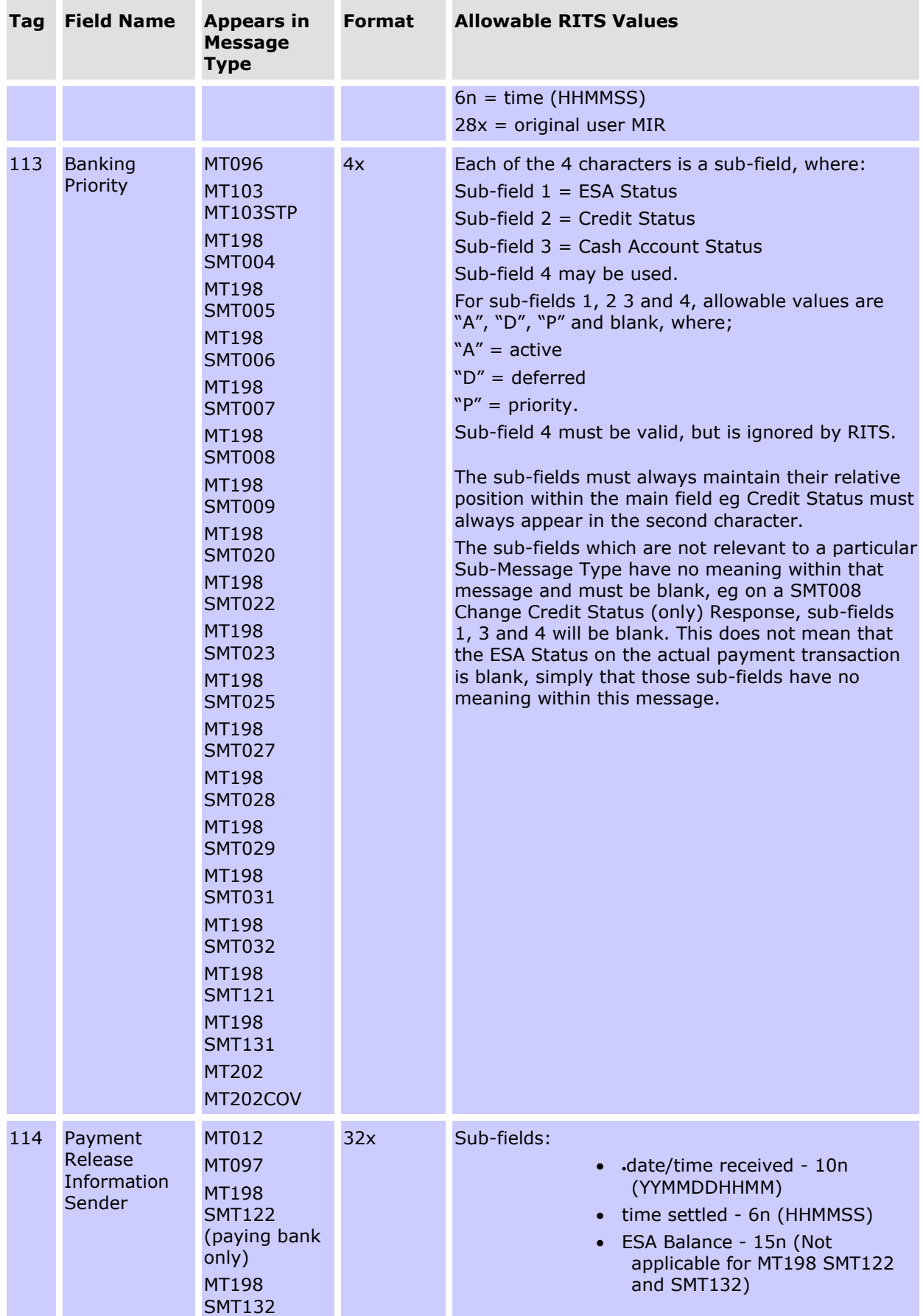

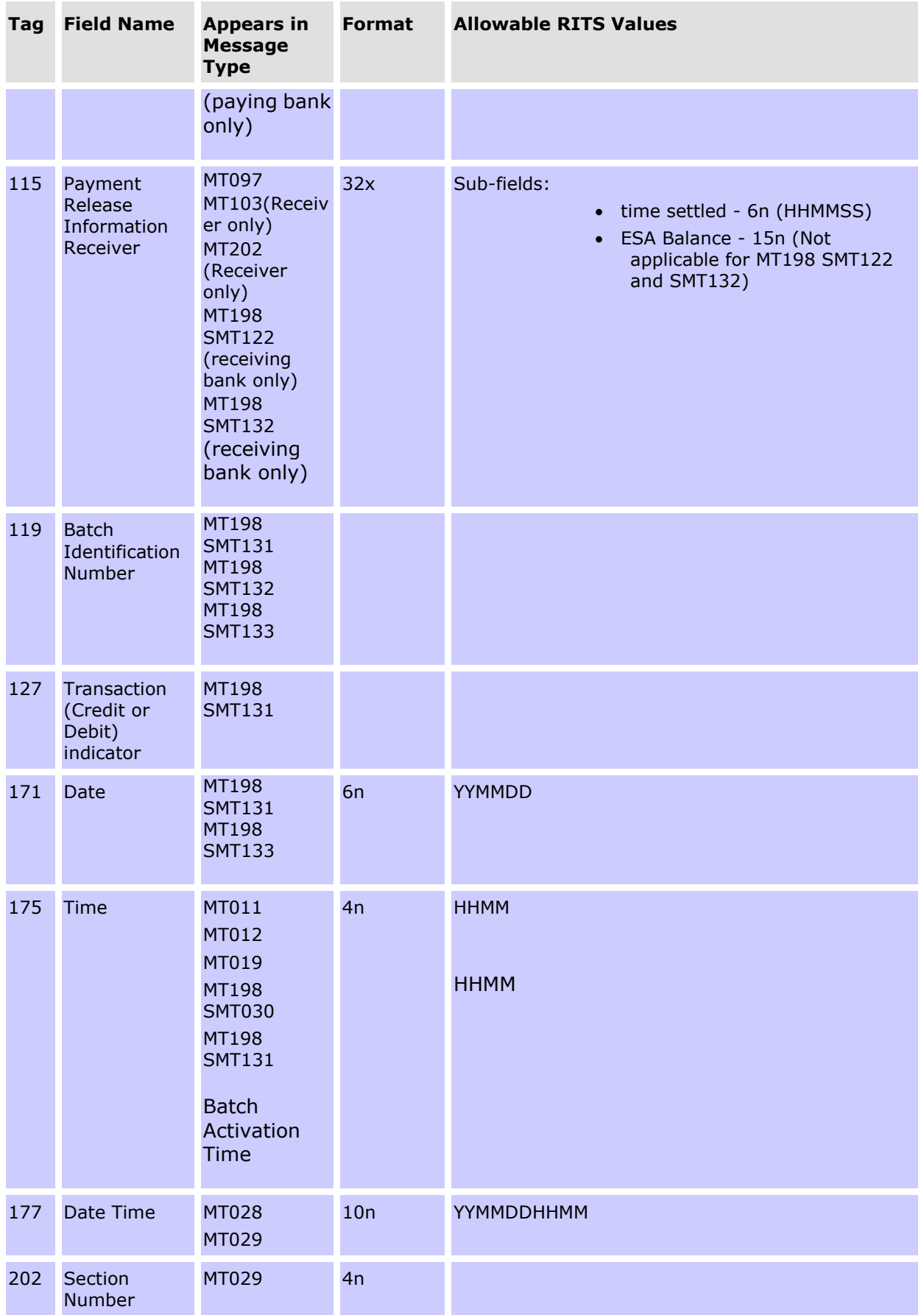

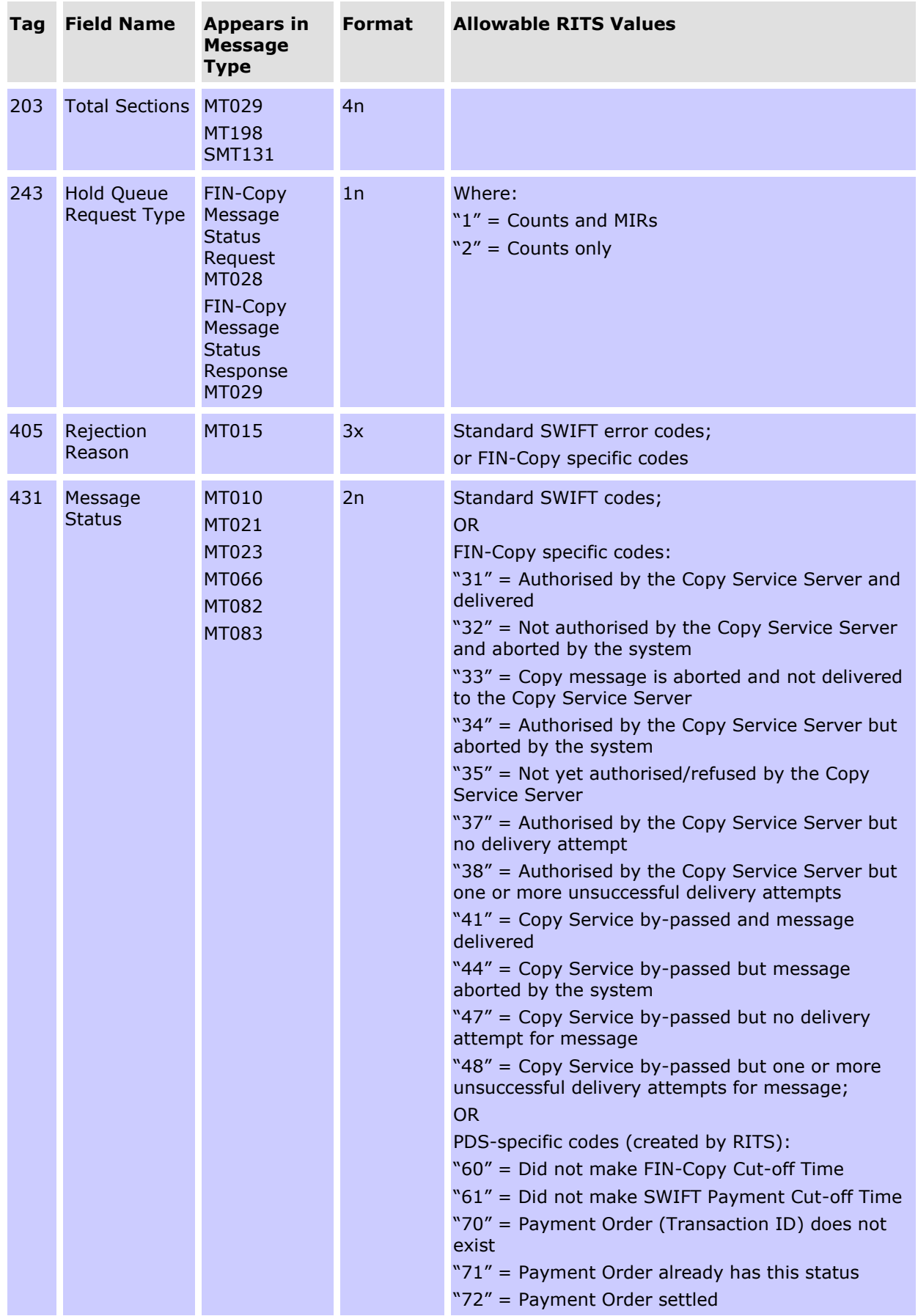

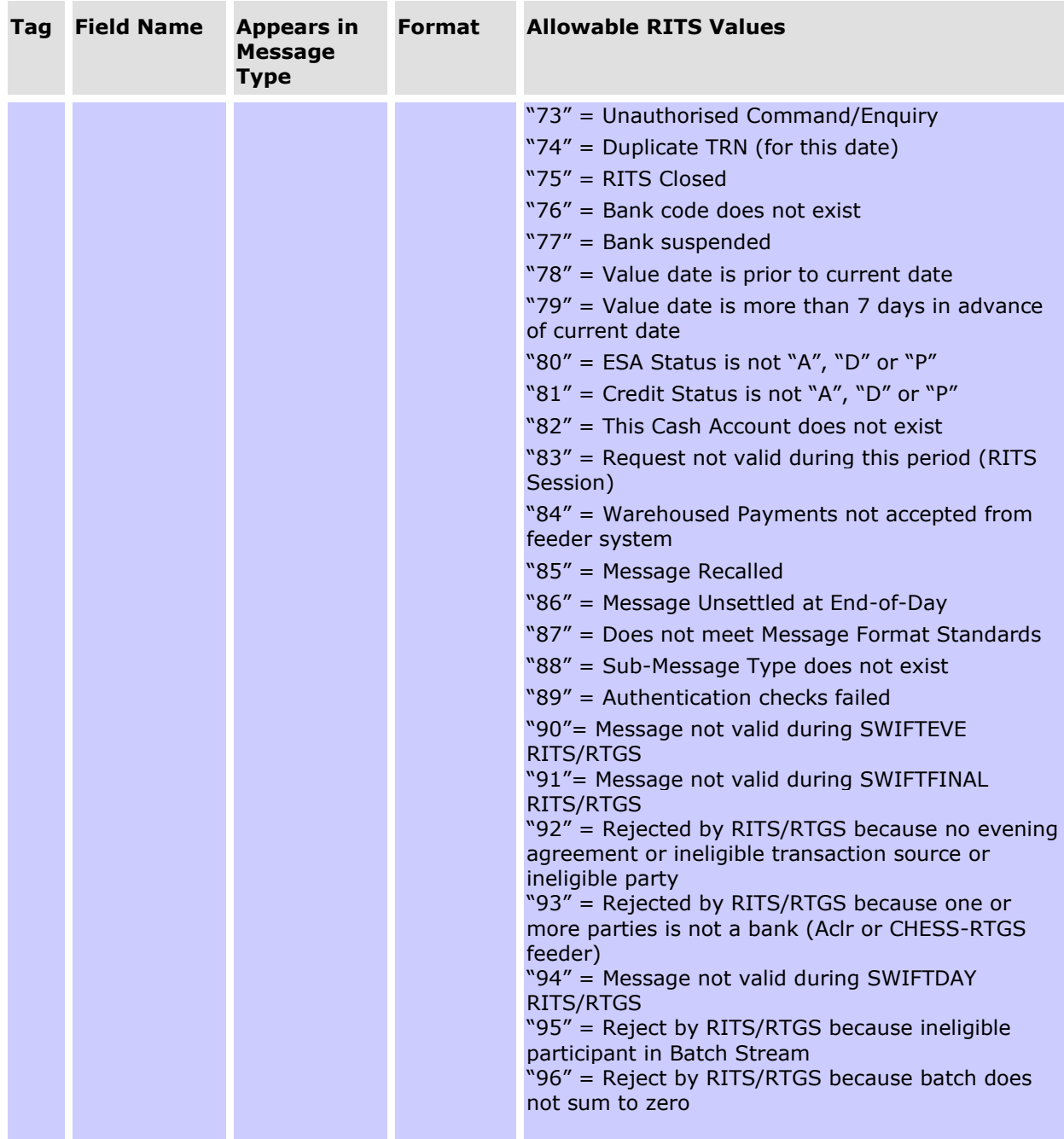

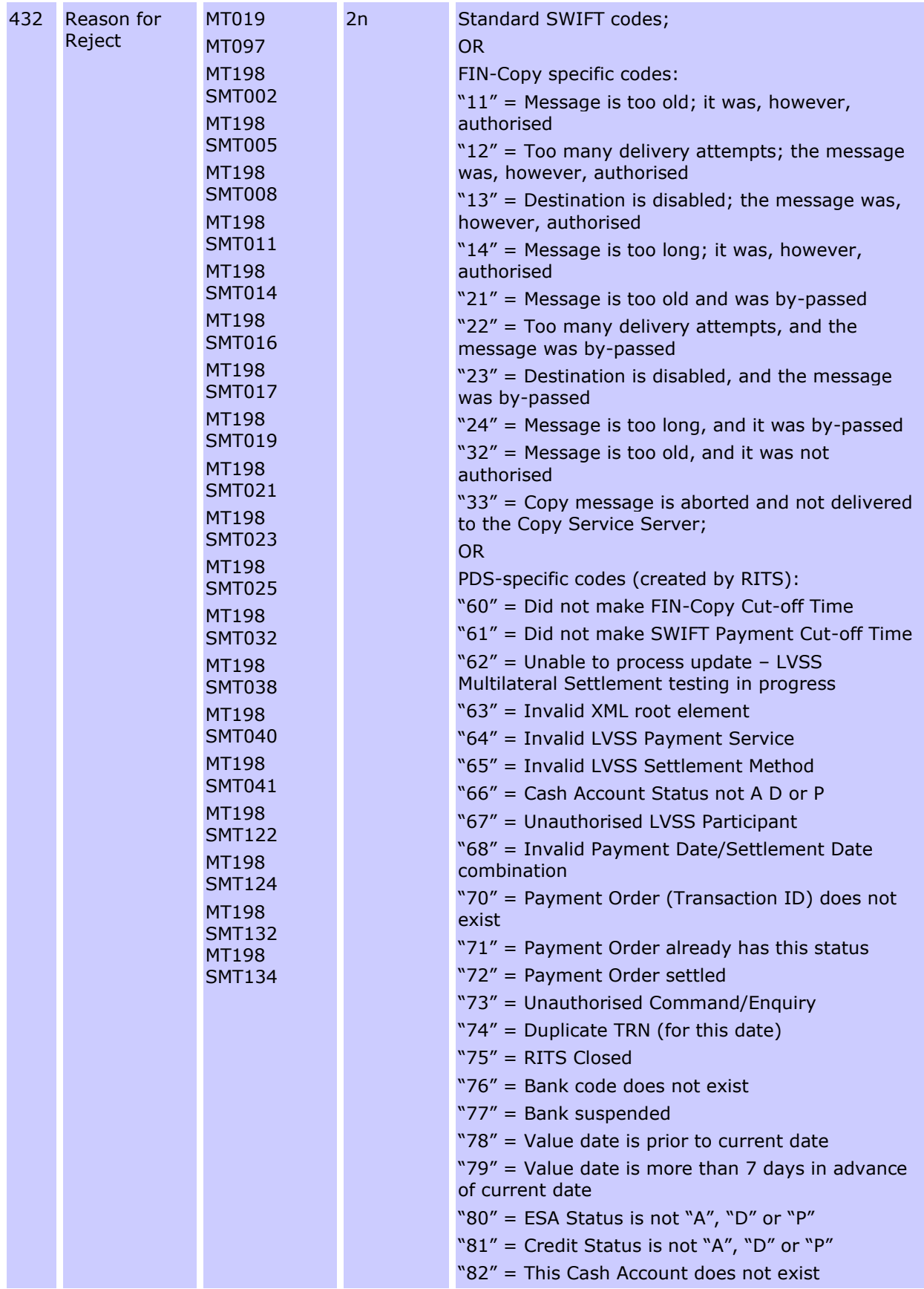

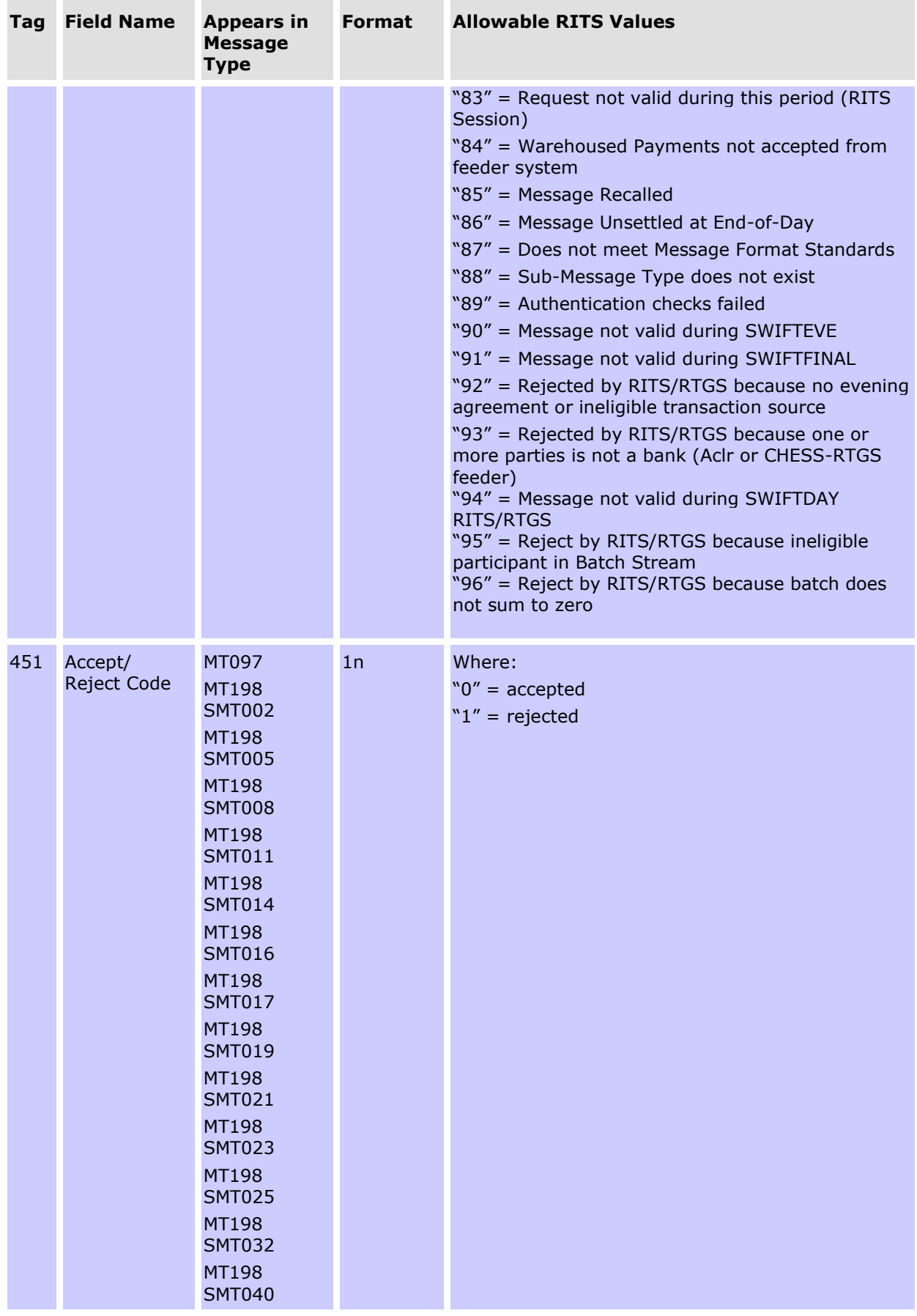

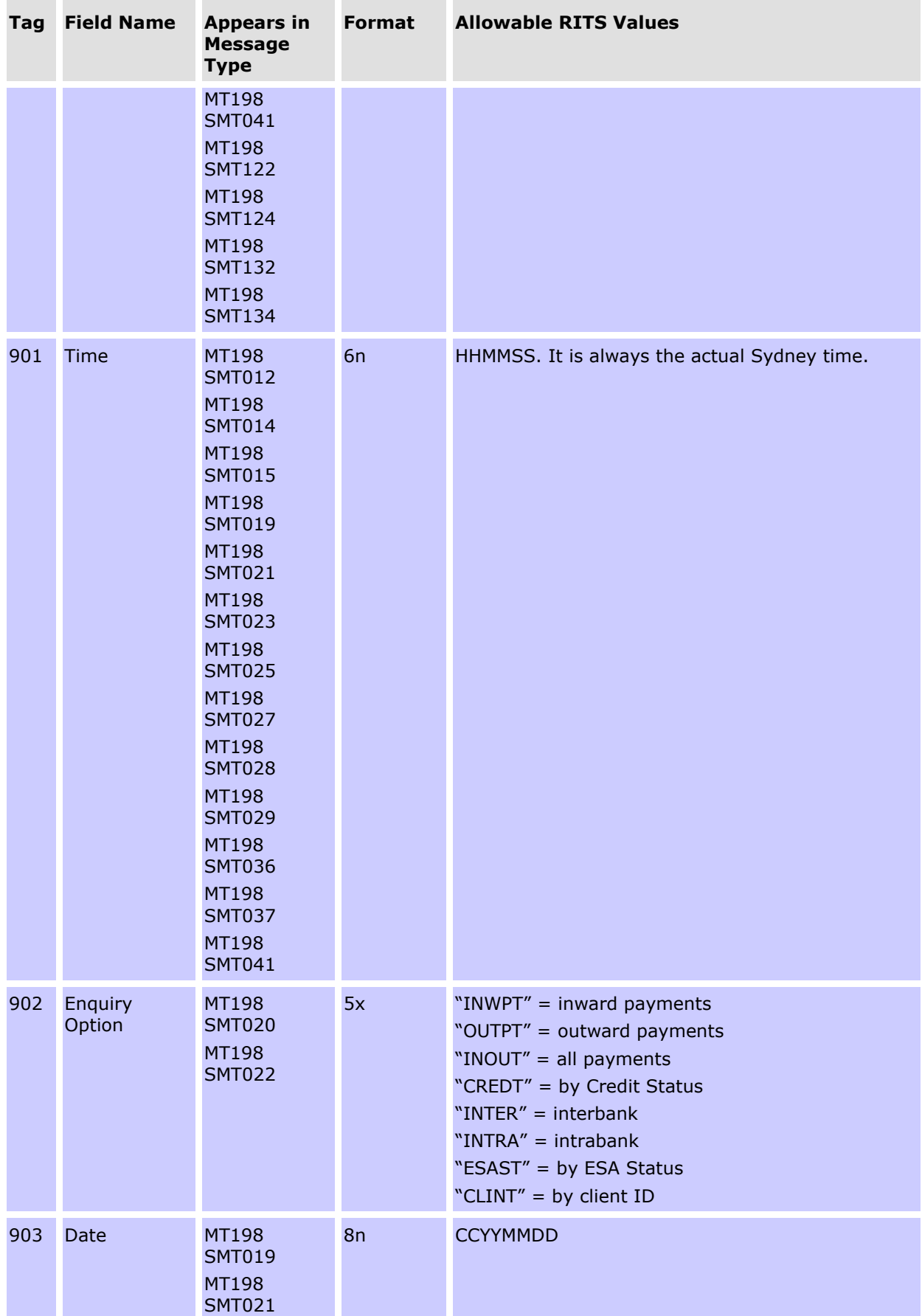

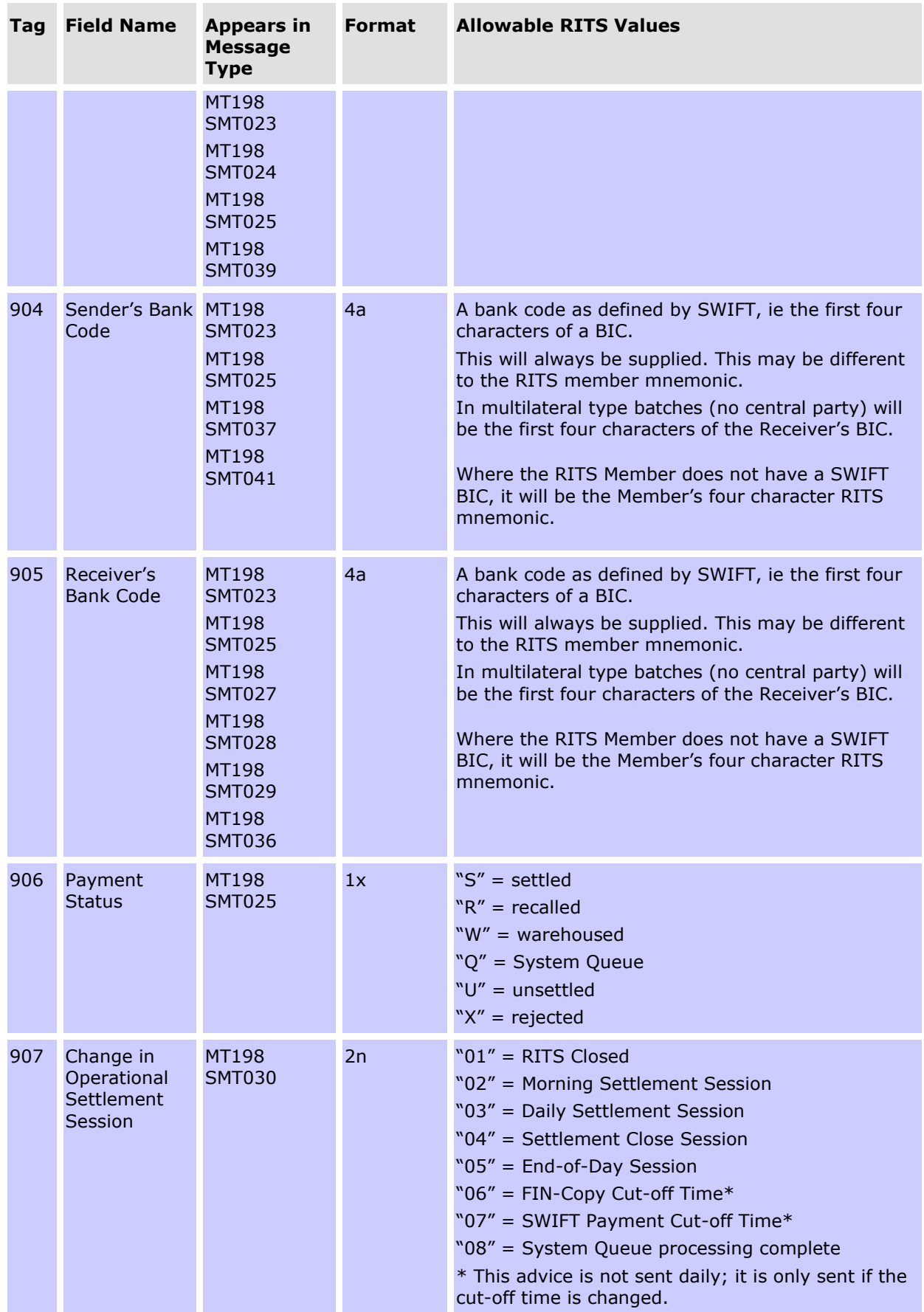

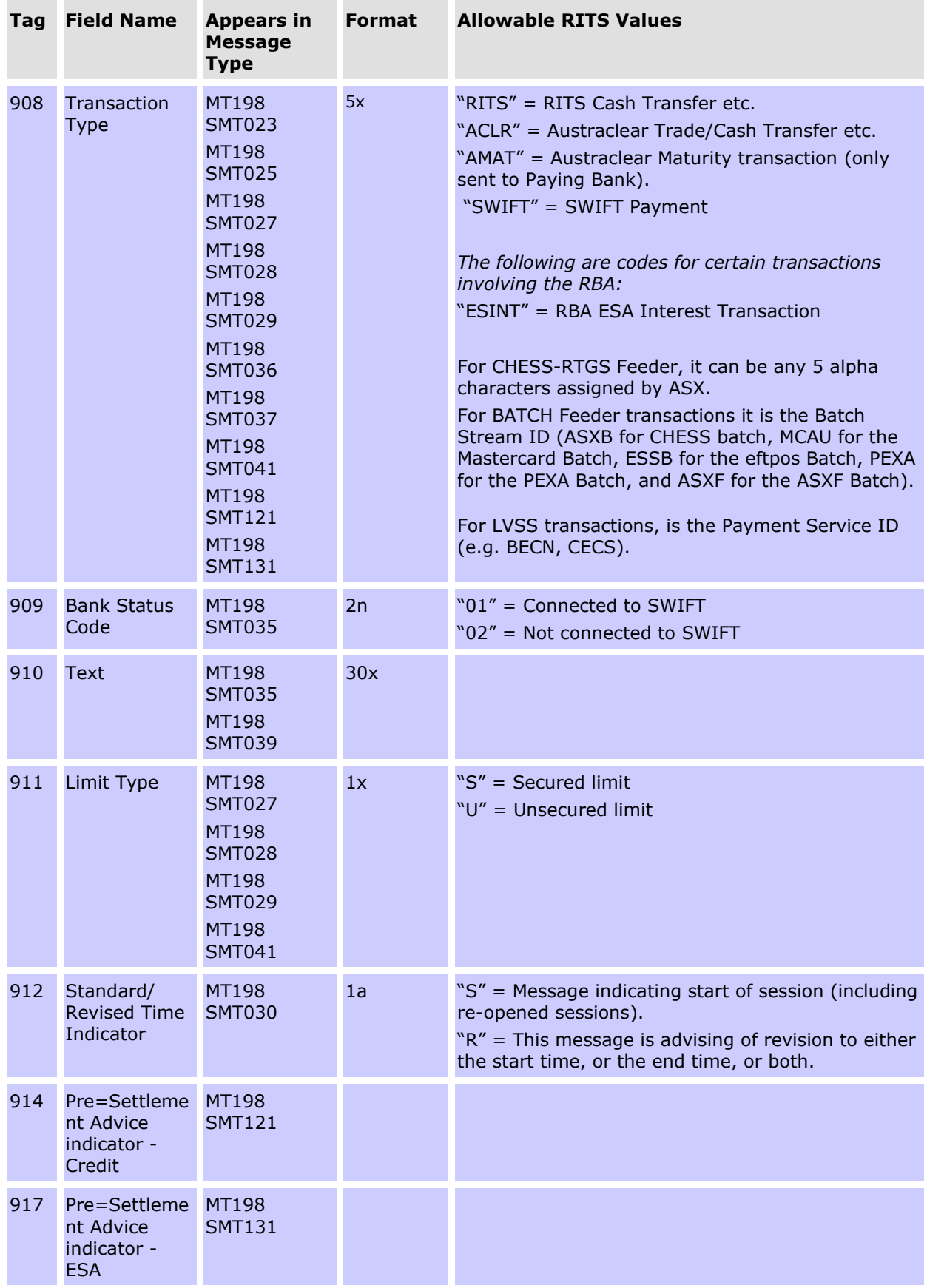

# **17. TROUBLESHOOTING Q & As**

### **17.1General**

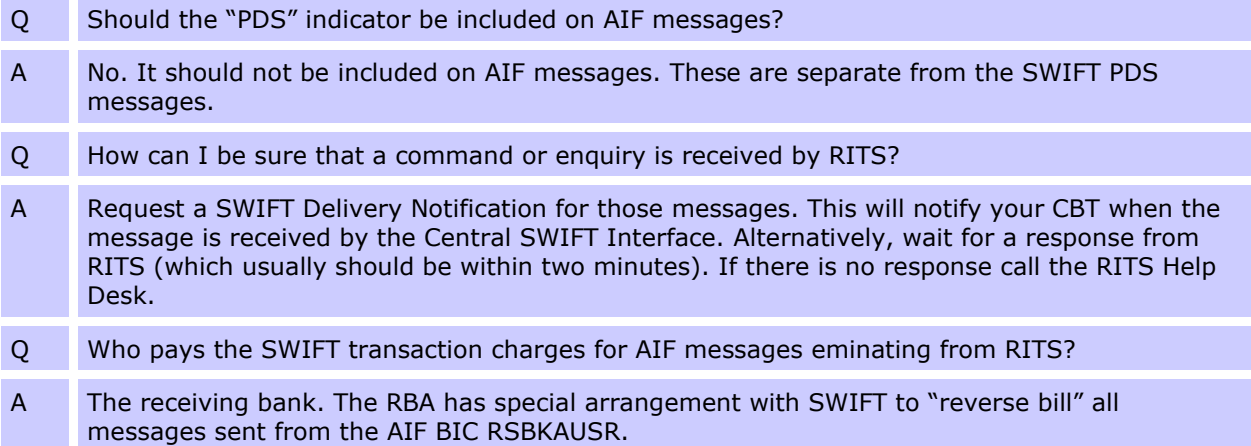

#### **17.2Commands**

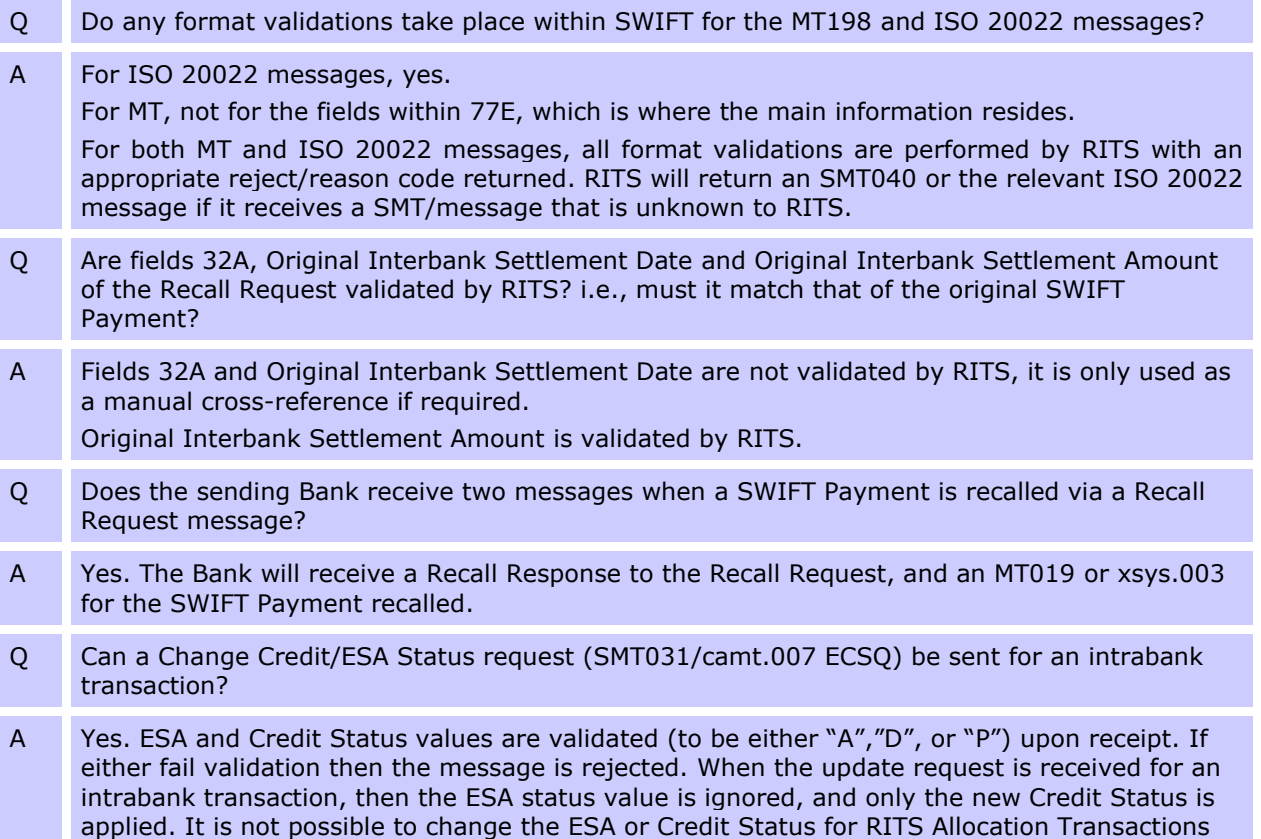

### **17.3Enquiries**

residing on the System Queue.

Q What transaction data is returned in a SWIFT Intraday ESA Statement Request?

#### **Troubleshooting Q & As**

A All RITS transactions since 7.30am for that value date. Q What if multiple Intraday ESA Statement Requests have been initiated? A Intraday ESA Statements contain all RITS transactions since 7.30 for that value date. This is independent of whether a previous Intraday ESA Statement has been sent. Q What is the maximum length of each SWIFT ESA statement message? A The maximum message length for a SWIFT MT message is around 1,950 characters. RITS will create a maximum message length of around 1,800 characters. For ISO 20022 message, 50 transactions per page. If more are needed a second (or more) message is created.

#### **17.4Unsolicited advices**

Q What message format will be used to notify banks of their opening RITS Balance? A MT941/camt.052 BAES. This is the same message type as a response to a RITS Balance Enquiry Request. Fields 21/TRN of the request, 90D/Number of Debit entries, 90C/Number of Credit entries will not be present. Fields 60F/Opening Balance and 62F/Closing (Booked Funds) Balance will contain the same opening balance. Q Can Pre-Settlement Advices (Credit Level – Austraclear) be selected at the Austraclear client level? A Yes. This is selected within the Austraclear system. The Austraclear advice to RITS will indicate whether or not a Pre-Settlement Advice is required. Q When is the Holiday Table distributed? If it is re-distributed what does it contain? A The Holiday Table Advice will be distributed to banks that have selected it in **Unsolicited Advices** or **MX Unsolicited Advices** at the end of each year (typically in November). It includes all RITS holidays from the current date plus 365 days. If changes occur during the year, the Holiday Table Advices will be re-distributed with a full list of holiday dates for the next 365 days. Q When SWIFT ESA Statements are produced at End-of-Day, what transactions do they contain? A All ESA transactions (interbank) since the previous end-of-day ESA Statement (for the previous working day). ESA statements will contain details (at the transaction level) of all interbank RITS, Austraclear, SWIFT PDS and Batch Payments (via SWIFT) and CHESS Feeder, LVSS transactions and Property batch transactions. Q When are Pre-Settlement Advices (Credit Level) sent? A These are sent when a transaction arrives on the System Queue, with a Cash Account Status of *Active* or *Priority*. The status values are included in the Pre-Settlement Advice. A block can be set in RITS and/or Austraclear (set in the function BLIMIT) that restricts a client from changing the Cash Account status back to *Deferred* once it has been made *Active* or *Priority*. This message will only be generated once for each payment. Q Does field 113/Proprietary Reference of the Pre-Settlement Advice contain the status values after RITS defaults have been applied? A Yes, this Advice will contain the final status after any defaults have been applied. Q What does the SWIFT Opening ESA Balance reflect? What message type is used?

#### **Troubleshooting Q & As**

- A MT941/camt.052 BAES is used to notify banks of their opening RITS Balance, which will be the same as the previous night's closing RITS Balance. ESA interest is notified separately via (an optional) Post-Settlement Advice.
- Q At what level within RITS are Pre- and Post-Settlement Advices selected?
- A They are selected at the client level (i.e. by RITS branches eg CORP20). Banks may either select:
	- all clients, which would include themselves as clients; or
	- a selection of clients. This is done by specifying the RITS branches for each client eg CORP20. This selection may also include a bank's own RITS branches, eg BANK2E.

Each RITS branch may operate with one or more Cash Accounts. These messages may not be selected by Cash Account, only by client mnemonic.

It may be the case that you would prefer to select Pre-Settlement Advices by RITS client so that advices are not received for RBA payments to the ESA branch. These would settle prior to the message being received.

#### **17.5CHESS-RTGS feeder messages**

Q What Unsolicited Advices are applicable to CHESS-RTGS Feeder Messages? A The following unsolicited advcies are applicable to CHESS-RTGS Feeder Messages: MT198 SMT003/camt.025 REUA – Unsolicited Recall Advice (Recall by Feeder) MT198 SMT028/camt.054 PRAC – Pre-Settlement Advice (Credit Level) for RITS/SWIFT MT198 SMT029 – Pre-Settlement Advice (ESA Level) MT198 SMT036/camt.054 PODE – Post Settlement Advice (Interbank Debit) MT198 SMT037/camt.054 POCE – Post-Settlement Advice (Interbank Credit) MT198 SMT936/camt.054 PODA – Post-Settlement Advice (Intrabank Debit) MT198 SMT937/camt.054 POCA – Post-Settlement Advice (Intrabank Credit)

#### **17.6BATCH feeder messages**

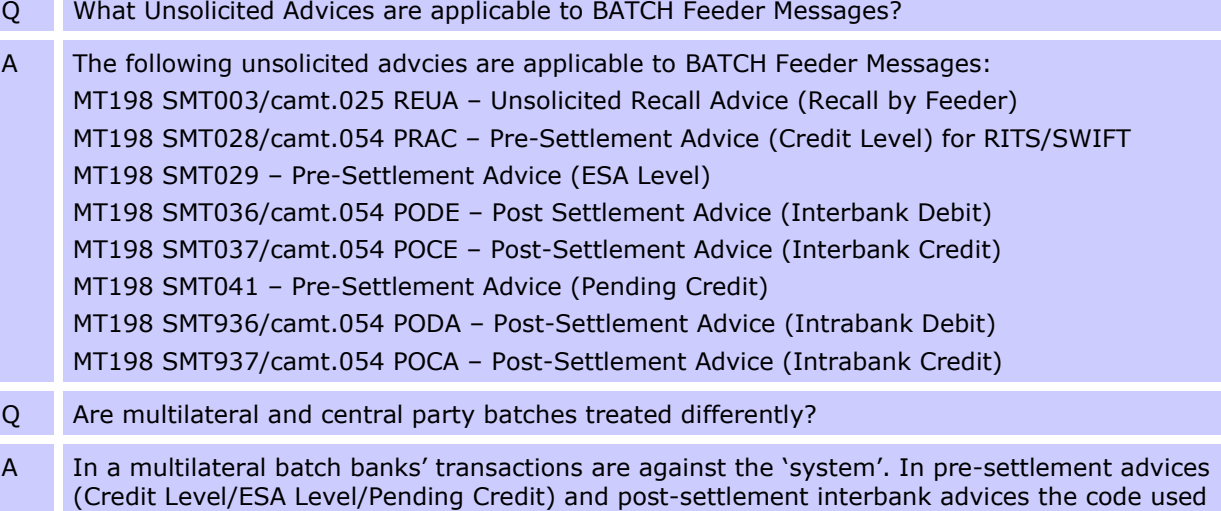

in fields 904/Instructing Agent or 905/Instructed Agent is the first four characters of the bank's SWIFT BIC.

**Reject Codes – SWIFT MT**

## **18. REJECT CODES – SWIFT MT**

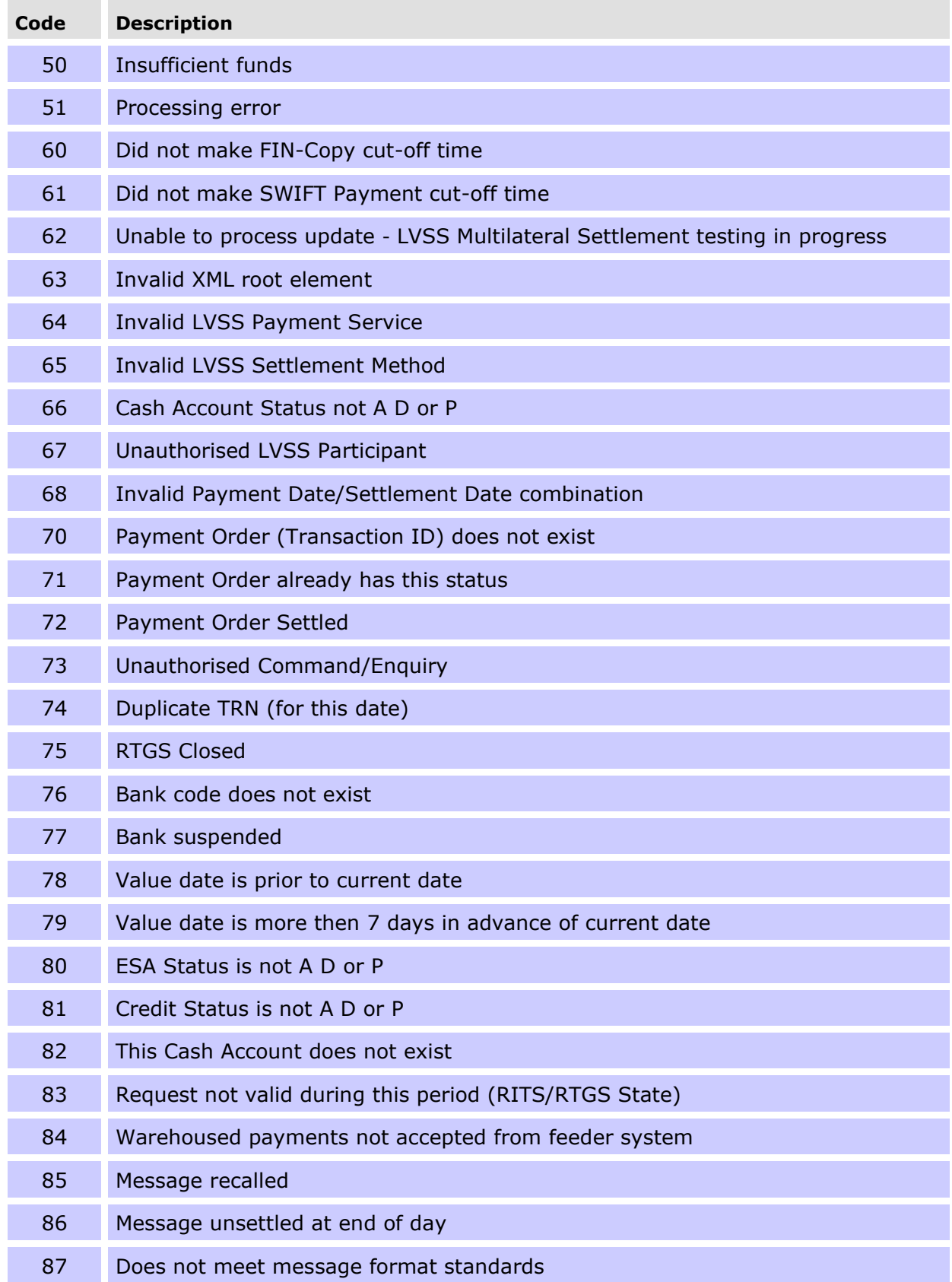

#### **RITS/SWIFT Interface User Guide**

#### **Reject Codes – SWIFT MT**

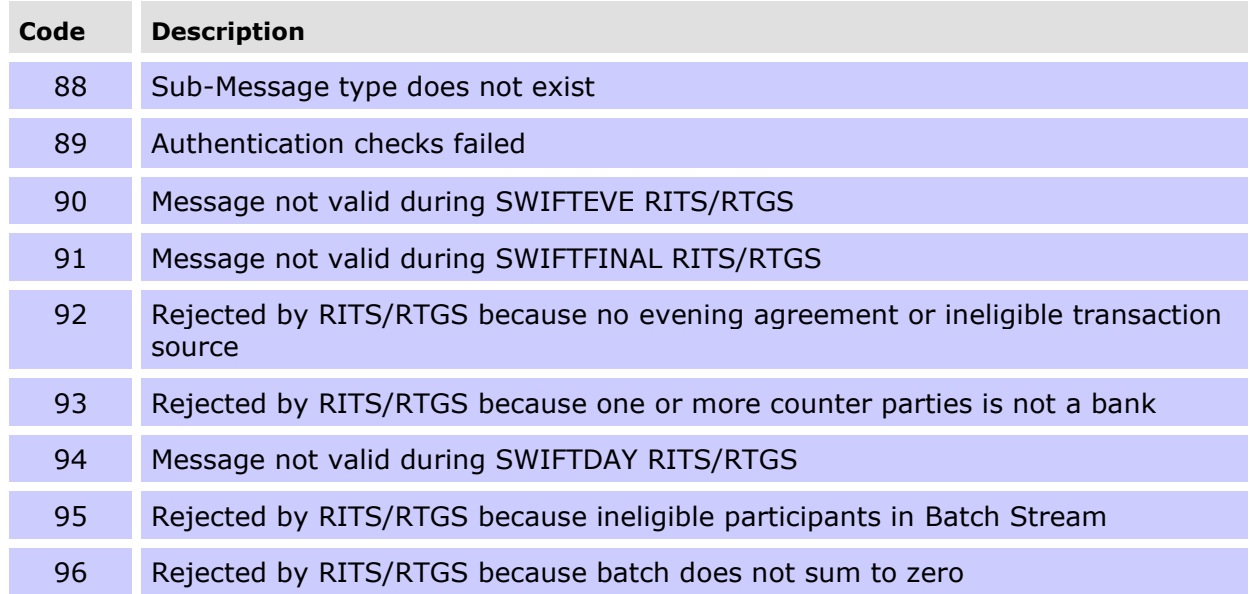

**Reason Codes – ISO 20022**

# **19. REASON CODES – ISO 20022**

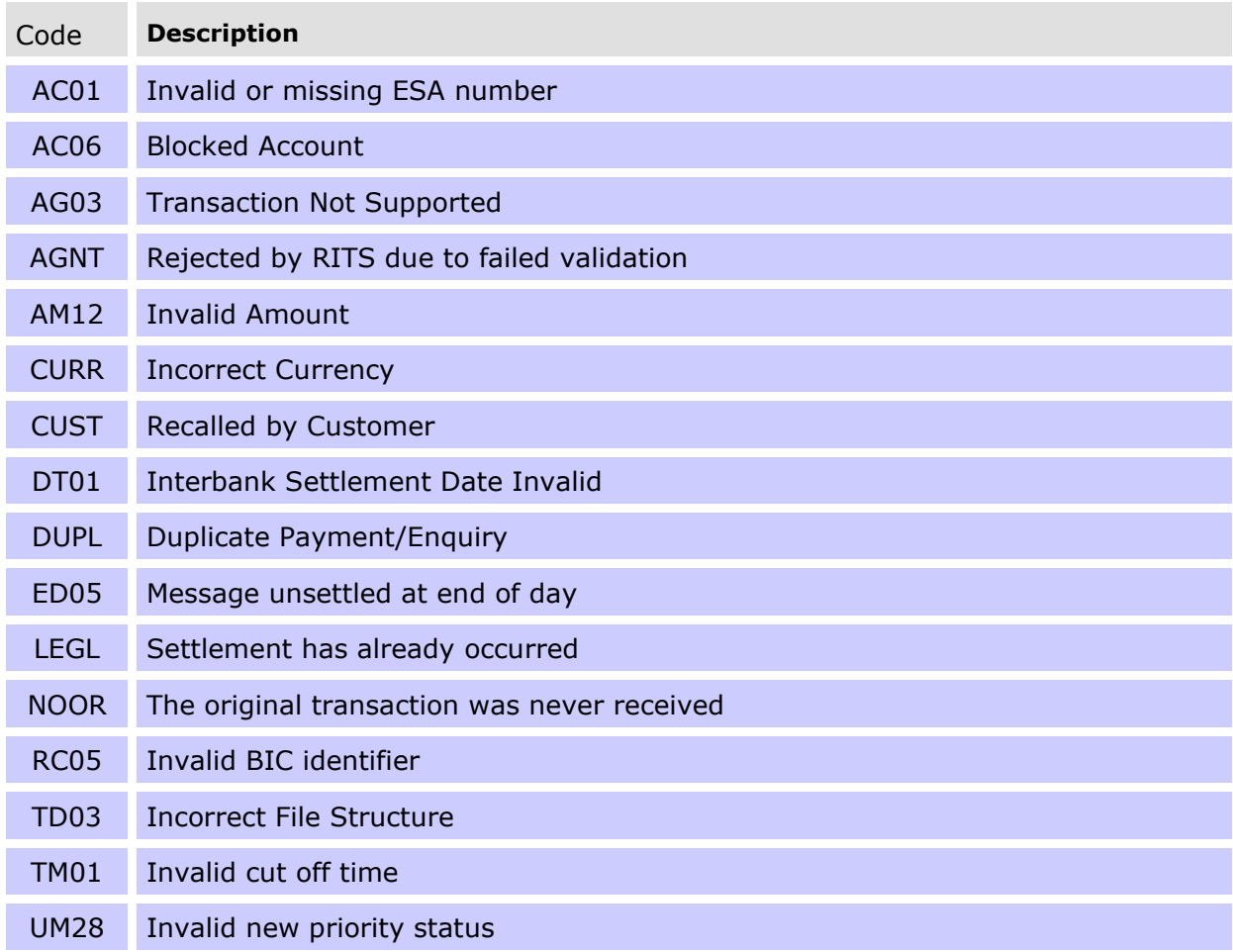

**Glossary**

## **20. GLOSSARY**

This chapter describes the key terms and acronyms used in this guide.

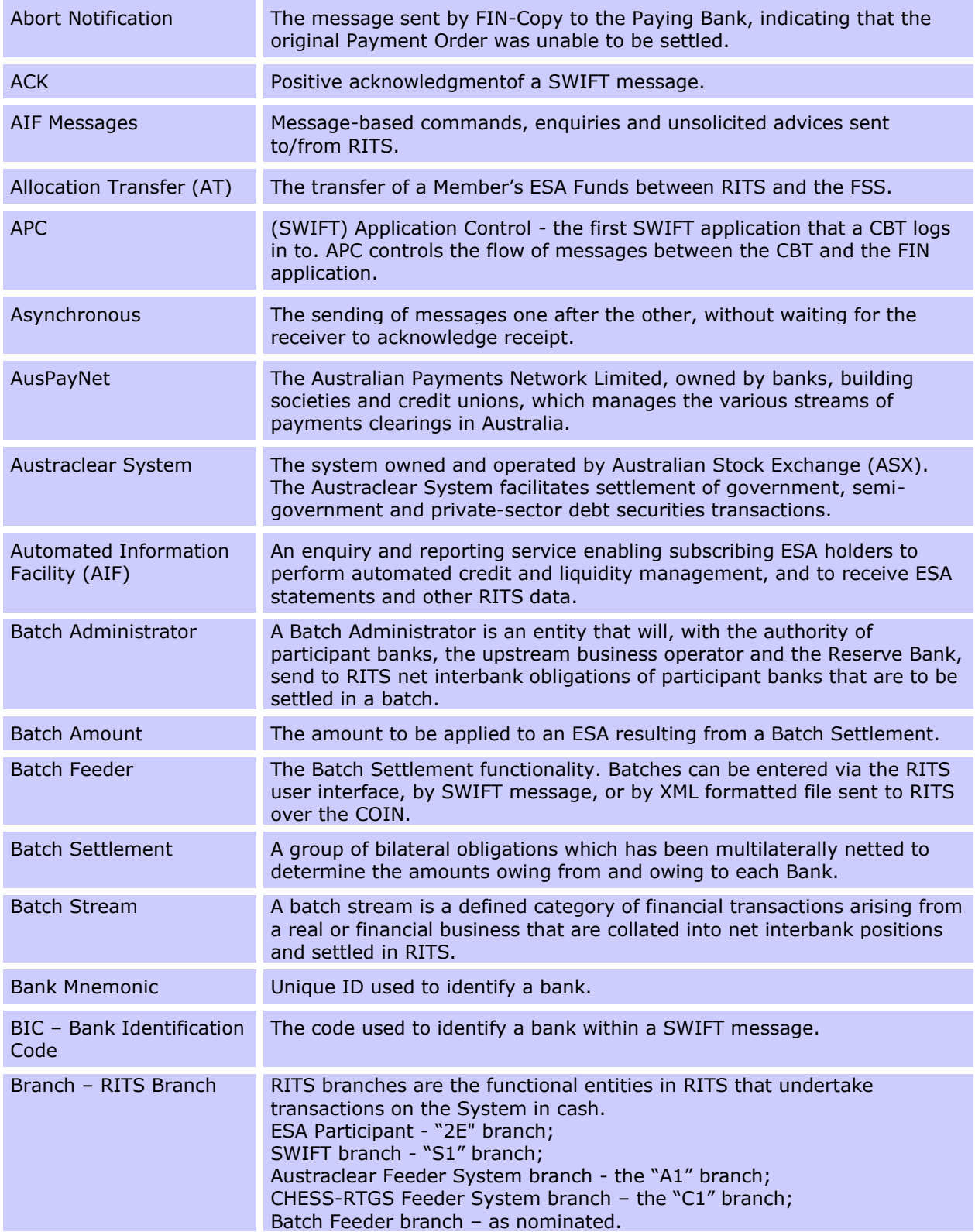

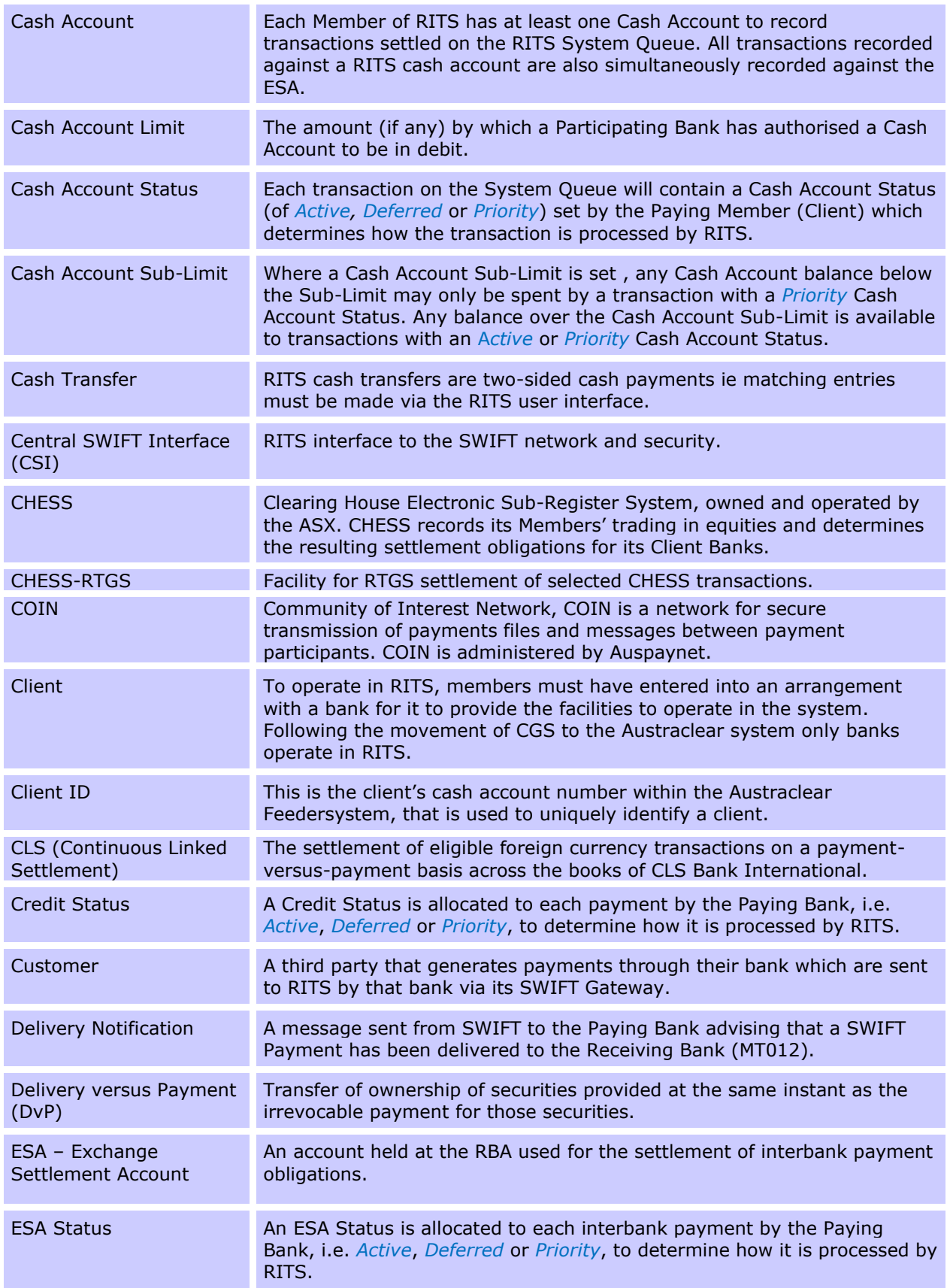
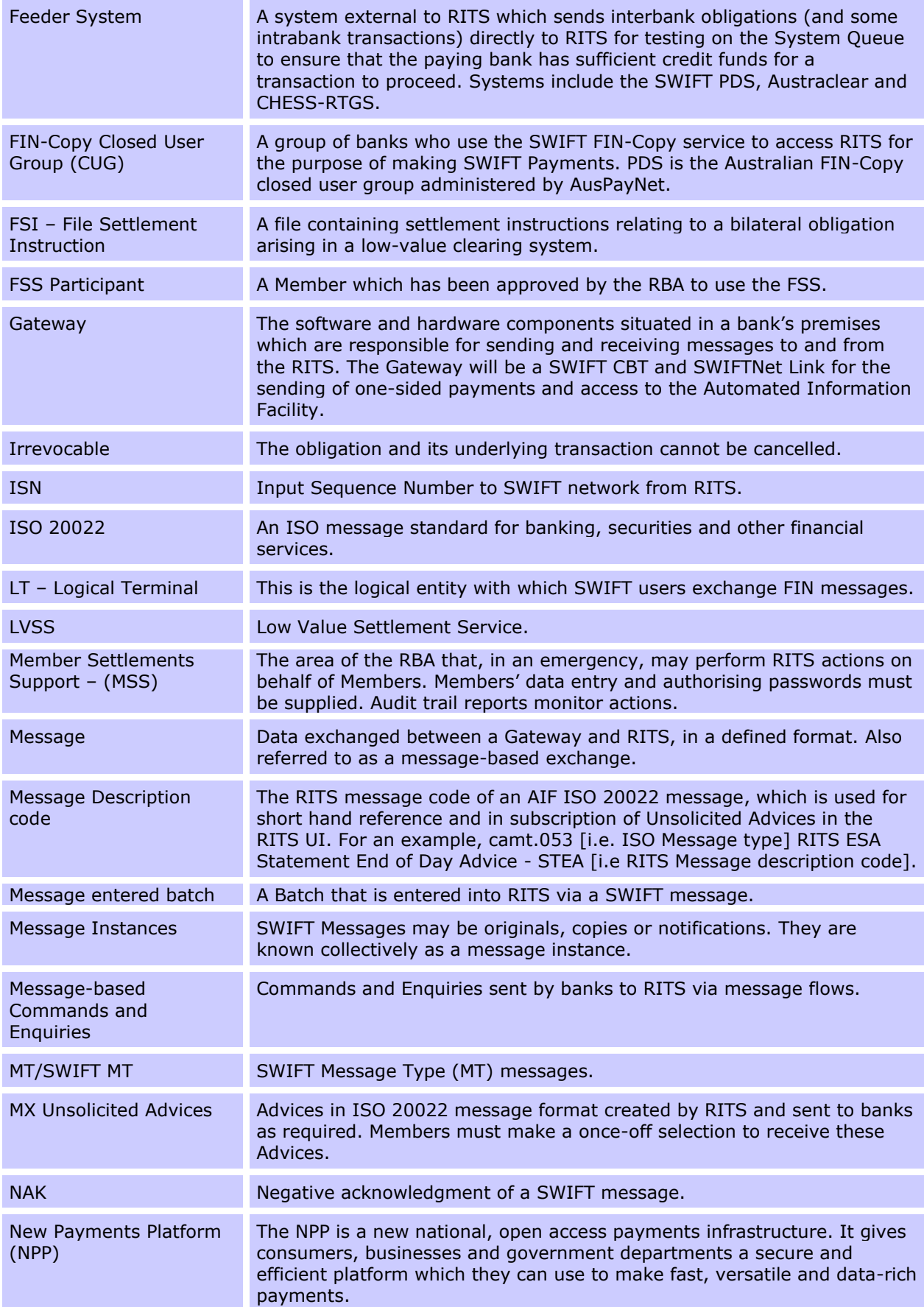

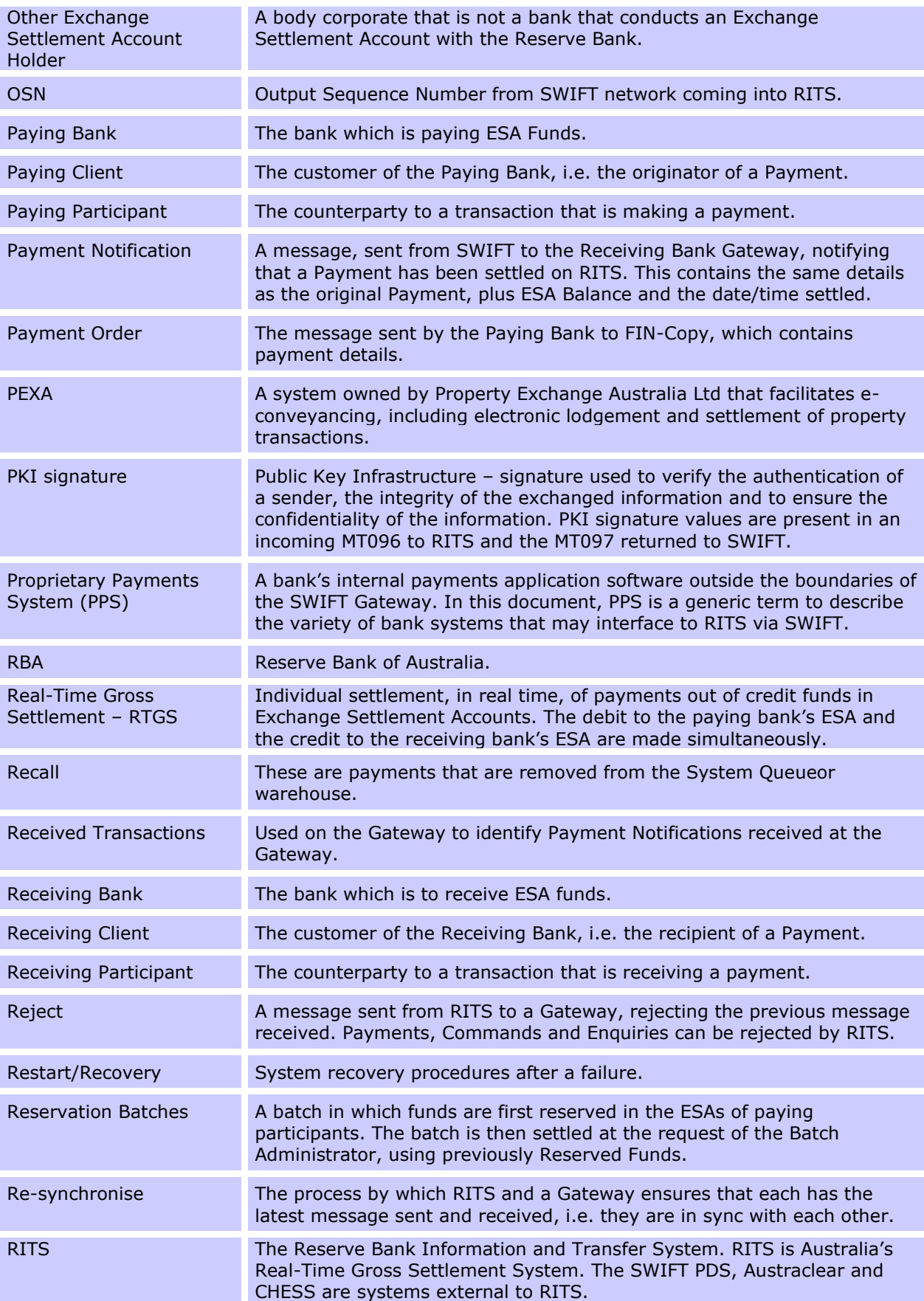

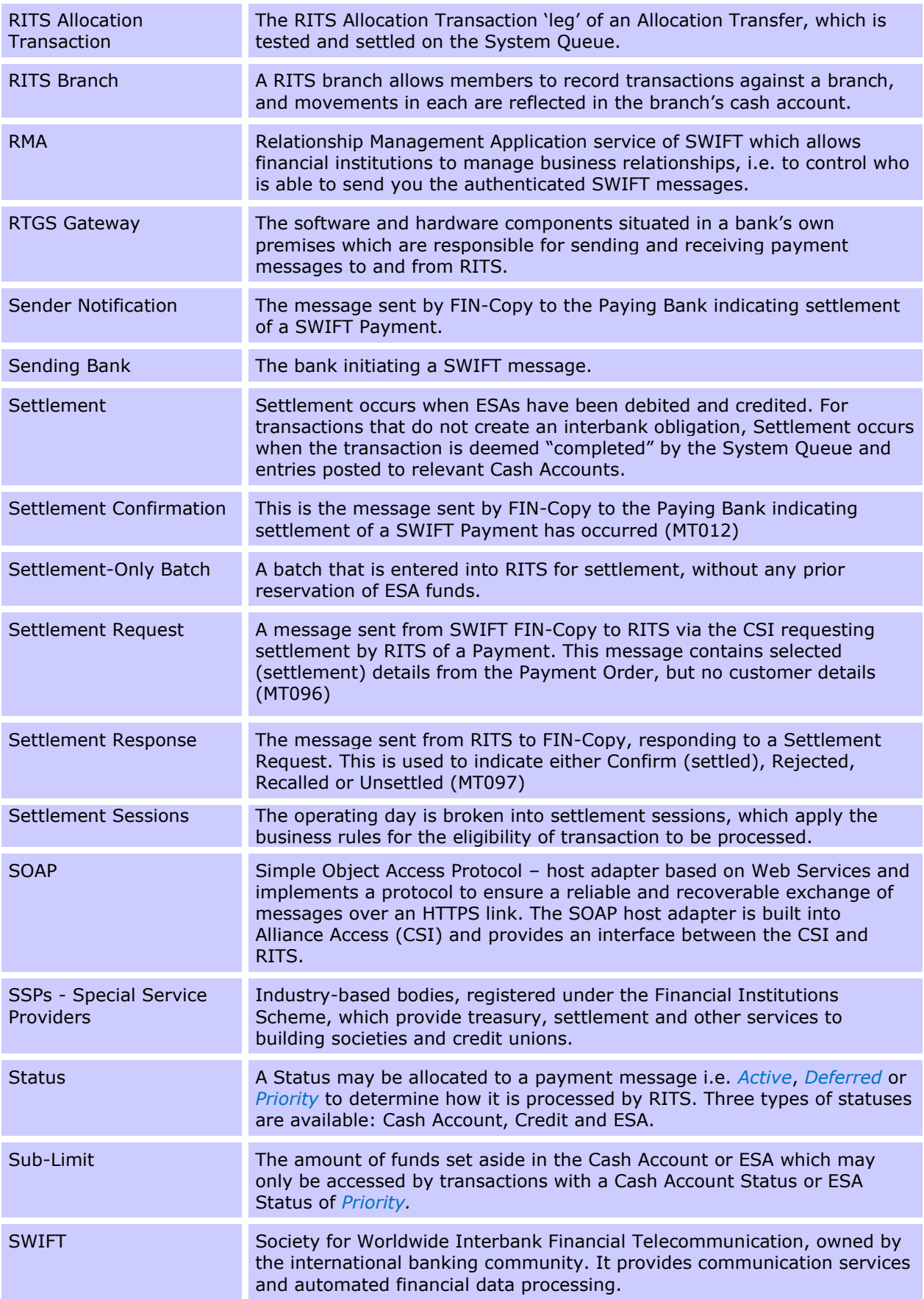

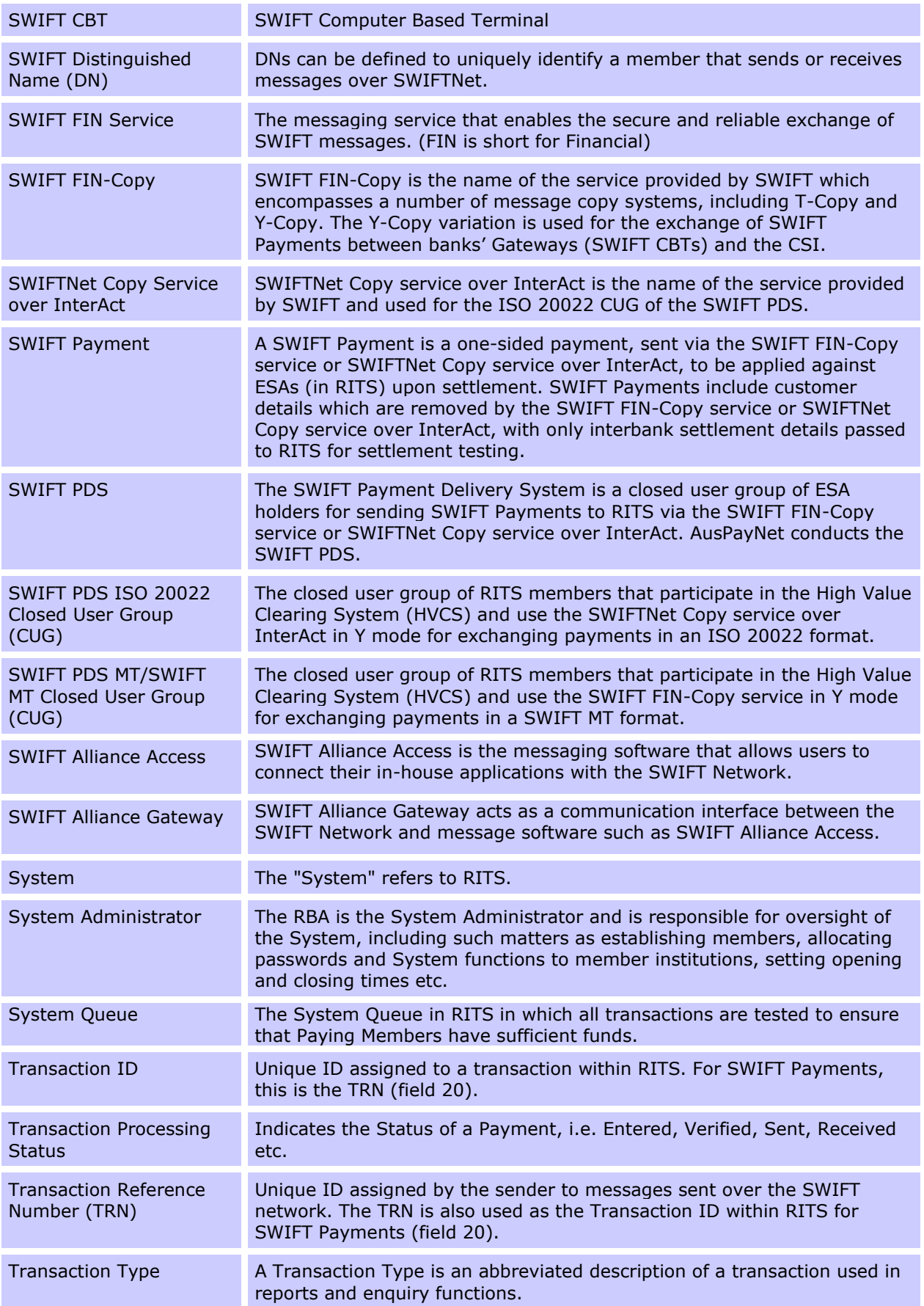

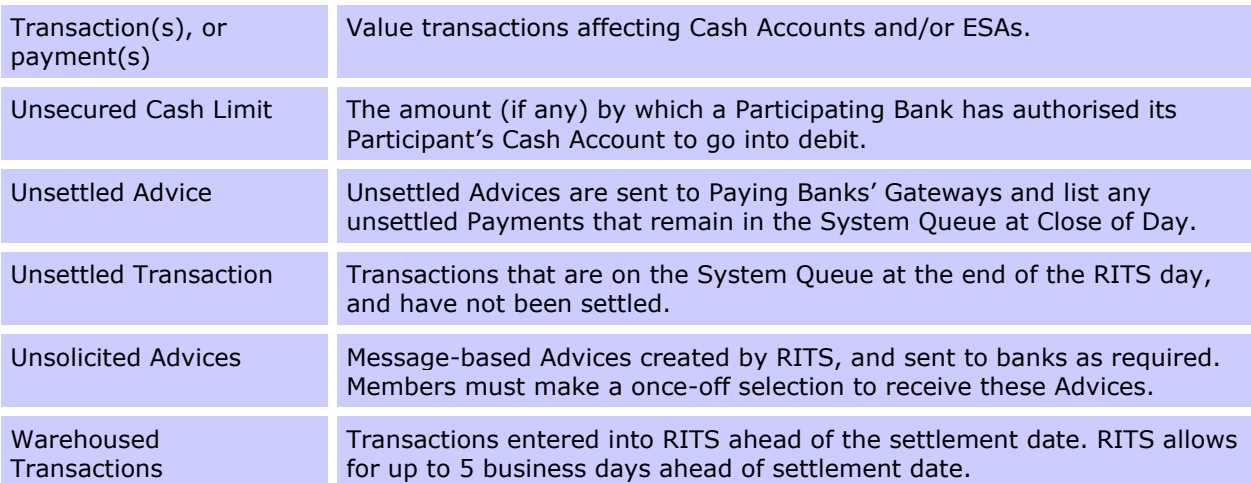